# The PIT **Lell anide**

# **A P K Connection pointers** Connection pointers for **– D V S O K R – O R X – V K R C VO - V T S for the RDC XM L** the RDC services **services**

**-**

Onderdeel van V Bovemij

# Index

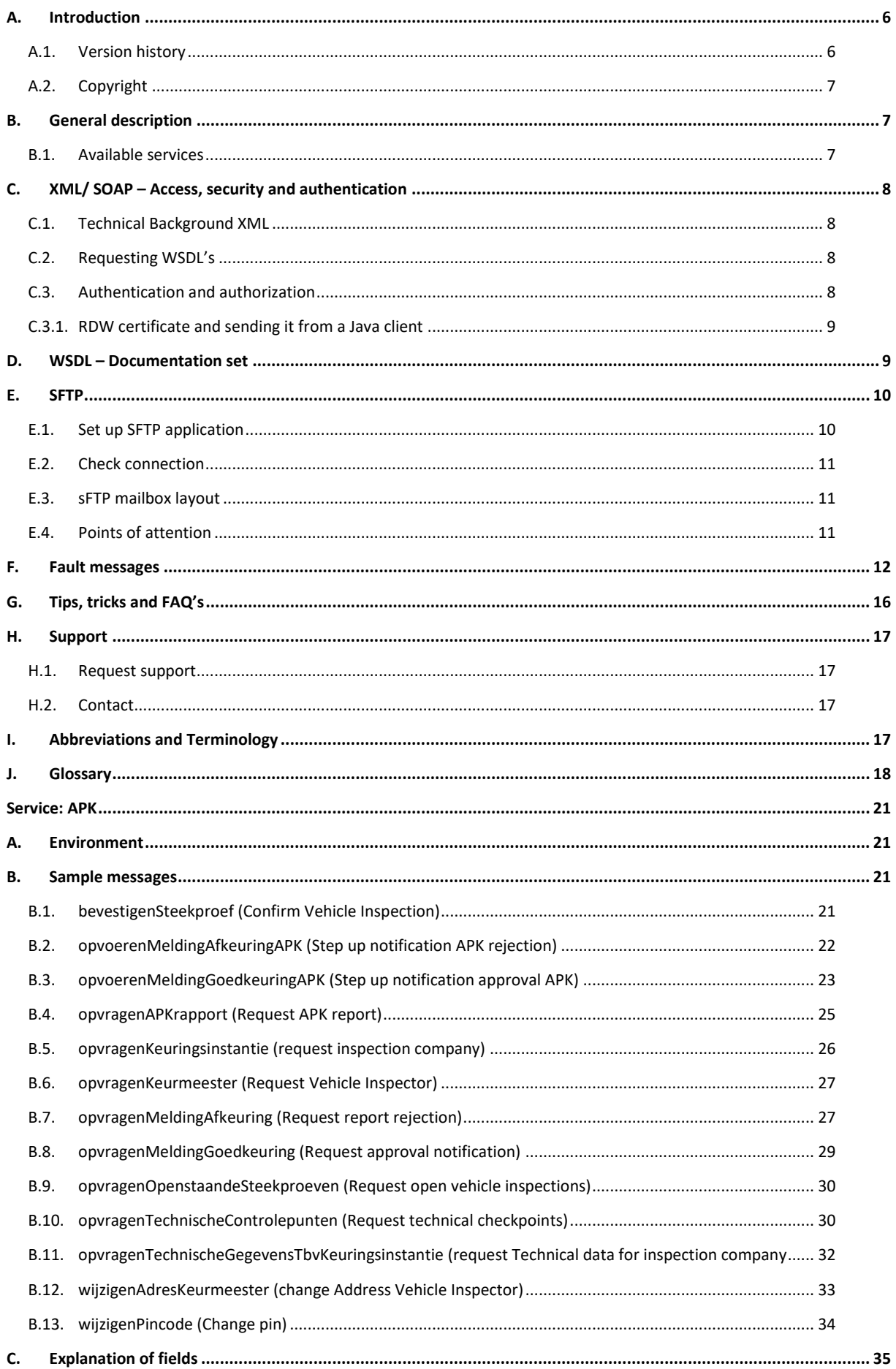

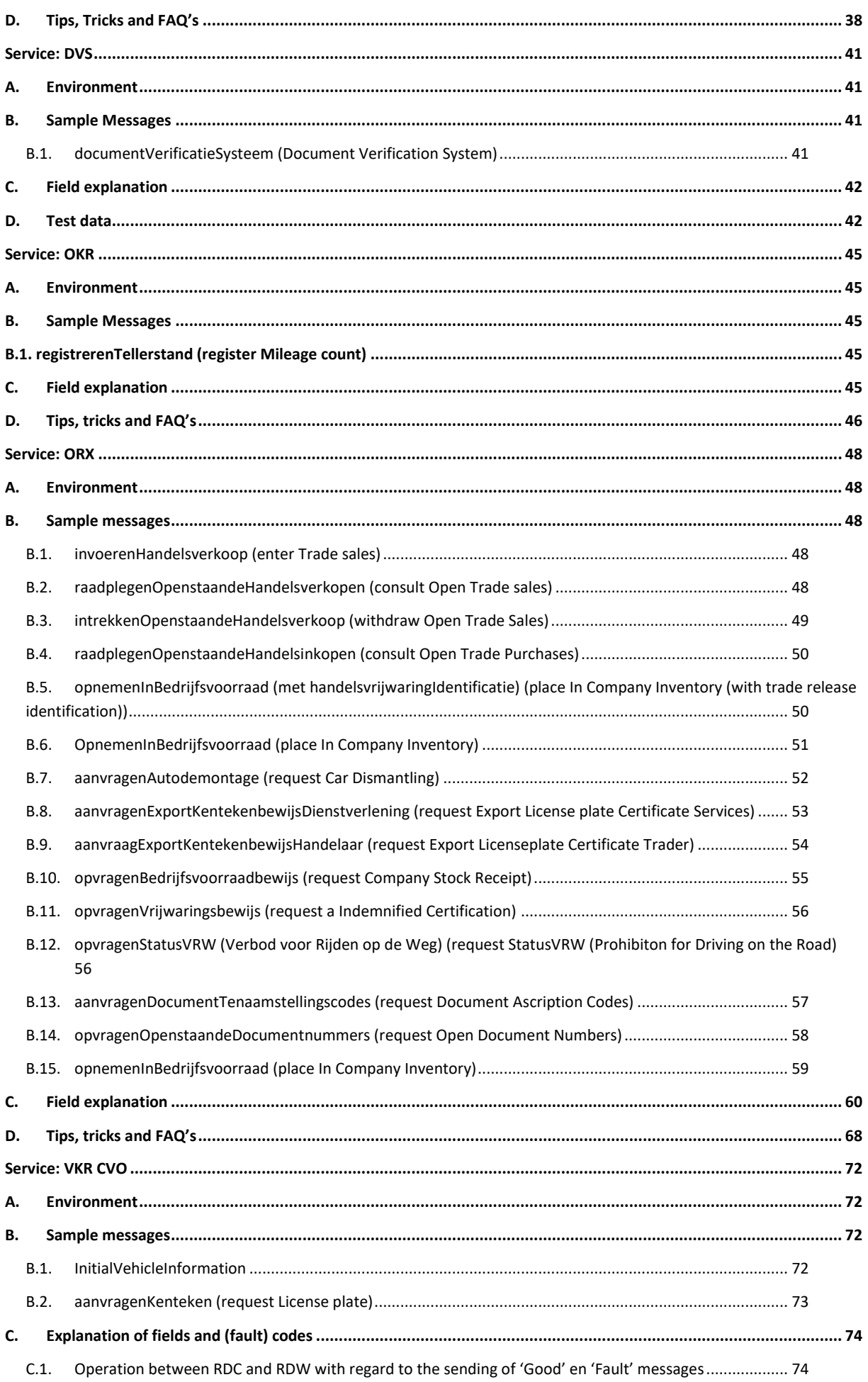

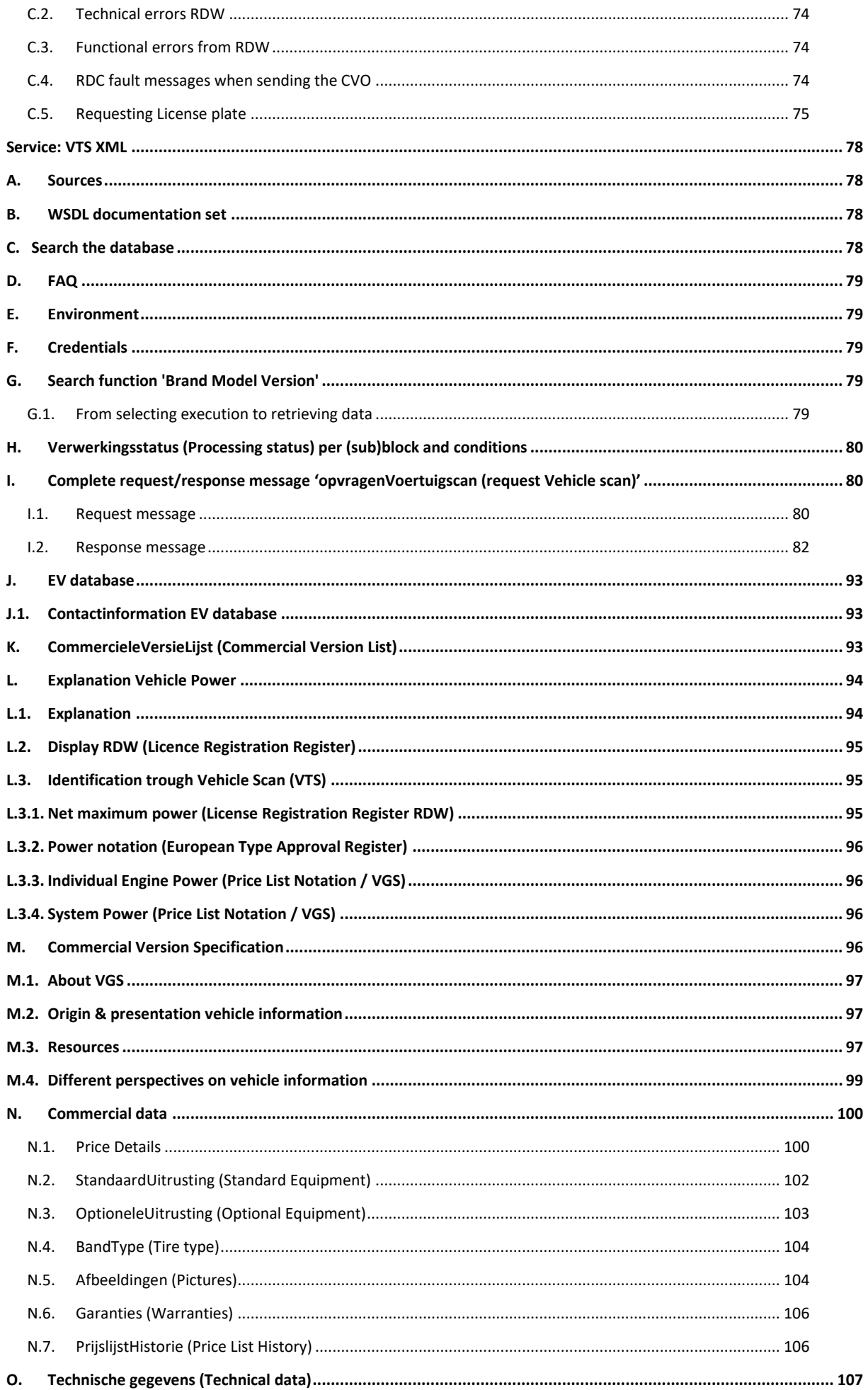

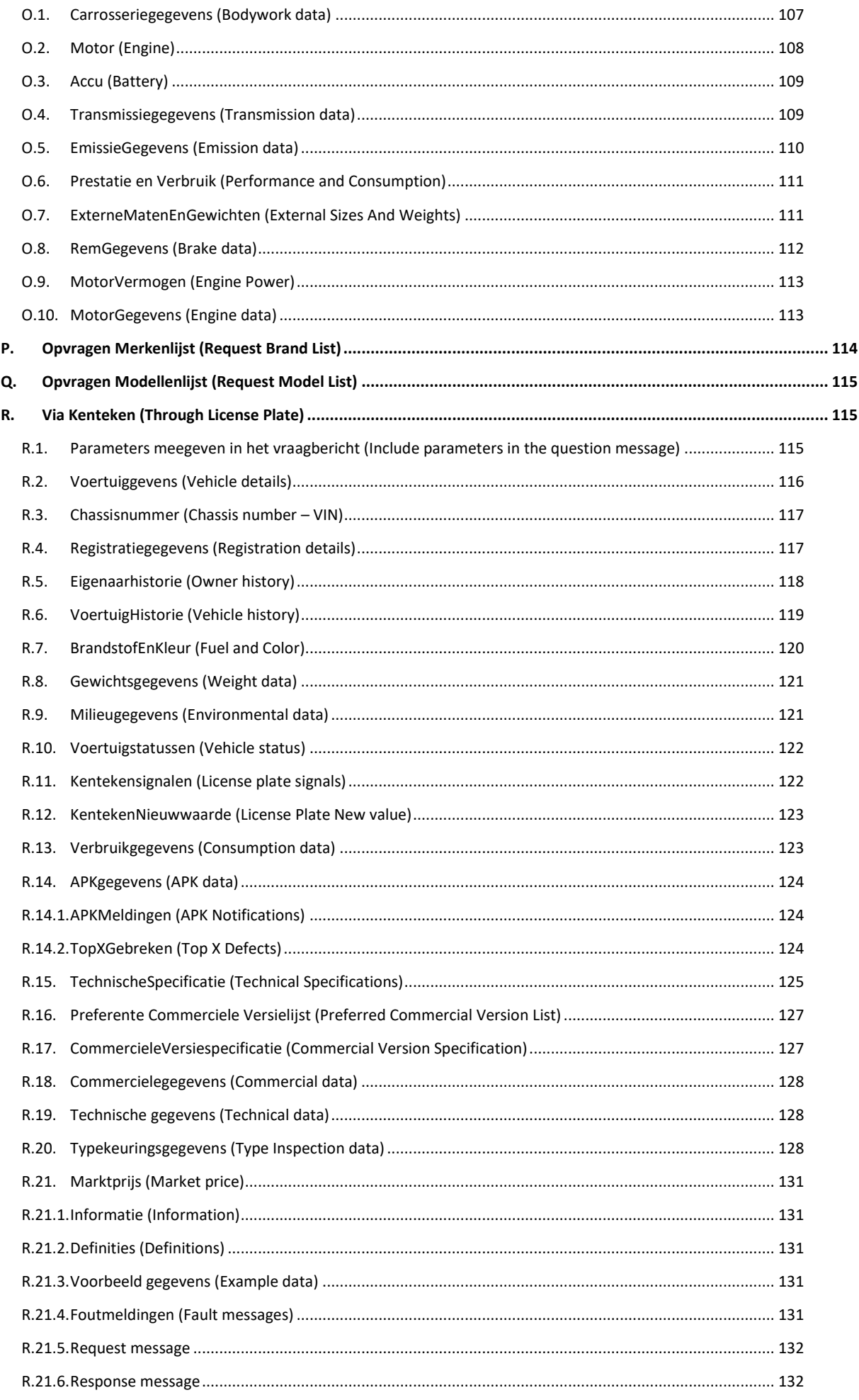

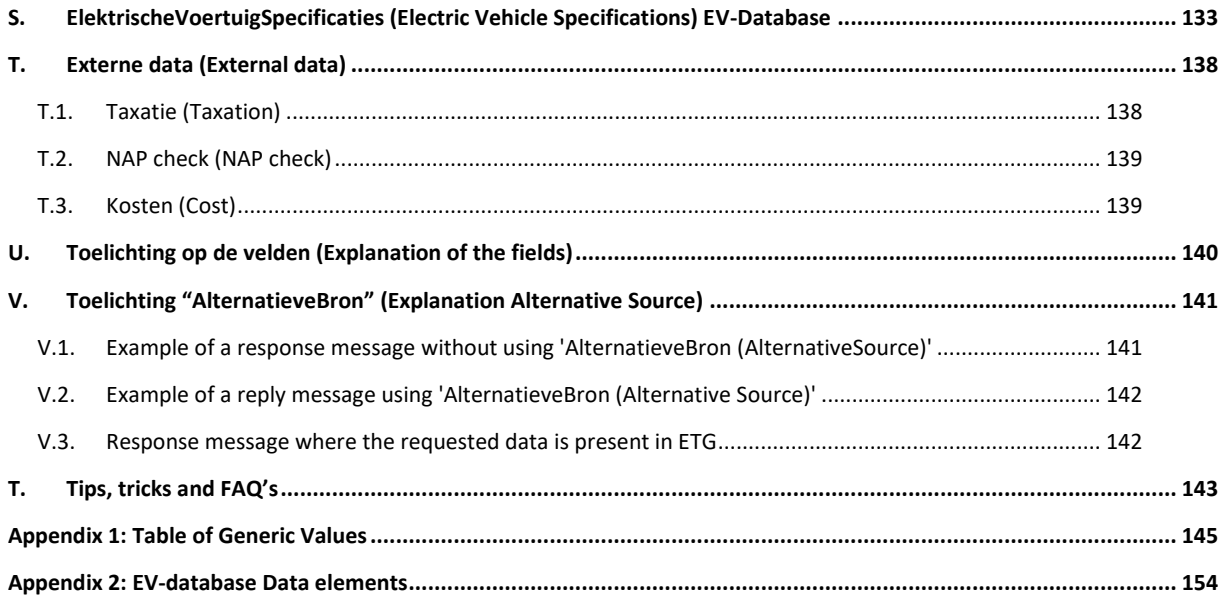

# <span id="page-5-0"></span>**A. Introduction**

As a Business Service Provider, RDC plays a central role in the processes of its customers in the mobility sector and in business and financial services. From ICT services, information provision and SAAS (Software As A Service) to a complete infrastructure with which the processes and information flows of customers are digitized and integrated. This service centered on the customer and for which RDC uses technologies such as SOA (Service Oriented Architecture) is called PIT (Process Integration Technology).

With the PIT guide, RDC is able to help customers with business processes throughout the entire production chain. We enable optimal service provision by digitizing chains, integrating processes, exchanging information and collaborating through the RDC platform. This document is the guide for software suppliers and other developers who want to make an ICT link with the RDC services. You can use the contents of this guide as a starting point for developing, testing and implementing this link. This document is very subject to change. You can always download the most current version fro[m http://www.rdc.nl/pitgids.](http://www.rdc.nl/pitgids)

If you have any questions, comments or suggestions for improvement in response to this document, please contact the RDC service desk. The service desk can be reached on telephone number 020-64 45 553 and by e-mail a[t servicedesk@rdc.nl.](mailto:servicedesk@rdc.nl)

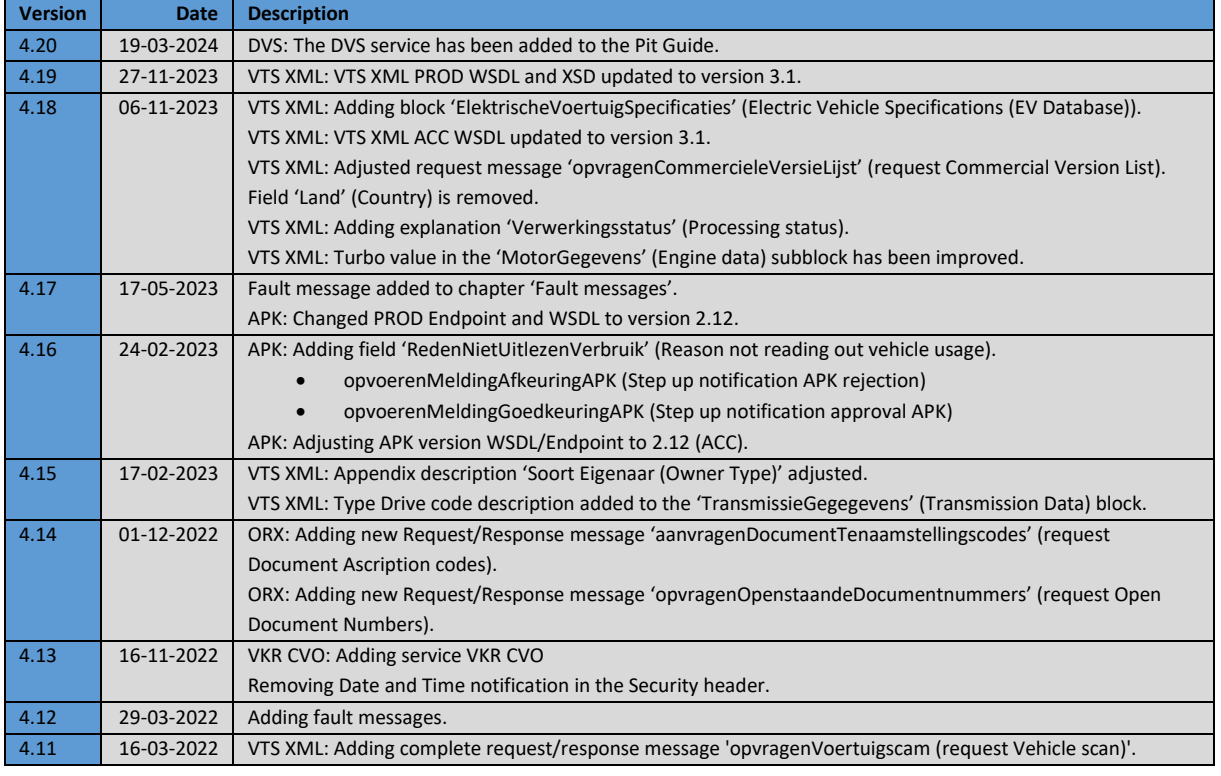

# <span id="page-5-1"></span>**A.1. Version history**

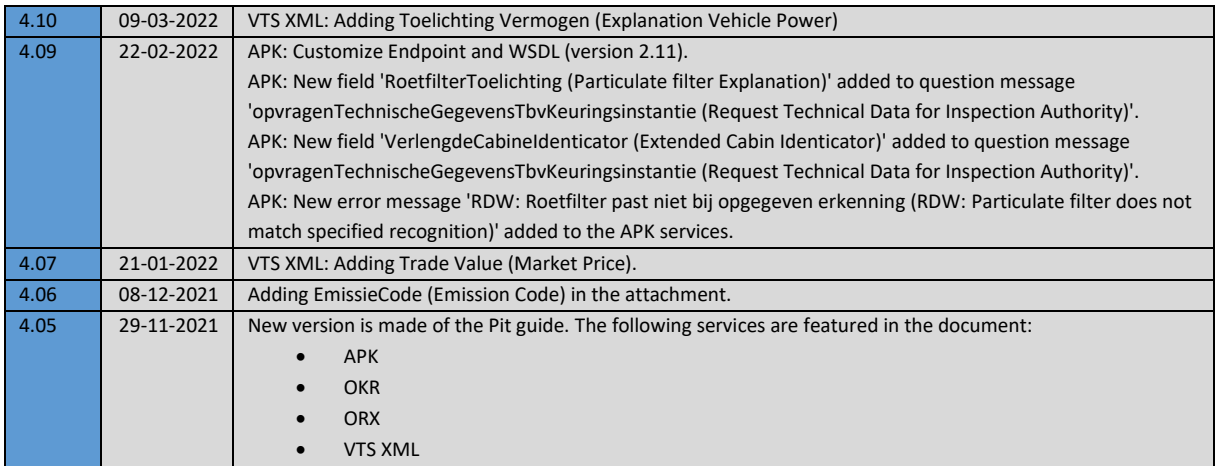

### <span id="page-6-0"></span>**A.2. Copyright**

© Copyright 2021 RDC inMotiv Nederland B.V. in Amsterdam

<span id="page-6-1"></span>No part of this publication may be reproduced or made public by means of photocopy, microfilm, audio tape, electronically or in any other way, without the prior written permission of RDC inMotiv Nederland B.V.

# **B. General description**

Depending on the service, technical linking with the RDC services can take place through the following generic linking methods:

- SOAP based on web services (Simple Object Access Protocol)/XML (Extensible markup Language)
- **7** File exchange based on SFTP (SSH File Transfer Protocol) in combination with flat or XML files

This guide describes how to connect to all RDC services for which a technical link interface is available. Depending on the service, it is available through one or both of the linking options described above. Conditions are also attached to the use of RDC services by end users. The table below indicates for each service how it is accessible and whether there are specific conditions of use. For complete information about the conditions of participation, please refer to our service desk:

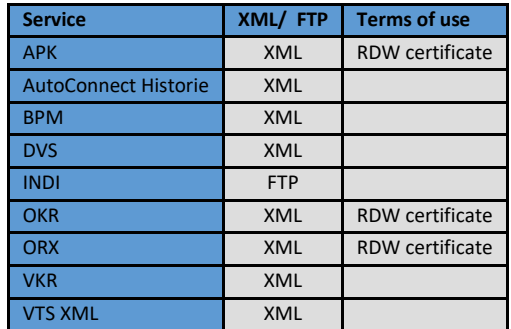

## <span id="page-6-2"></span>**B.1. Available services**

Each service consists of a number of parts, which in turn consist of a question and answer message. Below is indicated per service which parts they consist of:

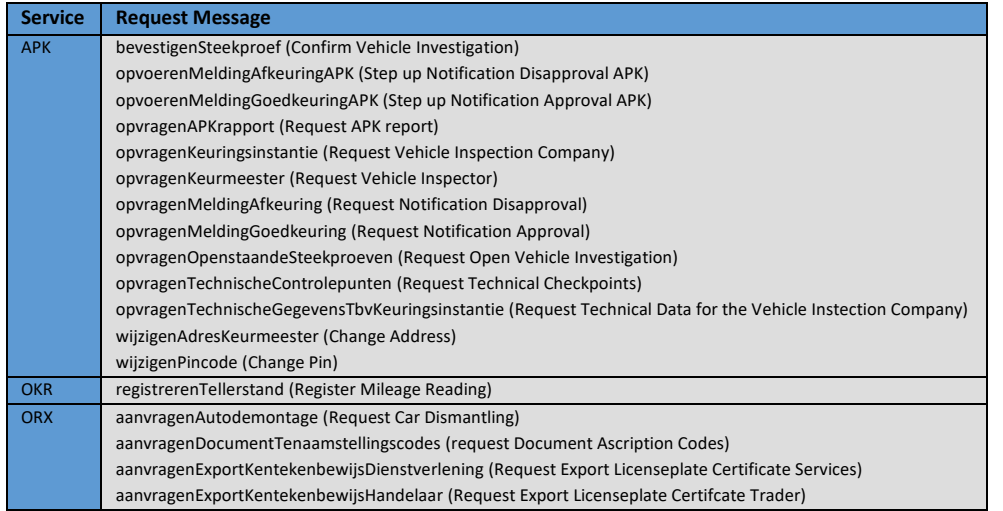

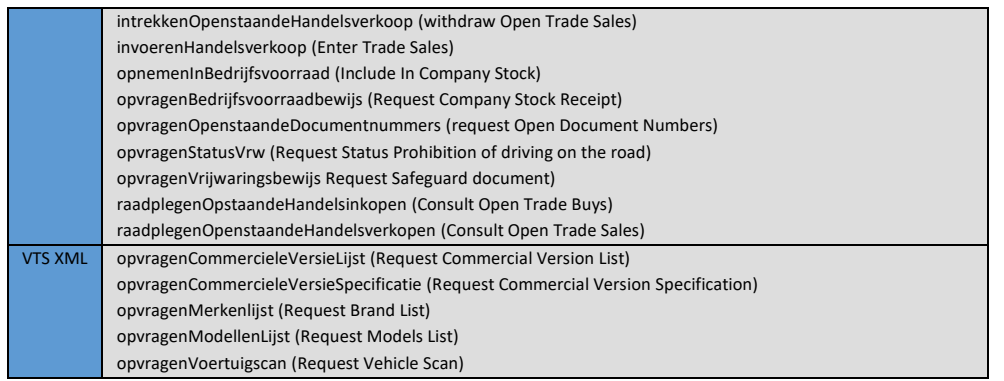

# <span id="page-7-0"></span>**C. XML/ SOAP – Access, security and authentication**

### <span id="page-7-1"></span>**C.1. Technical Background XML**

The communication interface for the various services is described using the WSDL (Web Services Description Language). The WSDL files describe per service which questions and answers are possible and which elements should be used in the questions and answers. The WSDL files use the XML schemas to construct the questions and answers contained in the WSDL files.

RDC now centrally provides WSDL files that describe the structure of the RDC messages. These files describe the messages that will be handled in this phase. During the period that these messages are used, no such changes will be made that the messages are no longer usable.

However, it is possible that new elements are added to the messages under the influence of external reasons (eg changes in the law). RDC will then issue a new version of the WSDL files with a new version number. On your part, RDC expects you to design your applications in such a way that such a change does not disrupt the operation of the application.

### <span id="page-7-2"></span>**C.2. Requesting WSDL's**

The WSDL of the service for a particular service can be retrieved through the following URL: [https://services.rdc.nl/<service>/<version>/wsdl](https://services.rdc.nl/%3cservice%3e/%3cversion%3e/wsdl)

<service> must be replaced with the name of the service followed by a version indication. For example: for the bpm version 1.0 service, the URL is[: https://services.rdc.nl/bpm/2.0/wsdl](https://services.rdc.nl/bpm/2.0/wsdl)

### <span id="page-7-3"></span>**C.3. Authentication and authorization**

Each message is given a number of standard general data for message recognition, authentication, etc. A separate XML schema is made for each service, which is referenced in the WSDL. Every operation has a question and an answer. Only one question per operation is possible. Therefore, several APK (General Periodic Inspection) transactions cannot be offered in one message. Also, no combination of transactions can be packed into one message.

Before a message is allowed on the internal network of RDC, the gateway will first check whether the sender of the message has sufficient rights to be allowed to send the message in question. The web services gateway uses the WS-Security standard for this, using a so-called UsernameToken. The web services gateway expects that in the SOAP Header of the message the authentication data is offered according to this standard.

See here an example (not to be used as a template!) that shows this:

```
<SOAP-ENV:Envelope xmlns:SOAP-ENV="http://schemas.xmlsoap.org/soap/envelope/">
<SOAP-ENV:Header>
<wsse:Security xmlns:wsse="http://docs.oasis-open.org/wss/2004/01/oasis-200401-wss-wssecurity-secext-1.0.xsd" 
xmlns:wsu="http://docs.oasis-open.org/wss/2004/01/oasis-200401-wss-wssecurity-utility-1.0.xsd">
<wsse:UsernameToken>
<wsse:Username>rdc123456999</wsse:Username>
<wsse:Password Type="http://docs.oasis-open.org/wss/2004/01/oasis-200401-wss-username-token-profile-
1.0#PasswordText">********</wsse:Password>
</wsse:UsernameToken>
</wsse:Security>
</SOAP-ENV:Header>
<SOAP-ENV:Body>
<BERICHT>
         <ELEMENT1>test</ELEMENT1>
</BERICHT>
</SOAP-ENV:Body>
</SOAP-ENV:Envelope>
```
The example gives the Username "rdc123456999" with the Password "\*\*\*\*\*\*\*\*".

**NOTE: The WS-Security header is not described in the WSDLs of the services and will have to be added "manually" by the client to the SOAP messages.**

It is important that when implementing the WS-Security headers, the namespaces are used as in the example below:

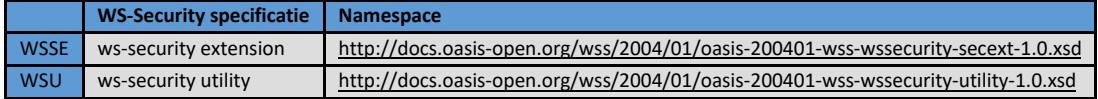

HTTP communicates over TCP/IP. An HTTP client connects to an HTTP server using TCP. After establishing a connection, the client can send an HTTP request message to the server. The SOAP encoding rules must be observed here. For example, such an HTTP binding looks like this:

POST /voertuigscan/2.0/acc HTTP/1.1 Content-type: text/xml; charset=UTF-8 SOAPAction: opvragenVoertuigscanMSI Content-Length: 1291 Host: acc-services.rdc.nl Connection: Keep-Alive

### <span id="page-8-0"></span>**C.3.1. RDW certificate and sending it from a Java client**

A number of RDC services have a link with the RDW (Road Traffic Service). An RDW software certificate is required to be able to communicate with the RDW. For these RDW services, a connection must be made to a different Service Entry Point than for the services for which no RDW software certificate is required. In addition, there are two environments that you can use: an acceptance environment (for performing tests) and a production environment.

You can request the RDW software certificate for **testing activities** on the RDC acceptance environment from RDC. Even if you are already in possession of such a test certificate and if you have any questions about its use, you should contact RDC. In both cases, send an e-mail with your request t[o servicedesk@rdc.nl.](mailto:servicedesk@rdc.nl) In case you are in possession of an expiring certificate, we also ask you to state the certificate number.

The RDW certificate for the **production environment** needs to be requested by yourself or your client from the RDW.

Setting up an SSL connection to an RDC service that requires an RDW client software certificate, such as OKR, ORX and APK, is done from a Java client as follows;

Add the certificate to the "**trustStore**" of java; **cacerts**. This is by default: **Jdk-dir\jre\lib\security\cacerts** With this command:

keytool -keystore cacerts -importcert -alias ... -file ....cer

<span id="page-8-1"></span>Explanation[: https://docs.microsoft.com/nl-nl/azure/java-add-certificate-ca-store](https://docs.microsoft.com/nl-nl/azure/java-add-certificate-ca-store)

# **D. WSDL – Documentation set**

A WSDL is available for every XML service. The structure of the WSDLs looks the same for all services. Only the naming and version number differ per service.

The layers of the VTS XML Production WSDL are described below as an example for each level:

- 1.) <https://services.rdc.nl/voertuigscan/3.1/wsdl>
- 2.) <http://nsp.rdc.nl/voertuigscan/3.1.1/services/voertuigscanservice.xsd>
- 3.) <http://nsp.rdc.nl/voertuigscan/3.1.1/bod/vtstypes.xsd>
- 4.) <http://nsp.rdc.nl/common/4.9/complextypes.xsd>
- 5.) <http://nsp.rdc.nl/common/4.9/simpletypes.xsd>

The last level describes the general defined definitions of the available data types.

As an example "XS:DATE"<br>  $\frac{1}{x}$  < xs:simple type name="Datum">

- <xs:simpleryperame= **Datum >**<br>
</xs:simpleType><br>
</xs:simpleType><br>
- <xs:simpleType><br>
- <xs:simpleType ><br>
- <xs:simpleType ><br>
- <xs:simpleType ><br>
- <xs:simpleType >

# <span id="page-9-0"></span>**E. SFTP**

An SFTP (SSH File Transfer Protocol) mailbox is required for the delivery and retrieval of address files intended for validation. With an SFTP mailbox, the data is sent encrypted. As a result, the data stream cannot be read by others:

- SFTP: SSH File Transfer Protocol (SFTP) is an Internet protocol that allows secure file transfer between different computers.

For information:

Accessing an SFTP mailbox requires a program that supports the protocol. SFTP mailboxes cannot be accessed with a web browser.

If you have not yet installed any software on your operating system to be able to use the SFTP protocol, RDC recommends (with regard to Windows) to use WinSCP.

You can already download and use WinSCP program for free and can be found on the following page: <https://winscp.net/eng/download.php>

If you are using an operating system other than Windows, you should use a different program. There are several applications that can be used for this. An overview can be found on the following page:

<span id="page-9-1"></span>[https://en.wikipedia.org/wiki/Comparison\\_of\\_FTP\\_client\\_software](https://en.wikipedia.org/wiki/Comparison_of_FTP_client_software)

### **E.1. Set up SFTP application**

**The instruction below applies to all types of files that can be placed in the SFTP mailbox.**

WinSCP must be installed on the operating system that will be connected to in order to access the SFTP mailbox. To use SFTP, your firewall must allow the SSH (Secure Shell) protocol. The SSH protocol uses the default port 22.

When the program 'WinSCP' is installed and opened, the screen will look like this:

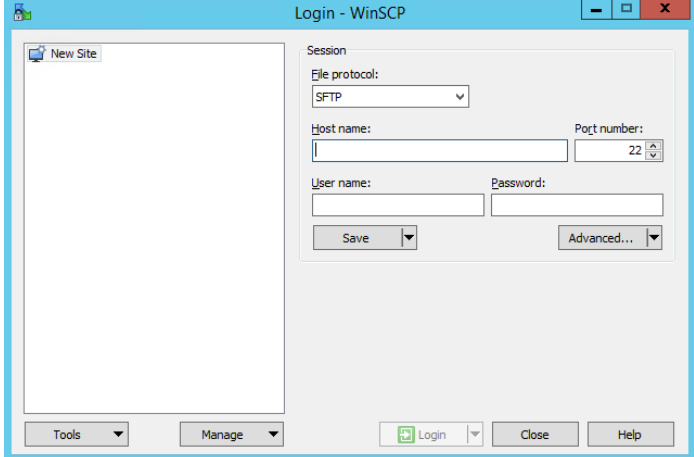

By default, File protocol 'SFTP' is selected and Port is '22'. The following value must be entered at 'Host name'[: ftp.rdc.nl](ftp://ftp.rdc.nl/) You will receive the 'Username' and 'Password' from RDC.

Once the data has been entered, you can save the data by clicking the 'Save' button. A window will also appear where you can give the session a name.

If the data has been saved, you can always log in directly with this session

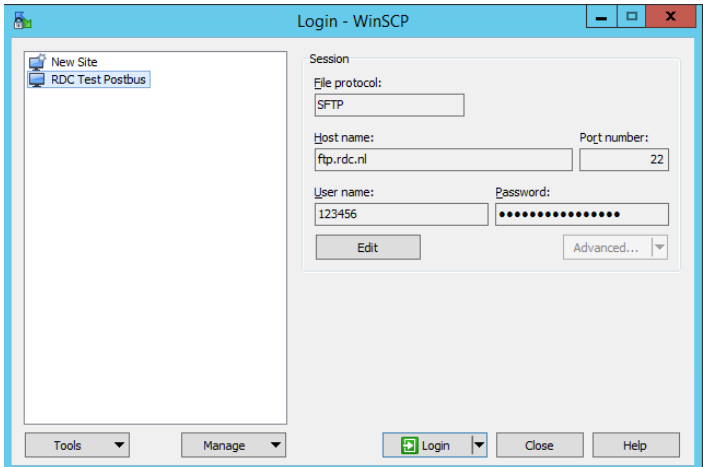

### <span id="page-10-0"></span>**E.2. Check connection**

To check the connection to the sFTP server, the following URL can be requested in the browser:<ftp://ftp.rdc.nl/> If the connection to the sFTP can be established, a login window will appear:

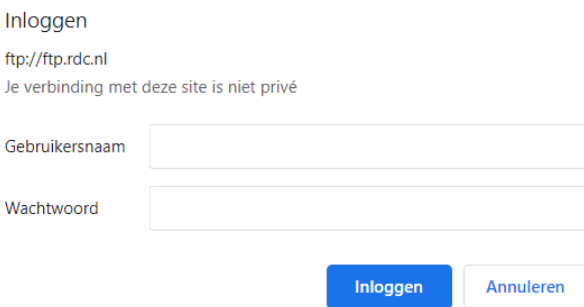

It is not possible to log in to the sFTP server through the login window, but this option indicates whether the connection can be established.

### <span id="page-10-1"></span>**E.3. sFTP mailbox layout**

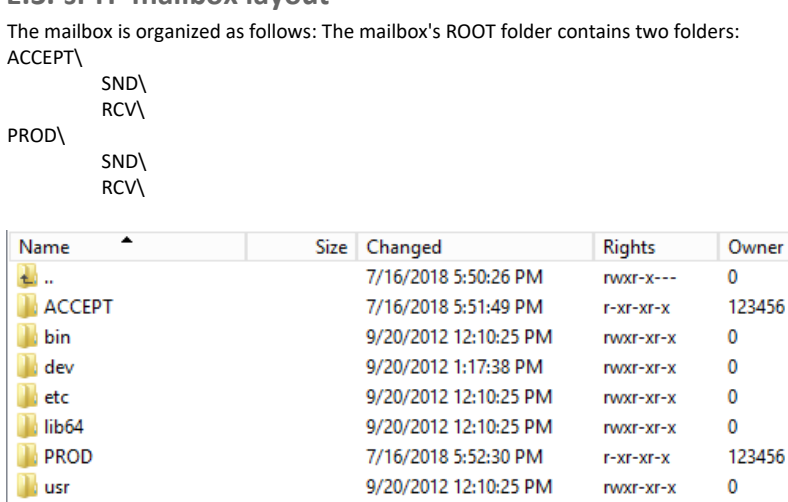

These folders are divided into an SND (SEND) and an RCV (RECEIVE) folder:

In the RCV folder, place the files to RDC for processing. When a file is placed here, it will automatically be removed. The result of the processing ends up in the SND folder; here you can retrieve the file again.

### <span id="page-10-2"></span>**E.4. Points of attention**

- **7** File names prepared in the SFTP mailbox cannot contain " $\langle v, u \rangle$ ", "\*", "%", ";", "@", spaces or tabs.
- It is recommended that you set the files in WinSCP to be "binary transferred". In other settings FTP sometimes wants to "interpret" files, which can result in corrupt files. In binary transfer, the file is only "grabbed and transferred".
- $\pi$  It is important that the files are delivered on time. If files are delivered later, the processing will not be completed within the agreed time limit. The INDI chapter at the end of this document discusses this in more detail.
- **7** Files older than two weeks are automatically purged from SFTP mailboxes.
- It is possible to use scripting with WinSCP. This allows automatic file processing and transmission. The disadvantage of SFTP is that you cannot specify a password in scripts. This requires a "public key" from the computer that will collect the files from RDC.
- RDC does not send any files, because there is no technical guarantee that these files will arrive correctly. You should therefore always retrieve the files yourself.

# <span id="page-11-0"></span>**F. Fault messages**

Below you can read the various error messages that the gateway can produce and the corresponding solutions.

If you use **incorrect login details**, you will receive the following message:

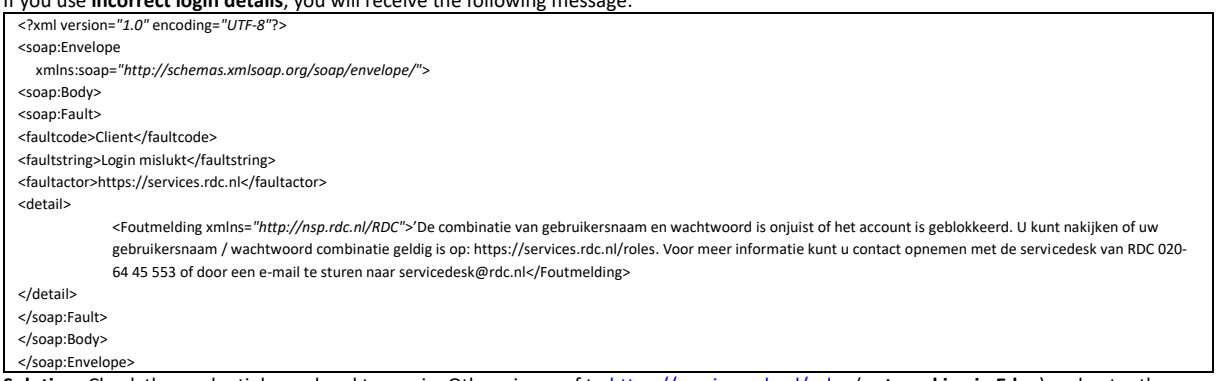

**Solution:** Check the credentials used and try again. Otherwise, surf t[o https://services.rdc.nl/roles](https://services.rdc.nl/roles) (**not working in Edge**) and enter the login details used in the screen that opens. If the correct data is used, the transactional roles associated with your username (rdcxxxxxx999) will be displayed.

The web services APK, OKR and ORX are services that needs a **certificate**. If no certificate is offered, you will receive the following message as a reply message:

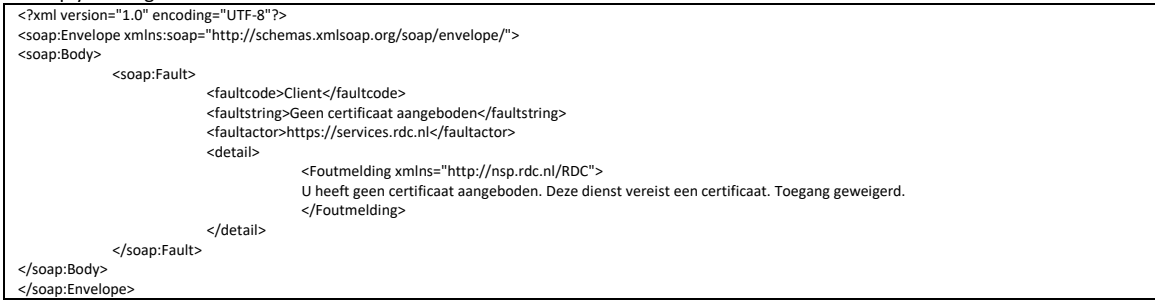

**Solution:** Make sure you send the certificate with the query message. If you are then in doubt about the validity of the certificate, please send it (including password) as an attachment by e-mail t[o servicedesk@rdc.nl](mailto:servicedesk@rdc.nl) with the request to test it for validity.

### If you do not send a valid **SOAP message**, an **HTML page** is returned:

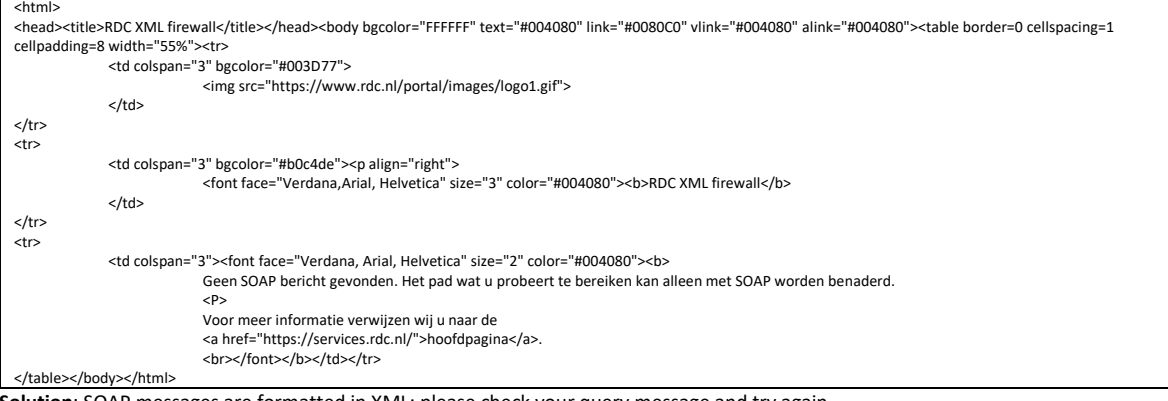

**Solution**: SOAP messages are formatted in XML; please check your query message and try again.

If you do not send a **WS-Security header**, you will be informed about this as follows:

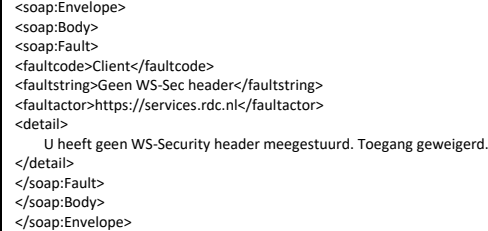

**Solution:** add the WS-Security header and try again.

### If you do not **have access** to the service, you will receive this message:

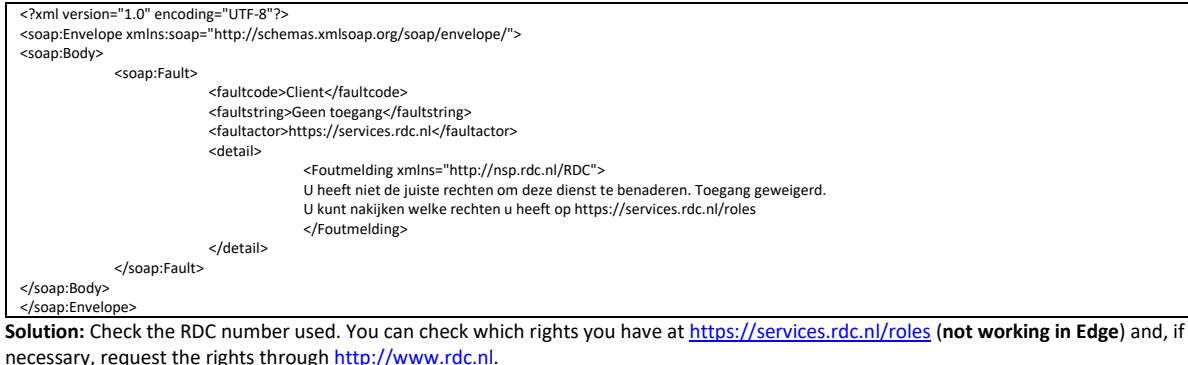

If the message does not comply with the **XSD scheme** (for example a license plate of 8 characters), this message will be sent to you: <?xml version="1.0" encoding="UTF-8"?> <soap:Envelope

 xmlns:soap="http://schemas.xmlsoap.org/soap/envelope/"> <soap:Body> <soap:Fault> <faultcode>Client</faultcode> <faultstring>Schema validatie mislukt</faultstring> <faultactor>https://services.rdc.nl</faultactor> <detail> <Foutmelding xmlns="http://nsp.rdc.nl/RDC">Een van de velden is niet of niet correct ingevuld. [XSD Error: value 'abc123456' has length '9' which exceeds maxLength facet value '6' (line: 1, column: 294)]</Foutmelding> 、<br></detail> </soap:Fault> </soap:Body> </soap:Envelop

**Solution:** this happens when the content of one of the fields is not filled in or has not been filled in correctly. Specific extension to current error message is enclosed in brackets after the original text. In this case a registration number (abc123456) of more than 6 characters was provided. The license plate was on the first line of the SOAP body. Check the supplied values against the WSDL and the XSD scheme. Correct the content where necessary and try again.

### **Backend server connection error** should not/never occur and looks like this:

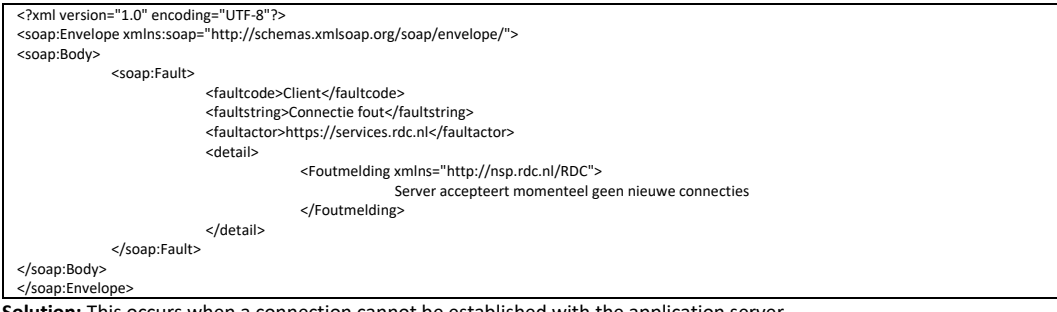

**Solution:** This occurs when a connection cannot be established with the application server. Possible solution: try again later and if it still doesn't work, contact RDC.

### If an *unknown method (Onbekende methode)* is called. \$unknown method is a variable that is replaced by the actual method that is

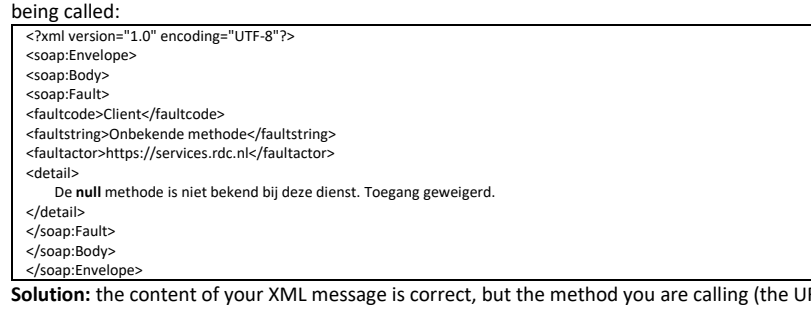

**RL**) is not known to this service (incorrect/incomplete). Please check the question message including header and try again.

### **Unknown path fault** message**:**

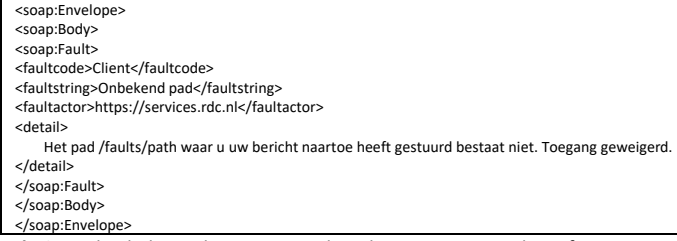

**Solution:** Check the path you are sending the message to; adjust if necessary and try again.

### **Error message RDW:** Serious internal error, processing did not take place:

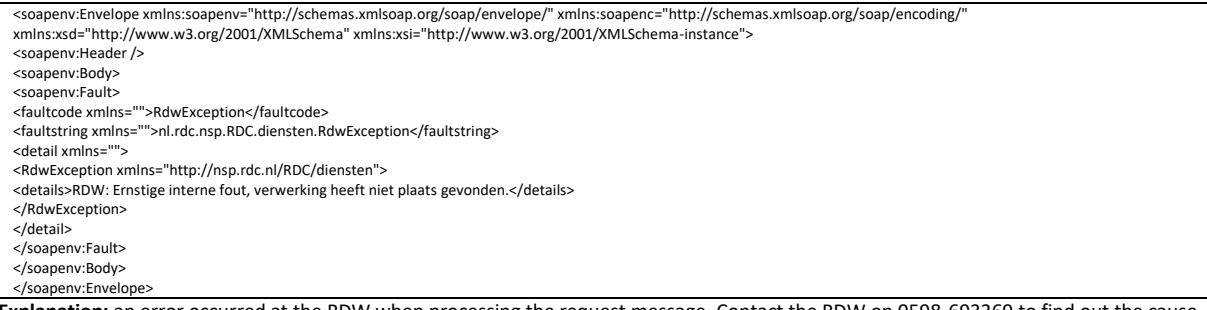

**Explanation:** an error occurred at the RDW when processing the request message. Contact the RDW on 0598-693369 to find out the cause and discuss further action.

### Error message regarding an **RDW company number** in the enclosed RDW certificate that does not match the RDW company number in the RDC administration:

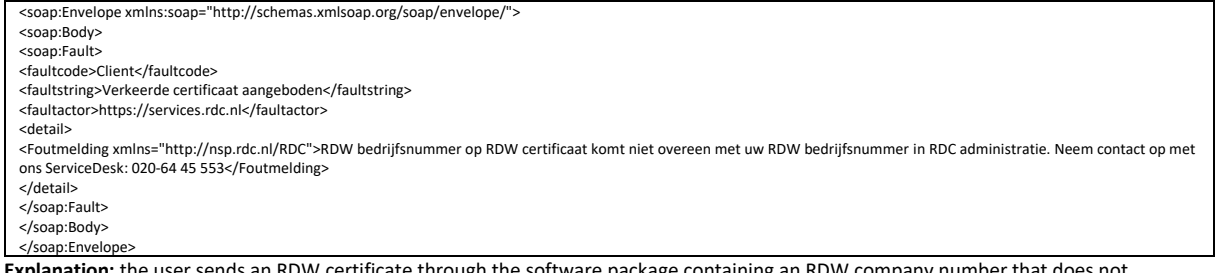

**Explanation:** the user sends an RDW certificate through the software package containing an RDW company number that does not correspond to what RDC has in the customer administration as the RDW company number of that customer. The user must provide an RDW certificate containing the RDW company number that is linked to his/her RDC account (rdcxxxxxx999). For support in linking the correct RDW certificate to the software package, you as a software supplier must support the user.

### **Fault message** Connection error:

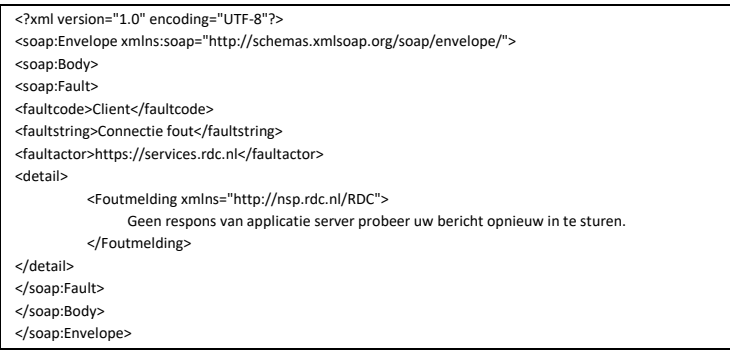

**Explanation:** Message is empty

### **Error message** No valid authorization:

*RDC: u heeft geen geldige bevoegdheid voor melden uitvoer.* **Explanation:** The subscriptions must be checked.

### **Fault message** Service is closed:

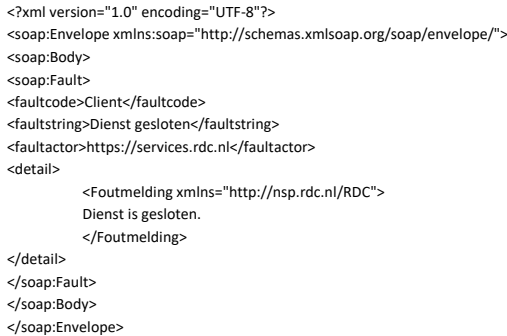

**Explanation:** Service is closed

### **Notification:** No access

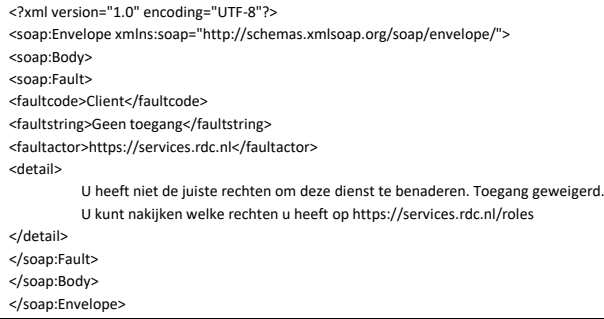

**Explanation:** No subscriptions are connected to the RDC account for the service being called upon, or subscriptions are no longer valid. To solve this problem, you must contact ServiceDesk (servicedesk@rdc.nl 020-64 45 553).

**Unknown** fault message

### \${circuit.failure.reason}

**Explanation:** This is an unknown error message. To resolve this report, please contact SerivceDesk (servicedesk@rdc.nl / 020-64 45 553). **Unknown** fault message

Er is een onbekende fout opgetreden. Neem contact op met het RDC soap versie 1.2.

**Explanation:** This is an unknown error message. To resolve this report, please contact SerivceDesk (servicedesk@rdc.nl / 020-64 45 553).

### **Unknown** fault message

\${circuit.failure.reason} Er is een onbekende fout opgetreden. Neem contact op met het RDC.

**Explanation:** This is an unknown error message. To resolve this report, please contact SerivceDesk (servicedesk@rdc.nl / 020-64 45 553).

### **Unknown** method

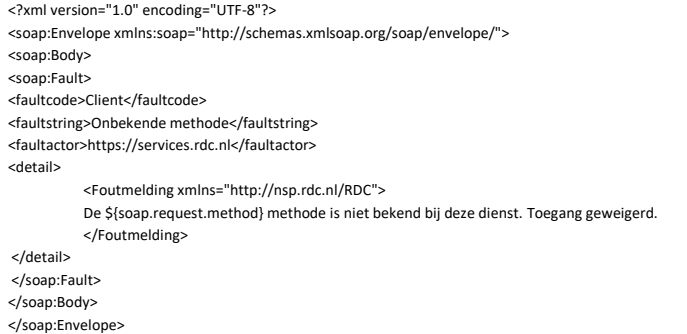

**Explanation:** When sending the XML message, a method is sent that is not known to RDC.

### **Fault message** too many NAP Web labels requested

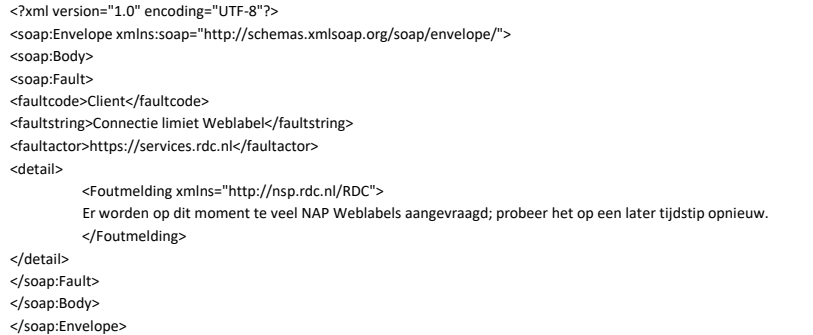

**Explanation:** At the time of sending the XML message, too many NAP Web labels are requested. At a later time it may be quieter and the NAP Web labels can be requested.

### **Fault message** message blocked

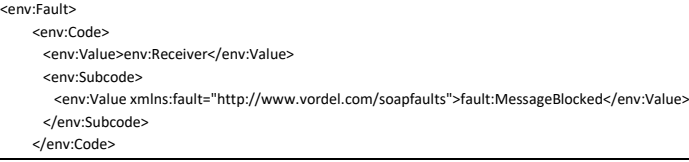

**Explanation:** The application is not located at the location that RDC is looking for internally based on the entered url. The internal redirection at RDC from the url to the application is missing. In all cases it is i.i.e. a configuration error at RDC. **Fault message** Received fatal alert

2019-05-09 11:50:39 - Error getting response; javax.net.ssl.SSLException: Received fatal alert: internal\_error

**Explanation:** If an RDW certificate is known in the RDW's CRL database, this error message will appear when performing a transaction with an RDW service. CRL: Certificate Revocation List. This concerns revoked certificates that were valid at the time of revocation. Revocation takes place, for example, in the event of loss of a certificate, or loss of the PIN code installation letter.

**Fault message** RDW company number does not belong to RDC user number (with OKR and ORB)

<faultcode>soap:Server</faultcode>

 <faultstring>Combinatie RDC gebruikersnummer / RDW bedrijfsnummer komt niet overeen. Neem aub contact op met ons ServiceDesk op telefoonnummer 020 - 644 55 53.</faultstring>

<detail>

 xmlns:ns7="http://rdwservices.inmotiv.nl/orx/bedrijfsvoorraad" xmlns:ns6="http://rdwservices.inmotiv.nl/orx/document" xmlns:ns5="http://rdwservices.inmotiv.nl/orx/wok" xmlns:ns4="http://rdwservices.inmotiv.nl/orx/vrw"

xmlns:ns3="http://rdwservices.inmotiv.nl/orx" xmlns:ns2="http://rdwservices.inmotiv.nl/orx/handelsverkoop"

xmlns="http://services.inmotiv.nl"/>

</detail>

**Explanation:** You provide an RDW company number in the XML message to RDC that is not yours. Send your own company number. **Fault message** RDC number in message does not belong to RDC User number (with APK)

<faultcode>SOAP-ENV:Server</faultcode>

 <faultstring xml:lang="en">Exception (see EkiProcess log): java.lang.Exception: RDC-nummer in het bericht correspondeert niet met het RDC-nummer dat gekoppeld is aan de gebruiker.</faultstring>

</SOAP-ENV:Fault>

**Explanation:** You provide an RDC number in the XML message to RDC that is not yours. Send your correct RDC number.

**Fault message** KI number in message does not belong to the KI number in the RDC Customer Administration (with APK)

<faultcode>SOAP-ENV:Server</faultcode>

 <faultstring xml:lang="en">Exception (see EkiProcess log): java.lang.Exception: KI- en/of RDW-bedrijfsnummer in het bericht corresponderen niet met degenen die gekoppeld zijn aan de gebruiker.</faultstring>

**Explanation:** You provide an KI number in the XML message to RDC that is not yours. Send your own correct KI number.

### **Fault message** Verzonden tijd incorrect (Send time incorrect)

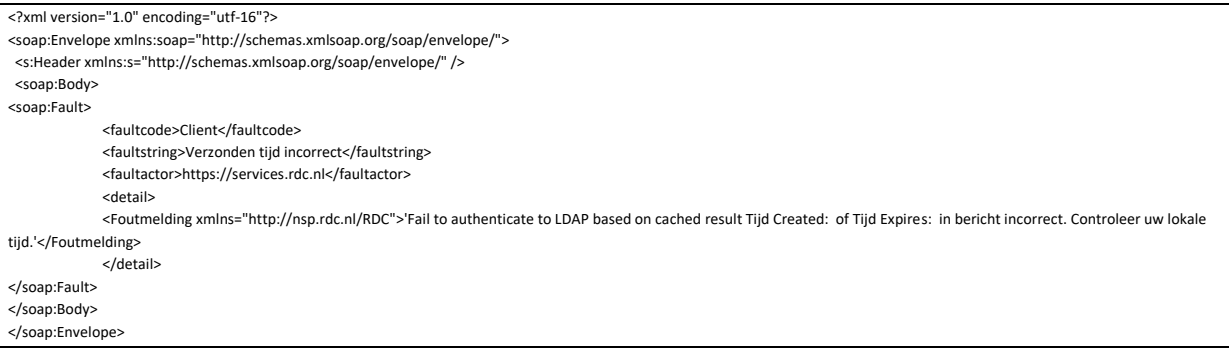

<span id="page-15-0"></span>**Explanation:** Verify that the date and time on your operation system is correct.

# **G. Tips, tricks and FAQ's**

### **How do I know the transactional roles associated with my RDC number?**

Surf t[o https://services.rdc.nl/roles.](https://services.rdc.nl/roles) This will open a screen where you can enter your username and password. Upon successful login, the transactional roles associated with your username (rdcxxxx999) will be displayed.

### **How can I experiment with the web services in a simple way?**

While there are several tools available in the market for getting started with a web service, there is one that RDC can specifically recommend: **SOAPUI**. This **free** tool can be downloaded fro[m http://www.soapui.org](http://www.soapui.org/) and is for many the best tool for testing and learning about web services. RDC cannot support you in using this tool. **Eviware** has made a comprehensive guide available a[t http://www.soapui.org/userguide.](http://www.soapui.org/userguide) You can also get started quickly with the instruction: [http://www.soapui.org/gettingstarted.](http://www.soapui.org/gettingstarted)

### **How do I get started with the RDC services?**

We advise you to "consume" the web service(s) first. With the various tools available on the market (including SOAPUI, see above) you are able to generate the XML message based on a WSDL. As a programmer, you therefore need less time to write the application and more time to fill the messages.

### $\pi$  How can I use WS-Security in PHP?

If you want to use PHP with support for WS-Security (see **chapter 3.3**), you can use the web services framework for PHP that can be found on this website[: http://wso2.org/projects/wsf/php.](http://wso2.org/projects/wsf/php)

- **Is there sample code available in .NET (eg C# or VB.NET) for connecting to a specific service? This mainly concerns the creation of the WS-Security Header and certificate support.** No sample code is available. Microsoft provides good information about WS-Security at http://msdn.microsoft.com/enus/library/default.aspx; search there for "ws-security". WSE3.0 (Windows Security Extensions) and WCF (Windows Communications Foundation) make it easy. Examples are provided in the MSDN library. WSO2 is not an option.
- **Which IP address do I have to open in my firewall to allow my system to communicate with services.rdc.nl?** The solution for system administrators is to enter the following IP range: 217.115.224.0/20. We as RDC will at all times ensure that internal shifts of servers will always fall within this segment.
- **Are the nonce and timestamp required to be included in the WS-Security Header?**

It is not mandatory to include the nonce and/or timestamp in the WS-Security Header of the query message. However, if you do send it along, its correctness will be checked! If the data is not found to be correct, you will receive the message in the response message as can be read in chapter 5. More information about this in chapter 3.3.

# <span id="page-16-0"></span>**H. Support**

### <span id="page-16-1"></span>**H.1.Request support**

The ServiceDesk department is responsible for first-line contact in accepting and handling malfunctions, complaints and requests from customers. You can also contact the ServiceDesk if you have any questions during the testing process of the services in this guide. The ServiceDesk will then ensure that your report is sent to the right person and that you will receive an answer as soon as possible. To make this process as efficient as possible, we ask you to do the following:

- It is best to submit your questions about testing by e-mail. Unlike a telephone report, this gives you the option to add attachments.
- When submitting your report by e-mail, it is important that you send at least the following information:
	- → State your (contact) details in the body of the e-mail, such as RDC number, full name, direct telephone number, email address, etc.
	- **→** Indicate to which service your report relates.
	- ➔ Briefly state what you did, what the result was, when you performed the test, etc. What exactly is your question/problem?
	- $\rightarrow$  Describing your question as completely as possible ensures that no time is lost in possibly asking for additional information.
	- ➔ Finally, it is highly desirable that you send examples (such as the complete question and answer message (including headers!) and data used) which makes it easier to analyze a problem.

### <span id="page-16-2"></span>**H.2. Contact**

If you have any questions, comments and/or suggestions during the **development** and/or **testing process** regarding a service in this guide, please send an email t[o servicedesk@rdc.nl.](mailto:servicedesk@rdc.nl)

<span id="page-16-3"></span>The RDC Service Desk can be reached by telephone on **020-64 45 553**.

# **I. Abbreviations and Terminology**

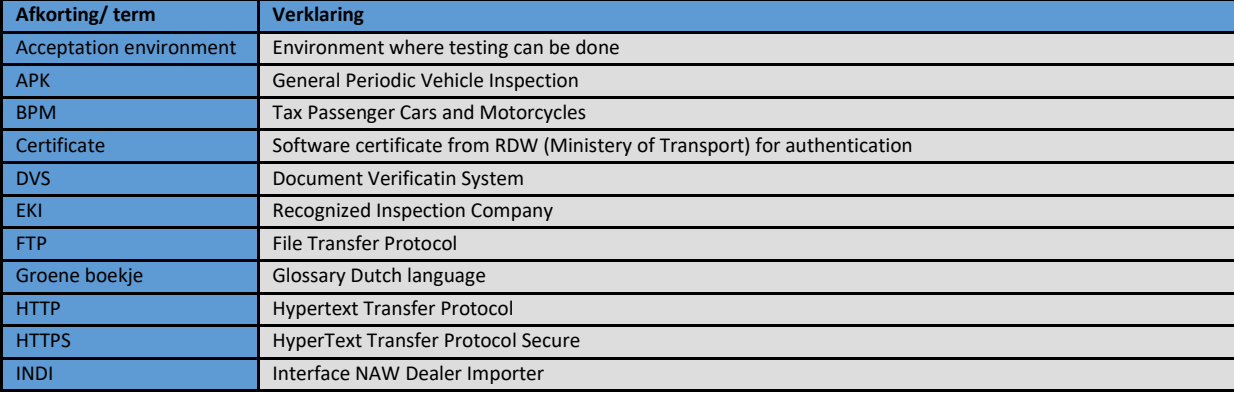

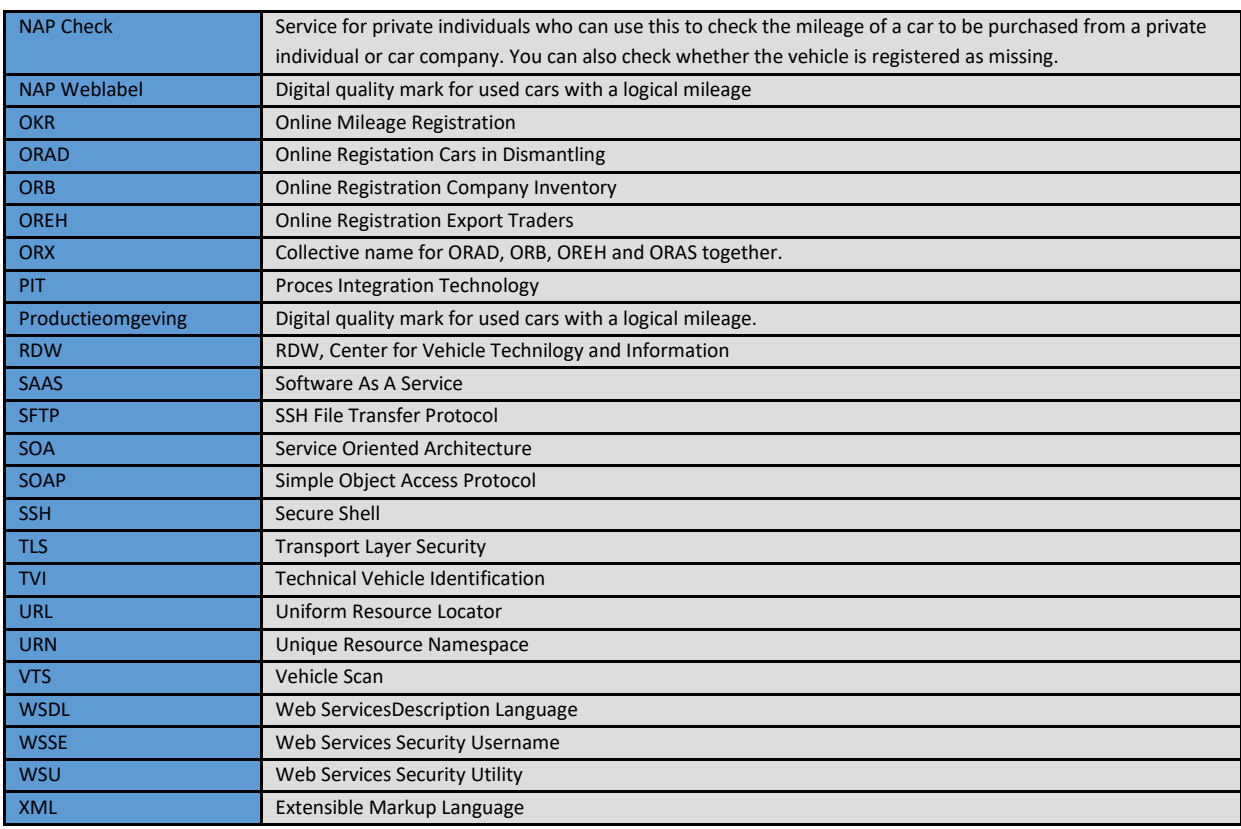

# <span id="page-17-0"></span>**J. Glossary**

### **HTTP(S)**

*HyperText Transfer Protocol (HTTP). The protocol used to query websites and often web services. The information passes through an encrypted TLS (Transport Layer Security). This prevents people from eavesdropping on the traffic between the sender and receiver of the data.*

*More information:*

- *HTTP standard:* <ftp://ftp.isi.edu/in-notes/rfc2616.txt>
- TLS[: https://en.wikipedia.org/wiki/Transport\\_Layer\\_Security](https://en.wikipedia.org/wiki/Transport_Layer_Security)

### **Service Entry Point**

*The service entry point is the web location (URL) where the messages for a particular web service should be delivered. The Service Entry Point is described in the WSDL of the relevant web service.*

### **SOAP protocol**

*SOAP (Simple Object Access Protocol) is a protocol for exchanging information that often, but not exclusively, uses HTTP (Transport) and XML (data).*

*More information:*

- *SOAP 1.1 Standard[: http://www.w3.org/TR/2000/NOTE-SOAP-20000508](http://www.w3.org/TR/2000/NOTE-SOAP-20000508)*
- *SOAP tutorial (in English)[: http://www.w3schools.com/soap/soap\\_intro.asp](http://www.w3schools.com/soap/soap_intro.asp)*

### **Webservice(s)**

*A web service is a method to access an application in an implementation-independent manner. It uses the SOAP protocol and HTTP for transport of the data between the sender and the receiver of the data.*

*More information:*

- *Microsoft oriented environments[: http://msdn.microsoft.com/webservices](http://msdn.microsoft.com/webservices)*
- *Java oriented environments[: http://www.ibm.com/developerworks/webservices](http://www.ibm.com/developerworks/webservices)*
- *Web services tutorial (in English)[: http://www.w3schools.com/webservices/ws\\_intro.asp](http://www.w3schools.com/webservices/ws_intro.asp)*

### **WS-Security standard**

*A standard for the security of SOAP messages. WS-Security supports the use of username/password combinations (the so-called UsernameToken profile), certificates and other forms of authentication. It is also possible to digitally sign and encrypt SOAP messages with WS-Security using certificates.*

*More information:*

 *WS-Security standard: <http://docs.oasis-open.org/wss/2004/01/oasis-200401-wss-soap-message-security-1.0.pdf>*

- *WS-Security UsernameToken profile: <http://docs.oasis-open.org/wss/2004/01/oasis-200401-wss-username-token-profile-1.0.pdf>*
- *Understanding WS-Security (in English): <http://msdn.microsoft.com/library/default.asp?url=/library/en-us/dnwssecur/html/understw.asp>*

### **WSDL**

*Web Services Description Language. A WSDL document specifies what functionality a Web Service offers, what data types (input and output) and security a Web service uses, and where the Web service is located. A WSDL describes the interface of a web service. In other words, a WSDL specifies the contract between a sender and receiver. More information:*

- *WSDL standard[: http://www.w3.org/TR/wsdl](http://www.w3.org/TR/wsdl)*
- *WSDL tutorial (in English)[: http://www.w3schools.com/wsdl/wsdl\\_intro.asp](http://www.w3schools.com/wsdl/wsdl_intro.asp)*

### **XML**

*XML (eXtensible Markup Language) is a language to describe data structures. XML is self-descriptive/explanatory and easy to read for both humans and systems. XML uses "tags" to separate data and structure.*

*More information:*

- *XML standar[d http://www.w3.org/XML](http://www.w3.org/XML)*
- *XML tutorial (in English)[: http://www.w3schools.com/xml/xml\\_whatis.asp](http://www.w3schools.com/xml/xml_whatis.asp)*

### **XML schemas**

*These are documents that describe the structure of XML documents. This determines how the hierarchy between the different elements in the XML documents is and what the data in the elements must comply with (is it text, numerical, etc.?). In other words, an XML schema describes the XML dialect to be used for a particular application. XML documents for a specific application (eg APK) must comply with the XML schema. This is also explained as: "The XML documents must validate against the XML schema for that particular application." More information:*

- *XML Schema standard[: http://www.w3.org/XML/Schema#dev](http://www.w3.org/XML/Schema#dev)*
- *XML schema tutorial (in English)[: http://www.w3schools.com/schema/schema\\_intro.asp](http://www.w3schools.com/schema/schema_intro.asp)*

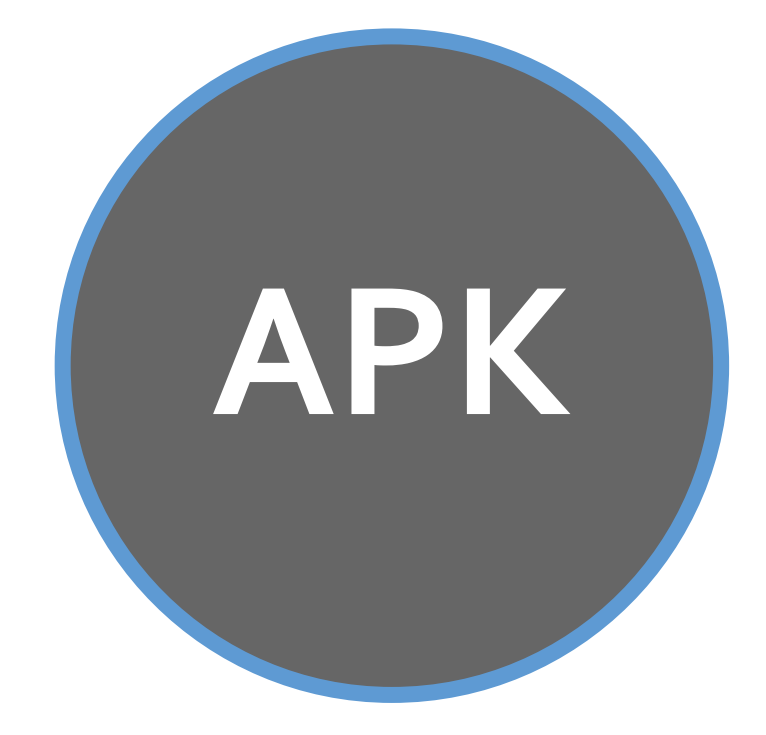

### <span id="page-20-1"></span><span id="page-20-0"></span>**A. Environment**

Acceptation / Production environment

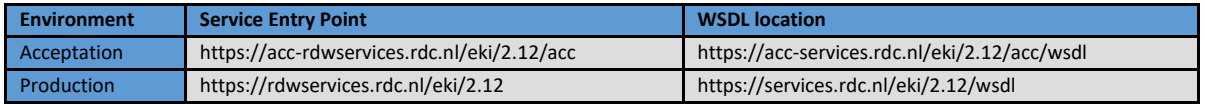

### <span id="page-20-2"></span>**B. Sample messages**

**NOTE: Depending on the type of vehicle you are using in the sample messages, the question and answer messages may differ from what you get back in your test results. The messages below should be used as an example and not as a template for further development. Therefore, always use the WSDL to base your software on.**

### <span id="page-20-3"></span>**B.1. bevestigenSteekproef (Confirm Vehicle Inspection)**

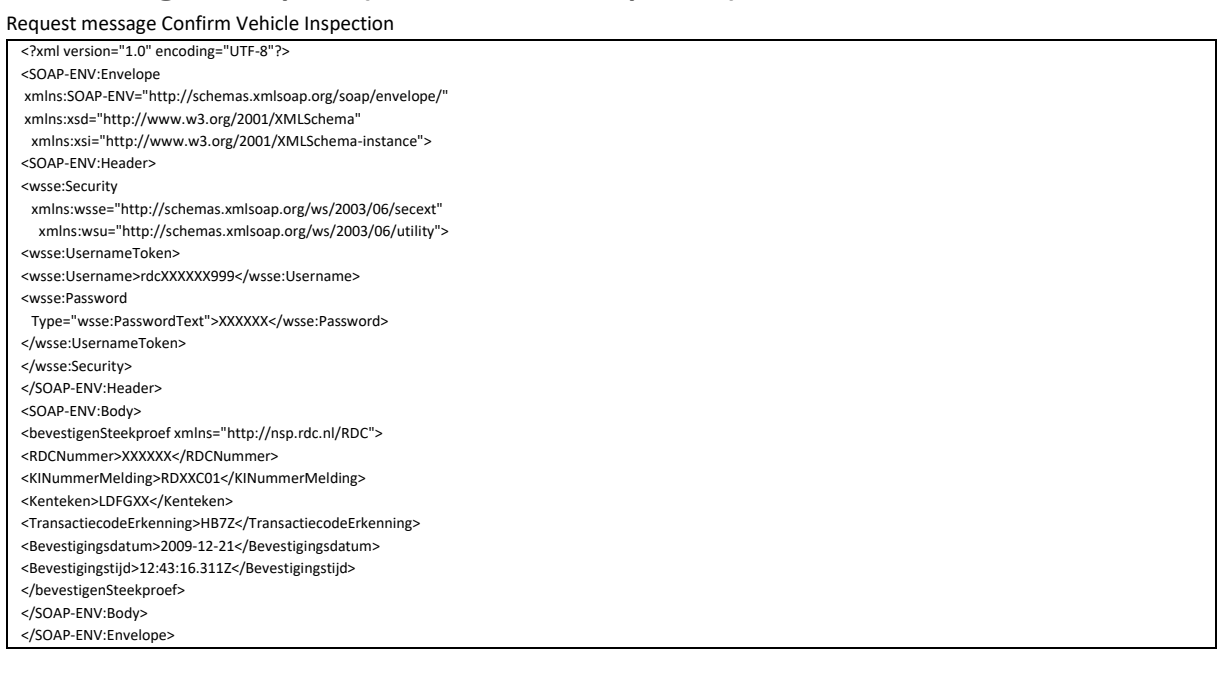

### Response message Confirm Vehicle Inspection

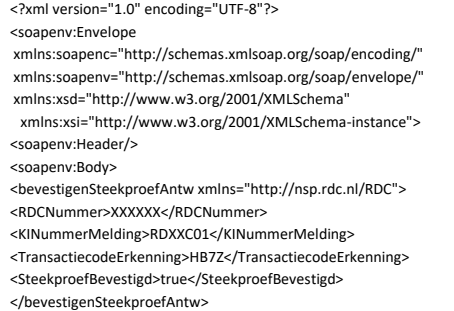

- 
- </soapenv:Body>
- </soapenv:Envelope>

# <span id="page-21-0"></span>**B.2. opvoerenMeldingAfkeuringAPK (Step up notification APK rejection)**

### Request message with rejection points in a APK step up notification

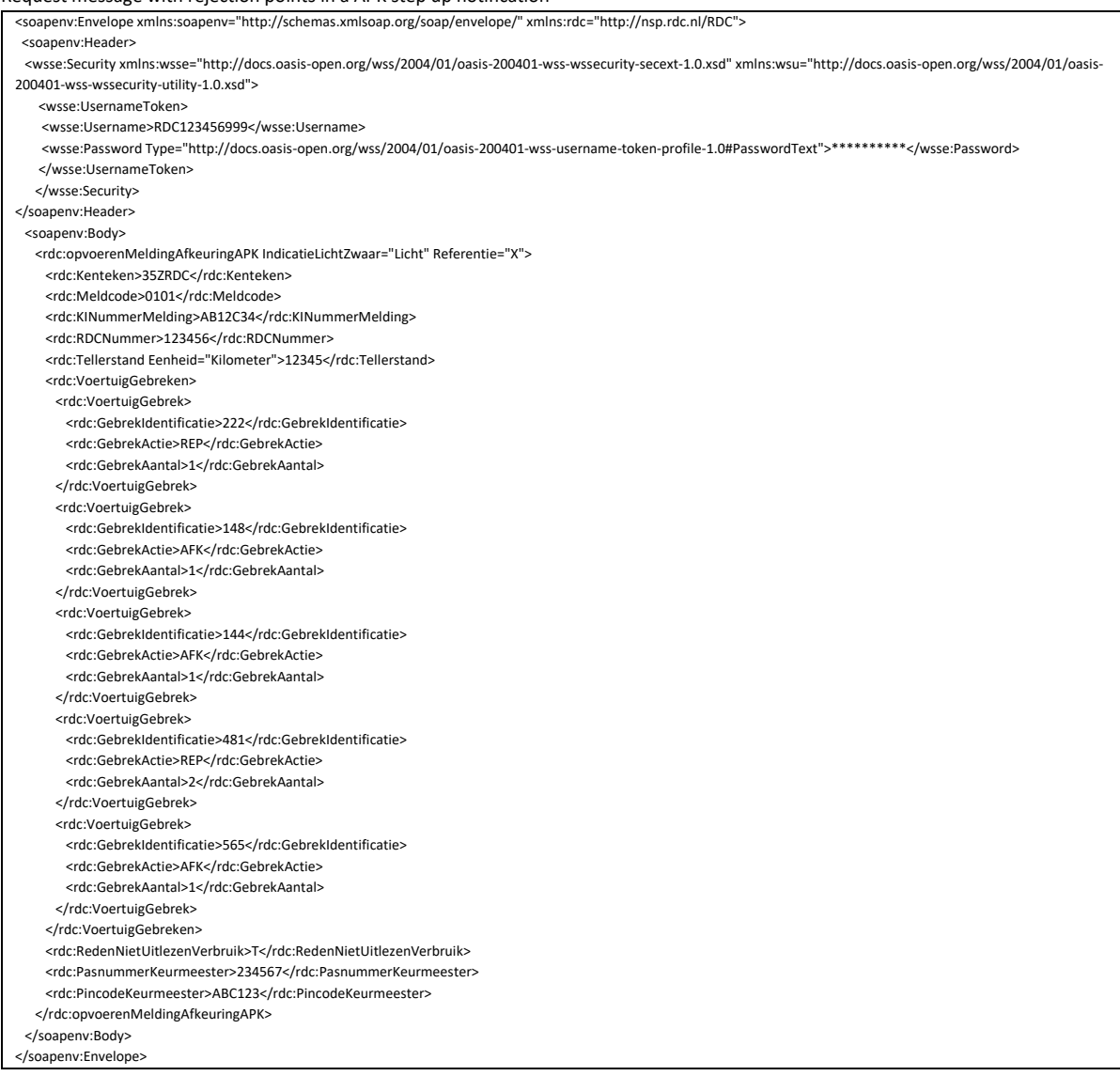

Response message with rejection points in a APK step up notification

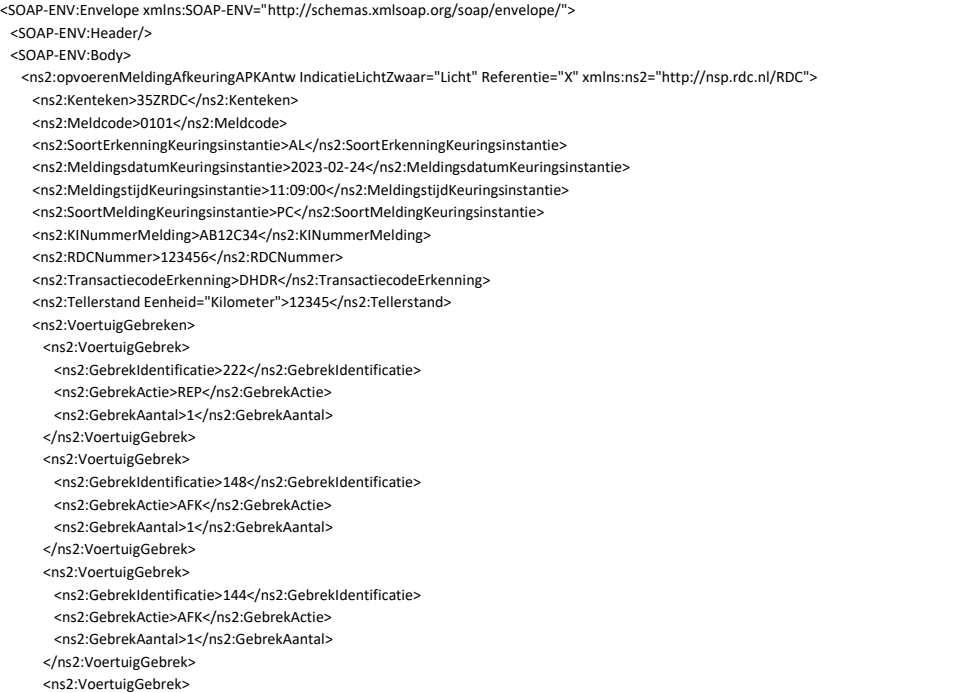

Chapter: Sample messages Chapter: Sample messages

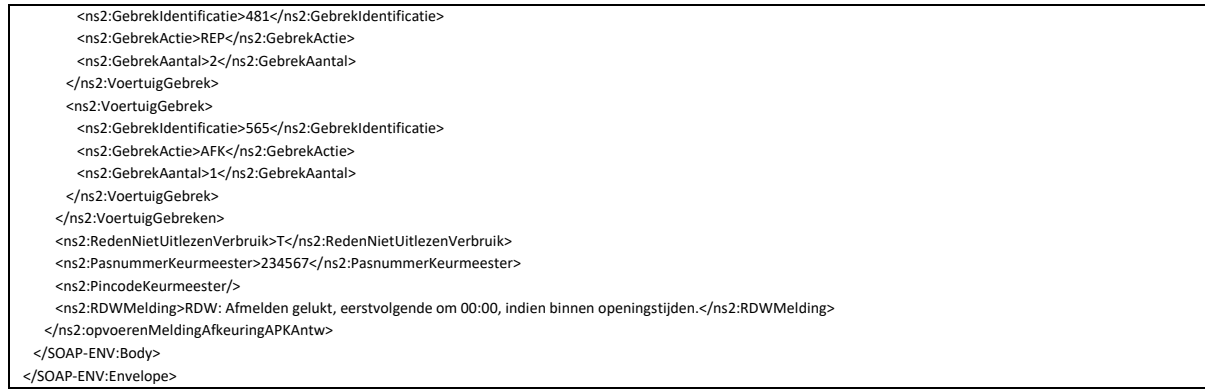

In the Request and Response message the field ' RedenNietUitlezenVerbruik' (Reason not reading out vehicle usage) is present. The following values are possible for the field 'RedenNietUitlezenVerbruik' (Reason not reading out the vehicle usage):

- T: Due to a technical reason, the data cannot be delivered.
- E: Owner of the vehicle has not given permission.
- A. Fuel consumption data has been sent to the RDW.

### <span id="page-22-0"></span>**B.3. opvoerenMeldingGoedkeuringAPK (Step up notification approval APK)**

Request message Step up notification approval APK

<soapenv:Envelope xmlns:soapenv="http://schemas.xmlsoap.org/soap/envelope/" xmlns:rdc="http://nsp.rdc.nl/RDC"> <soapenv:Header> <wsse:Security xmlns:wsse="http://docs.oasis-open.org/wss/2004/01/oasis-200401-wss-wssecurity-secext-1.0.xsd" xmlns:wsu="http://docs.oasis-open.org/wss/2004/01/oasis-200401-wss-wssecurity-utility-1.0.xsd"> <wsse:UsernameToken> <wsse:Username>RDC123456999</wsse:Username> <wsse:Password Type="http://docs.oasis-open.org/wss/2004/01/oasis-200401-wss-username-token-profile-1.0#PasswordText">\*\*\*\*\*\*\*\*\*\*</wsse:Password> </wsse:UsernameToken> </wsse:Security> </soapenv:Header> <soapenv:Body> <rdc:opvoerenMeldingGoedkeuringAPK IndicatieLichtZwaar="Licht" Referentie="x"> <rdc:Kenteken>36ZRDC</rdc:Kenteken> <rdc:Meldcode>0101</rdc:Meldcode> <rdc:KINummerMelding>AB12C34</rdc:KINummerMelding> <rdc:RDCNummer>123456</rdc:RDCNummer> <rdc:Tellerstand Eenheid="Kilometer">12345</rdc:Tellerstand> <rdc:RedenNietUitlezenVerbruik>E</rdc:RedenNietUitlezenVerbruik> <rdc:PasnummerKeurmeester>234567</rdc:PasnummerKeurmeester> <rdc:PincodeKeurmeester>ABC123</rdc:PincodeKeurmeester> <rdc:AdresSteekproef> <rdc:Straat>Mediarena</rdc:Straat> <rdc:Huisnummer>10</rdc:Huisnummer> <rdc:Postcode>1114 BC</rdc:Postcode> <rdc:Woonplaats>Amsterdam</rdc:Woonplaats> <!--Optional:--> <rdc:Landcode>NL</rdc:Landcode> </rdc:AdresSteekproef> </rdc:opvoerenMeldingGoedkeuringAPK> </soapenv:Body> </soapenv:Envelope>

### Response message Step up notification approval APK

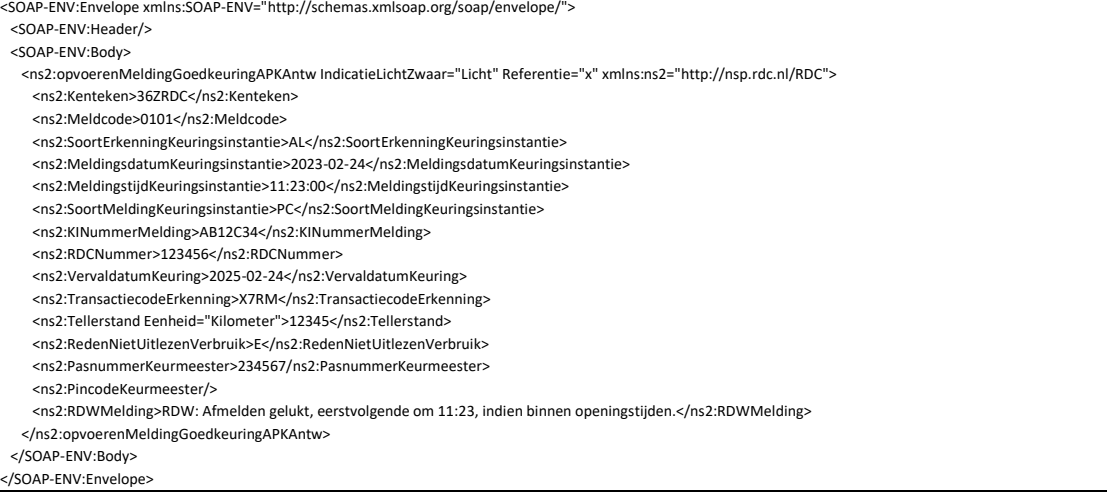

Chapter: Sample messages Chapter: Sample messages

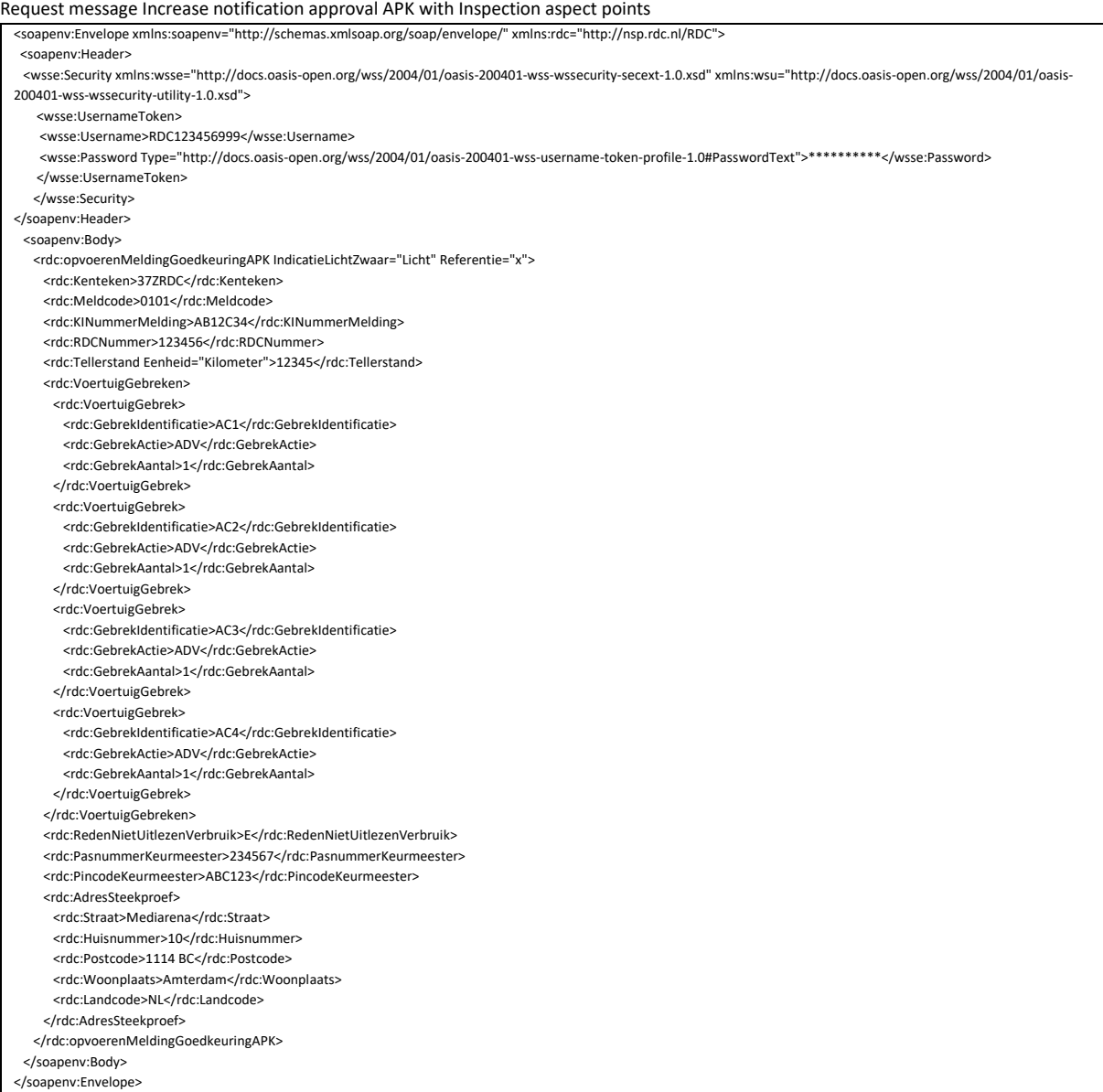

### Response message Increase notification approval APK with Inspection aspect points

<SOAP-ENV:Envelope xmlns:SOAP-ENV="http://schemas.xmlsoap.org/soap/envelope/">

### <SOAP-ENV:Header/> <SOAP-ENV:Body>

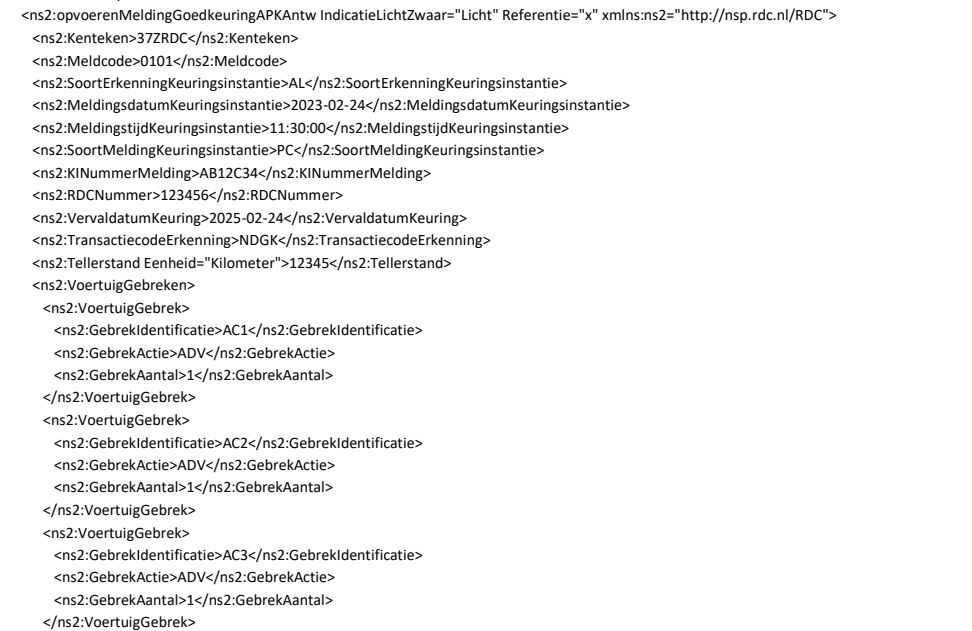

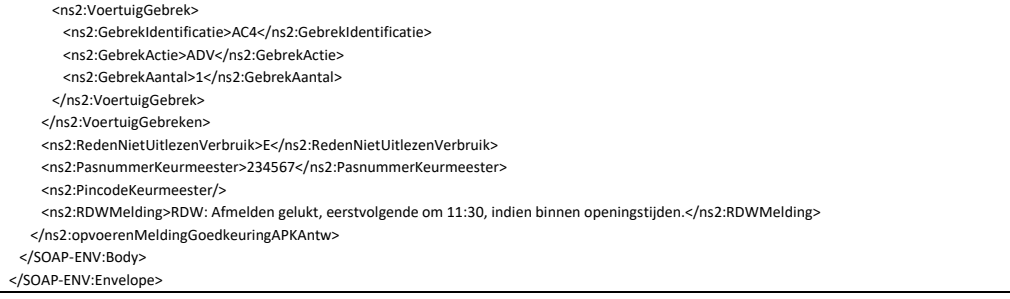

In the Request and Response message the field ' RedenNietUitlezenVerbruik' (Reason not reading out vehicle usage) is present. The following values are possible for the field 'RedenNietUitlezenVerbruik' (Reason not reading out the vehicle usage):

- T: Due to a technical reason, the data cannot be delivered.
- E: Owner of the vehicle has not given permission.
- A. Fuel consumption data has been sent to the RDW.

### <span id="page-24-0"></span>**B.4. opvragenAPKrapport (Request APK report)**

Request message Request APK report

- <?xml version="1.0" encoding="UTF-8"?>
- <SOAP-ENV:Envelope xmlns:SOAP-ENV="http://schemas.xmlsoap.org/soap/envelope/" xmlns:xsd="http://www.w3.org/2001/XMLSchema" xmlns:xsi="http://www.w3.org/2001/XMLSchema-instance"> <SOAP-ENV:Header> <wsse:Security xmlns:wsse="http://schemas.xmlsoap.org/ws/2003/06/secext" xmlns:wsu="http://schemas.xmlsoap.org/ws/2003/06/utility"> <wsse:UsernameToken> <wsse:Username>rdcXXXXXX999</wsse:Username> <wsse:Password Type="wsse:PasswordText">XXXXXX</wsse:Password> </wsse:UsernameToken> </wsse:Security> </SOAP-ENV:Header> <SOAP-ENV:Body> <opvragenAPKrapport xmlns="http://nsp.rdc.nl/RDC"> <Kenteken>STPRXX</Kenteken> <SoortErkenningKeuringsinstantie>AL</SoortErkenningKeuringsinstantie> <MeldingsdatumKeuringsinstantie>2009-12-21</MeldingsdatumKeuringsinstantie> <MeldingstijdKeuringsinstantie>12:09:30.359Z</MeldingstijdKeuringsinstantie> <KINummerMelding>RDXXC01</KINummerMelding> <RDCNummer>XXXXXX</RDCNummer> <TransactiecodeErkenning>SML3</TransactiecodeErkenning> </opvragenAPKrapport> </SOAP-ENV:Body> </SOAP-ENV:Envelope>

### Response message Request APK report

<?xml version="1.0" encoding="utf-8"?>

<soapenv:Envelope xmlns:soapenv="http://schemas.xmlsoap.org/soap/envelope/" xmlns:soapenc="http://schemas.xmlsoap.org/soap/encoding/"

xmlns:xsd="http://www.w3.org/2001/XMLSchema" xmlns:xsi="http://www.w3.org/2001/XMLSchema-instance"><soapenv:Header/><soapenv:Body><opvragenAPKrapportAntw xmlns="http://nsp.rdc.nl/RDC"><Kenteken>STPRXX</Kenteken><SoortErkenningKeuringsinstantie>AL</SoortErkenningKeuringsinstantie><MeldingsdatumKeuringsinstantie>2009- 12-

21</MeldingsdatumKeuringsinstantie><MeldingstijdKeuringsinstantie>12:06:00.000</MeldingstijdKeuringsinstantie><KINummerMelding>RDXXC01</KINummerMelding><RDCNum mer>XXXXXX</RDCNummer><APKrapport>JVBERi0xLjQKJeLjz9MKMiAwIG9iaiA8PC9GaWx0ZXIvRmxhdGVEZWNvZGUvTGVuZ3RoIDg1NT4+c3RyZWFtCnicbZbLilQxEED3+Yp8QUzlna3o RnAx0KAgrhxGkR5lXLS/bz1zc3vkwvScrkql3rdf3NuLy82PWMOY/vLo3l/cg3vx4CM+8vfbs3/z+Qn8u98eRS76UYC0nx1Jr67OGtLY/1 **…===…**

**Here are more "random" characters, which collectively make up the APK report in PDF format. The report is base64 encoded.**

**However, this data has been removed here to prevent filling five pages with code.**

**…===…**

zZGZhNDZiOGMyYjI+XS9Sb290IDE0IDAgUi9TaXplIDE2L0luZm8gMTUgMCBSPj4Kc3RhcnR4cmVmCjMzNjc2CiUlRU9GCg==</APKrapport></opvragenAPKrapportAntw></soapenv:Body ></soapenv:Envelope>

### <span id="page-25-0"></span>**B.5. opvragenKeuringsinstantie (request inspection company )**

### Request message request inspection company

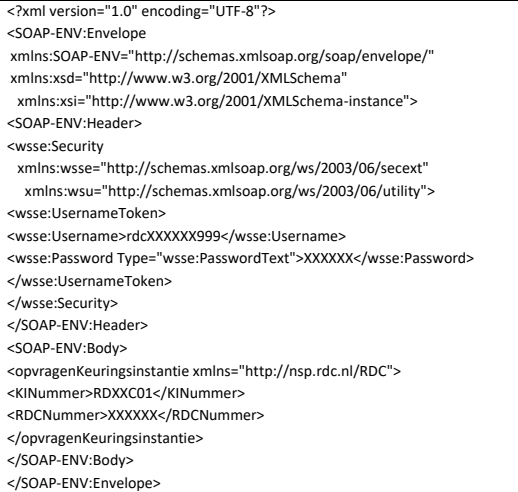

### Response message request inspection company

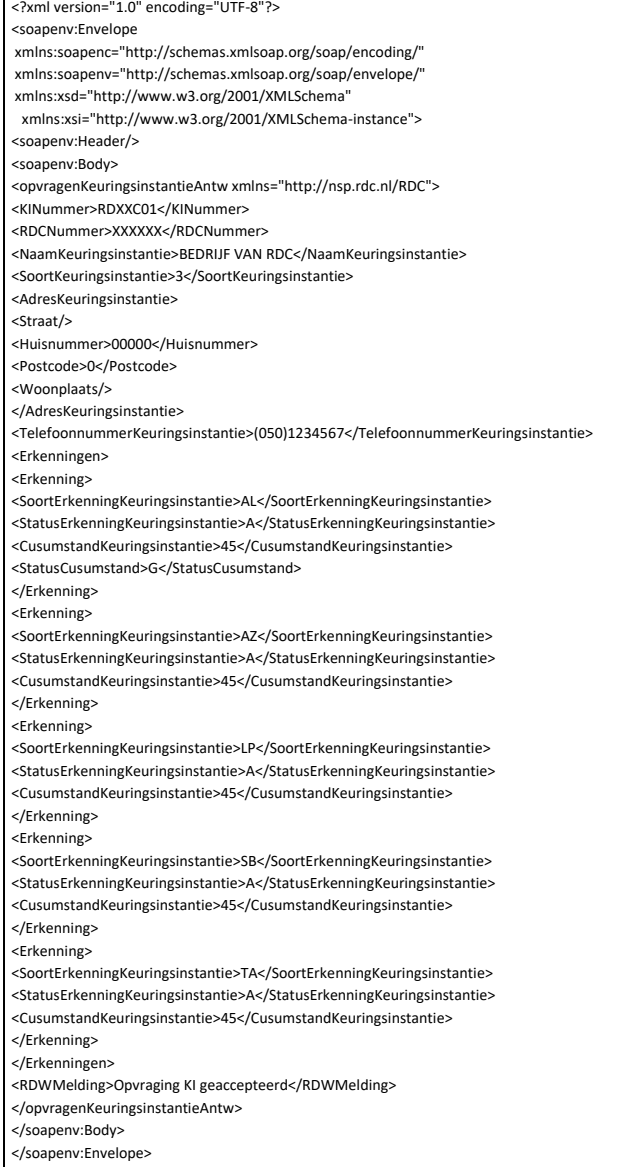

# <span id="page-26-0"></span>**B.6. opvragenKeurmeester (Request Vehicle Inspector)**

### Request message Vehicle Inspector

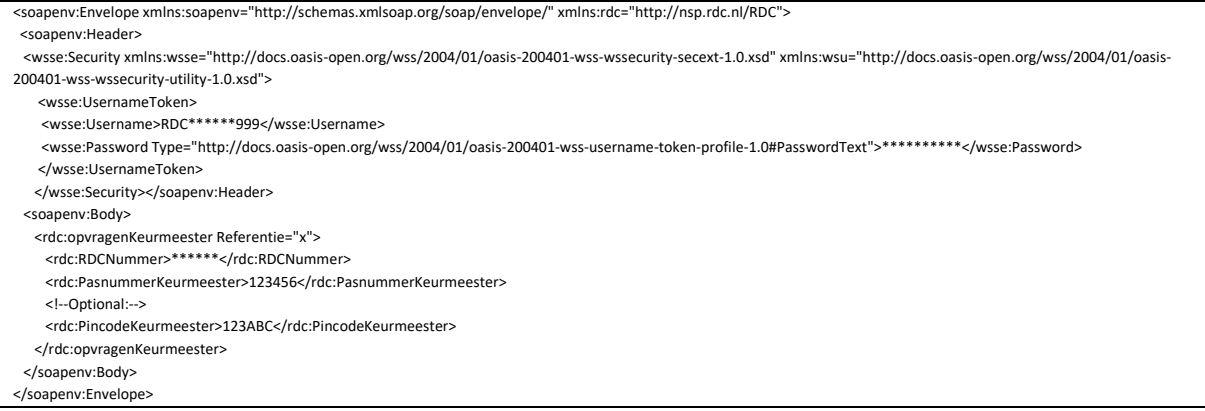

### Response message Vehicle Inspector

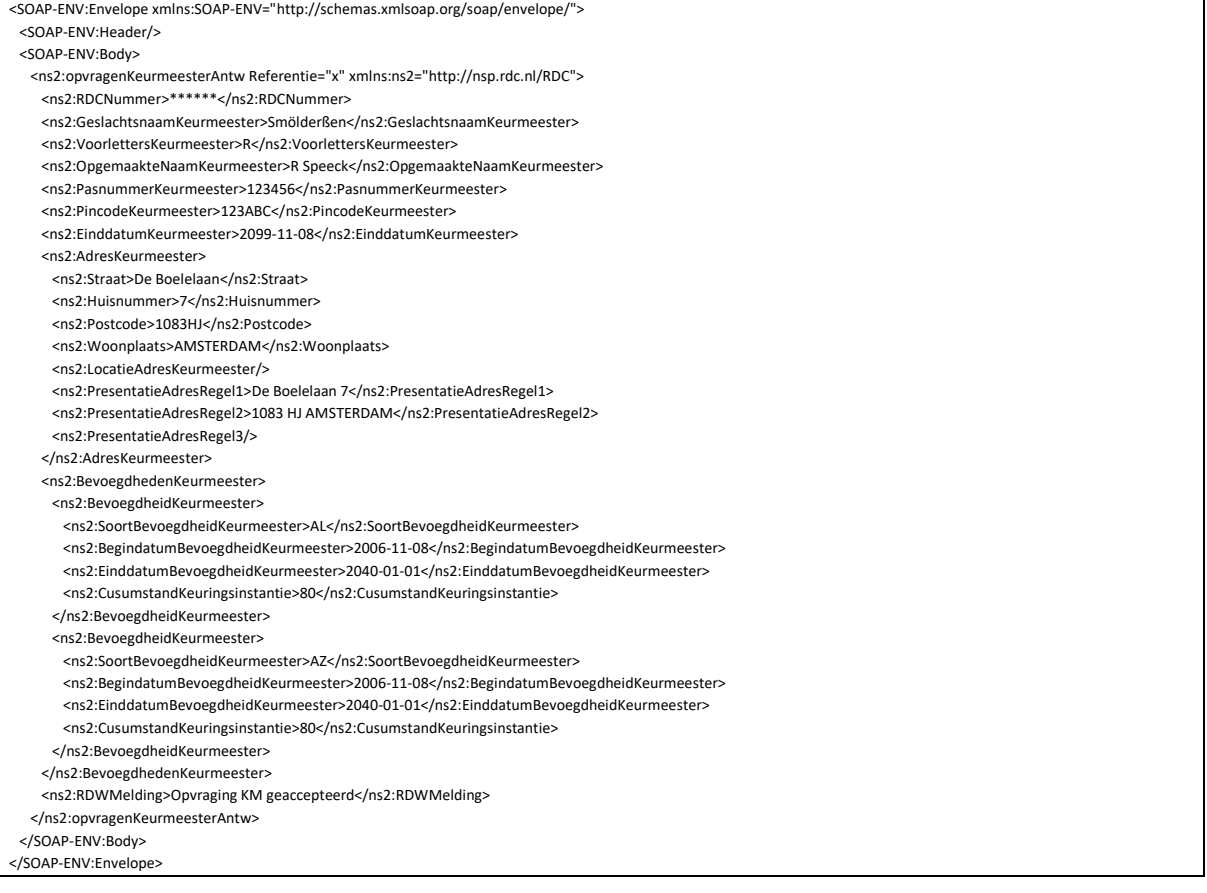

# <span id="page-26-1"></span>**B.7. opvragenMeldingAfkeuring (Request report rejection)**

### Request message report rejection

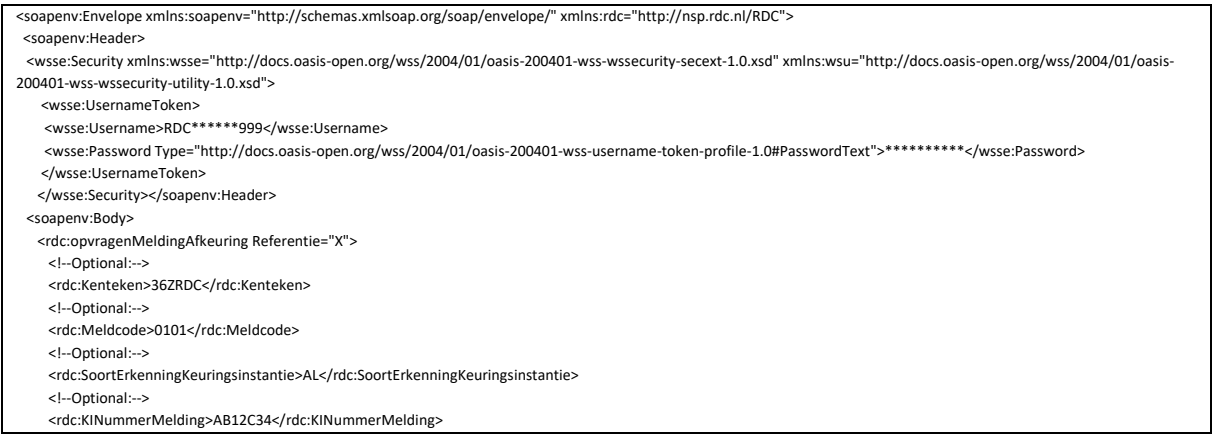

 <rdc:RDCNummer>\*\*\*\*\*\*</rdc:RDCNummer> <!--Optional:--> <rdc:PasnummerKeurmeester>123456</rdc:PasnummerKeurmeester> <!--Optional:--> <rdc:PincodeKeurmeester>ABC345</rdc:PincodeKeurmeester> </rdc:opvragenMeldingAfkeuring> </soapenv:Body> </soapenv:Envelope>

Response message request report rejection

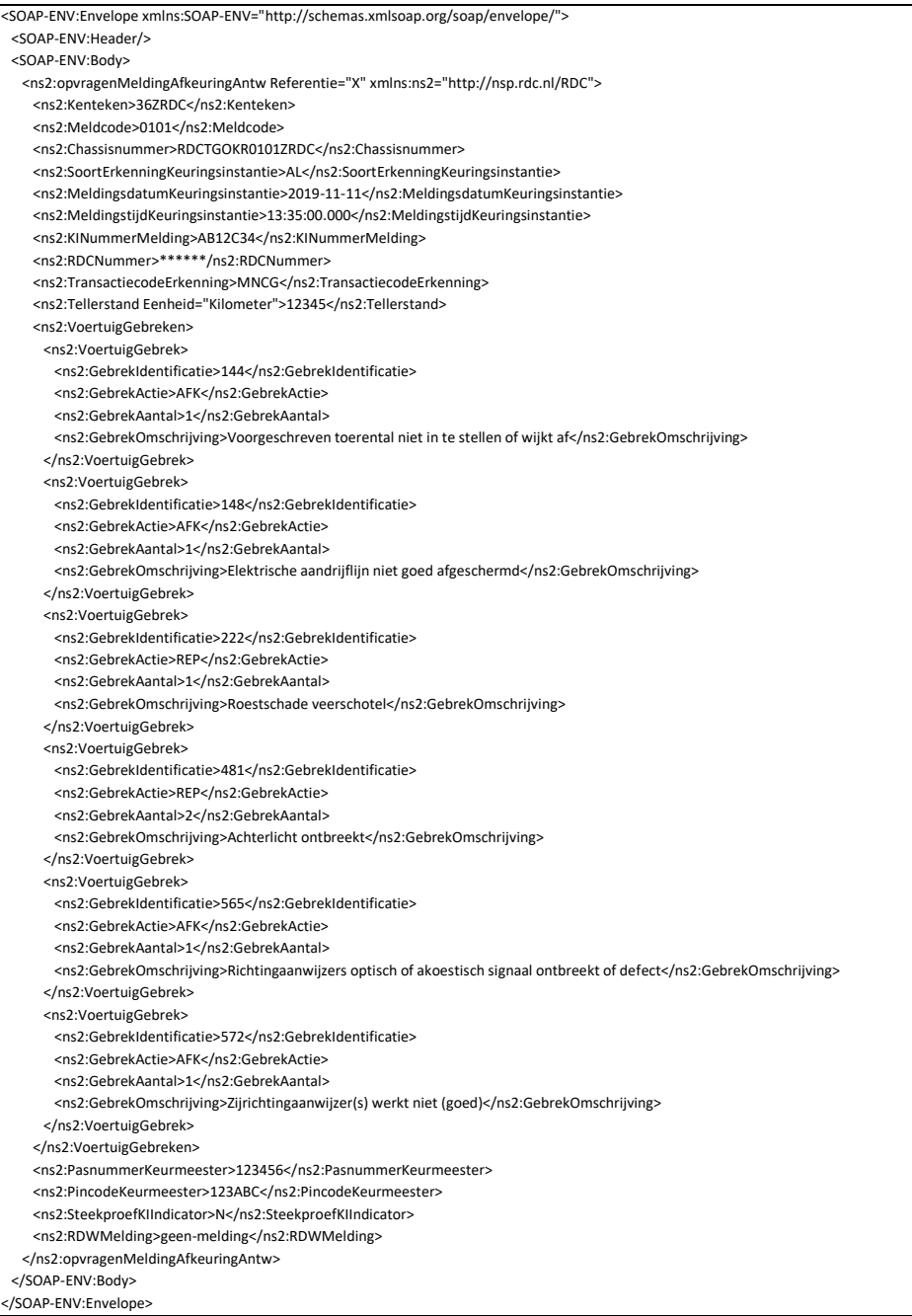

# <span id="page-28-0"></span>**B.8. opvragenMeldingGoedkeuring (Request approval notification)**

### Request message request approval notification

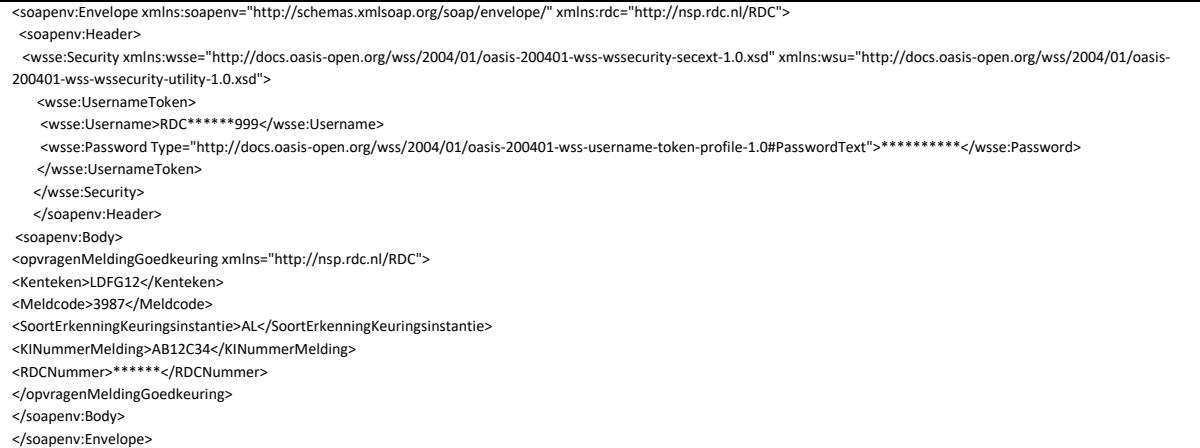

### Response message request approval notification

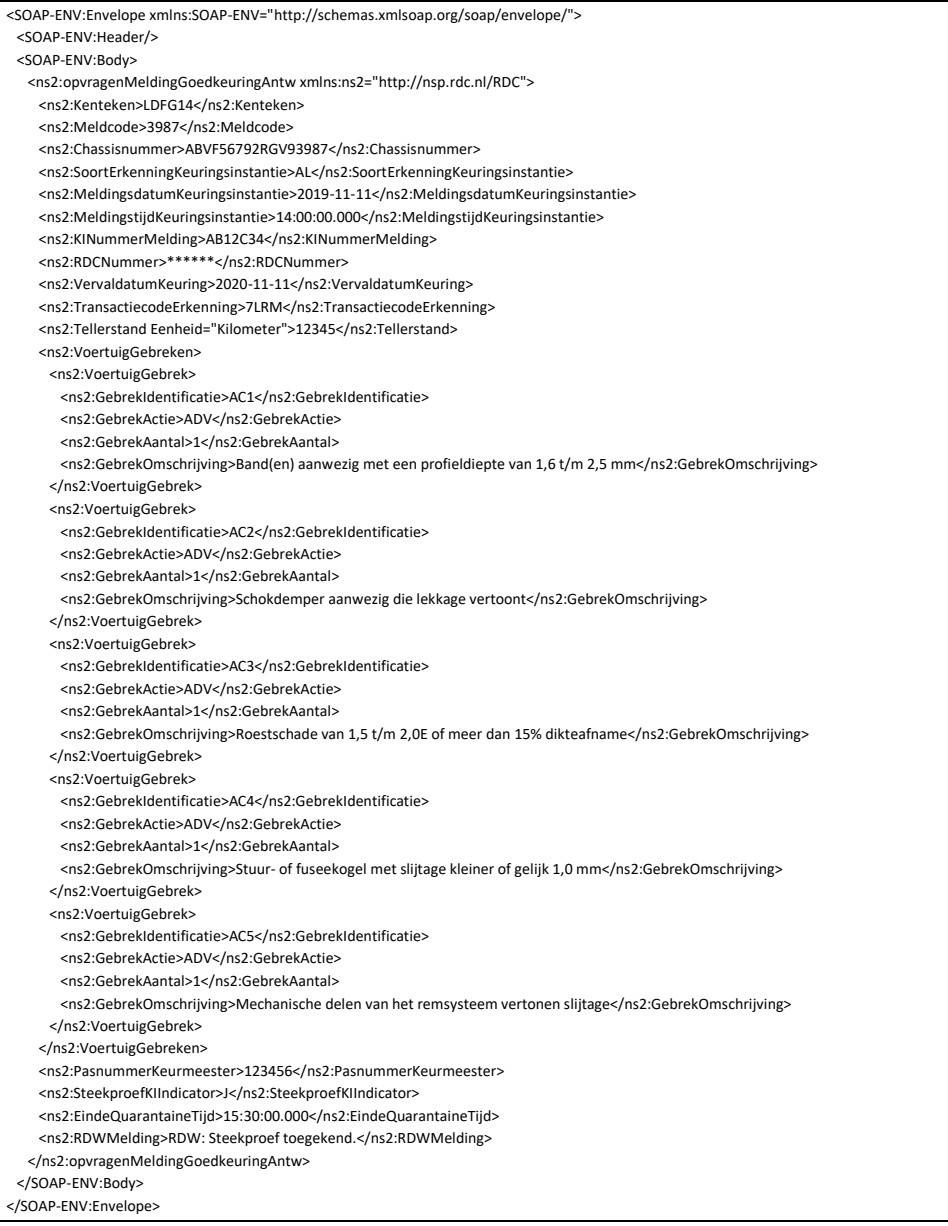

Chapter: Sample messages Chapter: Sample messages

### <span id="page-29-0"></span>**B.9. opvragenOpenstaandeSteekproeven (Request open vehicle inspections)**

Request message request open vehicle inspections

<?xml version="1.0" encoding="UTF-8"?> <SOAP-ENV:Envelope

xmlns:SOAP-ENV="http://schemas.xmlsoap.org/soap/envelope/" xmlns:xsd="http://www.w3.org/2001/XMLSchema" xmlns:xsi="http://www.w3.org/2001/XMLSchema-instance"> <SOAP-ENV:Body>

<opvragenOpenstaandeSteekproeven xmlns="http://nsp.rdc.nl/RDC">

<RDCNummer>xxxxxx</RDCNummer>

<KINummerMelding>RD31Cxx</KINummerMelding>

- </opvragenOpenstaandeSteekproeven> </SOAP-ENV:Body>
- </SOAP-ENV:Envelope

### Response message request open vehicle inspections

<env:Envelope xmlns:env='http://schemas.xmlsoap.org/soap/envelope/'><env:Header></env:Header><env:Body><opvragenOpenstaandeSteekproevenAntw

xmlns="http://nsp.rdc.nl/RDC"

xmlns:ns2="http://nsp.rdc.nl/RDC/diensten"><OpenstaandeSteekproeven><Steekproef><Kenteken>LDFG01</Kenteken><TransactiecodeErkenning>LPG</TransactiecodeErkenning ><EindeQuarantaineTijd>11:41:57.375Z</EindeQuarantaineTijd><MeldingsdatumKeuringsinstantie>2007-12-

13</MeldingsdatumKeuringsinstantie><MeldingstijdKeuringsinstantie>11:41:57.374Z</MeldingstijdKeuringsinstantie></Steekproef><Steekproef><Kenteken>LDFG02</Kenteken><

TransactiecodeErkenning>LPG</TransactiecodeErkenning><EindeQuarantaineTijd>11:41:57.375Z</EindeQuarantaineTijd><MeldingsdatumKeuringsinstantie>2007-12-

13</MeldingsdatumKeuringsinstantie><MeldingstijdKeuringsinstantie>11:41:57.375Z</MeldingstijdKeuringsinstantie></Steekproef></OpenstaandeSteekproeven></opvragenOpen staandeSteekproevenAntw></env:Body></env:Envelope>

### <span id="page-29-1"></span>**B.10. opvragenTechnischeControlepunten (Request technical checkpoints)**

With this function, the inspection company retrieves the APK Defects List from the RDW. This is the total list of repair points, approval points, rejection points and advice points that may occur during the inspection of all vehicle types subject to inspection. You determine the size of the list that you retrieve with the attribute: **LaatsteWijzigingTechnischeControlepunten (LastChangeTechnicalCheckpoints)**

The functional meaning of the attribute is that it makes it possible not to retrieve all data unnecessarily often with this process. By specifying the time at which the retrieval of the defect list was last called up in this attribute, the RDW process is given the opportunity to check whether changes have been made after that time.

If there has been at least one change in the defects, the entire set of defects in the response message is returned, just like with NOT filling in and NOT sending the attribute.

If there have been no changes, an empty defect list is returned, which benefits the performance. Of course, this only works if the software package at the APK inspection instance still has the previously retrieved version and also knows the time at which it was retrieved.

Example: If the last change of flaws occurred on April 21, 2020 at 08:24:30, a call with LaatsteWijzigingTechnischeControlepunten (LastChangeTechnicalCheckpoints) 2020-0421T08:24:30 or greater will return an empty response message. A call with the value 2020-04- 21T08:24:29 or older will return the full set of flaws.

<rdc:LaatsteWijzigingTechnischeControlepunten>2020-04-21T08:24:29 </rdc:LaatsteWijzigingTechnischeControlepunten>

### Request message request Technical checkpoints (with LastChangeTechnicalCheckpoints)

<soapenv:Envelope xmlns:soapenv="http://schemas.xmlsoap.org/soap/envelope/" xmlns:rdc="http://nsp.rdc.nl/RDC">

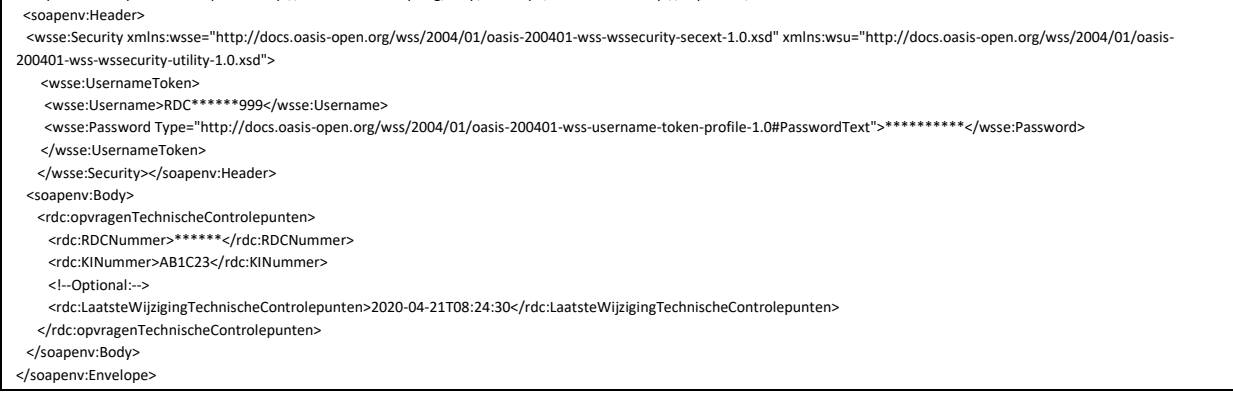

### Response message request Technical checkpoints (with LastChangeTechnicalCheckpoints)

<SOAP-ENV:Envelope xmlns:SOAP-ENV="http://schemas.xmlsoap.org/soap/envelope/"> <SOAP-ENV:Header/> <SOAP-ENV:Body> <ns2:opvragenTechnischeControlepuntenAntw xmlns:ns2="http://nsp.rdc.nl/RDC"> <ns2:RDCNummer>\*\*\*\*\*\*</ns2:RDCNummer> <ns2:KINummer>AB1C23</ns2:KINummer> <ns2:LaatsteWijzigingTechnischeControlepunten>2020-04-21T08:24:30</ns2:LaatsteWijzigingTechnischeControlepunten> </ns2:opvragenTechnischeControlepuntenAntw> </SOAP-ENV:Body>

Request message request technical checkpoints (without LastChangeTechnicalCheckpoints)

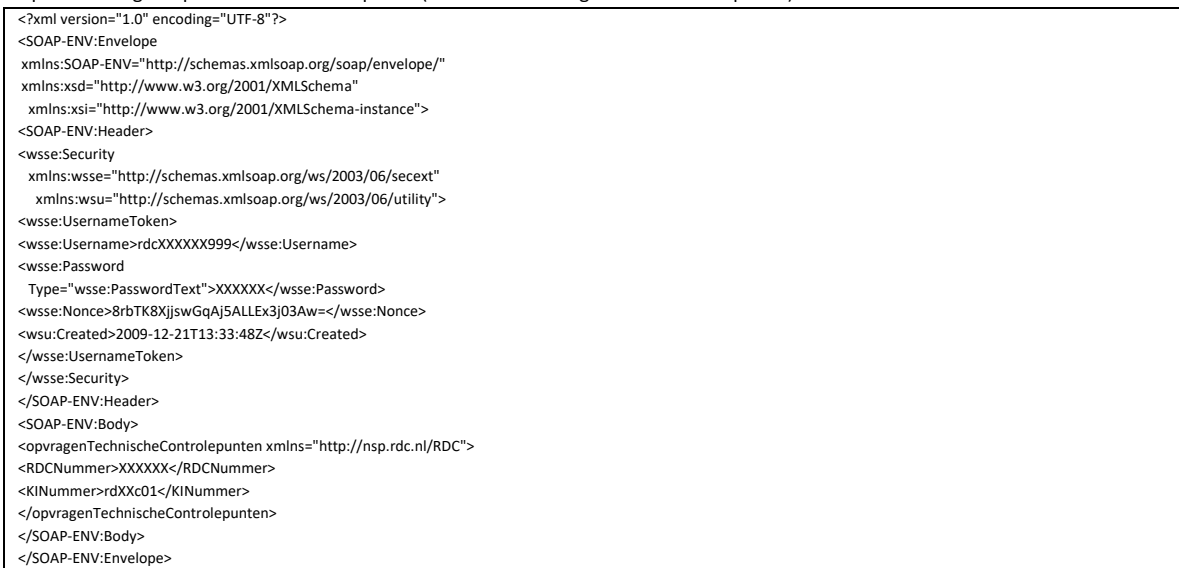

### Response message request technical checkpoints (without LastChangeTechnicalCheckpoints)

<?xml version="1.0" encoding="UTF -8"?> <SOAP-ENV:Envelope xmlns:SOAP-ENV="http://schemas.xmlsoap.org/soap/envelope/"> <SOAP -ENV:Header /> <SOAP -ENV:Body> <ns2:opvragenTechnischeControlepuntenAntw xmlns:ns2="http://nsp.rdc.nl/RDC"> <ns2:RDCNummer>944428</ns2:RDCNummer> <ns2:KINummer>RD31C01</ns2:KINummer> <ns2:TechnischeControlepunten> <ns2:SorteersleutelInfo0> <ns2:SorteerSleutelNiveau>B</ns2:SorteerSleutelNiveau> <ns2:SorteersleutelOmschrijving>Algemene info uitvoering keuring</ns2:SorteersleutelOmschrijving> </ns2:SorteersleutelInfo0> <ns2:SorteersleutelInfo1> <ns2:SorteerSleutelNiveau>B0</ns2:SorteerSleutelNiveau> <ns2:SorteersleutelOmschrijving>Algemeen APK</ns2:SorteersleutelOmschrijving> </ns2:SorteersleutelInfo1> <ns2:SorteersleutelInfo2> <ns2:SorteerSleutelNiveau>B01</ns2:SorteerSleutelNiveau> </ns2:SorteersleutelInfo2> <ns2:Controlepunt> <ns2:VoertuigSoorten> <ns2:VoertuigsoortRDW>A</ns2:VoertuigsoortRDW> <ns2:VoertuigsoortRDW>B</ns2:VoertuigsoortRDW> <ns2:VoertuigsoortRDW>D</ns2:VoertuigsoortRDW> <ns2:VoertuigsoortRDW>L</ns2:VoertuigsoortRDW> <ns2:VoertuigsoortRDW>P</ns2:VoertuigsoortRDW> </ns2:VoertuigSoorten> <ns2:Artikelnummer>nl07</ns2:Artikelnummer> <ns2:GebrekOmschrijving>Beoordelen keuringsaspect niet mogelijk</ns2:GebrekOmschrijving> <ns2:GebrekIdentificatie>010</ns2:GebrekIdentificatie> <ns2:GebrekActies> <ns2:GebrekActie>AFK</ns2:GebrekActie> </ns2:GebrekActies> <ns2:SorteersleutelGebrek>B0101</ns2:SorteersleutelGebrek> </ns2:Controlepunt> </ns2:TechnischeControlepunten> <ns2:TechnischeControlepunten> <ns2:SorteersleutelInfo0> <ns2:SorteerSleutelNiveau>C</ns2:SorteerSleutelNiveau> <ns2:SorteersleutelOmschrijving>Algemeen</ns2:SorteersleutelOmschrijving> </ns2:SorteersleutelInfo0> <ns2:SorteersleutelInfo1> <ns2:SorteerSleutelNiveau>C0</ns2:SorteerSleutelNiveau> <ns2:SorteersleutelOmschrijving>Voertuiggegevens</ns2:SorteersleutelOmschrijving> </ns2:SorteersleutelInfo1> <ns2:SorteersleutelInfo2> <ns2:SorteerSleutelNiveau>C01</ns2:SorteerSleutelNiveau> </ns2:SorteersleutelInfo2> <ns2:Controlepunt> <ns2:VoertuigSoorten> <ns2:VoertuigsoortRDW>A</ns2:VoertuigsoortRDW> <ns2:VoertuigsoortRDW>B</ns2:VoertuigsoortRDW> <ns2:VoertuigsoortRDW>D</ns2:VoertuigsoortRDW> <ns2:VoertuigsoortRDW>L</ns2:VoertuigsoortRDW> <ns2:VoertuigsoortRDW>P</ns2:VoertuigsoortRDW> </ns2:VoertuigSoorten><br><ns2:Artikelnummer>5.\*.1</ns2:Artikelnummer> <ns2:GebrekOmschrijving>Voertuig komt niet overeen met register (geen VIN)</ns2:GebrekOmschrijving> <ns2:GebrekIdentificatie>021</ns2:GebrekIdentificatie> <ns2:GebrekActies> <ns2:GebrekActie>AFK</ns2:GebrekActie> <ns2:GebrekActie>REP</ns2:GebrekActie> </ns2:GebrekActies> <ns2:SorteersleutelGebrek>C0101</ns2:SorteersleutelGebrek> </ns2:Controlepunt> <ns2:Controlepunt>

<ns2:VoertuigSoorten>

Chapter: Sample messages Chapter: Sample messages

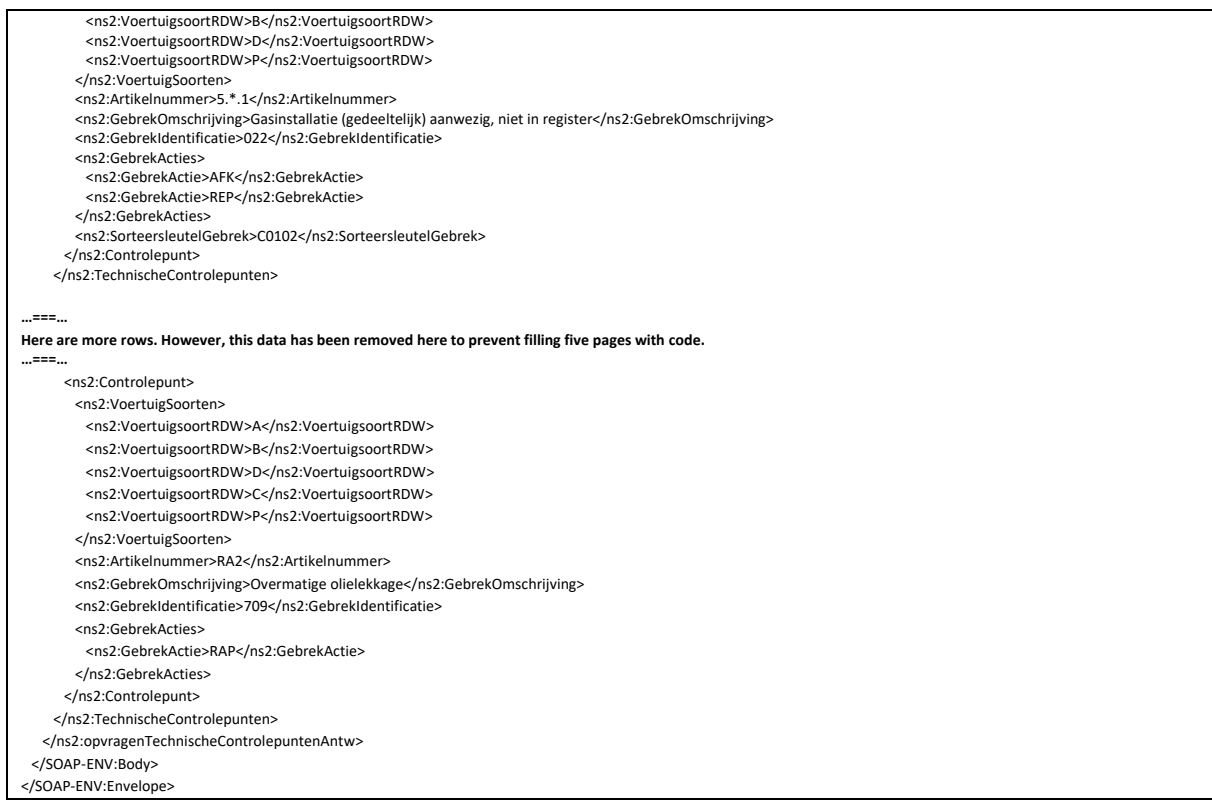

### <span id="page-31-0"></span>**B.11. opvragenTechnischeGegevensTbvKeuringsinstantie (request Technical data for**

### **inspection company**

Request message request technical data for inspection company

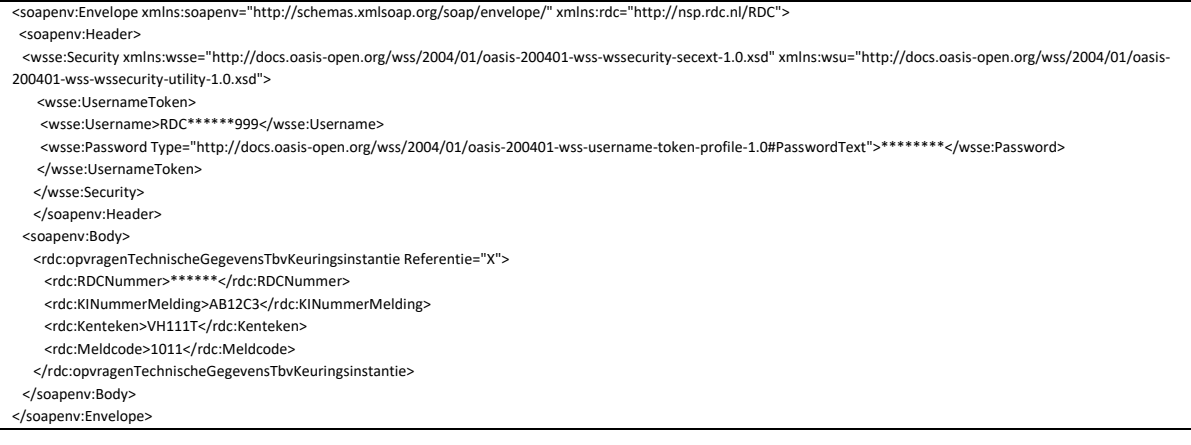

Response message request technical data for inspection company

In this response message, consultation is underway with RDW regarding the filling of the RDC acceptance environment for the following elements:

- body type
- furnishing description
- place vehicle identification number

When requested, this information is not yet fully reported back to RDC's wishes. RDC is dependent on RDW for this. As soon as this has been resolved, we will adjust the message accordingly, if necessary.

**PLEASE NOTE:** from the RDW, the reply message may include an overview of the three most common defects in that brand/type of vehicle. This may include defects that no longer exist in the current version of APK. In order to be able to provide a textual description in your application, you will find all defects that no longer occur later in the chapter "Explanation of fields".

<SOAP-ENV:Envelope xmlns:SOAP-ENV="http://schemas.xmlsoap.org/soap/envelope/"> <SOAP-ENV:Header/> <SOAP-ENV:Body> <ns2:opvragenTechnischeGegevensTbvKeuringsinstantieAntw Referentie="x" xmlns:ns2="http://nsp.rdc.nl/RDC"> <ns2:RDCNummer>\*\*\*\*\*\*</ns2:RDCNummer> <ns2:KINummerMelding>RD18C29</ns2:KINummerMelding> <ns2:Kenteken>VH111T</ns2:Kenteken> <ns2:Meldcode>1011</ns2:Meldcode> <ns2:VoertuigsoortRDW>B</ns2:VoertuigsoortRDW>

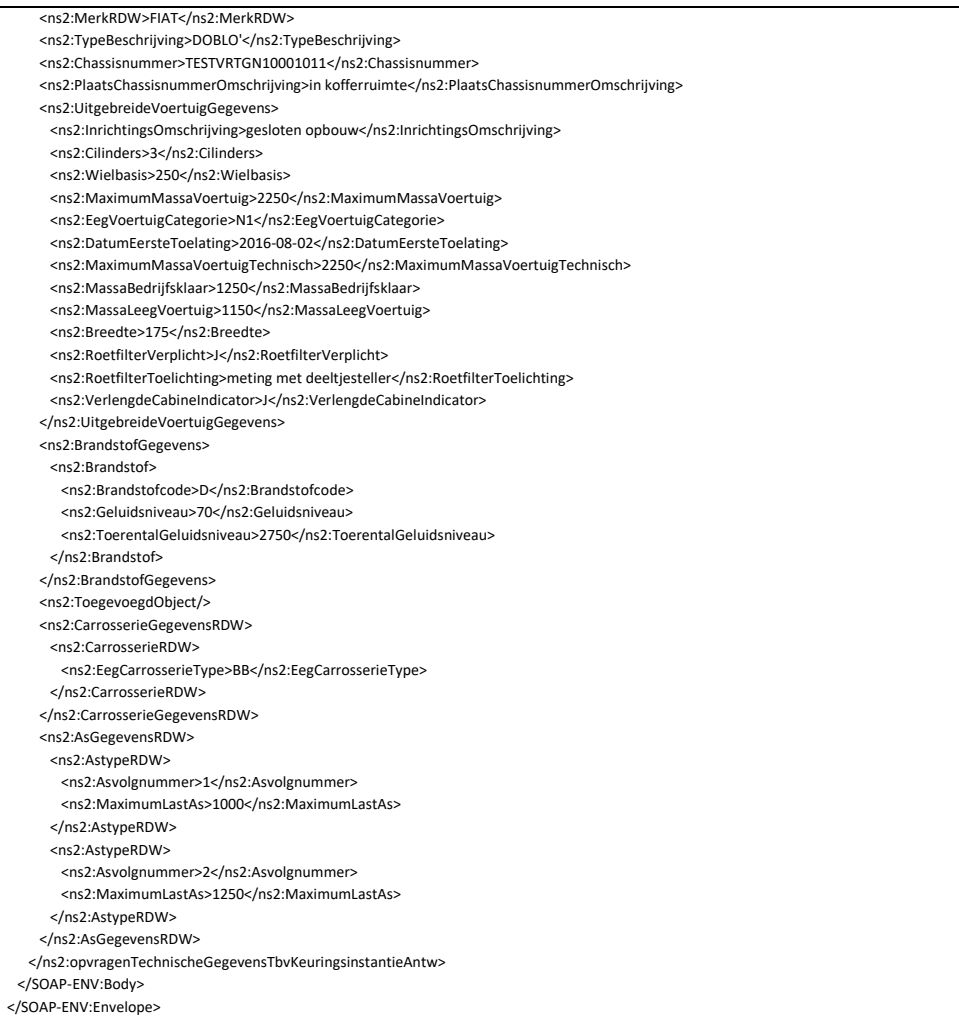

# <span id="page-32-0"></span>**B.12. wijzigenAdresKeurmeester (change Address Vehicle Inspector)**

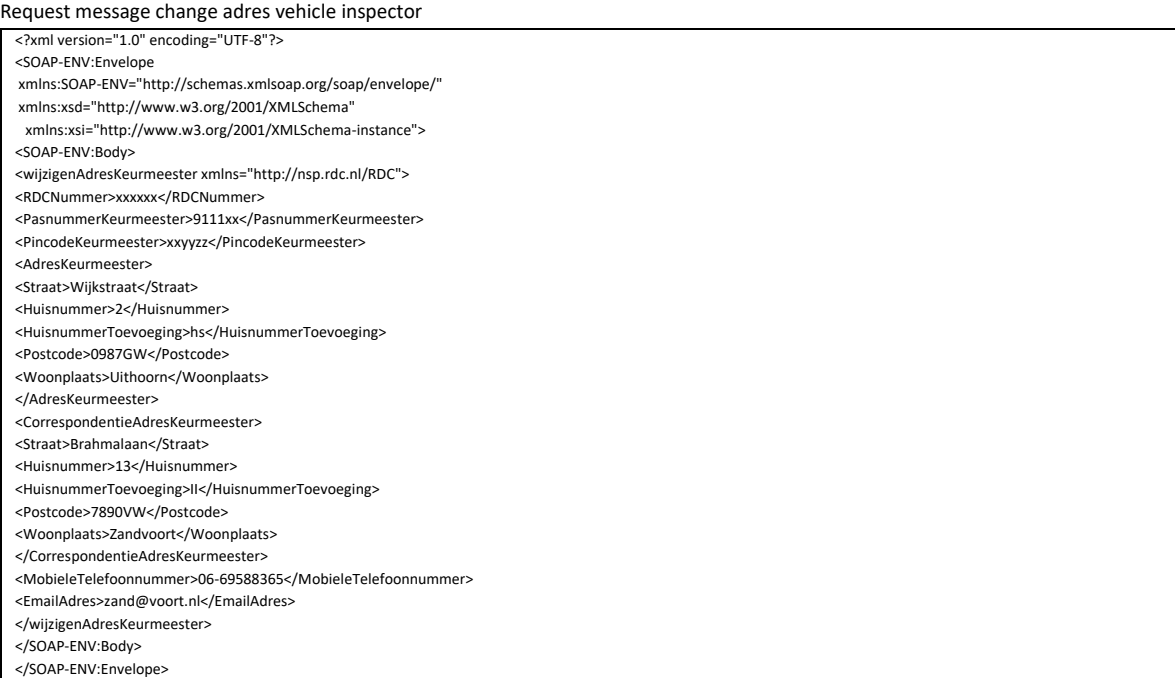

### Response message change address vehicle inspector

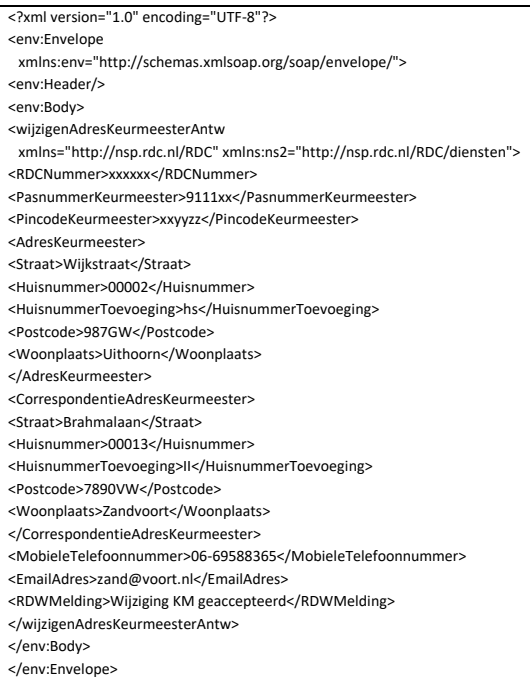

# <span id="page-33-0"></span>**B.13. wijzigenPincode (Change pin)**

### Request message change pin

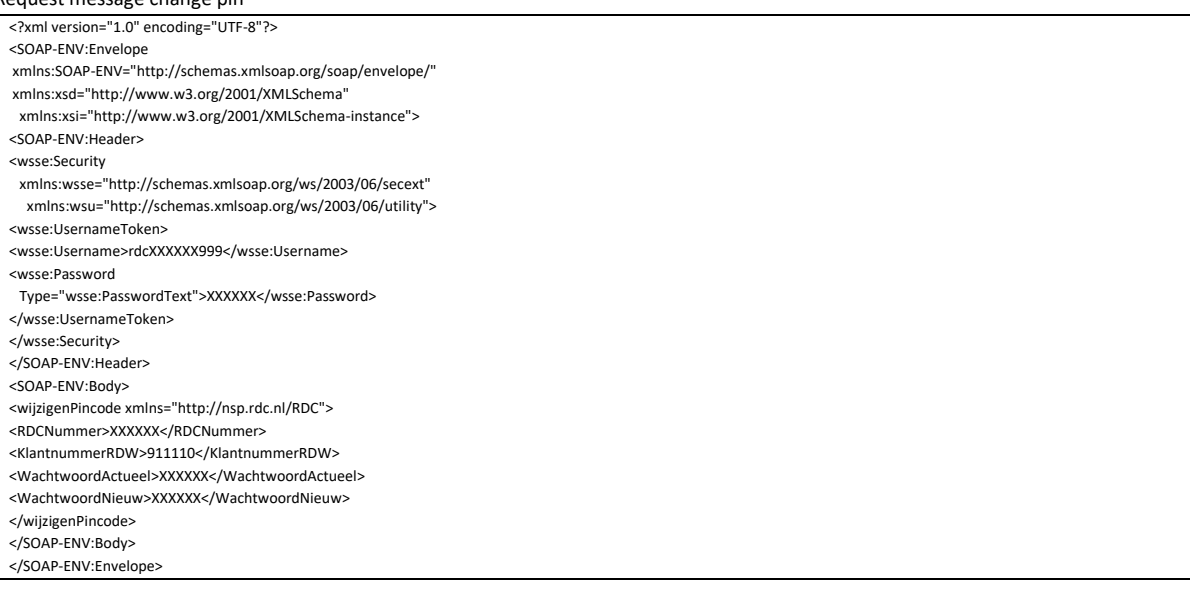

### Response message change pin

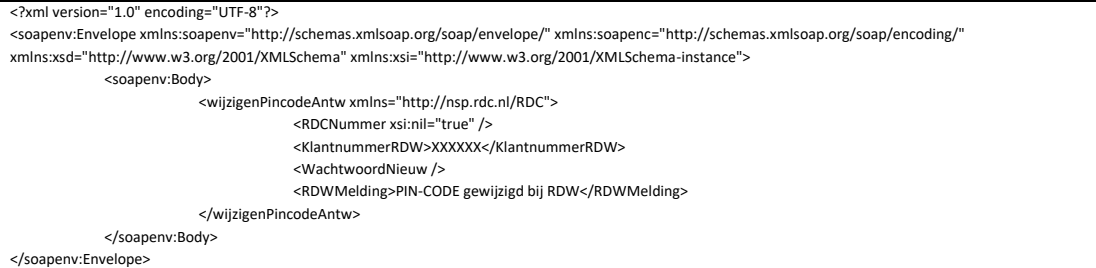

### Fault message

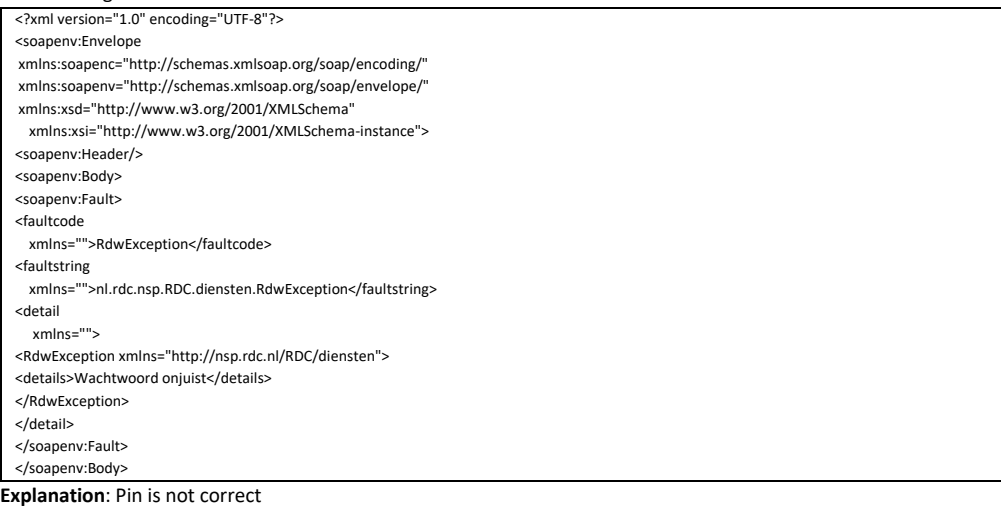

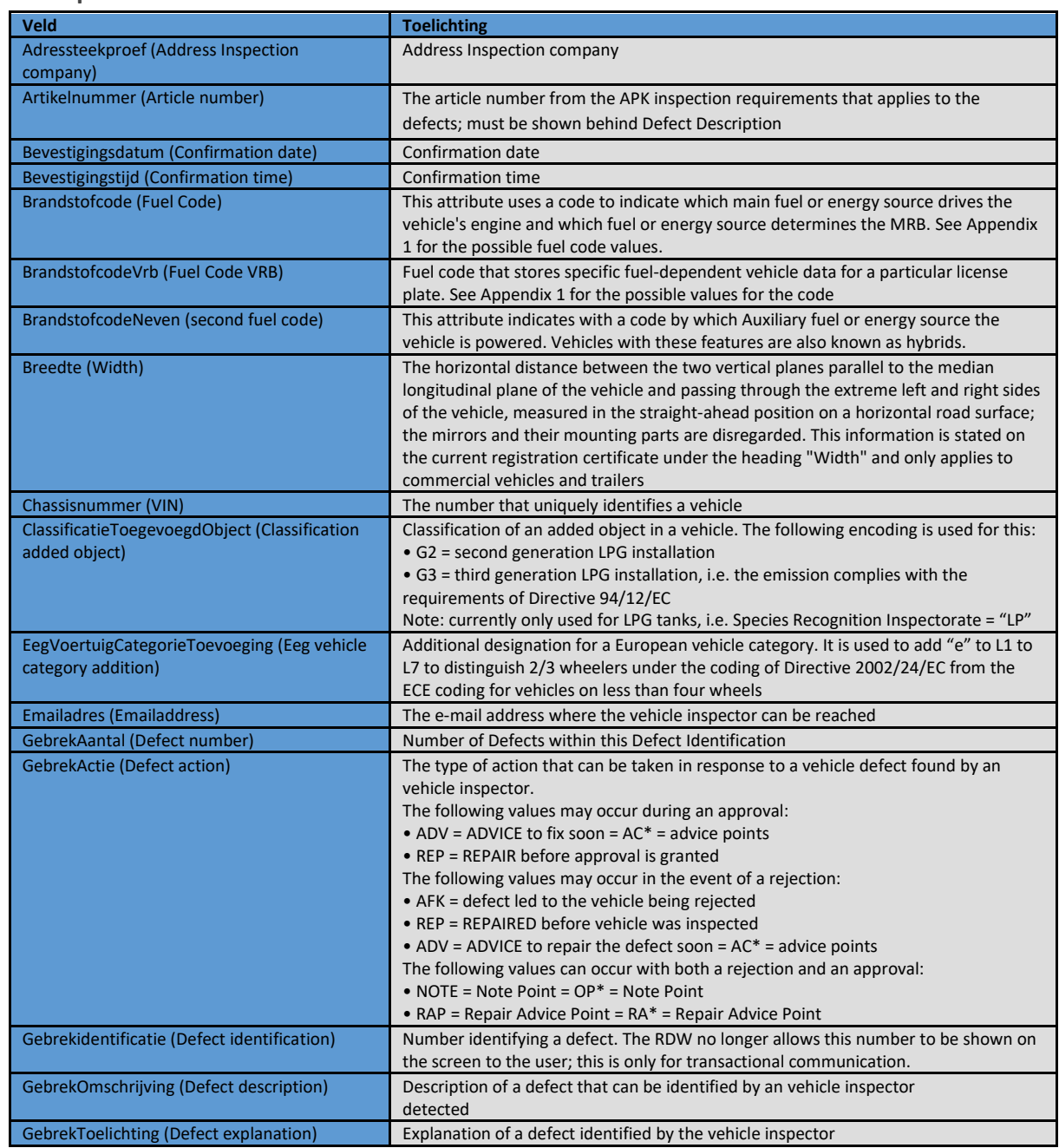

# <span id="page-34-0"></span>**C. Explanation of fields**

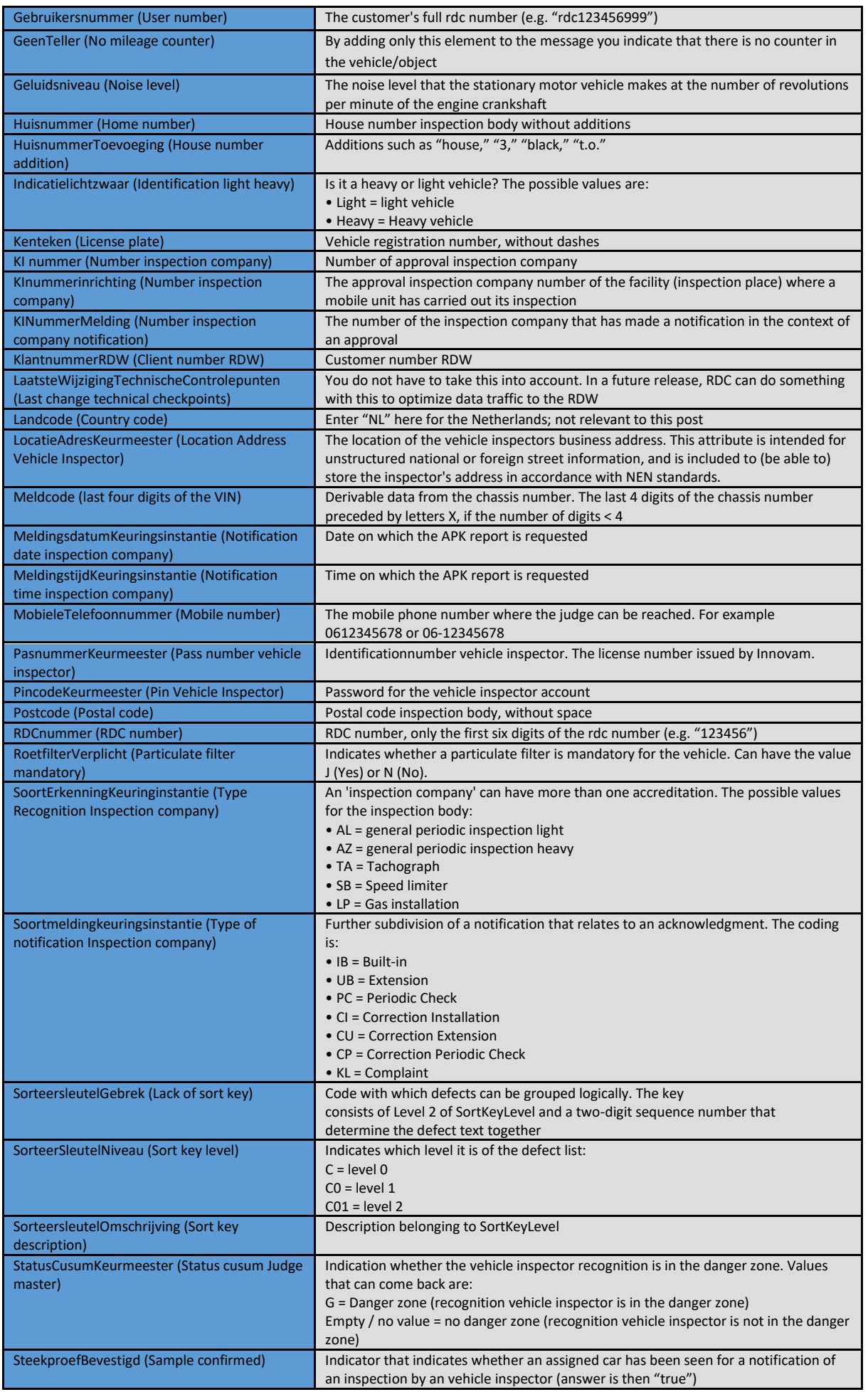
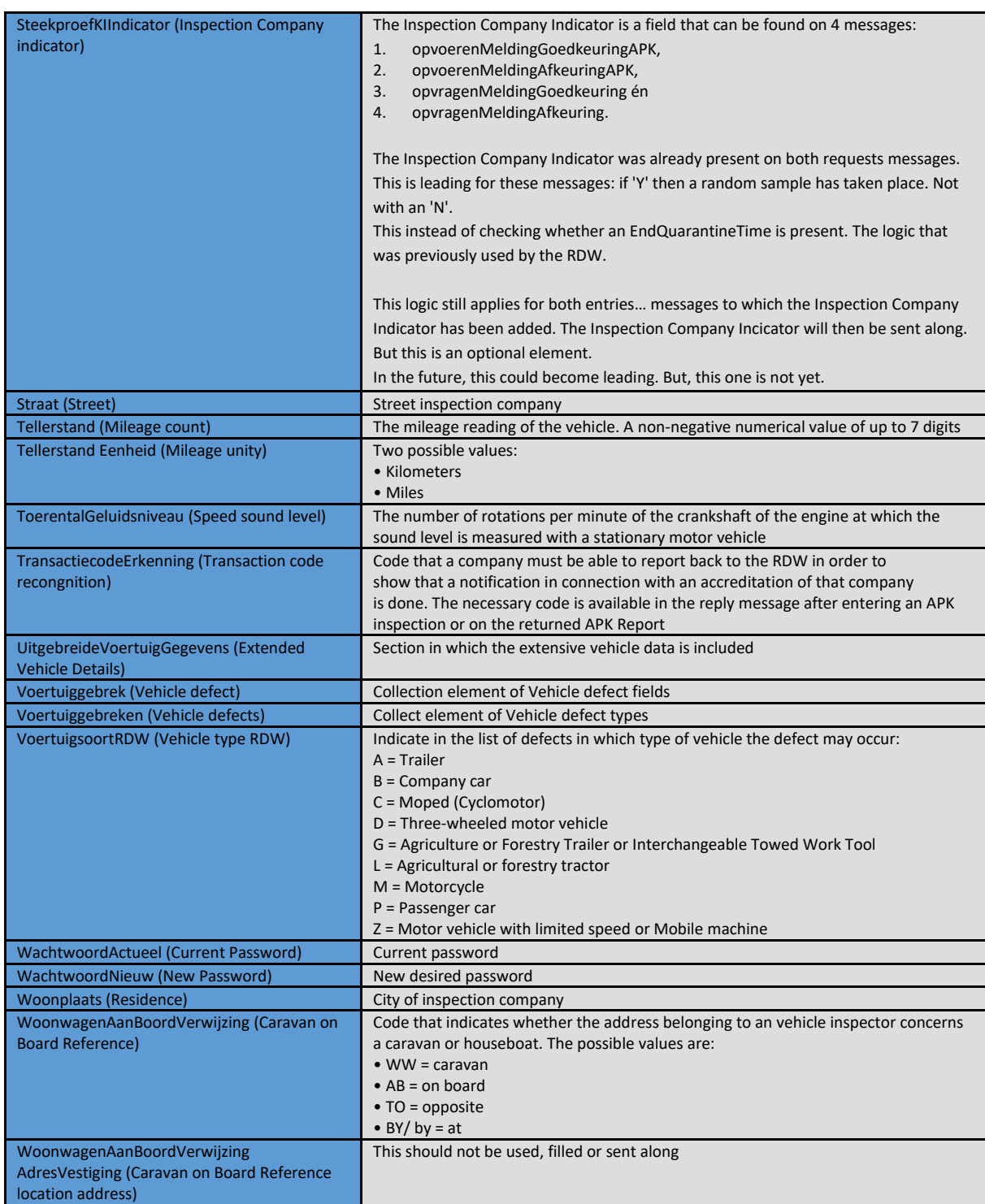

Below is an overview of all defect identifications that are no longer current, but that can still appear from the RDW in the response message (request Technical Data for Inspection Company) when consulting a vehicle:

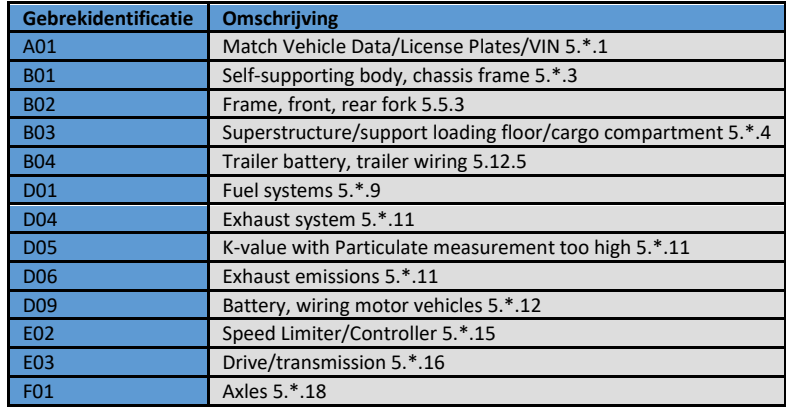

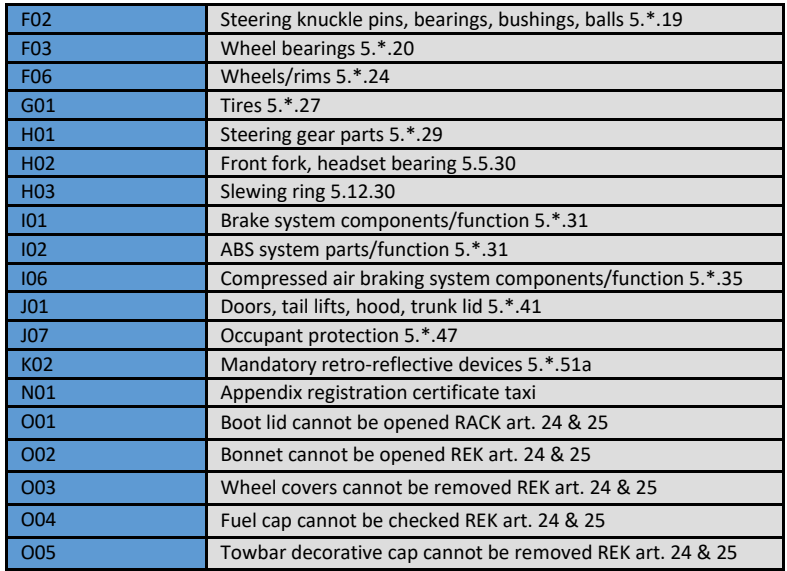

# **D. Tips, Tricks and FAQ's**

# **What's new in APK release 2.12?**

- The 'RedenNietUitlezenVerbruik' (Reason not reading out vehicle usage) field has been added to the Request en Response message of 'opvoerenMeldingAfkeuringAPK' (Step up notification APK rejection).
- The 'RedenNietUitlezenVerbruik' (Reason not reading out vehicle usage) field has been added to the Request en Response message of 'opvoerenMeldingGoedkeuringAPK' (Step up notification approval APK).
	- $\pi$  T: Due to a technical reason, the data cannot be delivered.
	- $\pi$  E: Owner of the vehicle has not given permission.
	- A: Fuel consumption data has been sent to the RDW.

## **What's new in APK release 2.11?**

- The field 'RoetfilterToelichting (Particulate filter Explanation)' has been added to the Response message of 'opvragenTechnischeGegevensTbvKeuringsinstantie (Request Technical Data for Inspection Authority)'.
- The field 'VerlengdeCabineIndicator (Extended Cabin Indicator)' has been added to the Response message of 'opvragenTechnischeGegevensTbvKeuringsinstantie (Request Technical Data for Inspection Authority)'.
- New fault message has been added to the APK service 'RDW: Roetfilter past niet bij opgegeven erkenning (RDW: Particulate filter does not match specified recognition)'.

#### **What's new in APK release 2020?**

- The field 'OpgemaakteNaamKeurmeester' has been added to the Response message of opvragenKeurmeester'.
- **7** The field 'GeslachtsnaamKeurmeester' is optional.
- The field 'SteekproefKIIndicator' has been added as an element to the Response message of 'opvoerenMeldingAfkeuringAPK'.
- The field 'SteekproefKIIndicator' has been added as an element to the Response Message of
- 'opvoerenMeldingGoedkeuringAPK'.
- The field 'SteekproefKIIndicator' has been moved to the Response message of 'opvragenMeldingAfkeuring'.
- The field 'SteekproefKIIndicator' has been moved to the Response message of 'opvragenMeldingGoedkeuring'.
- The following fields have been added to the Response message 'opvragenKeurmeester':
	- PresentatieAdresRegel 1 (PresentationAddressRule1)
	- PresentatieAdresRegel 2 (PresentationAddressRule2)
	- PresentatieAdresRegel 3 (PresentationAddressRule3)

#### **How many defects can I send with a Request message?**

The RDW has set has set the maximum number of defects that can be sent in an XML message at 20. This therefore applies to all advice, repair and rejection points together. If you send more than 20, only 20 defects will be processed; all other defects sent along will not be read by the RDW system. Each additional point of advice ensures that a repair / rejection point is eliminated.

## **In one message the tag <Client number RDW> is used, while in another message, for exactly the same thing, the tag <PasnummerKeurmeester> is chosen. Why this inconsistency?**

RDC has determined its message format and designations on the basis of those of the RDW. This was chosen in order to keep as logical and consistent a similarity as possible with RDW.

# **The response message requestAPKreport has a note that the PDF report is 64base-encoded. What is this and how do I "translate" this?**

Base64 is a way to convert binary code to ASCII characters, which is chosen by the RDW to send the report. The encryption is used, among other things, in e-mail to send attachments (see MIME), but it is also used in other ways on the Internet. The conversion to ASCII is necessary because many protocols on the Internet are built on the use of (7-bit) ASCII characters and not 8-bit binary code. More information can be found at http://nl.wikipedia.org/wiki/Base64 where a converter is also available. You can also use http://www.motobit.com/util/base64-decoder-encoder.asp to decode the data.

## **When should the AddressSample field be included?**

It is only mandatory to include the AddressSample field in the question message when entering an approval; not in case of rejection.

#### **What time format does RDC use in the security header?**

The WS-Security headers use timestamps that adhere to the ISO8601 notation. When the software supplier uses a WS-Security enabled SOAP library, these are automatically filled correctly based on the time zone settings of the underlying OS. If it's not in the right place, things can go wrong. However, if a "WS-Security" implementation is made by the software supplier itself, time zones and ISO notation must be taken into account, which can make comparing times difficult.

#### **What time format does RDC use in the message body?**

RDW always returns times as local time. For example, the RDW sends RDC in the reply message the time 16:59. This time is independent of any time notation and is purely Dutch time. Let your software process the time as such in the system.

# **There are no REP DefectAction points in the response message of the 'opvragenTechnischeControlepunten'**

**(RequestTechnicalCheckpoints) message. Can you explain why? What is the unique code per Defect Identification?** With this query message you request all current Defect Identifications (types). In the response message, RDW returns the value of Defect Action by default with AFK (= rejection point) per Defect Identification. However, a DefaultAction can have different values. It is impossible for RDC to indicate which DefectAction belongs to which DefectIdentification, as that depends entirely on the situation and whether it concerns an approval or rejection of the vehicle. The chapter "Explanation of fields" of EKI APK elaborates on this.

## **An vehicle inspector wants to register with APK Transactional from our DMS, only the message appears that the password is incorrect. How is this possible?**

In contrast to recent years, RDC (as of release 201213 in 2014) no longer capitalizes the letters in the PIN. The RDW does not do that conversion either. In short: what the judge types in goes one-on-one to the RDW.

If the judge uses a pin code with letters, these letters were previously converted to capital letters by RDC. Without changing his pin code, the judge can take this into account by typing the letters as capital letters when entering the pin code.

RDC's advice to users is to replace the letters in the pin code with numbers, in order to arrive at a pin code that consists only of numbers.

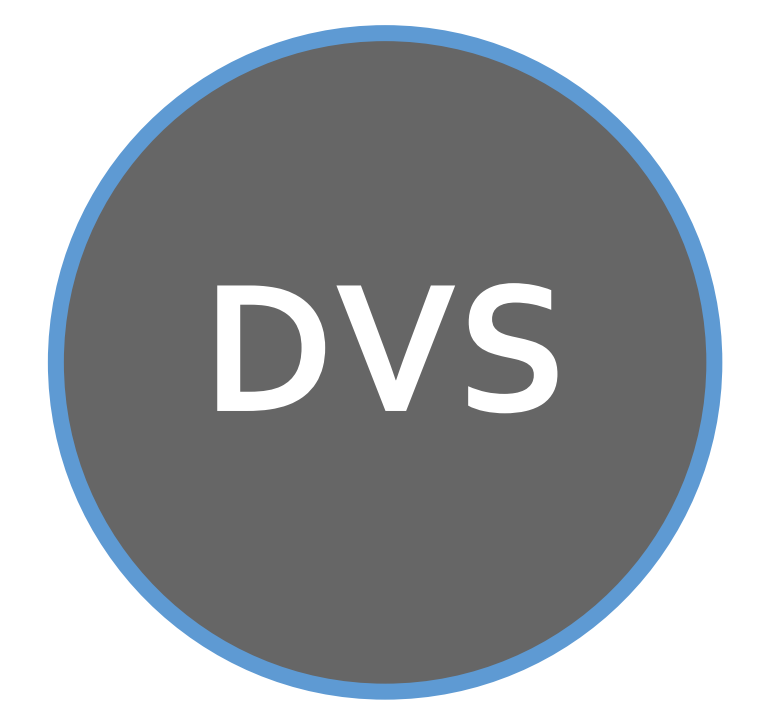

# **Service: DVS**

The Document Verification System (DVS) allows the user to check the validity of a driving license offered, for example when renting a car or taking a test drive.

This significantly reduces the risk that the user will fall victim to a stolen or forged driver's license and therefore the chance that his/her goods will not be returned or will be returned damaged.

The user enters 2 fields:

- 1. Driving license number
- 2. Date of birth of driving license holder

During a driver's license verification in the Central Driving License Register, the following points are checked:

- **7** The driving license number appears in the driving license register.
- **7** The document is not registered as lost or stolen in the driving license register.
- The document is the last driving license issued to the holder (i.e. there must be no driving license in the driving license register of the same person with more recent issue date).
- No suspension has been registered for the holder of the driving license in question.
- No claim for surrender has been registered for the holder of the relevant driving license based on: 130 paragraph 2 (presumption that the holder of a driving license no longer has the driving skills or the physical or mental fitness required to drive one or more categories of motor vehicles for which that driving license has been issued).
- No collection has been registered for the driving license holder based on: 130 paragraph 2.
- Based on the validity end date, there is at least one valid category left on the driving license.
- **7** There is no category on the driving license that has been declared invalid.
- No suspension has been registered for the holder of the driving license in question.
- For the holder of the relevant driving license, no invalidation following a claim procedure applies to 1 or more categories.
- **7** There are no changes in surname, sex, place of birth or date of birth.

If all of the above matters are agreed, DVS reports: "Rijbewijs staat niet als ongeldig geregistreerd (Driving license is not registered as invalid)". If one of the above causes of error does occur, DVS reports: "Rijbewijs staat als ongeldig geregistreerd (Driving license is registered as invalid)". DVS never reports the reason for the invalidity of the driving license.

# **A. Environment**

Acceptation / Production environment

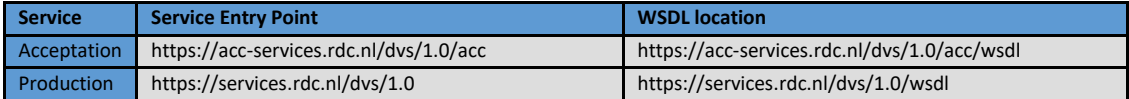

# **B. Sample Messages**

**NOTE: The messages below are to be used as an example and not as a template for further development. Therefore, always use the WSDL to base your software on.**

# **B.1. documentVerificatieSysteem (Document Verification System)**

Request message Document Verification System:

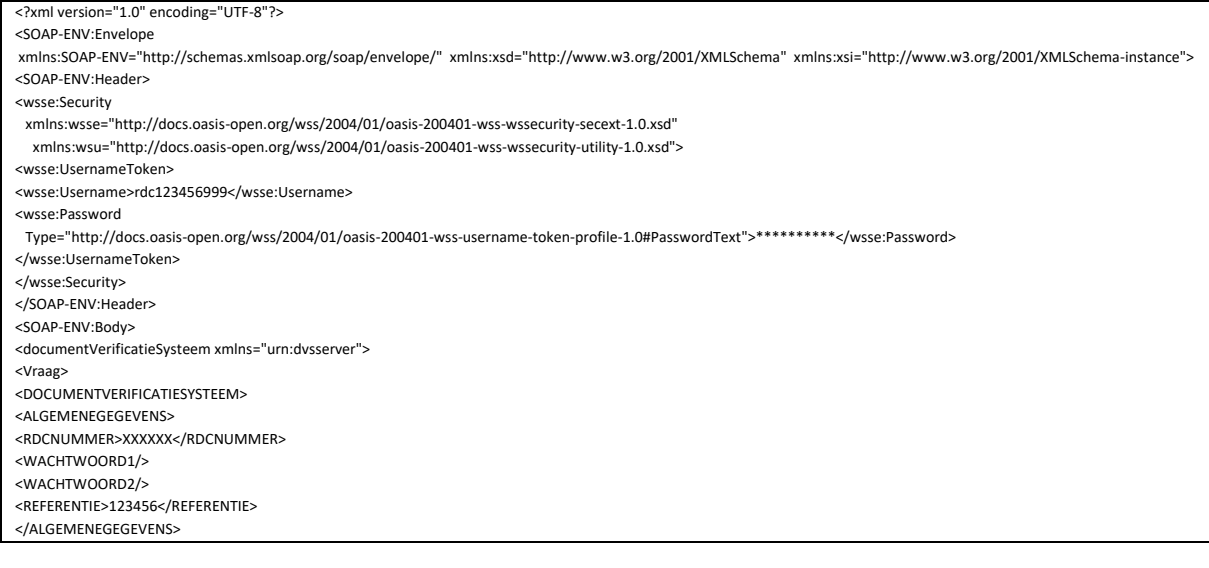

<RIJBEWIJSNUMMER>1234567890</RIJBEWIJSNUMMER> <GEBOORTEDATUM>19681231</GEBOORTEDATUM> </DOCUMENTVERIFICATIESYSTEEM> </Vraag> </documentVerificatieSysteem>

</SOAP-ENV:Body> </SOAP-ENV:Envelope>

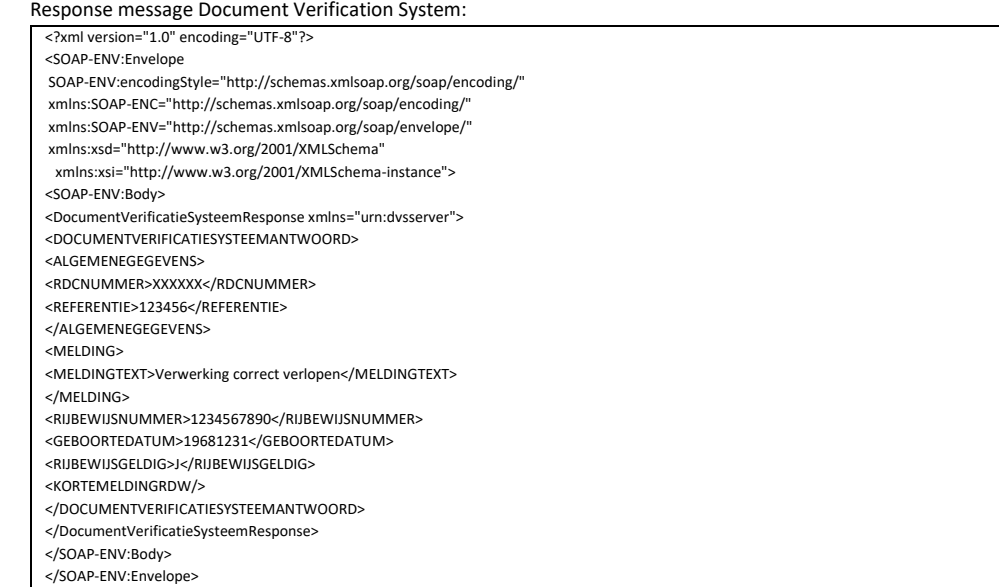

# **C. Field explanation**

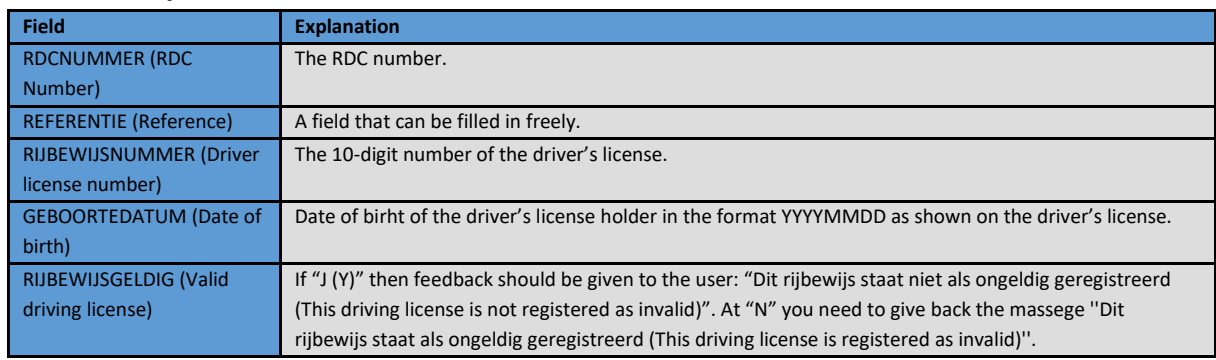

# **D. Test data**

You can apply the test data below in your requests to test the validity:

Valid driving licenses:

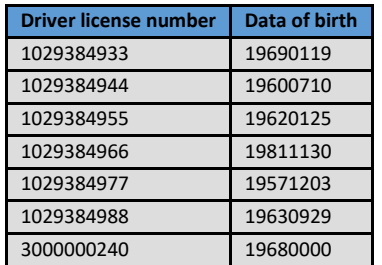

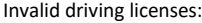

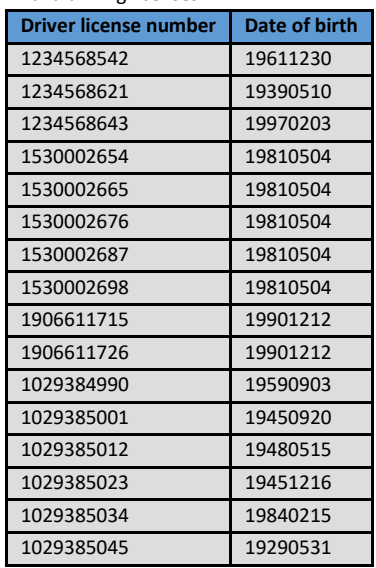

You can use the following test data to test the year of birth (must be checked for 'Year only'):

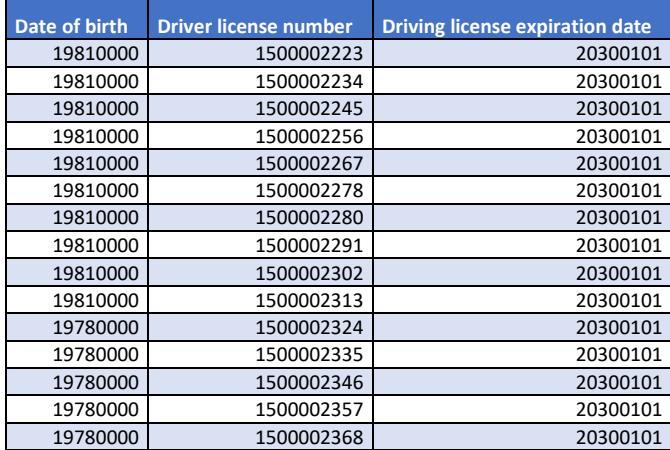

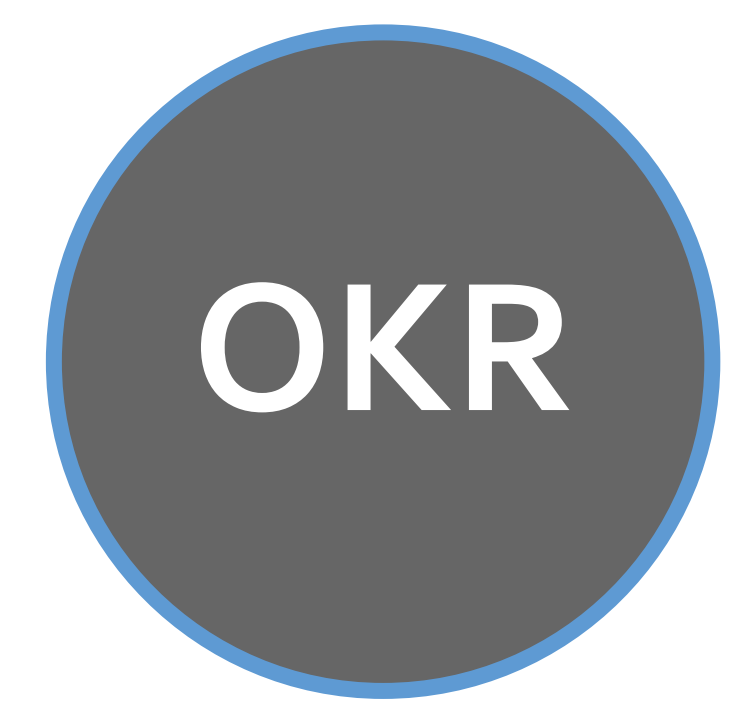

# **A. Environment**

Acceptation / Production environment

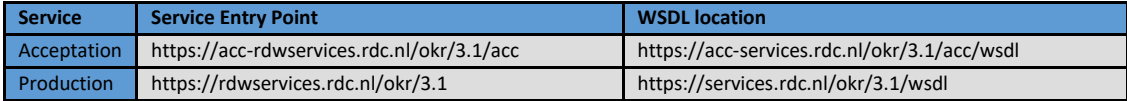

# **B. Sample Messages**

**NOTE: The messages below are to be used as an example and not as a template for further development. Therefore, always use the WSDL to base your software on.**

# **B.1. registrerenTellerstand (register Mileage count)**

Request message register Mileage count:

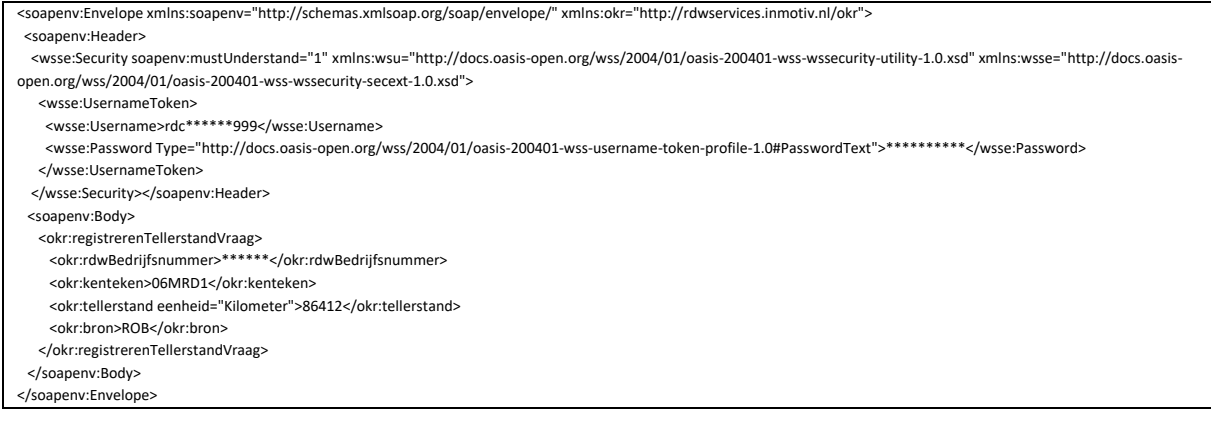

Response message register Mileage count:

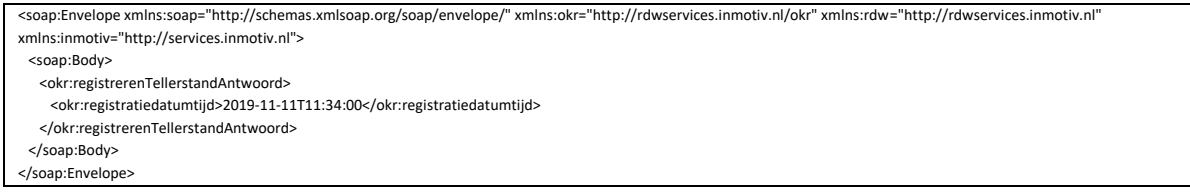

# **C. Field explanation**

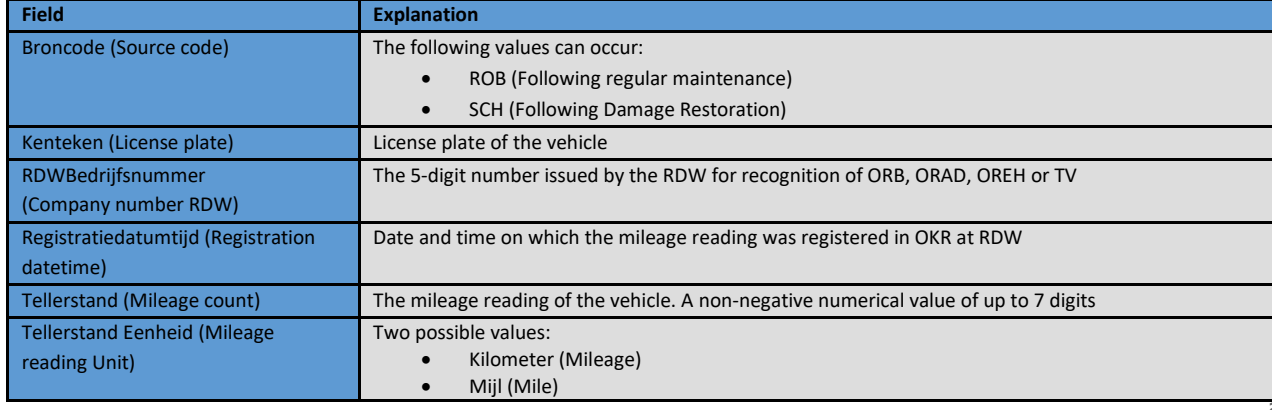

Possible fault messages with OKR:

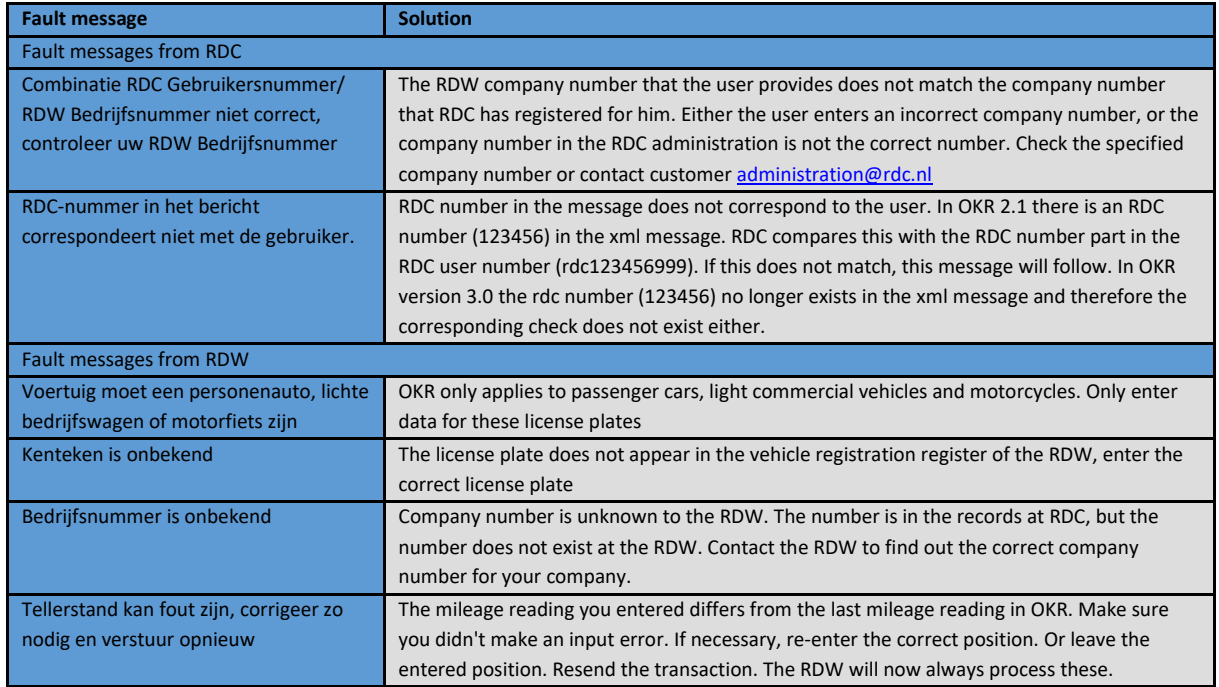

# **D. Tips, tricks and FAQ's**

#### **Does OKR take over all functionality from NAP?**

The OKR function described here brings the counter reading to the OKR database in the RDW vehicle register. The new AutoConnect History system is the successor to the National Auto Pass. Se[e www.rdc.nl.](http://www.rdc.nl/)

#### **Should companies that do not have RDW approval now or not submit OKR reports?**

OKR participation is mandatory for companies with an RDW approval. Companies without RDW approval cannot participate. The OKR transaction can only be passed on to the system by company number.

#### $\pi$  How can I correct an incorrect OKR counter reading?

On www.rdc.nl there is a page that refers to a correction procedure at the RDW.

- **How should a vehicle company identify itself in the Request message?** The vehicle company does this by filling in the RDW company number.
- **What about filling in the Mileage count (Tellerstand) and No Mileage count (GeenTeller) field?** The elements are as follows:

# <ns1:tellerstand eenheid="Kilometer" xmlns:ns1="http://rdwservices.inmotiv.nl">86412</ns1:tellerstand>

<ns1:tellerstand eenheid ="Mile" xmlns:ns1="http://rdwservices.inmotiv.nl">86412</ns1:tellerstand> Or

<ns1:geenTeller xmlns:ns1="http://rdwservices.inmotiv.nl"/>

These elements are optional, to allow you to include one OR the other. No value needs to be specified for the GeenTeller (No Mileage count) element. By adding just the element to the message, the reporter indicates that there is no Mileage reading in the vehicle/object.

The value of the Tellerstand (Mileage count) element must be a non-negative numerical value with a maximum of 7 digits. The Unit attribute of the Mileage reading element has only two possible values: "Kilometer" (Mileage)) or "Mijl" (Mile). Both values are case sensitive.

#### **Does an OKR user who makes transactional use of the service require an RDW certificate?**

Yes, your customer needs an RDW production certificate for this. Incidentally, this applies to all transactional variants of traffic between companies and the RDW.

As a software supplier, an RDW acceptance certificate is sufficient for the development period (see chapter 3.3.1).

#### **What's new in the 2020 OKR release?**

In the new version, the following fields will disappear as of 01-01-2020:

- No Counter
- Apply forEpas
- EpasEmail address

 $\cup$ 

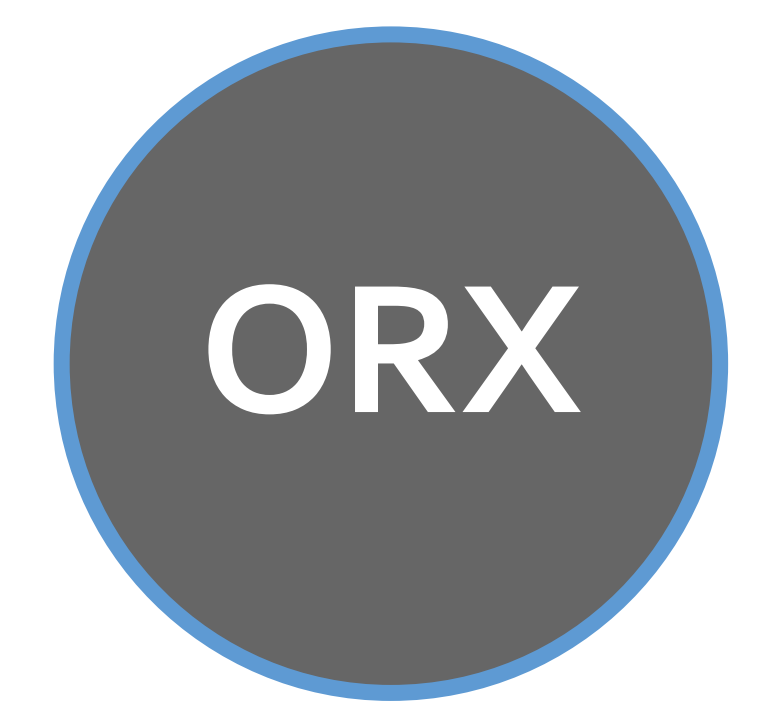

# **A. Environment**

# Acceptation / Production environment

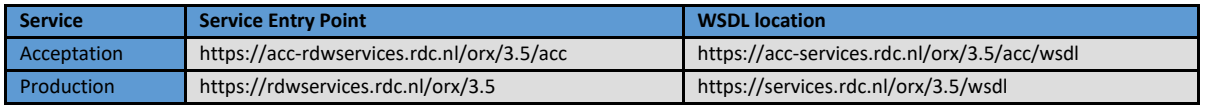

# **B. Sample messages**

**NOTE: The messages below are to be used as an example and not as a template for further development. Therefore, always use the WSDL to base your software on. In the sample messages, the SOAP identification header with the rdc user number and the xml password has been omitted.**

# **B.1. invoerenHandelsverkoop (enter Trade sales)**

Request message enter Trade sales:

<soapenv:Envelope xmlns:soapenv="http://schemas.xmlsoap.org/soap/envelope/" xmlns:han="http://rdwservices.inmotiv.nl/orx/handelsverkoop" xmlns:orx="http://rdwservices.inmotiv.nl/orx" xmlns:rdw="http://rdwservices.inmotiv.nl"> <soapenv:Header> <wsse:Security xmlns:wsse="http://docs.oasis-open.org/wss/2004/01/oasis-200401-wss-wssecurity-secext-1.0.xsd" xmlns:wsu="http://docs.oasis-open.org/wss/2004/01/oasis-200401-wss-wssecurity-utility-1.0.xsd"> <wsse:UsernameToken> <wsse:Username>RDC123456999</wsse:Username> <wsse:Password Type="http://docs.oasis-open.org/wss/2004/01/oasis-200401-wss-username-token-profile-1.0#PasswordText">\*\*\*\*\*\*\*\*\*\*</wsse:Password> </wsse:UsernameToken> </wsse:Security></soapenv:Header> <soapenv:Body> <han:invoerenHandelsverkoopVraag> <orx:rdwBedrijfsnummer>12345</orx:rdwBedrijfsnummer> <rdw:tellerstand eenheid="Kilometer">123456</rdw:tellerstand> <han:handelsvrijwaringIdentificatie> <orx:kenteken>00VHD0</orx:kenteken> <orx:meldcode>1000</orx:meldcode> </han:handelsvrijwaringIdentificatie> <han:koper> <orx:rdwBedrijfsnummer>23456</orx:rdwBedrijfsnummer> </han:koper> <han:negeerVrwEnOkrStatus>true</han:negeerVrwEnOkrStatus> </han:invoerenHandelsverkoopVraag> </soapenv:Body> </soapenv:Envelope>

Response message enter Trade sales:

<soap:Envelope xmlns:soap="http://schemas.xmlsoap.org/soap/envelope/" xmlns:bv="http://rdwservices.inmotiv.nl/orx/bedrijfsvoorraad"

- xmlns:doc="http://rdwservices.inmotiv.nl/orx/document" xmlns:export="http://rdwservices.inmotiv.nl/orx/export" xmlns:orx="http://rdwservices.inmotiv.nl/orx"<br>xmlns:rdw="http://rdwservices.inmotiv.nl" xmlns:inmotiv="http://s <soap:Body>
- <han:invoerenHandelsverkoopAntwoord xmlns:ns8="http://rdwservices.inmotiv.nl/orx/vrw">
- <han:voertuigrapport>JVBERi0xLjQKJeLjz9MKMSA+PnN0cmVhbQp4**== KNIP ==**Pj4Kc3RhcnR4cmVmCjI2ODUyMgolJUVPRgo=</han:voertuigrapport> </han:invoerenHandelsverkoopAntwoord>
- </soap:Body>
- </soap:Envelope>

# **B.2. raadplegenOpenstaandeHandelsverkopen (consult Open Trade sales)**

#### Request message consult Open Trade sales:

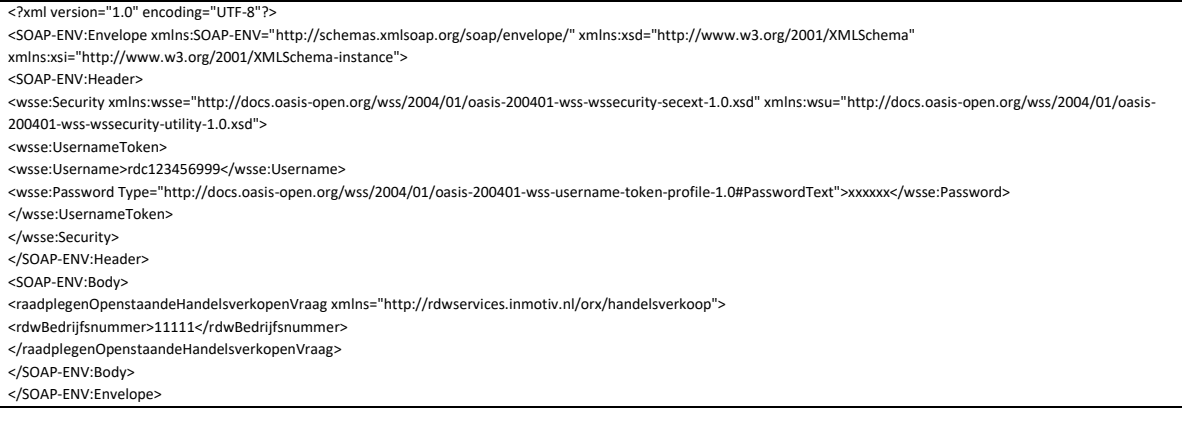

Response message consult Open Trade sales:

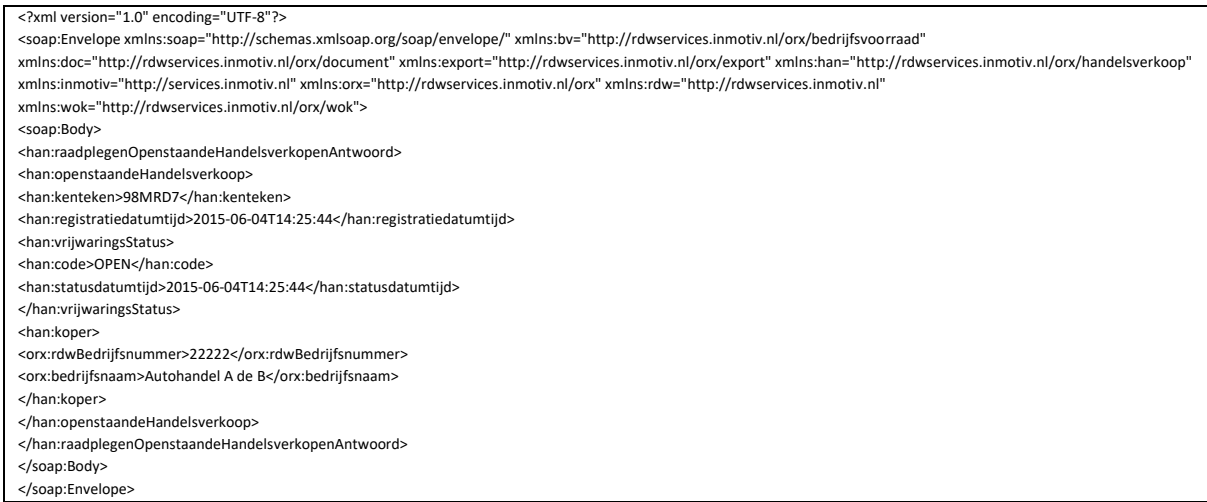

# **B.3. intrekkenOpenstaandeHandelsverkoop (withdraw Open Trade Sales)**

Request message withdraw Open Trade Sales:

<?xml version="1.0" encoding="UTF-8"?>

<SOAP-ENV:Envelope xmlns:SOAP-ENV="http://schemas.xmlsoap.org/soap/envelope/" xmlns:xsd="http://www.w3.org/2001/XMLSchema" xmlns:xsi="http://www.w3.org/2001/XMLSchema-instance"> <SOAP-ENV:Header> <wsse:Security xmlns:wsse="http://docs.oasis-open.org/wss/2004/01/oasis-200401-wss-wssecurity-secext-1.0.xsd" xmlns:wsu="http://docs.oasis-open.org/wss/2004/01/oasis-200401-wss-wssecurity-utility-1.0.xsd"> <wsse:UsernameToken> <wsse:Username>rdc123456999</wsse:Username> <wsse:Password Type="http://docs.oasis-open.org/wss/2004/01/oasis-200401-wss-username-token-profile-1.0#PasswordText">xxxxxxxx</wsse:Password> </wsse:UsernameToken>

</wsse:Security>

</SOAP-ENV:Header>

<SOAP-ENV:Body>

<intrekkenOpenstaandeHandelsverkoopVraag xmlns="http://rdwservices.inmotiv.nl/orx/handelsverkoop">

<rdwBedrijfsnummer>11111</rdwBedrijfsnummer>

<handelsvrijwaringIdentificatie>

<ns1:kenteken xmlns:ns1="http://rdwservices.inmotiv.nl/orx">98MRD7</ns1:kenteken>

<ns2:meldcode xmlns:ns2="http://rdwservices.inmotiv.nl/orx">0101</ns2:meldcode>

</handelsvrijwaringIdentificatie>

</intrekkenOpenstaandeHandelsverkoopVraag>

</SOAP-ENV:Body>

</SOAP-ENV:Envelope>

#### Response message withdraw Open Trade Sales:

#### <?xml version="1.0" encoding="UTF-8"?>

<soap:Envelope xmlns:soap="http://schemas.xmlsoap.org/soap/envelope/" xmlns:bv="http://rdwservices.inmotiv.nl/orx/bedrijfsvoorraad"

xmlns:doc="http://rdwservices.inmotiv.nl/orx/document" xmlns:export="http://rdwservices.inmotiv.nl/orx/export" xmlns:han="http://rdwservices.inmotiv.nl/orx/handelsverkoop" xmlns:inmotiv="http://services.inmotiv.nl" xmlns:orx="http://rdwservices.inmotiv.nl/orx" xmlns:rdw="http://rdwservices.inmotiv.nl"

xmlns:wok="http://rdwservices.inmotiv.nl/orx/wok">

<soap:Body>

<bv:raadplegenOpenstaandeHandelsinkopenAntwoord>

<bv:openstaandeHandelsinkoop>

<bv:kenteken>98MRD7</bv:kenteken>

<bv:registratiedatumtijd>2015-06-04T14:25:44</bv:registratiedatumtijd>

<bv:verkoper>

<orx:rdwBedrijfsnummer>11111</orx:rdwBedrijfsnummer>

<orx:bedrijfsnaam>Autohandel De Boer</orx:bedrijfsnaam>

</bv:verkoper>

<rdw:tellerstand eenheid="Kilometer">100000</rdw:tellerstand>

<bv:trendinfoOmschrijving>Logisch</bv:trendinfoOmschrijving>

</bv:openstaandeHandelsinkoop>

</bv:raadplegenOpenstaandeHandelsinkopenAntwoord>

</soap:Body>

</soap:Envelope>

# **B.4. raadplegenOpenstaandeHandelsinkopen (consult Open Trade Purchases)**

# Request message consult Open Trade Purchases:

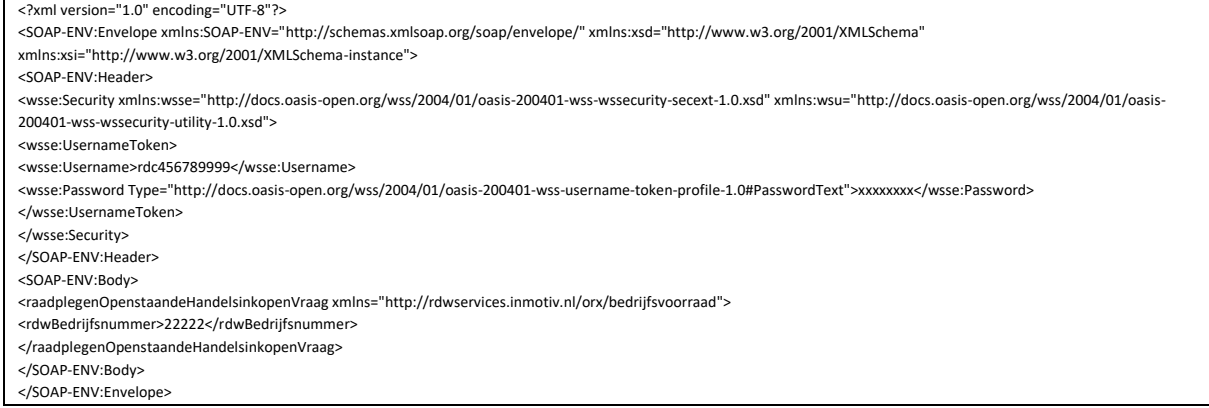

## Response message consult Open Trade Purchases:

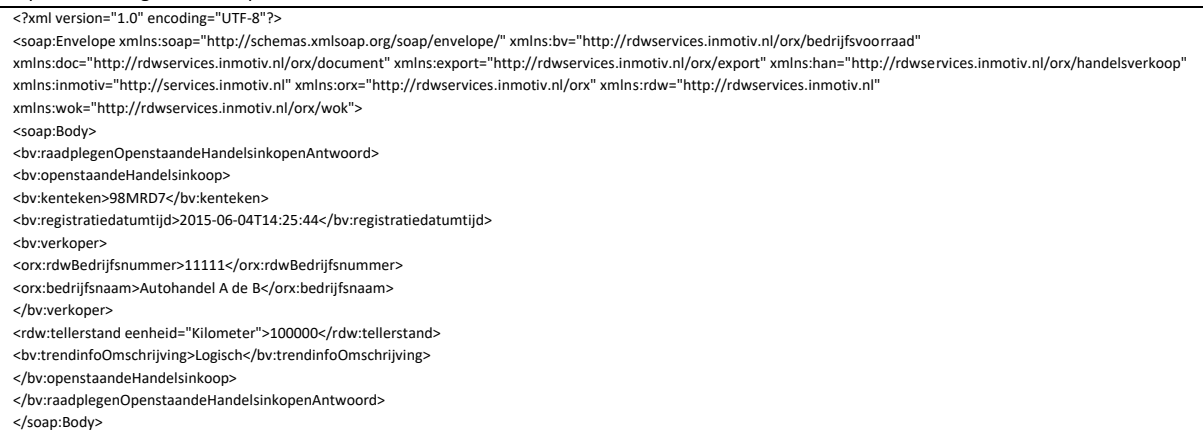

</soap:Envelope>

# **B.5. opnemenInBedrijfsvoorraad (met handelsvrijwaringIdentificatie) (place In Company**

# **Inventory (with trade release identification))**

Request message place In Company Inventory:

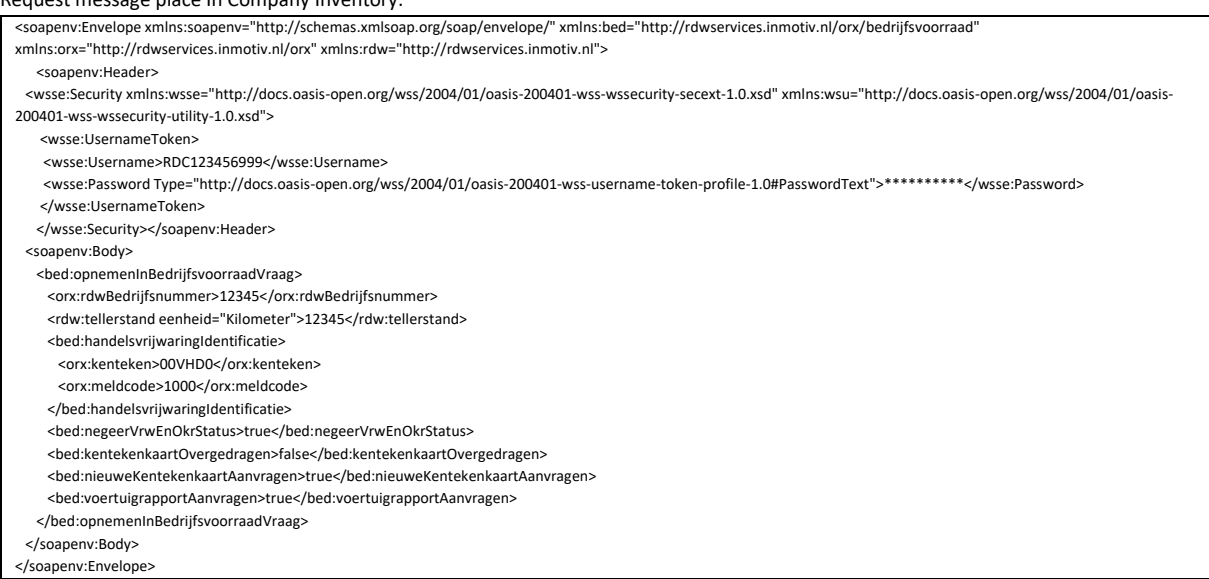

Chapter: Sample messages Chapter: Sample messages

Response message place In Company Inventory:

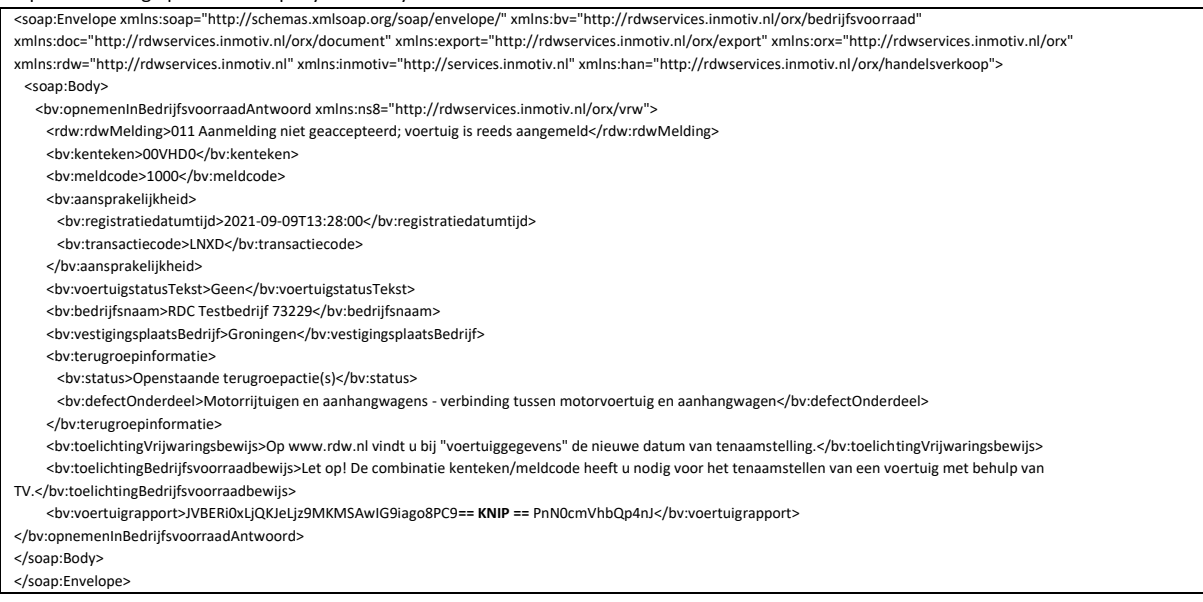

# **B.6. OpnemenInBedrijfsvoorraad (place In Company Inventory)**

Request message Include In Company Stock with License plate certificate:

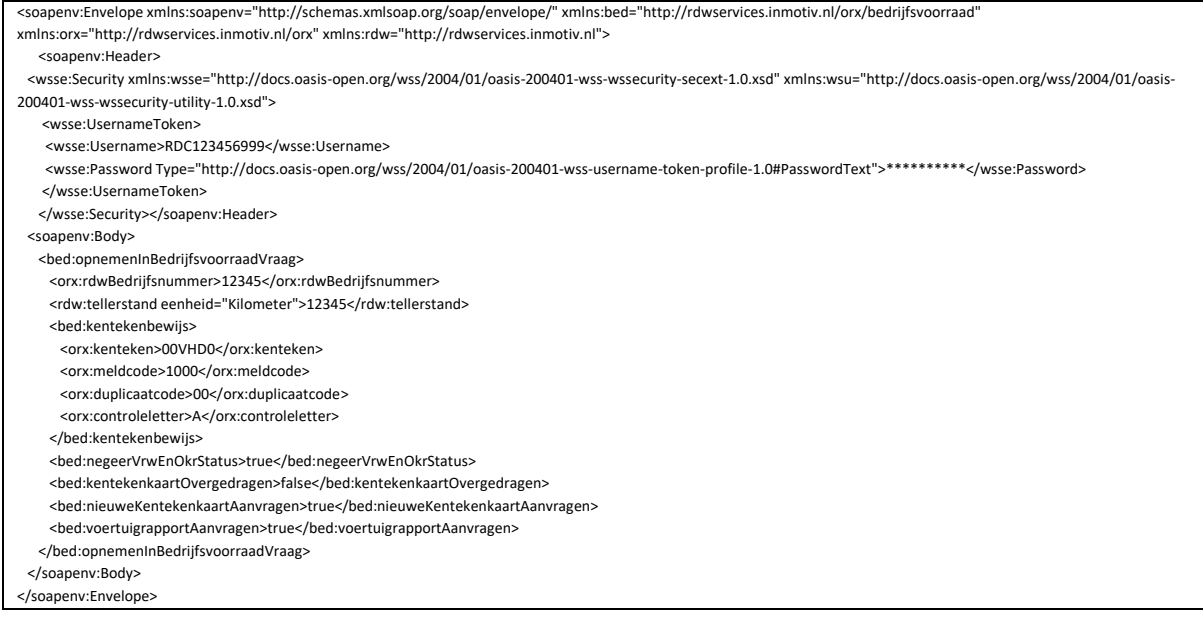

#### Request message place In Company Stock with License plate card:

<soapenv:Envelope xmlns:soapenv="http://schemas.xmlsoap.org/soap/envelope/" xmlns:bed="http://rdwservices.inmotiv.nl/orx/bedrijfsvoorraad" xmlns:orx="http://rdwservices.inmotiv.nl/orx" xmlns:rdw="http://rdwservices.inmotiv.nl"> <soapenv:Header> <wsse:Security xmlns:wsse="http://docs.oasis-open.org/wss/2004/01/oasis-200401-wss-wssecurity-secext-1.0.xsd" xmlns:wsu="http://docs.oasis-open.org/wss/2004/01/oasis-200401-wss-wssecurity-utility-1.0.xsd"> <wsse:UsernameToken> <wsse:Username>RDC123456999</wsse:Username> <wsse:Password Type="http://docs.oasis-open.org/wss/2004/01/oasis-200401-wss-username-token-profile-1.0#PasswordText">\*\*\*\*\*\*\*\*\*\*</wsse:Password> </wsse:UsernameToken> </wsse:Security></soapenv:Header> <soapenv:Body> <bed:opnemenInBedrijfsvoorraadVraag> <orx:rdwBedrijfsnummer>12345</orx:rdwBedrijfsnummer> <rdw:tellerstand eenheid="Kilometer">12345</rdw:tellerstand> <bed:kentekencard> <orx:documentnummer>1234567890</orx:documentnummer> <orx:tenaamstellingscode1>1234</orx:tenaamstellingscode1> <orx:tenaamstellingscode2>56789</orx:tenaamstellingscode2> </bed:kentekencard> <bed:negeerVrwEnOkrStatus>true</bed:negeerVrwEnOkrStatus> <bed:kentekenkaartOvergedragen>false</bed:kentekenkaartOvergedragen> <bed:nieuweKentekenkaartAanvragen>true</bed:nieuweKentekenkaartAanvragen> <bed:voertuigrapportAanvragen>true</bed:voertuigrapportAanvragen> </bed:opnemenInBedrijfsvoorraadVraag> </soapenv:Body> </soapenv:Envelope>

Response message place In Company Stock:

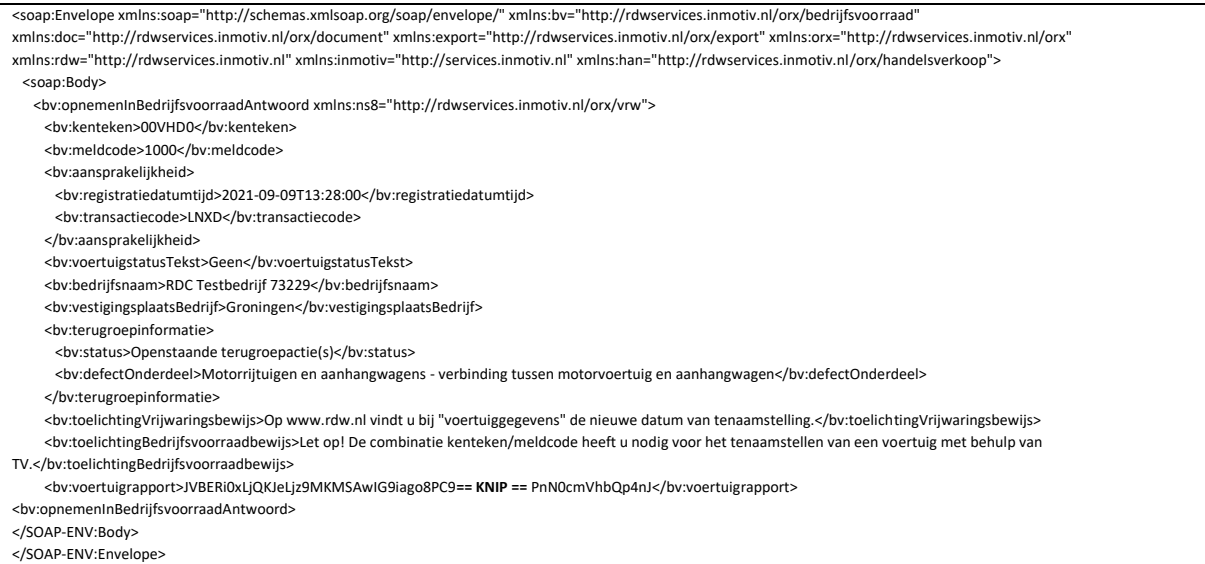

# **B.7. aanvragenAutodemontage (request Car Dismantling)**

#### Request message request Car Dismantling with License plate certificate:

<soapenv:Envelope xmlns:soapenv="http://schemas.xmlsoap.org/soap/envelope/" xmlns:bed="http://rdwservices.inmotiv.nl/orx/bedrijfsvoorraad"

xmlns:ser="http://services.inmotiv.nl" xmlns:rdw="http://rdwservices.inmotiv.nl" xmlns:orx="http://rdwservices.inmotiv.nl/orx">

<soapenv:Body> <bed:aanvragenAutodemontageVraag>

- <orx:rdwBedrijfsnummer>73129</orx:rdwBedrijfsnummer>
- <rdw:tellerstand eenheid="Kilometer">12345</rdw:tellerstand>
- <bed:kentekenbewijs>

<orx:kenteken>XX99XX</orx:kenteken>

- <orx:meldcode>0156</orx:meldcode>
- <orx:duplicaatcode>00</orx:duplicaatcode>
- <orx:controleletter>N</orx:controleletter>
- </bed:kentekenbewijs>
- <bed:aantalIngeleverdeKentekenplaten>2</bed:aantalIngeleverdeKentekenplaten>
- </bed:aanvragenAutodemontageVraag>
- </soapenv:Body>
- </soapenv:Envelop

#### Request message request Car Dismantling with License plate Card:

<soapenv:Envelope xmlns:soapenv="http://schemas.xmlsoap.org/soap/envelope/" xmlns:bed="http://rdwservices.inmotiv.nl/orx/bedrijfsvoorraad" xmlns:ser="http://services.inmotiv.nl" xmlns:rdw="http://rdwservices.inmotiv.nl" xmlns:orx="http://rdwservices.inmotiv.nl/orx"> <soapenv:Body> <bed:aanvragenAutodemontageVraag> <orx:rdwBedrijfsnummer>73129</orx:rdwBedrijfsnummer> <rdw:tellerstand eenheid="Kilometer">12345</rdw:tellerstand> <bed:kentekencard> <orx:documentnummer>1234554321</orx:documentnummer> <orx:tenaamstellingscode1>1234</orx:tenaamstellingscode1> <orx:tenaamstellingscode2>56789</orx:tenaamstellingscode2> </bed:kentekencard> <bed:aantalIngeleverdeKentekenplaten>2</bed:aantalIngeleverdeKentekenplaten> </bed:aanvragenAutodemontageVraag> </soapenv:Body> </soapenv:Envelope>

#### Response message request Car Dismantling:

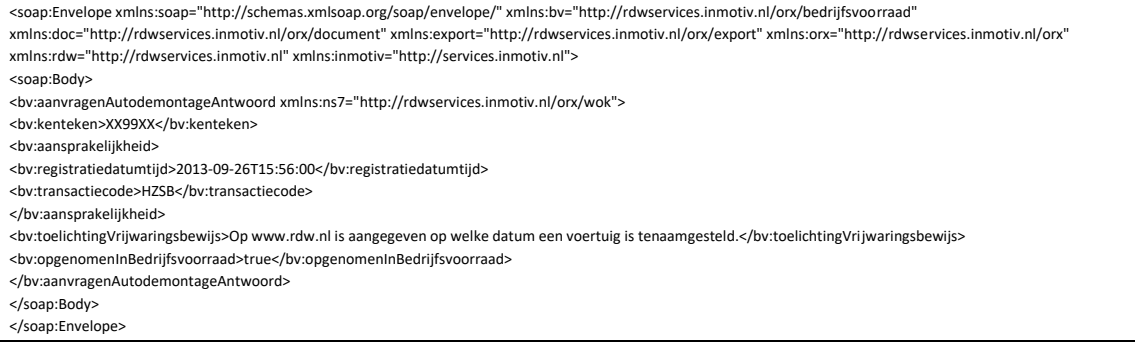

# **B.8. aanvragenExportKentekenbewijsDienstverlening (request Export License plate**

# **Certificate Services)**

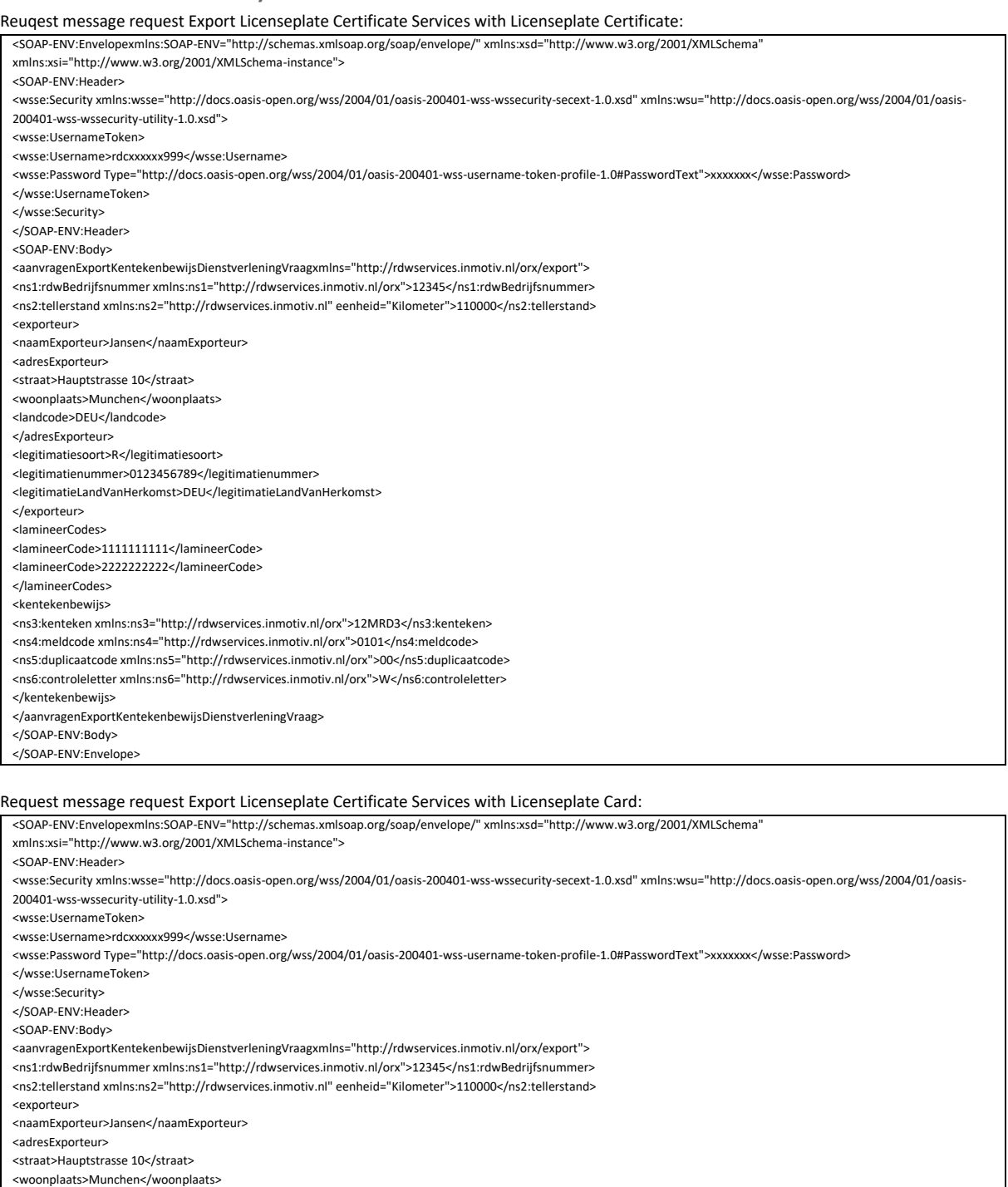

<landcode>DEU</landcode>

</adresExporteur>

<legitimatiesoort>R</legitimatiesoort>

<legitimatienummer>0123456789</legitimatienummer>

<legitimatieLandVanHerkomst>DEU</legitimatieLandVanHerkomst>

</exporteur>

<lamineerCodes>

<lamineerCode>1111111111</lamineerCode>

<lamineerCode>2222222222</lamineerCode>

</lamineerCodes>

<kentekencard>

<ns3:documentnummer xmlns:ns3="http://rdwservices.inmotiv.nl/orx">1234567890</ns3:documentnummer> <ns4:tenaamstellingscode1 xmlns:ns4="http://rdwservices.inmotiv.nl/orx">1234</ns4:tenaamstellingscode1>

<ns5:tenaamstellingscode2 xmlns:ns5="http://rdwservices.inmotiv.nl/orx">56789</ns5:tenaamstellingscode2>

</kentekencard>

</aanvragenExportKentekenbewijsDienstverleningVraag>

</SOAP-ENV:Body>

</SOAP-ENV:Envelope>

Response message request Export Licenseplate Certificate Services:

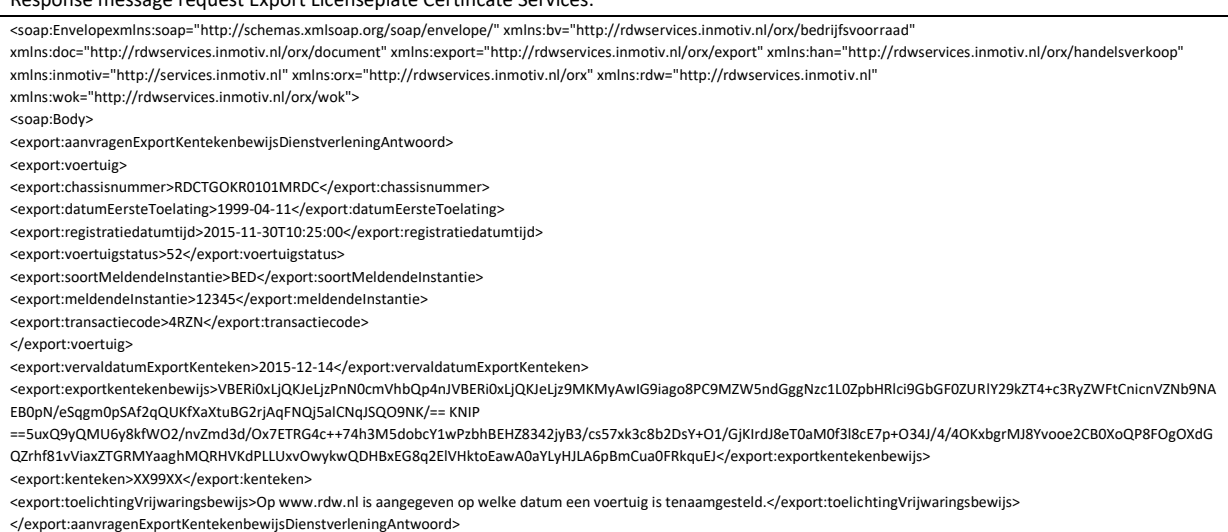

</soap:Body>

</soap:Envelope>

# **B.9. aanvraagExportKentekenbewijsHandelaar (request Export Licenseplate Certificate**

# **Trader)**

## Request message request Export Licenseplate Certificate Trader with Licenseplate certificate:

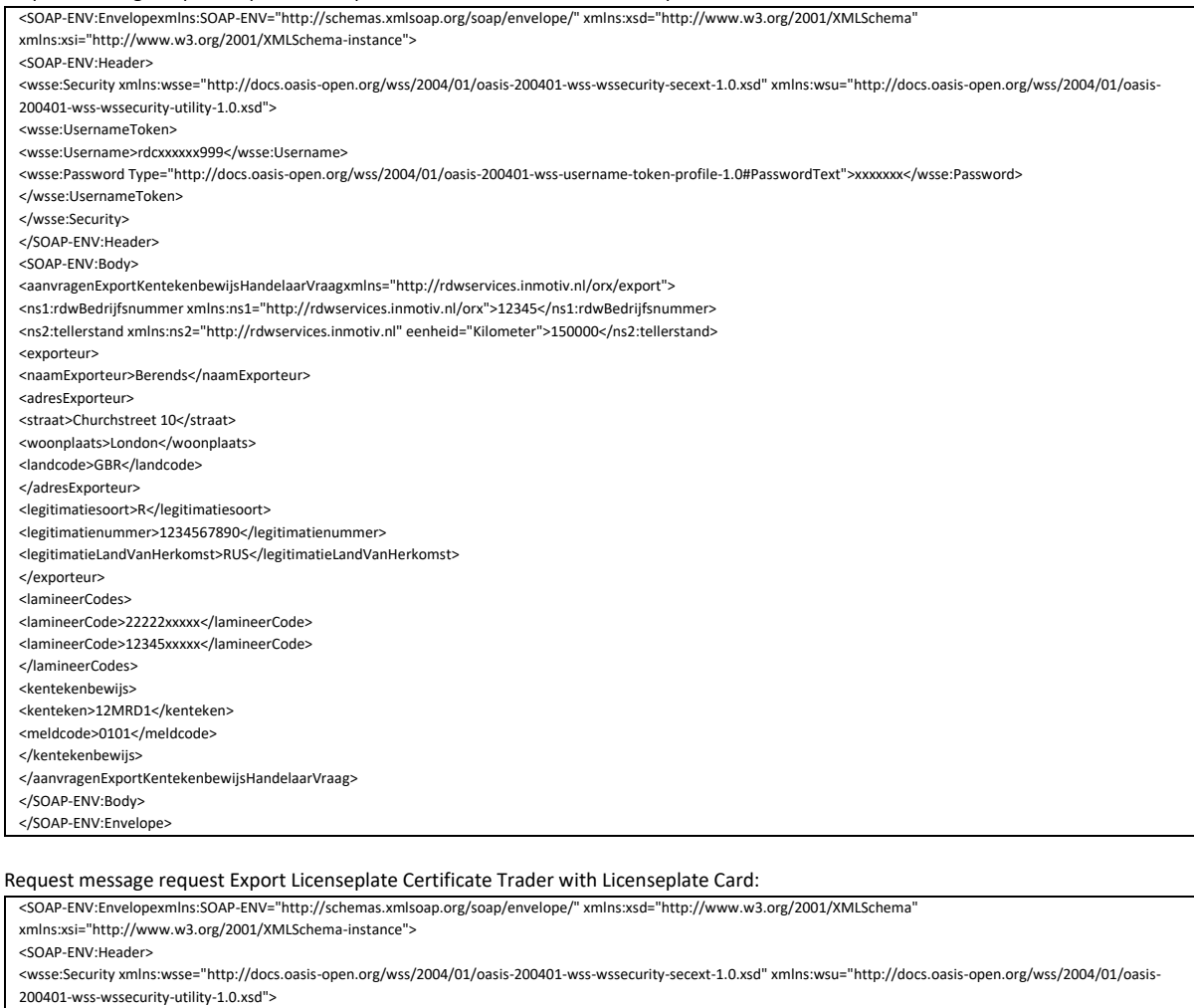

<wsse:UsernameToken>

- <wsse:Username>rdcxxxxxx999</wsse:Username>
- <wsse:Password Type="http://docs.oasis-open.org/wss/2004/01/oasis-200401-wss-username-token-profile-1.0#PasswordText">xxxxxxx</wsse:Password>
- </wsse:UsernameToken>
- </wsse:Security>
- </SOAP-ENV:Header>
- <SOAP-ENV:Body>
- <aanvragenExportKentekenbewijsHandelaarVraagxmlns="http://rdwservices.inmotiv.nl/orx/export">

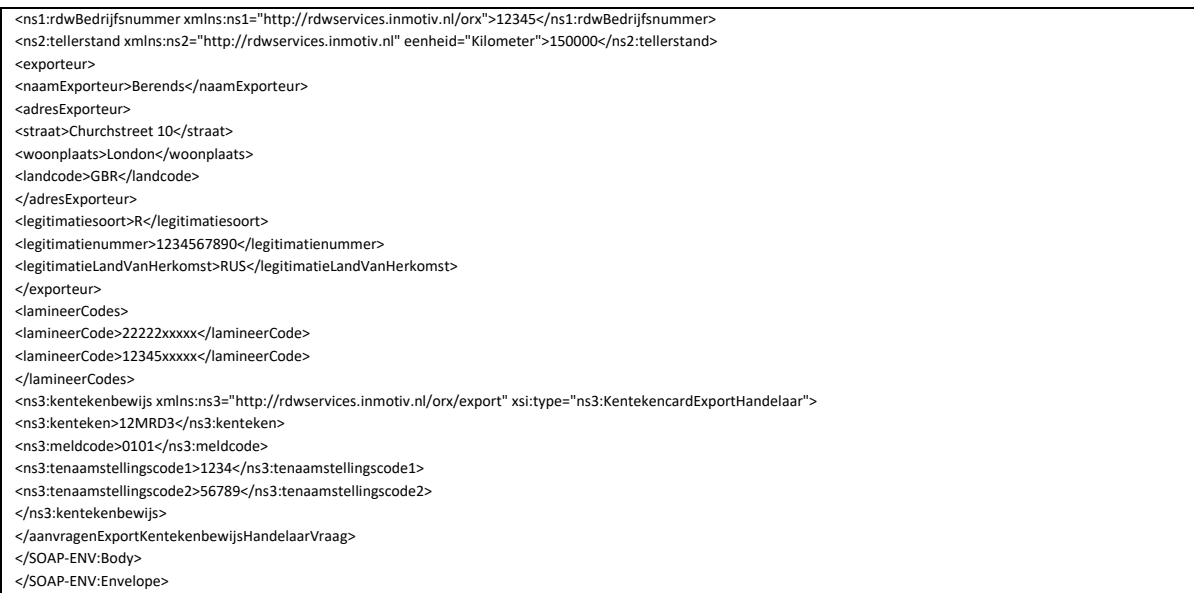

## Response message request Export Licenseplate Certificate Trader:

<soap:Envelopexmlns:soap="http://schemas.xmlsoap.org/soap/envelope/" xmlns:bv="http://rdwservices.inmotiv.nl/orx/bedrijfsvoorraad"

xmlns:doc="http://rdwservices.inmotiv.nl/orx/document" xmlns:export="http://rdwservices.inmotiv.nl/orx/export" xmlns:han="http://rdwservices.inmotiv.nl/orx/handelsverkoop" xmlns:inmotiv="http://services.inmotiv.nl" xmlns:orx="http://rdwservices.inmotiv.nl/orx" xmlns:rdw="http://rdwservices.inmotiv.nl" xmlns:wok="http://rdwservices.inmotiv.nl/orx/wok">

<soap:Body>

<export:aanvragenExportKentekenbewijsHandelaarAntwoord>

<export:voertuig>

<export:chassisnummer>RDCTGOKR0101MRDC</export:chassisnummer>

<export:datumEersteToelating>1999-04-11</export:datumEersteToelating>

<export:registratiedatumtijd>2015-11-30T11:18:00</export:registratiedatumtijd>

<export:voertuigstatus>52</export:voertuigstatus>

<export:soortMeldendeInstantie>BED</export:soortMeldendeInstantie>

<export:meldendeInstantie>12345</export:meldendeInstantie>

<export:transactiecode>S2XS</export:transactiecode>

</export:voertuig>

<export:vervaldatumExportKenteken>2015-11-30</export:vervaldatumExportKenteken>

<export:exportkentekenbewijs>VBERi0xLjQKJeLjzPnN0cmVhbQp4nJVBERi0xLjQKJeLjz9MKMyAwIG9iago8PC9MZW5ndGggNzc1L0ZpbHRlci9GbGF0ZURlY29kZT4+c3RyZWFtCnicnVZNb 9NAEB0pN/eSqgm0pSAf2qQUKfXaXtuBG2rjAqFNQj5alCNqJSQO9NK/== KNIP

- ==5uxQ9yQMU6y8kfWO2/nvZmd3d/Ox7ETRG4c++74h3M5dobcY1wPzbhBEHZ8342jyB3/cs57xk3c8b2DsY+O1/GjKIrdJ8eT0aM0f3l8cE7p+O34J/4/4OKxbgrMJ8Yvooe2CB0XoQP8FOgO XdGQZrhf81vViaxZTGRMYaaghMQRHVKdPLLUxvOwykwQDHBxEG8q2ElVHktoEawA0aYLyHJLA6pBmCua0FRkquEJ/export:exportkentekenbewijs>
- </export:aanvragenExportKentekenbewijsHandelaarAntwoord>
- </soap:Body>

</soap:Envelope>

# **B.10. opvragenBedrijfsvoorraadbewijs (request Company Stock Receipt)**

#### Request message request Company Stock Receipt:

<soapenv:Envelope xmlns:soapenv="http://schemas.xmlsoap.org/soap/envelope/" xmlns:doc="http://rdwservices.inmotiv.nl/orx/document" xmlns:ser="http://services.inmotiv.nl" xmlns:rdw="http://rdwservices.inmotiv.nl">

- <soapenv:Body>
- <doc:opvragenBedrijfsvoorraadbewijsVraag>
- <doc:rdwBedrijfsnummer>73129</doc:rdwBedrijfsnummer>
- <doc:kenteken>XX99XX</doc:kenteken>
- </doc:opvragenBedrijfsvoorraadbewijsVraag>
- </soapenv:Body>
- </soapenv:Envelope>

#### Response message request Company Stock Receipt:

<soap:Envelope xmlns:soap="http://schemas.xmlsoap.org/soap/envelope/" xmlns:bv="http://rdwservices.inmotiv.nl/orx/bedrijfsvoorraad"

xmlns:doc="http://rdwservices.inmotiv.nl/orx/document" xmlns:export="http://rdwservices.inmotiv.nl/orx/export" xmlns:orx="http://rdwservices.inmotiv.nl/orx" xmlns:rdw="http://rdwservices.inmotiv.nl" xmlns:inmotiv="http://services.inmotiv.nl">

<soap:Body>

- <doc:opvragenBedrijfsvoorraadbewijsAntwoord xmlns:ns7="http://rdwservices.inmotiv.nl/orx/wok">
- <doc:document>JVBER == KNIP == T0YK</doc:document>
- </doc:opvragenBedrijfsvoorraadbewijsAntwoord>
- </soap:Body>

</soap:Envelope>

# **B.11. opvragenVrijwaringsbewijs (request a Indemnified Certification)**

#### Request message request a Indemnified Certifaction:

<soapenv:Envelope xmlns:soapenv="http://schemas.xmlsoap.org/soap/envelope/" xmlns:doc="http://rdwservices.inmotiv.nl/orx/document" xmlns:ser="http://services.inmotiv.nl" xmlns:rdw="http://rdwservices.inmotiv.nl"> <soapenv:Body> <doc:opvragenVrijwaringsbewijsVraag> <doc:rdwBedrijfsnummer>73129</doc:rdwBedrijfsnummer> <doc:kenteken>XX99XX</doc:kenteken> </doc:opvragenVrijwaringsbewijsVraag> </soapenv:Body> </soapenv:Envelope>

#### Response message request a Indemnified Certification:

<soap:Envelope xmlns:soap="http://schemas.xmlsoap.org/soap/envelope/" xmlns:bv="http://rdwservices.inmotiv.nl/orx/bedrijfsvoorraad"

xmlns:doc="http://rdwservices.inmotiv.nl/orx/document" xmlns:export="http://rdwservices.inmotiv.nl/orx/export" xmlns:orx="http://rdwservices.inmotiv.nl/orx" xmlns:rdw="http://rdwservices.inmotiv.nl" xmlns:inmotiv="http://services.inmotiv.nl">

<soap:Body>

<doc:opvragenVrijwaringsbewijsAntwoord xmlns:ns7="http://rdwservices.inmotiv.nl/orx/wok">

- <doc:document>JVBER == KNIP == FT0YK</doc:document>
- </doc:opvragenVrijwaringsbewijsAntwoord>

</soap:Body> </soap:Envelope>

# **B.12. opvragenStatusVRW (Verbod voor Rijden op de Weg) (request StatusVRW**

# **(Prohibiton for Driving on the Road)**

# Request message request Status VRW:

<soapenv:Envelope xmlns:soapenv="http://schemas.xmlsoap.org/soap/envelope/" xmlns:vrw="http://rdwservices.inmotiv.nl/orx/vrw">

 <soapenv:Header> <wsse:Security xmlns:wsse="http://docs.oasis-open.org/wss/2004/01/oasis-200401-wss-wssecurity-secext-1.0.xsd" xmlns:wsu="http://docs.oasis-open.org/wss/2004/01/oasis-200401-wss-wssecurity-utility-1.0.xsd"> <wsse:UsernameToken> <wsse:Username>RDC123456999</wsse:Username>

 <wsse:Password Type="http://docs.oasis-open.org/wss/2004/01/oasis-200401-wss-username-token-profile-1.0#PasswordText">\*\*\*\*\*\*\*\*\*\*</wsse:Password> </wsse:UsernameToken>

</wsse:Security></soapenv:Header>

<soapenv:Body>

<vrw:opvragenStatusVrwVraag>

<vrw:kenteken>00VHD2</vrw:kenteken>

</vrw:opvragenStatusVrwVraag>

 </soapenv:Body> </soapenv:Envelope>

Response message request Status VRW:

<soap:Envelope xmlns:soap="http://schemas.xmlsoap.org/soap/envelope/" xmlns:bv="http://rdwservices.inmotiv.nl/orx/bedrijfsvoorraad"

xmlns:doc="http://rdwservices.inmotiv.nl/orx/document" xmlns:export="http://rdwservices.inmotiv.nl/orx/export" xmlns:orx="http://rdwservices.inmotiv.nl/orx" xmlns:rdw="http://rdwservices.inmotiv.nl" xmlns:inmotiv="http://services.inmotiv.nl" xmlns:han="http://rdwservices.inmotiv.nl/orx/handelsverkoop">

<soap:Body>

<ns8:opvragenStatusVrwAntwoord xmlns:ns8="http://rdwservices.inmotiv.nl/orx/vrw">

<ns8:statusVrw>false</ns8:statusVrw>

</ns8:opvragenStatusVrwAntwoord>

</soap:Body>

</soap:Envelope>

# **B.13. aanvragenDocumentTenaamstellingscodes (request Document Ascription Codes)**

The temporary Document Number and Ascription Codes can be requested from the RDW with the request message 'request Document Ascription Codes'.

#### Request message request Document Ascription Codes:

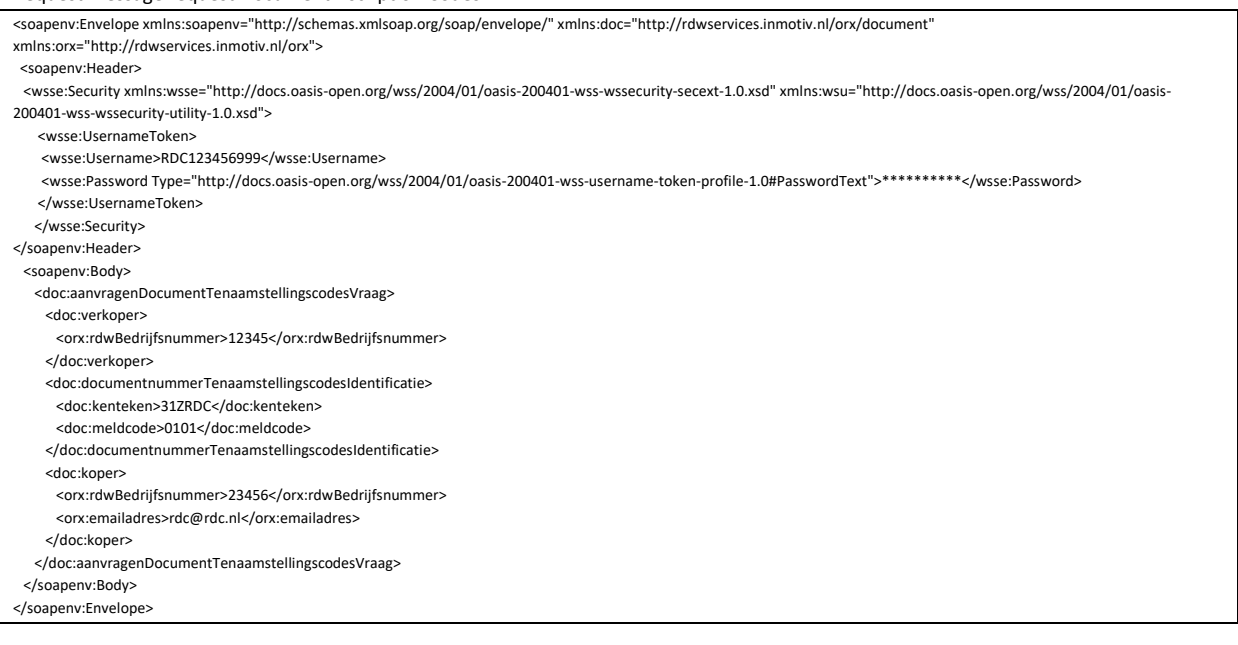

#### Response message request Document Ascription Codes:

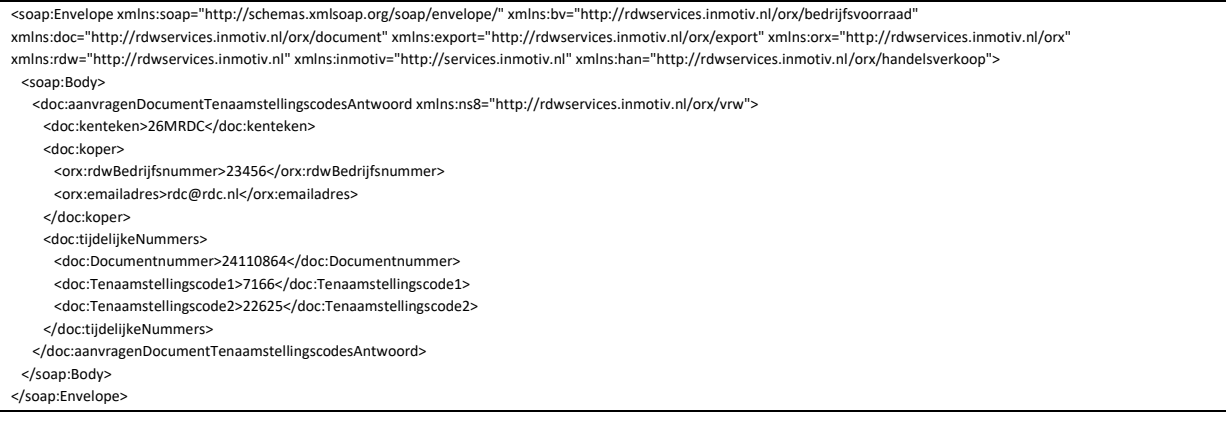

#### Fault message request Document Ascription Codes:

<soap:Envelope xmlns:soap="http://schemas.xmlsoap.org/soap/envelope/" xmlns:bv="http://rdwservices.inmotiv.nl/orx/bedrijfsvoorraad" xmlns:doc="http://rdwservices.inmotiv.nl/orx/document" xmlns:export="http://rdwservices.inmotiv.nl/orx/export" xmlns:orx="http://rdwservices.inmotiv.nl/orx" xmlns:rdw="http://rdwservices.inmotiv.nl" xmlns:inmotiv="http://services.inmotiv.nl" xmlns:han="http://rdwservices.inmotiv.nl/orx/handelsverkoop"> <soap:Body> <doc:aanvragenDocumentTenaamstellingscodesAntwoord xmlns:ns8="http://rdwservices.inmotiv.nl/orx/vrw"> <rdw:rdwMelding>Dit bedrijf heeft geen relatie tot het verstrekte kenteken</rdw:rdwMelding> <doc:kenteken>25MRDC</doc:kenteken> <doc:koper> <orx:rdwBedrijfsnummer>23456</orx:rdwBedrijfsnummer> <orx:emailadres>m.d.boer@rdc.nl</orx:emailadres> </doc:koper> <doc:tijdelijkeNummers> <doc:Documentnummer>0</doc:Documentnummer> <doc:Tenaamstellingscode1>0</doc:Tenaamstellingscode1> <doc:Tenaamstellingscode2>0</doc:Tenaamstellingscode2> </doc:tijdelijkeNummers> </doc:aanvragenDocumentTenaamstellingscodesAntwoord> </soap:Body>

</soap:Envelope>

Fault message appears if the vehicle in question is not yet in Company Stock.

# **B.14. opvragenOpenstaandeDocumentnummers (request Open Document Numbers)**

# Reqeust message request Open Document Numbers:

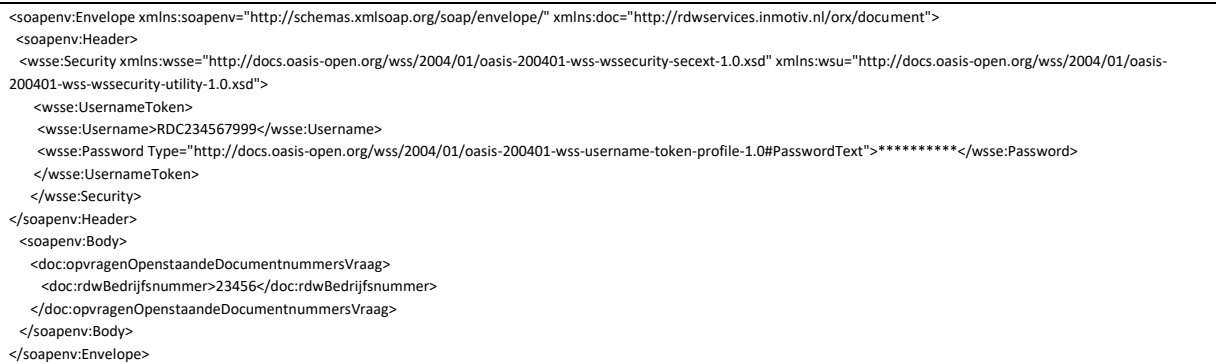

# Response message request Open Document Numbers:

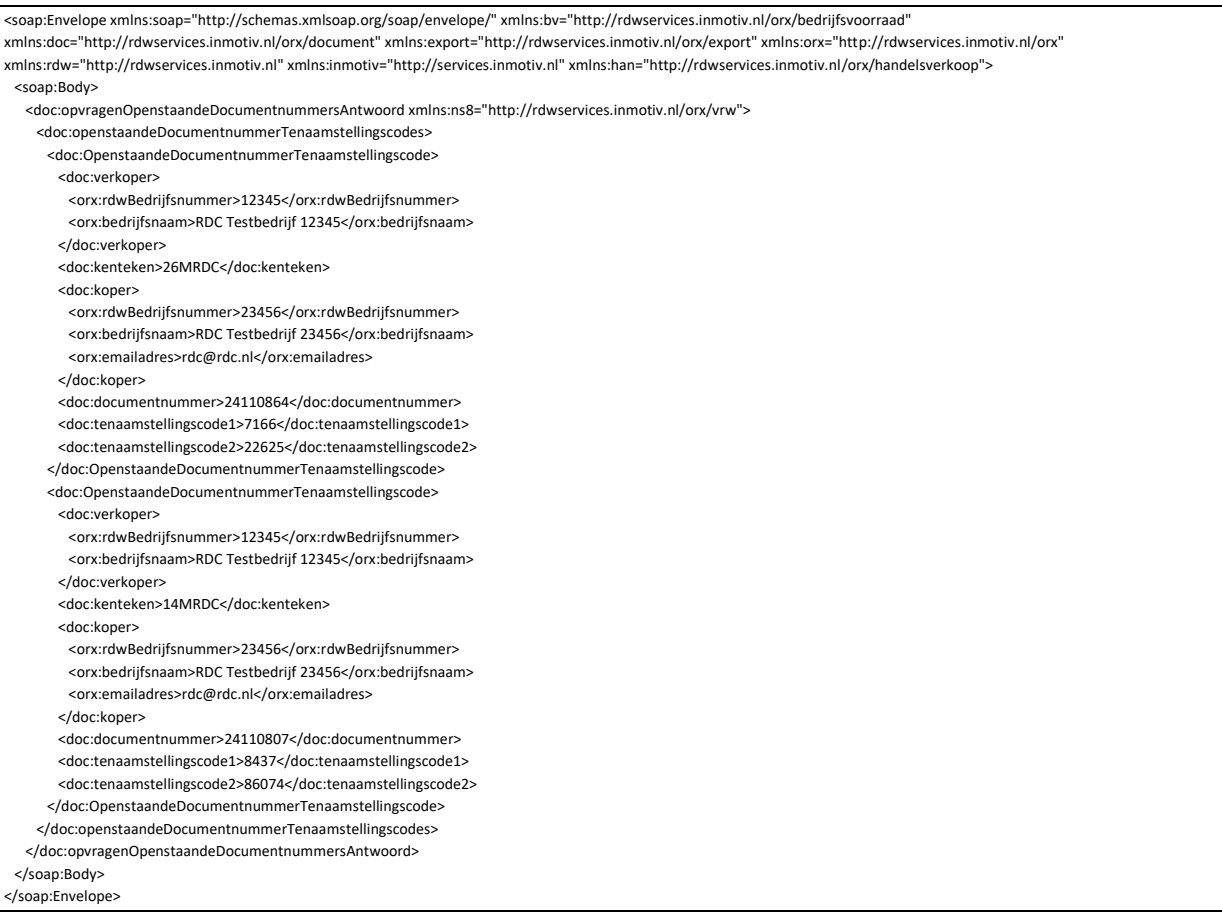

# **B.15. opnemenInBedrijfsvoorraad (place In Company Inventory)**

When a vehicle is ready with the Temporary Document Number and Ascription Codes, the vehicle in question can be placed in Company Inventory by the request message 'place In Company Inventory'.

#### Request message place in Company Inventory:

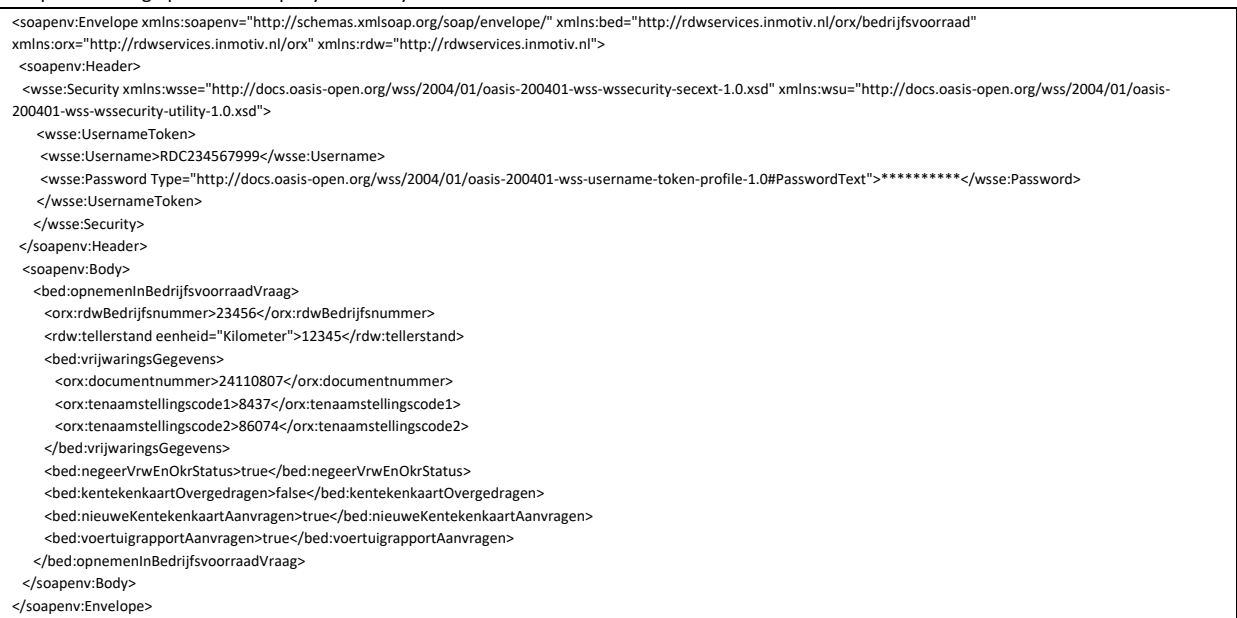

#### Response message place in Company Inventory:

<soap:Envelope xmlns:soap="http://schemas.xmlsoap.org/soap/envelope/" xmlns:bv="http://rdwservices.inmotiv.nl/orx/bedrijfsvoorraad"

xmlns:doc="http://rdwservices.inmotiv.nl/orx/document" xmlns:export="http://rdwservices.inmotiv.nl/orx/export" xmlns:orx="http://rdwservices.inmotiv.nl/orx" xmlns:rdw="http://rdwservices.inmotiv.nl" xmlns:inmotiv="http://services.inmotiv.nl" xmlns:han="http://rdwservices.inmotiv.nl/orx/handelsverkoop">

<soap:Body>

<bv:opnemenInBedrijfsvoorraadAntwoord xmlns:ns8="http://rdwservices.inmotiv.nl/orx/vrw">

<bv:kenteken>14MRDC</bv:kenteken>

- <bv:meldcode>0114</bv:meldcode>
- <bv:aansprakelijkheid>
- <bv:registratiedatumtijd>2022-12-01T12:05:00</bv:registratiedatumtijd>
- <bv:transactiecode>VF2H</bv:transactiecode>
- </bv:aansprakelijkheid>
- <bv:voertuigstatusTekst>Geen</bv:voertuigstatusTekst>
- <bv:bedrijfsnaam>RDC Testbedrijf 23456</bv:bedrijfsnaam>
- <bv:vestigingsplaatsBedrijf>Groningen</bv:vestigingsplaatsBedrijf>
- <bv:toelichtingVrijwaringsbewijs>Op www.rdw.nl vindt u bij "voertuiggegevens" de nieuwe datum van tenaamstelling.</bv:toelichtingVrijwaringsbewijs>
- <bv:toelichtingBedrijfsvoorraadbewijs>Let op! De combinatie kenteken/meldcode heeft u nodig voor het tenaamstellen van een voertuig met behulp van
- TV.</bv:toelichtingBedrijfsvoorraadbewijs>
- <bv:voertuigrapport>JVBERi0xLjQKJeLjz9MKMSAwIG9ia …. RhcnR4cmVmCjIyMzUzNgolJUVPRgo=</bv:voertuigrapport>
- </bv:opnemenInBedrijfsvoorraadAntwoord>

</soap:Body>

</soap:Envelope>

# **C. Field explanation**

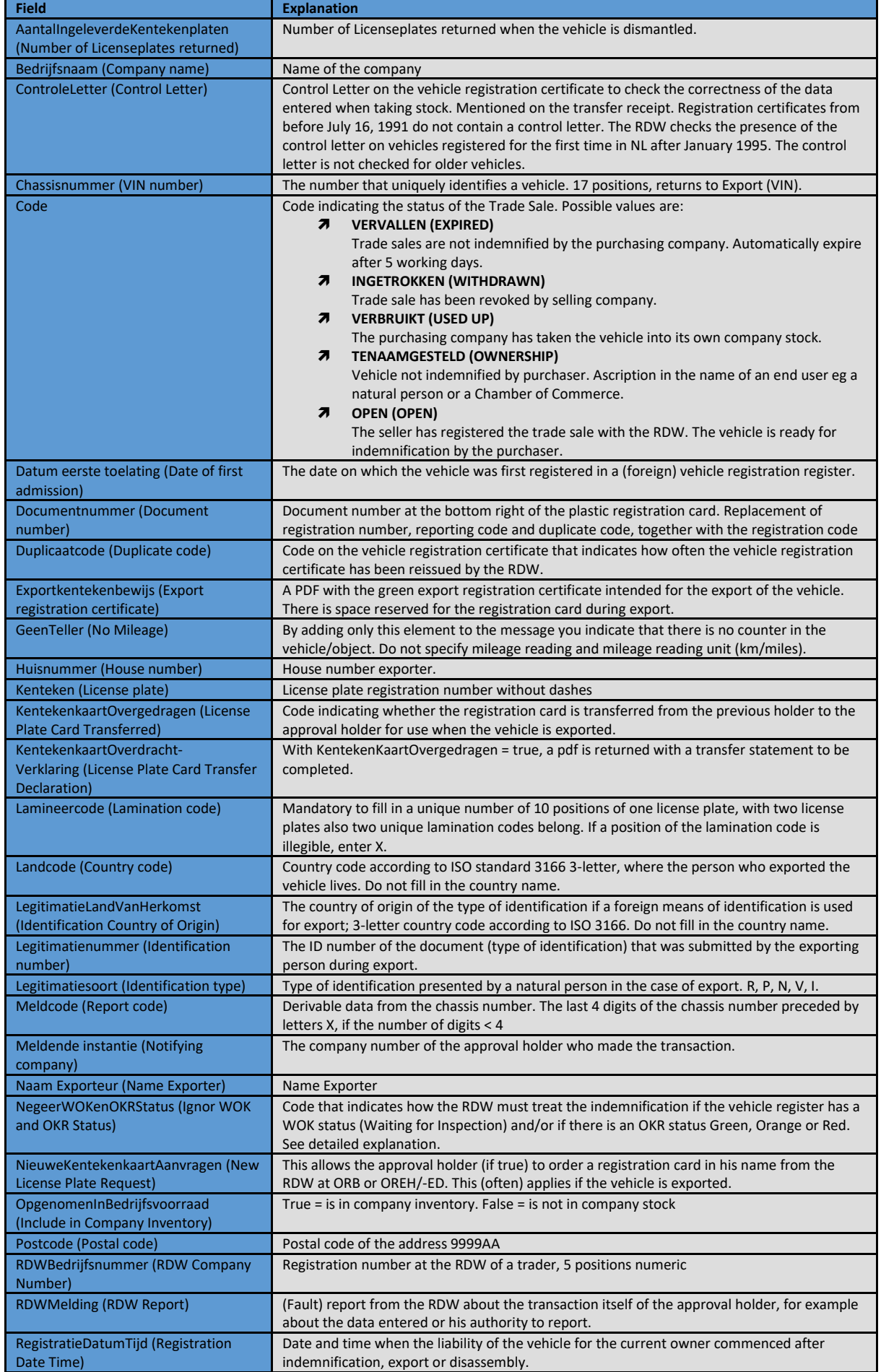

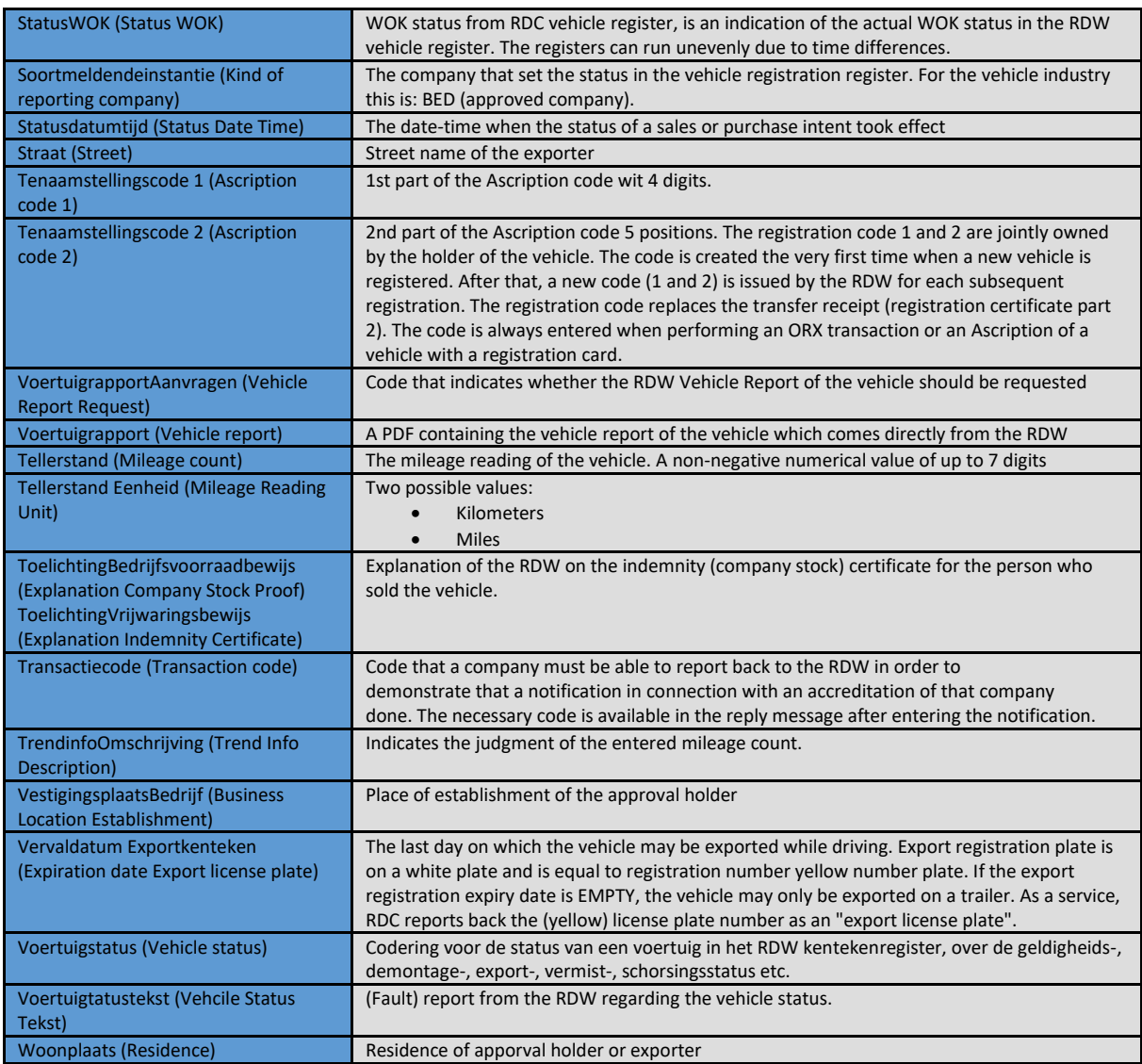

New error messagesRDW Message regarding OKR and the Control letter:

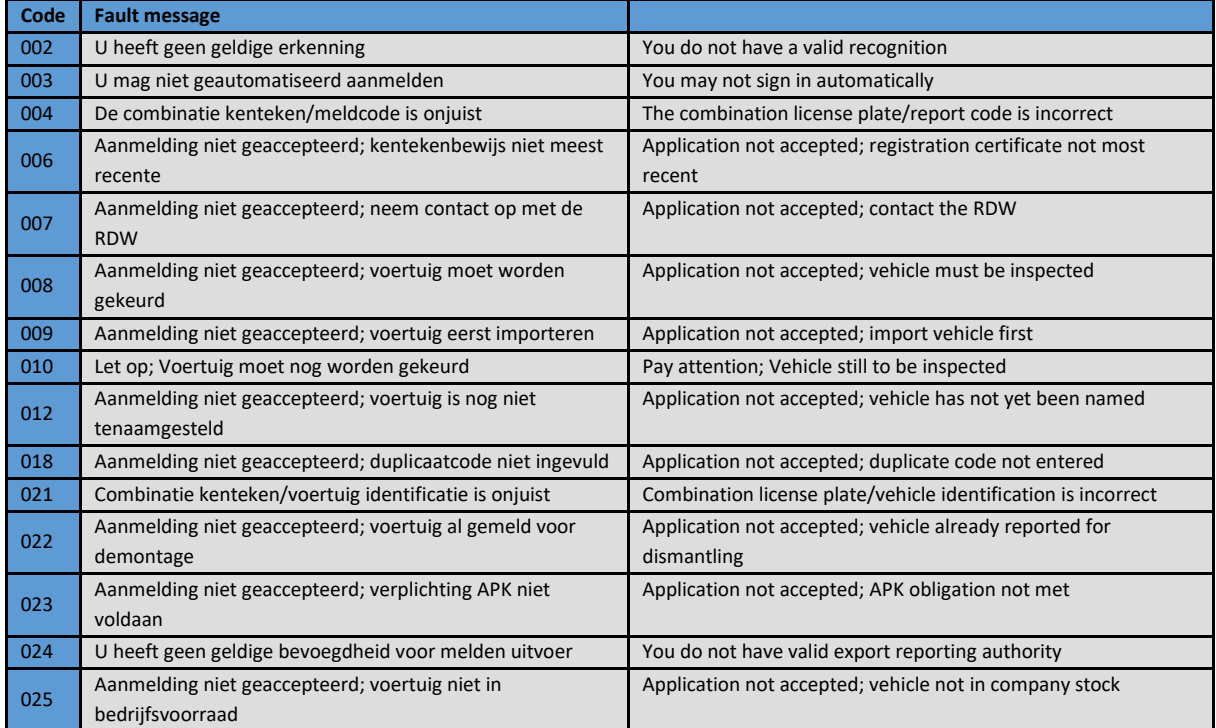

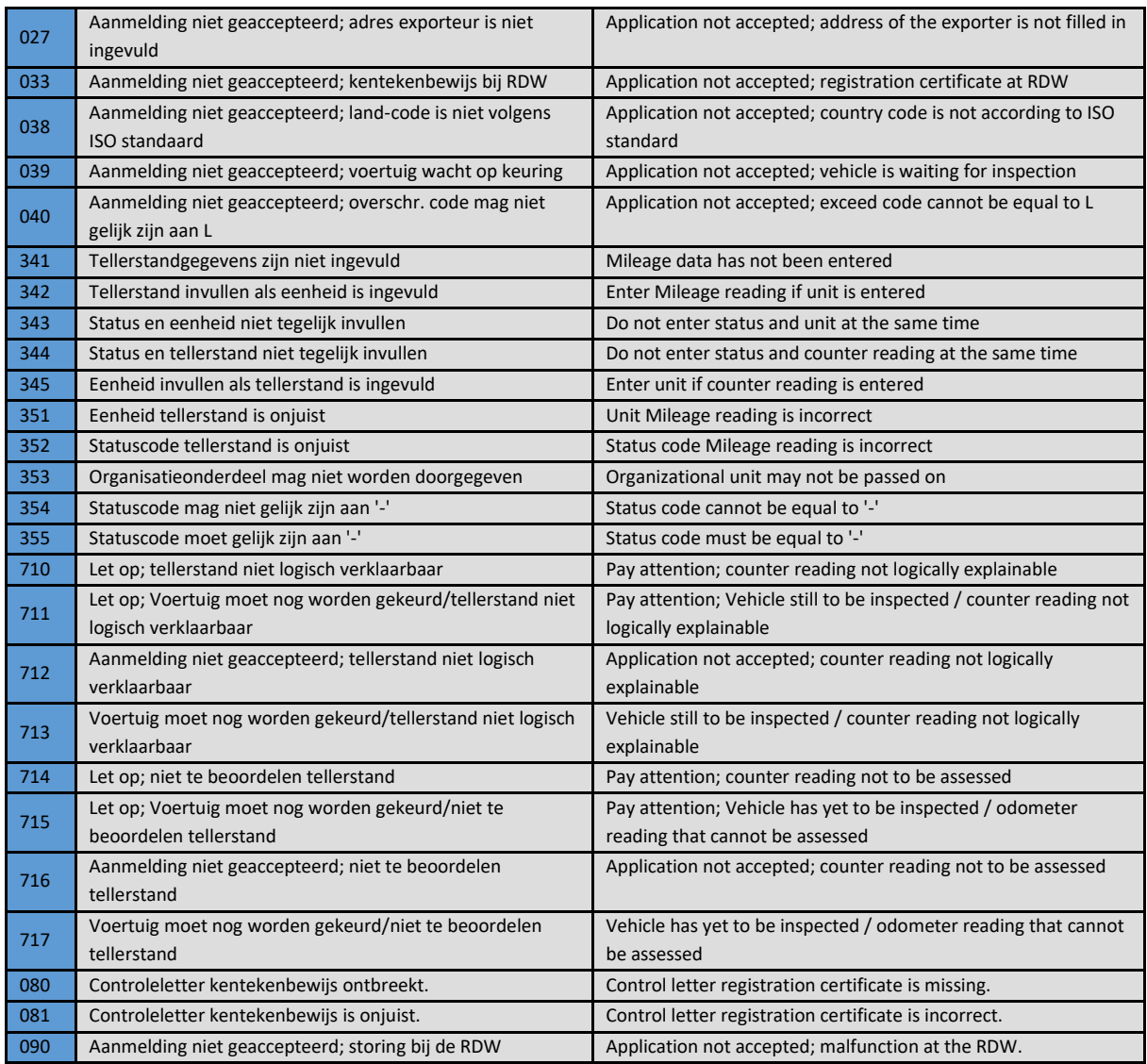

## **Explanation of IgnoreOKRenWOKStatus**

Company stock registration, expansion Ignore WOK and OKR status

Due to the introduction of OKR on 1 January 2014, the indicator in the company stock message with which a WOK status in the RDW vehicle register can be overruled takes on an extra meaning. With this indicator, a certain OKR status (Red, Orange -not to be assessed-, Green) can now be regarded as blocking or not blocking for a company stock transaction. With this you can use the indicator ''Ignore WOK and OKR status'' to block both the WOK status and the OKR status for an ORB transaction.

- If the specified Mileage reading is illogical and the indicator IgnoreWokenOKRStatus is 'true', the vehicle is included in company stock and message 710 is given.
- If the stated Mileage reading is illogical, the vehicle does not meet the technical requirements and the indicator IgnoreWokenOKRStatus has the 'true', the vehicle is included in company stock and message 711 is given.
- If the specified Mileage reading is illogical and the indicator IgnoreWokenOKRStatus has a value of 'false', the vehicle is not included in company stock and message 712 is given.
- If the specified Mileage reading is illogical, the vehicle does not meet the technical requirements and the indicator IgnoreWokenOKRStatus has the value 'false', the vehicle is not included in company stock and message 713 is given.
- If the specified Mileage reading cannot be assessed and the indicator IgnoreWokenOKRStatus has the 'true', the vehicle is included in company stock and message 714 is given.
- If the stated Mileage reading cannot be assessed, the vehicle does not meet the technical requirements and the indicator IgnoreWokenOKRStatus has the 'true', the vehicle is included in company stock and message 715 is given.
- If the specified Mileage reading cannot be assessed and the indicator IgnoreWokenOKRStatus has the value 'false', the vehicle is not included in company stock and message 716 is given.
- If the stated Mileage reading cannot be assessed, the vehicle does not meet the technical requirements and the indicator IgnoreWokenOKRStatus has the value 'false', the vehicle is not included in company stock and message 717 is given.

Description RDW Reports:

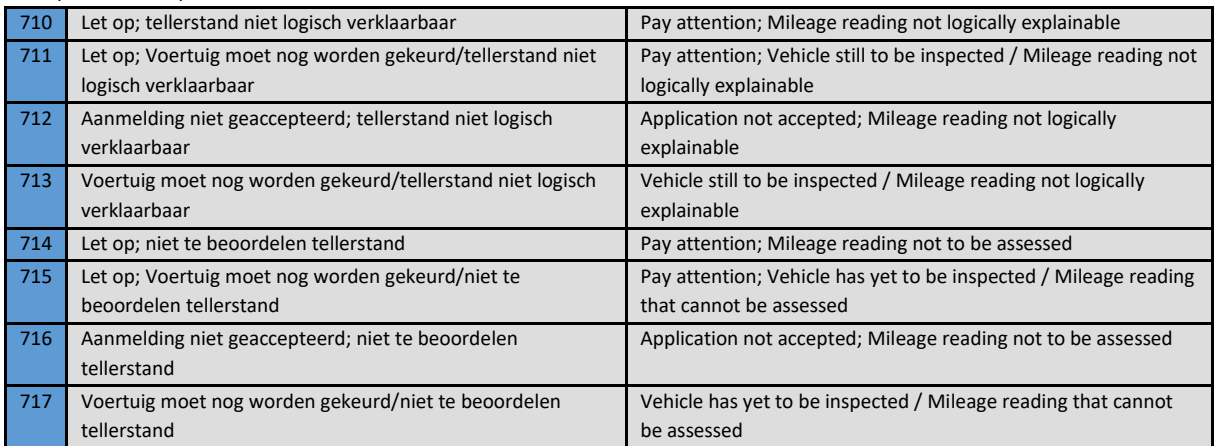

The following new messages have been introduced for checking the supplied meter readings:

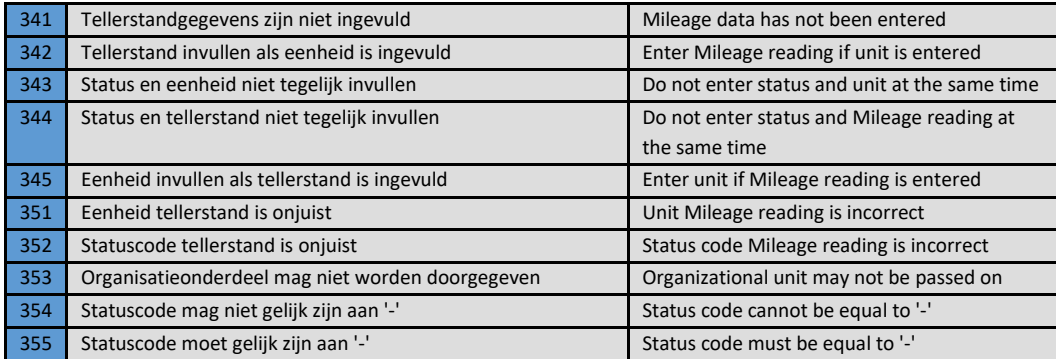

# New fault messages RDW as a result of ORB:

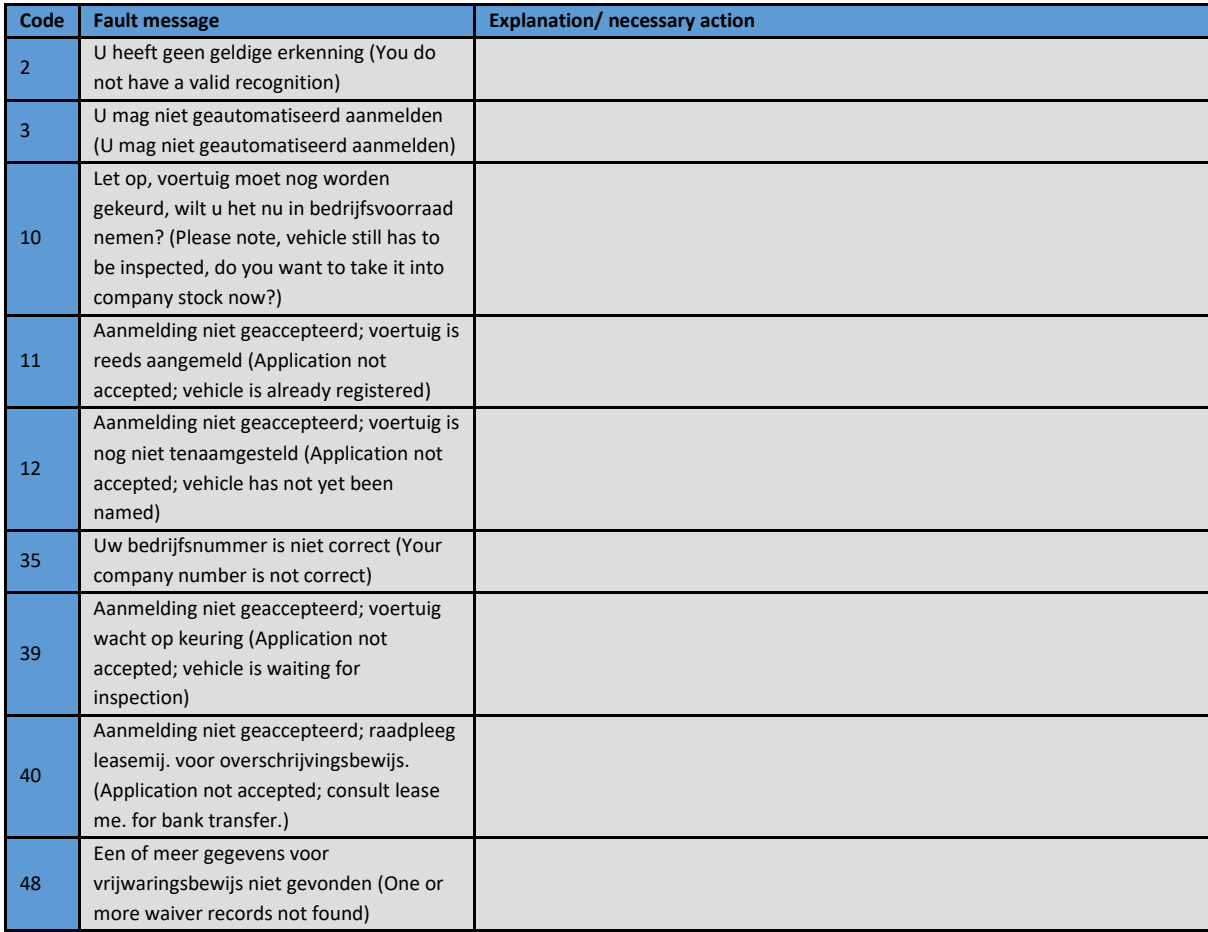

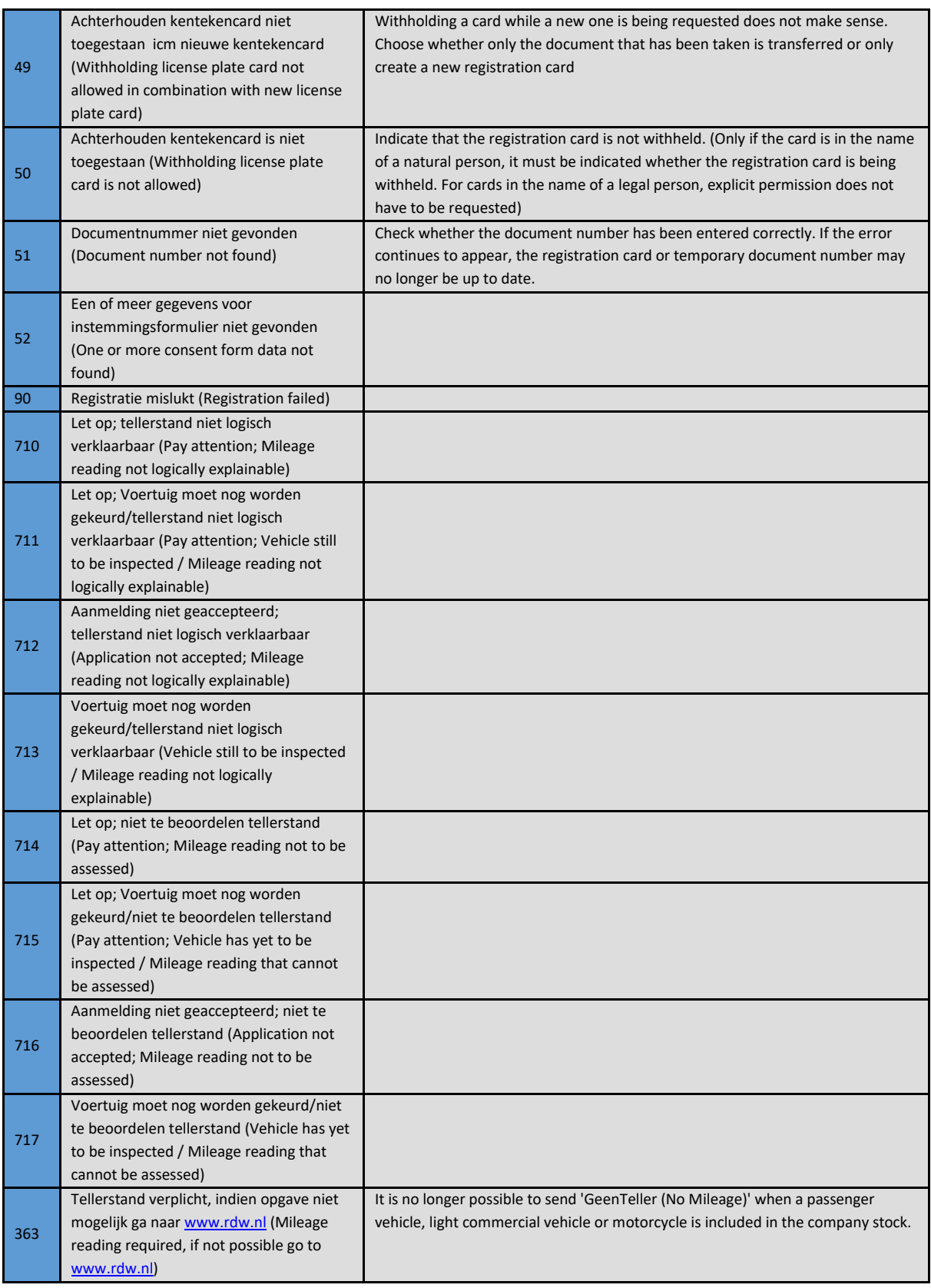

# New fault messages RDW as a result of OREH/ORED:

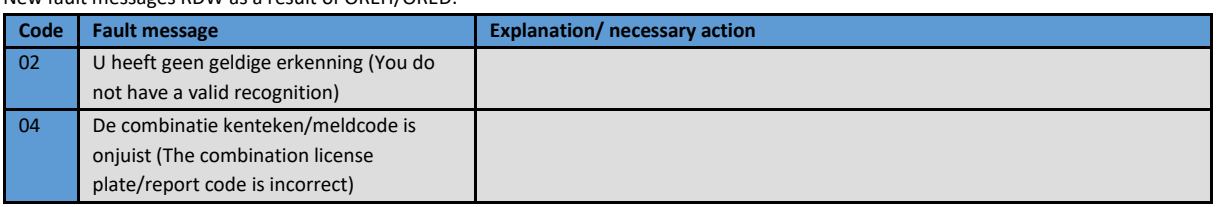

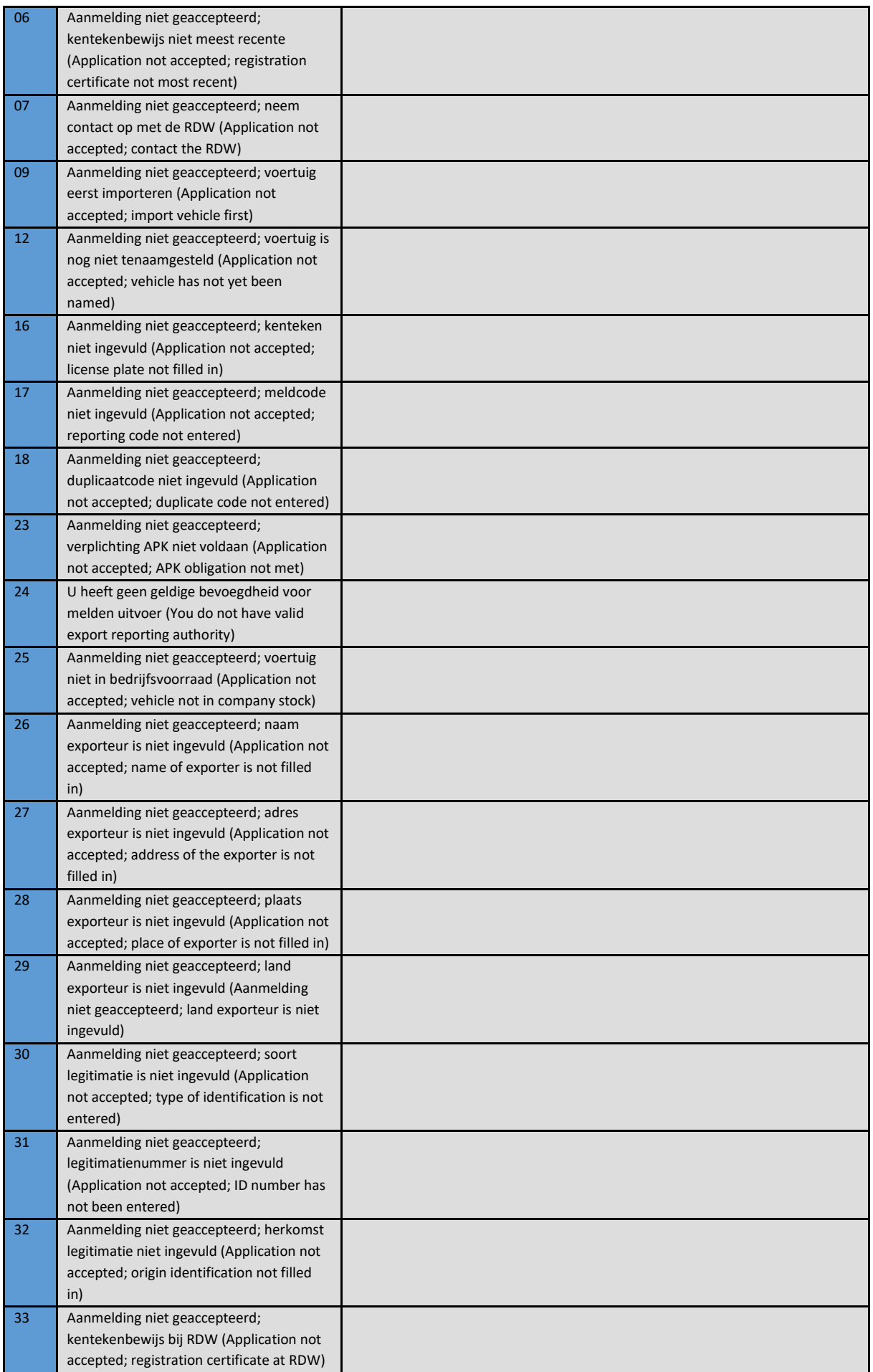

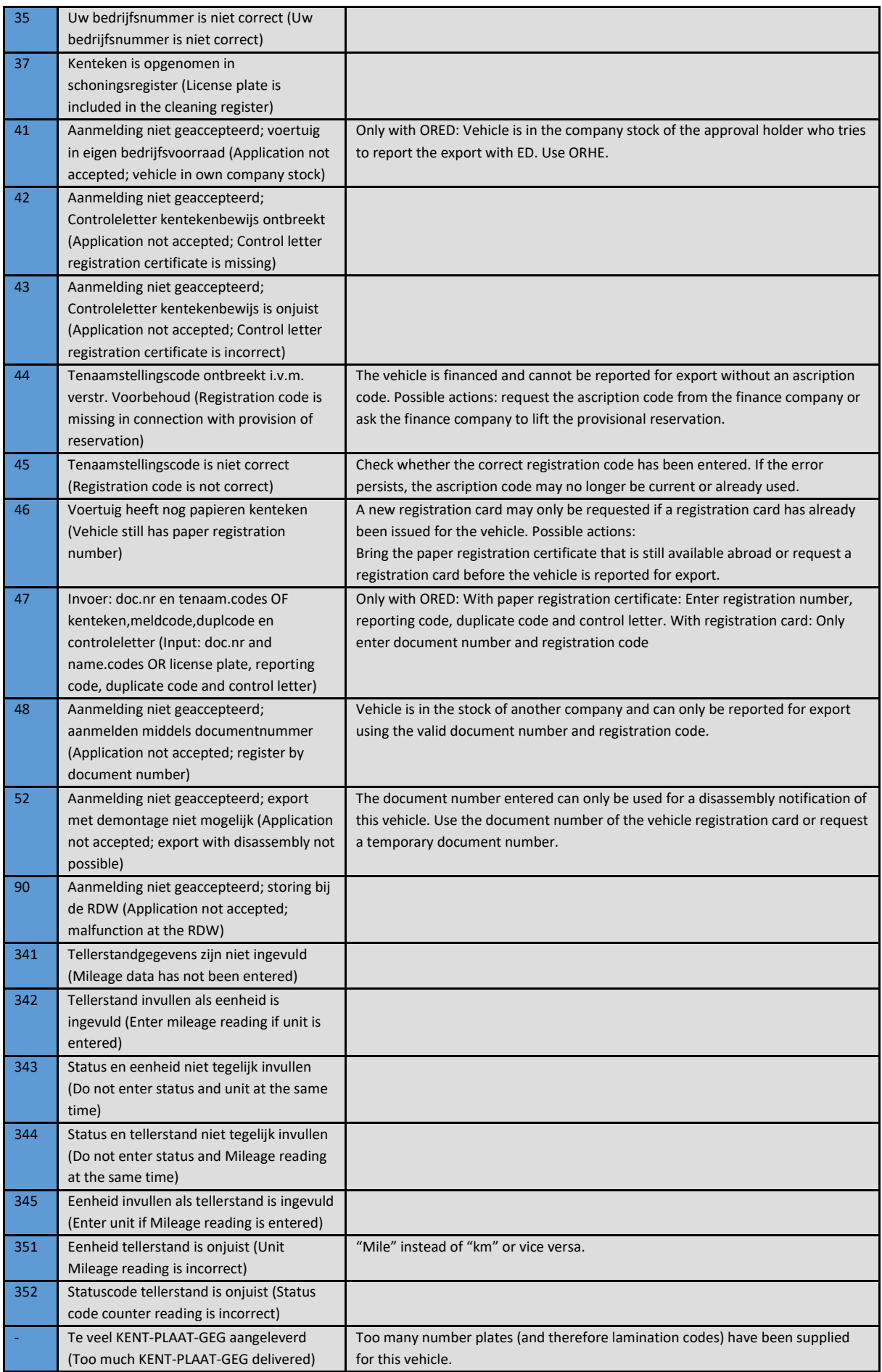

Nieuwe foutmeldingen RDW n.a.v. ORAD:

| Code | <b>Fault message</b>                                                              | <b>Explanation/ necessary action</b>                                              |
|------|-----------------------------------------------------------------------------------|-----------------------------------------------------------------------------------|
| 02   | U heeft geen geldige erkenning (You do                                            |                                                                                   |
|      | not have a valid recognition)                                                     |                                                                                   |
| 04   | De combinatie kenteken/meldcode is                                                |                                                                                   |
|      | onjuist (The combination license                                                  |                                                                                   |
|      | plate/report code is incorrect)                                                   |                                                                                   |
| 06   | Aanmelding niet geaccepteerd;                                                     |                                                                                   |
|      | kentekenbewijs niet meest recente                                                 |                                                                                   |
|      | (Application not accepted; registration                                           |                                                                                   |
|      | certificate not most recent)                                                      |                                                                                   |
| 07   | Aanmelding niet geaccepteerd; neem                                                |                                                                                   |
|      | contact op met de RDW (Application not                                            |                                                                                   |
|      | accepted; contact the RDW)                                                        |                                                                                   |
| 12   | Aanmelding niet geaccepteerd; voertuig is                                         |                                                                                   |
|      | nog niet tenaamgesteld. (Application not                                          |                                                                                   |
|      | accepted; vehicle has not yet been                                                |                                                                                   |
|      | named.)                                                                           |                                                                                   |
| 19   | U heeft geen geldige bevoegdheid tot het                                          |                                                                                   |
|      | melden van demontage (You do not have                                             |                                                                                   |
|      | valid authority to report disassembly)                                            |                                                                                   |
| 20   | Aanmelding niet geaccepteerd;                                                     |                                                                                   |
|      | verplichting APK niet voldaan (Application                                        |                                                                                   |
|      | not accepted; APK obligation not met)                                             |                                                                                   |
| 21   | U heeft geen geldige bevoegdheid voor                                             |                                                                                   |
|      | melden uitvoer (You do not have valid                                             |                                                                                   |
|      | export reporting authority)                                                       |                                                                                   |
| 22   | Aanmelding niet geaccepteerd; voertuig                                            |                                                                                   |
|      | niet in bedrijfsvoorraad (Application not                                         |                                                                                   |
|      | accepted; vehicle not in company stock)                                           |                                                                                   |
| 35   | Uw bedrijfsnummer is niet correct (Your                                           |                                                                                   |
|      | company number is not correct)                                                    |                                                                                   |
| 43   | Aanmelding niet geaccepteerd;                                                     |                                                                                   |
|      | Controleletter kentekenbewijs is onjuist                                          |                                                                                   |
|      | (Application not accepted; Check letter                                           |                                                                                   |
|      | registration certificate is incorrect)                                            |                                                                                   |
| 48   | Aanmelding niet geaccepteerd;                                                     | The vehicle is in the company stock of another company, and can therefore only    |
|      | aanmelden middels documentnummer                                                  | be based on Document number and registration code are reported for                |
|      | (Application not accepted; register by                                            | dismantling: Request the document number and registration code from the           |
|      | document number)                                                                  | company where the vehicle is in stock.                                            |
|      |                                                                                   | Or A registration card has been issued for the vehicle. You can only register on  |
|      |                                                                                   | the basis of document number and registration code. If either is not available, a |
|      |                                                                                   | disassembly code can be requested by either the owner/holder or ORAD              |
|      |                                                                                   | Approval Holder or an authorized government agency. This dismantling code can     |
|      |                                                                                   | then be used for the dismantling notification.                                    |
| 90   | Aanmelding niet geaccepteerd; storing bij                                         |                                                                                   |
|      | de RDW (Application not accepted;                                                 |                                                                                   |
|      | malfunction at the RDW)                                                           |                                                                                   |
| 341  | Tellerstandgegevens zijn niet ingevuld<br>(Mileage data has not been entered)     |                                                                                   |
|      |                                                                                   |                                                                                   |
| 342  | Tellerstand invullen als eenheid is<br>ingevuld (Enter Mileage reading if unit is |                                                                                   |
|      |                                                                                   |                                                                                   |
|      | entered)                                                                          |                                                                                   |
| 343  | Status en eenheid niet tegelijk invullen                                          |                                                                                   |
|      | (Do not enter status and unit at the same                                         |                                                                                   |
|      | time)                                                                             |                                                                                   |
| 344  | Status en tellerstand niet tegelijk invullen                                      |                                                                                   |
|      | (Do not enter status and Mileage reading<br>at the same time)                     |                                                                                   |
| 345  | Eenheid invullen als tellerstand is                                               |                                                                                   |
|      | ingevuld (Enter unit if Mileage reading is                                        |                                                                                   |
|      | entered)                                                                          |                                                                                   |
|      |                                                                                   |                                                                                   |

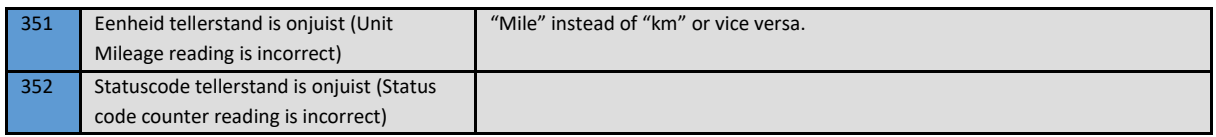

#### **NegeerOKRenWOKStatus In schema (IgnoreOKRenWOKStatus On schedule)**

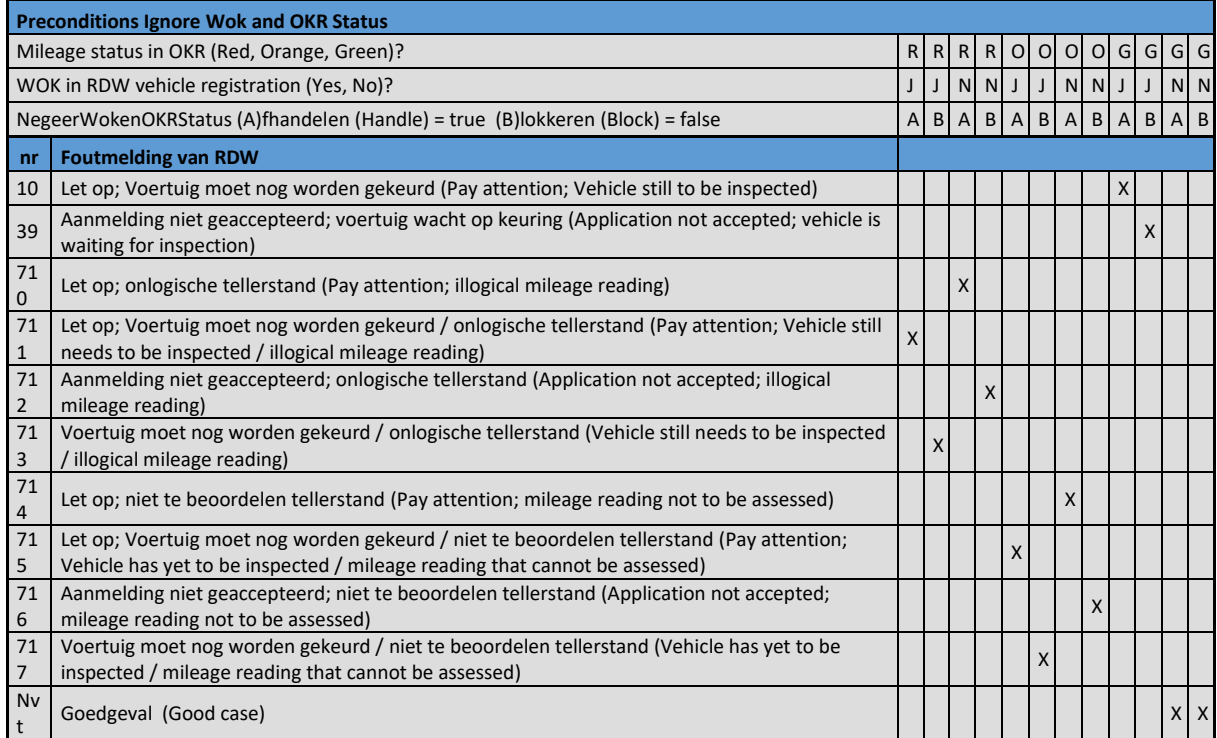

# **D. Tips, tricks and FAQ's**

## **What's new in the latest ORX release?**

In ORX 3.5 two new operations have been added:

- aanvragenDocumentTenaamstellingscodes (request Document Ascription codes).
- opvragenOpenstaandeDocumentnummers (request Open Document Numbers).

Request Document Ascription codes: The selling party can request the temporary Document Number and Ascription from the RDW for the buying party using the 'request Document Ascription Codes' operation. In the old situation, the temporary Document Number and Registration Codes could only be requested via the RDW website, but in the new situation this can also be requested via RDC (XML). Requesting the temporary Document number and Ascription codes takes a few seconds instead of 5+ minutes.

Request Open Document Number: With the operation 'request Open Document Numbers', the purchasing party can consult the vehicles for which the temporary Document Number and Ascription codes have been requested, but have not yet been placed in the Company Inventory. When requesting the temporary Document Number, the selling party can add the e-mail address of the buyer, so that the buyer is informed that a vehicle can be placed in the Company Inventory, or the buyer can use the operation 'Request Open Document Numbers' to request the vehicle and the associated numbers/codes.

opnemenInBedrijfsvoorraad (place in Company Inventory): With the operation 'place In Company Inventory', the buyer can place the vehicle in the Company Inventory on the basis of the obtained temporary Document Number and Ascription Codes.

#### **What's new in the ORX 3.5 release?**

- In the new ORX version, if the request message 'opnemenInBedrijfsvoorraad (includeInCompany stock)' is requested, the Recall information will also appear in the Response message if the RDW provides this information.
- The countries "North Macedonia" (Country Code MKD) and "Kosovo" (Country Code KOS) have been added to the list of countries.
- In the old version if the tag 'naamExporteur (Exporter name)' is omitted, an unclear error message will appear. In the new (v3.5) version, a clear error message appears in the Response message.
- The term 'WOK' (Waiting for Inspection) is no longer used by the RDW. In the new v3.5 version, this name has been changed to 'VRW' (Ban Driving on the Road).

 $\cup$ 

- In the old version, the name ' Tellerrapport (Mileage report)' appears. In the new v3.5 version, this name has been changed to 'Voertuigrapport (Vehicle Report)'.
- In the old version an error message appears when diacritics are used. In the new v3.5 version this problem has been solved.
- In the old version, if an ID number is entered with more than 10 characters, an unclear error message will appear. This issue has been resolved in the new v3.5 version.
- One specific error message contained the wrong Service Desk contact details. This has been adjusted to the correct contact details of the Service Desk.

#### **What's new in ORX release 2020?**

- In the new ORX version from January 1, 2020, it is possible to leave both the 'Tellerstand (Mileage)' and the 'GeenTeller (No Counter)' field empty during an ORAD transaction. RDW will accept ORAD transactions from January 1, 2020 where both fields are empty.
- Name of request message 'opvragenStatusWok (requestStatusWok)' has been changed to 'opvragenStatusVrw (requestStatusVrw - Prohibition on Driving on the Road).

#### $\pi$  New changes in ORX 3.4

- **Sep-2019:** Indemnification of 'Own' vehicle by the approval holder is only possible with registration number and reporting code.
- **7** Sep-2019: Mileage reading error message RDW (ORB). ORB transaction is always accepted on the 2nd attempt, even if the field 'NegeerWOK OKR status (IgnoreWOK OKR status)' is set to No.
- **Jan-2020:** At RDW (ORAD) it will be possible to leave both 'Tellerstand (Mileage reading)' and 'GeenTeller (No Mileage reading)' empty. Previously, one of the two fields had to be entered.

#### **What are the design differences between ORX 3.2 and 3.3?**

The element "Laminating codes" has been added to the OREH and ORED services. This element is optional and should (when used) contain one or more sequences called "lamination code", where each lamination code sequence may contain a maximum of 10 characters. The field is a free field, so it is possible to enter X characters as well (in cases where the lamination code is not fully readable).

# **Why is there no option to request an RDW Vehicle Report, just like requesting Indemnification Certificate / requesting Company Inventory Certificate?**

Requesting an RDW Vehicle Report is included in the AutoConnect History service because this application is about registering mileage (see AutoConnect History chapter).

## **What are the design differences between ORX 2.2 and 3.1?**

- With all ORX transactions, it is checked whether the company number belongs to the RDC user number with which the vehicle company logs in.
- $\pi$  Many elements have different capitalization but are named unchanged.
- **7** Some elements have been renamed:

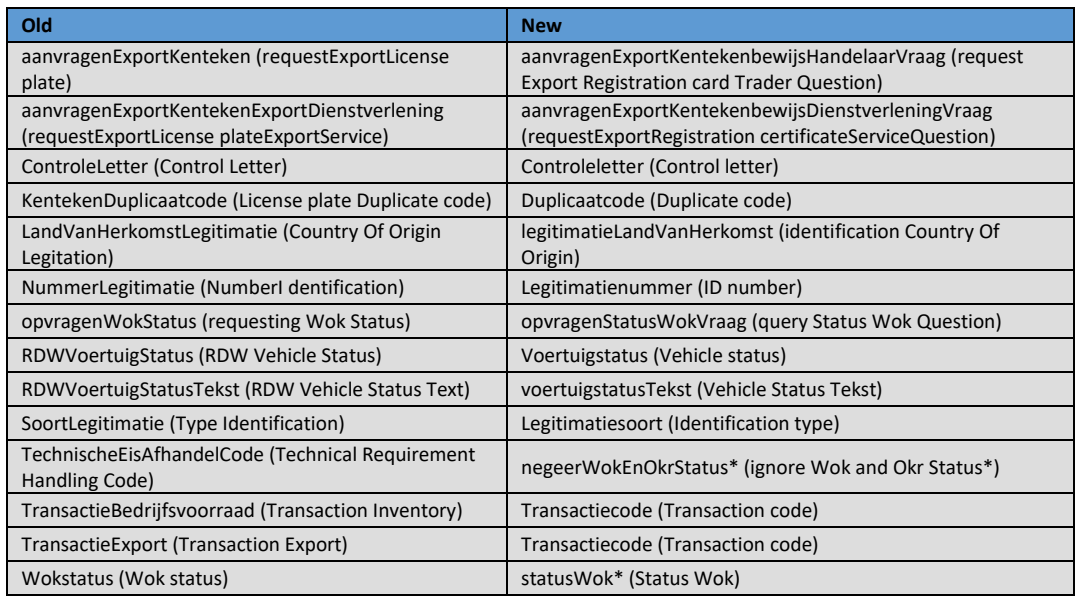

\* Also the type has been changed to xs:Boolean

- After every main tag in the question messages, the postfix Question has come and every main tag in the answer messages now has the postfix Answer instead of Answer.
- **7** The element RDC Number has been removed, as has the Reference attribute.
- **7** Some date and time fields have been merged:

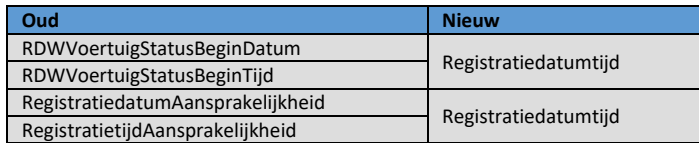

- The format of the dateTime fields is standard ISO: yyyy-MM-dd'T'hh:mm:ss (eg 2013-09-26T14:51:37). No time zone information is included in this field; the local Dutch time is returned. The Zulu time format is gone.
- The Counter and None Counter fields have been merged. The noCounter indication has now become an attribute:

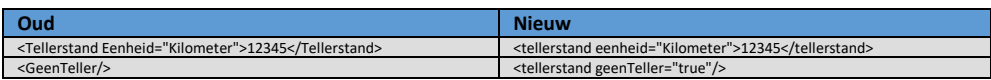

- Counter unit "Miles" has been renamed to "Mijl (Miles)".
- For all xs:boolean fields, if the field is not included, the default value is 'false'.

#### **In the response messages opvragenBedrijfsvoorraadbewijs (Request Company Inventory Proof) and opvragenVrijwaringsbewijs (Request Indemnity Certificate), there is a note that the PDF report is 64base-encoded. What is this and how do I "translate" this?**

Base64 is a way to convert binary code to ASCII characters, which is chosen by the RDW to send the report. The encryption is used, among other things, in e-mail to send attachments (see MIME), but it is also used in other ways on the Internet. The conversion to ASCII is necessary because many protocols on the Internet are built on the use of (7-bit) ASCII characters and not 8-bit binary code. More information can be found a[t http://nl.wikipedia.org/wiki/Base64,](http://nl.wikipedia.org/wiki/Base64) where a converter is also available. You can also us[e http://www.motobit.com/util/base64-decoder-encoder.asp](http://www.motobit.com/util/base64-decoder-encoder.asp) to decode the data.

## **What is the WOK message for?**

RDC has added a free WOK query in the WSDL as a service for correct filling of the ORB message. Within ORB you can fill the NegeerOKRenWOKStatus (Ignoree OKR and WOK Status) with true or false. You can give your user the opportunity to check the WOK status with RDC in advance before a certain ORB handling (check or not for WOK with the RDW and block it if necessary) is selected. This WOK check "in advance" was already possible in the previous WSDL and has been maintained.

## **What time format does RDC use in the security header?**

The WS-Security headers use timestamps that adhere to the ISO8601 notation. When the software supplier uses a WS-Security enabled SOAP library, these are automatically filled correctly based on the time zone settings of the underlying OS. If it's not right, things can go wrong. However, if a "WS-Security" implementation is made by the software supplier itself, time zones and the ISO notation must be taken into account, which can make comparing times difficult.

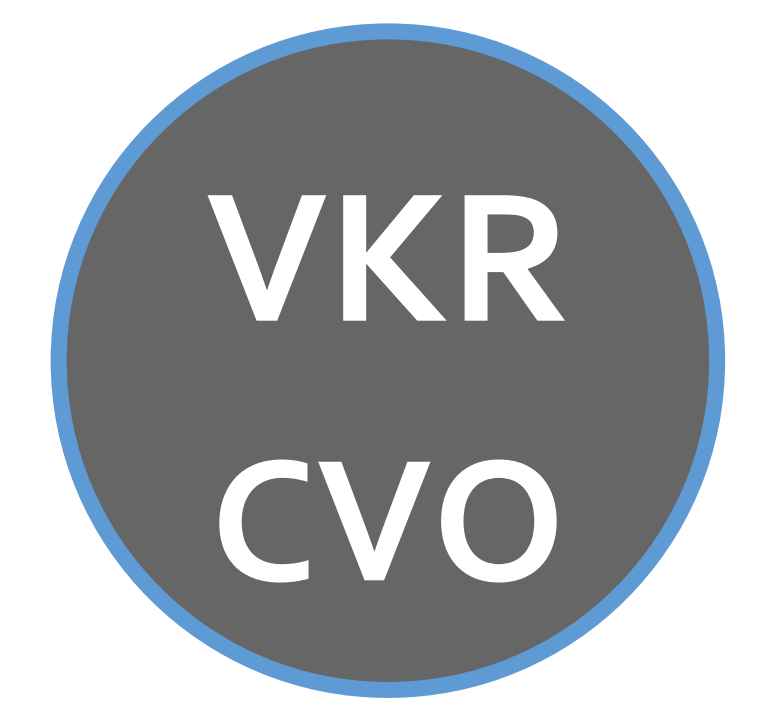

# **Service: VKR CVO**

The information in this chapter is intended to provide insight into how the data regarding VKR-CVO can be processed via a SOAP message.

The VKR-CVO message set consists of two self-contained messages that can be requested. The message set consists of the following request messages:

- CVO (InitialVehicleInformation also called "IVI")
- **7** Request License Plate

The use of this service is sequential. You first send a CVO message and then the request for a License Plate. The CVO request is therefore separated from the License plate request. In other words, you can send a number of CVOs on Monday without immediately sending the License plate requests. Requesting the License plates can for example happen one week later. There is no time limit for requesting the License plates.

It is important to realize that the message description and verification of the CVO is carried out entirely by the RDW. The compilation of the XML message for the CVO can be found on the sit[e https://www.ereg-association.eu](https://www.ereg-association.eu/) and then under **Documents**.

RDC sends the CVO xml message to the RDW. RDC does not perform any checks on the IVI message itself. RDC only checks whether it is an XML message and whether it contains an InitialVehicleInformation tag.

# **A. Environment**

Acceptation / Production environment

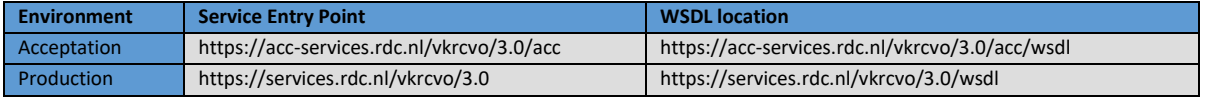

# **B. Sample messages**

**NOTE: The messages below are to be used as an example and not as a template for further development. Therefore, always use the WSDL to base your software on.**

# **B.1. InitialVehicleInformation**

Request message InitialVehicleInformation

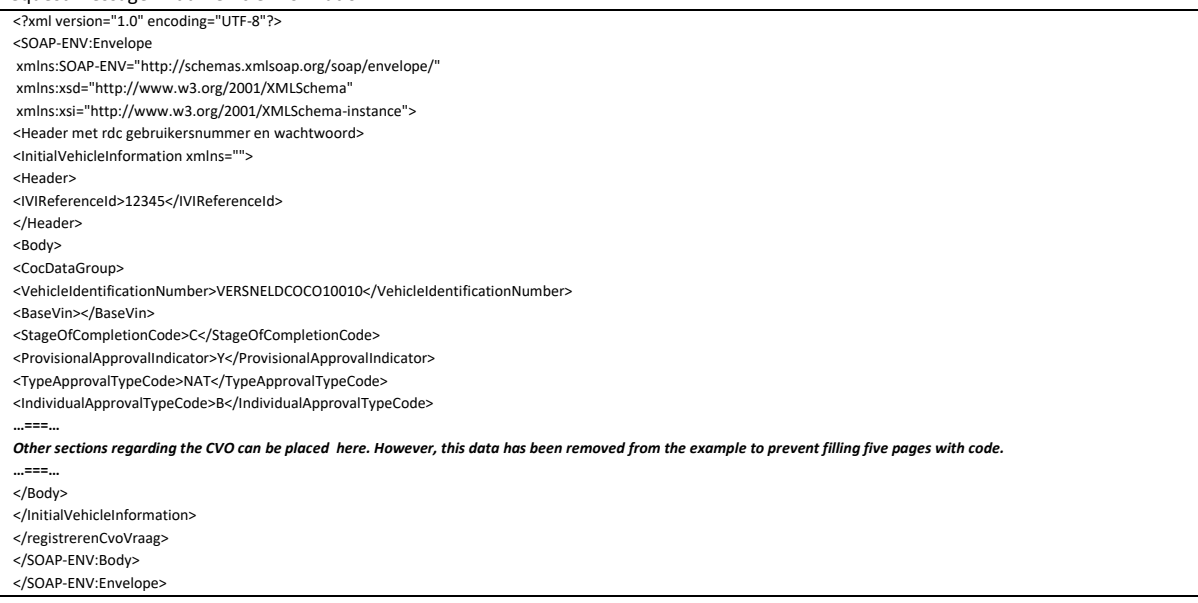

Response message InitialVehicleInformation:

**NOTE: the RDW itself does not return a message if the CVO application has been registered. Only if an error situation occurs you will receive a message containing the error message. This is the case, for example, if you specify a non-unique IVI reference ID. This ID must be different for every IVI-CVO message. As soon as the CVO has been registered, the application for the license plate can be sent.**
Successful RDC response message

<?xml version="1.0" encoding="UTF -8"?> <soap:Envelope xmlns:inmotiv="http://services.inmotiv.nl" xmlns:rdw="http://rdwservices.inmotiv.nl" xmlns:soap="http://schemas.xmlsoap.org/soap/envelope/" xmlns:vkrcvo="http://rdwservices.inmotiv.nl/vkrcvo"> <soap:Body> <vkrcvo:registrerenCvoAntwoord/> </soap:Body> </soap:Envelope>

An fault situation when an IVI message is sent that does not comply with the RDW IVI xsd

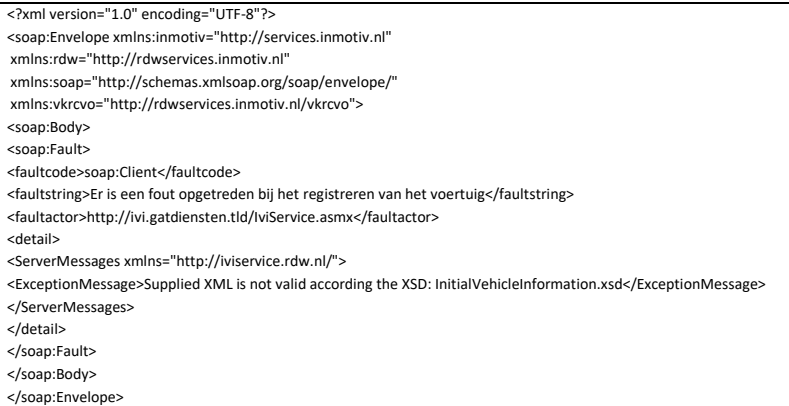

# **B.2. aanvragenKenteken (request License plate)**

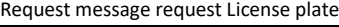

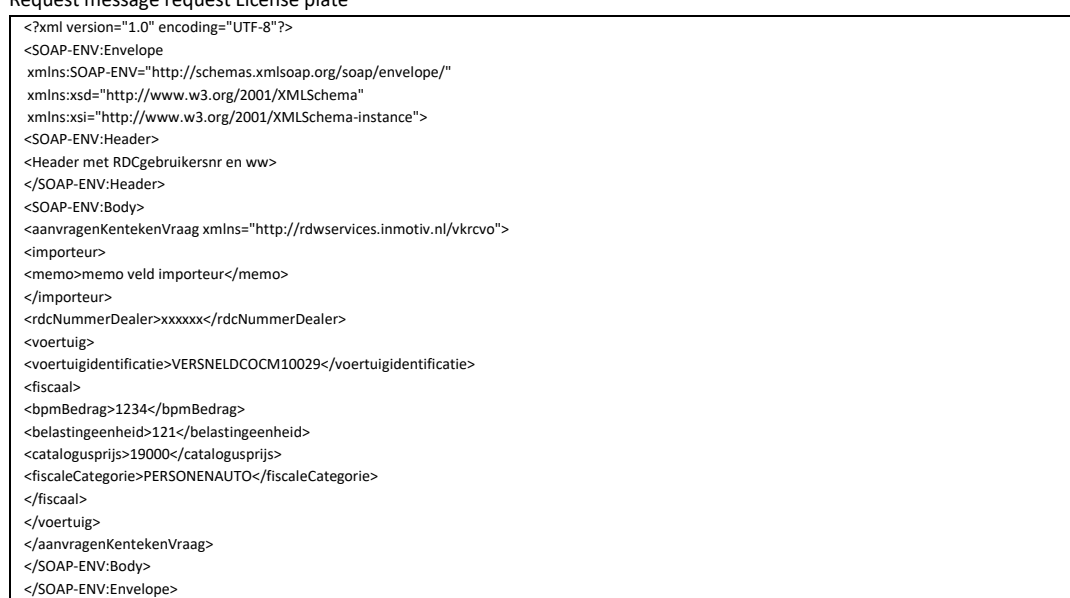

Response message request License plate

<?xml version="1.0" encoding="UTF -8"?> <soap:Envelope xmlns:inmotiv="http://services.inmotiv.nl" xmlns:rdw="http://rdwservices.inmotiv.nl" xmlns:soap="http://schemas.xmlsoap.org/soap/envelope/" xmlns:vkrcvo="http://rdwservices.inmotiv.nl/vkrcvo"> <soap:Body> <vkrcvo:aanvragenKentekenAntwoord> <vkrcvo:voertuig> <vkrcvo:voertuigidentificatie>VERSNELDCOCO10022</vkrcvo:voertuigidentificatie> <vkrcvo:kenteken>WZDV79</vkrcvo:kenteken> <vkrcvo:kentekenplaatAfgifteCode>388880</vkrcvo:kentekenplaatAfgifteCode> <vkrcvo:tenaamstellingscode1>5347</vkrcvo:tenaamstellingscode1> <vkrcvo:tenaamstellingscode2>90494</vkrcvo:tenaamstellingscode2> </vkrcvo:voertuig> </vkrcvo:aanvragenKentekenAntwoord> </soap:Body> </soap:Envelope>

If for whatever reason you request the License plate for a second time, you will receive an fault message. The full list of fault messages that can occour within the VKRCVO process is included in the VKRCVO specification document for delivering VKR files by the sFTP service:

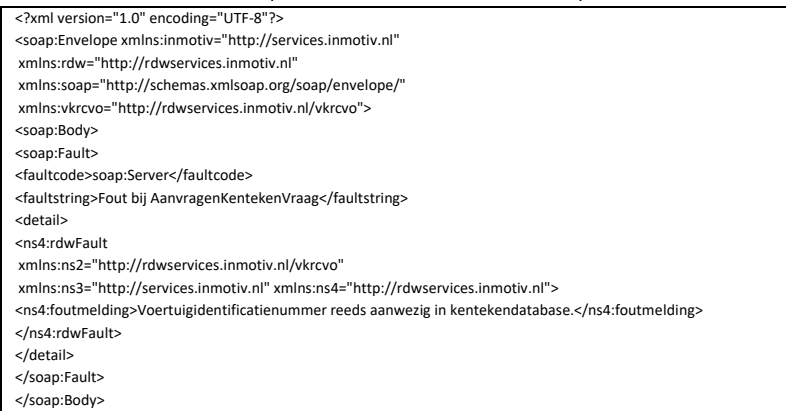

## **C. Explanation of fields and (fault) codes**

### **C.1. Operation between RDC and RDW with regard to the sending of 'Good' en 'Fault'**

### **messages**

The request send to the RDW is a 'fire and forget' request. The RDW checks the IVI message before the RDC 'request' has finished. If the message is not correct, the RDW sends back an fault message and RDC reports this to the end user. If the message is good, the RDC software continues the transaction and the request message reports an "IVI good message" to the end user. If the RDW does not answer within 30 seconds and a time-out follows, this is considered an fault situation. This type of fault situations barely occurs in practice, but in test situations it has sometimes been found that the RDC XML gateway then gives a "message blocked" message.

### **C.2. Technical errors RDW**

The technical error messages below are preceded in the tag above by the text: "There was an error registering the vehicle". This text message comes from the RDC.

<ExceptionMessage>Supplied XML is not valid according the XSD: InitialVehicleInformation.xsd</ExceptionMessage>

An invalid message has been send. Check the XML message against the IVI xsd.

<ExceptionMessage>XML Signature not valid</ExceptionMessage>

The signature in the CVO has been rejected by the RDW. Contact the RDW: Cvo-registratio[n request@rdw.nl](mailto:request@rdw.nl) o[r servicedesk@rdw.nl.](mailto:servicedesk@rdw.nl)

<ExceptionMessage>internal error</ExceptionMessage>

This usually indicates an error that is so serious that the message is blocked by the RDW firewall (e.g. offered message cannot be interpreted as xml and/or soap, underlying RDW service not found (malfunction), problems in soap message, etc).

### **C.3. Functional errors from RDW**

The RDW checks the content of the CVO with 2 aspects:

<ExceptionMessage>VehicleIdentificationNumber ongeldig formaat, (IVI, 999, )</ExceptionMessage>

This message is given if the VIN contains lowercase letters, or if the letters I, O and/or Q occur in the VIN, or if the VIN contains more or less than 17 characters.

<ExceptionMessage>VehicleIdentificationNumber niet in CVO, (IVI, 999, )</ExceptionMessage> This message arises if you offer a CVO without a VIN in it.

### **C.4. RDC fault messages when sending the CVO**

"Fout bij het verwerken van 'registrerenCvoVraag'; Geen 'InitialVehicleInformation' element gevonden"

This means that the first tag: <InitialVehicleInformation> is not present in the CVO message. This tag needs to be present in the CVO message. The CVO message should also close with this.

"message should contain SAAJ tree, build by SAAJInInterceptor"

Complicated way to indicate that the received SOAP request is not valid.

## **C.5. Requesting License plate**

With this message you request a license plate based on the previously submitted CVO. Per CVO, a license plate can only be requested once with good results. There is one WSDL for all types of (motor) vehicles. This means that, depending on the type of vehicle for which you are requesting the license plate, some sections are required to be sent, while this may not be the case with another vehicle type. A matrix indicating the (non-)mandatory sections per vehicle type can be found below, after the matrix with vehicle categories.

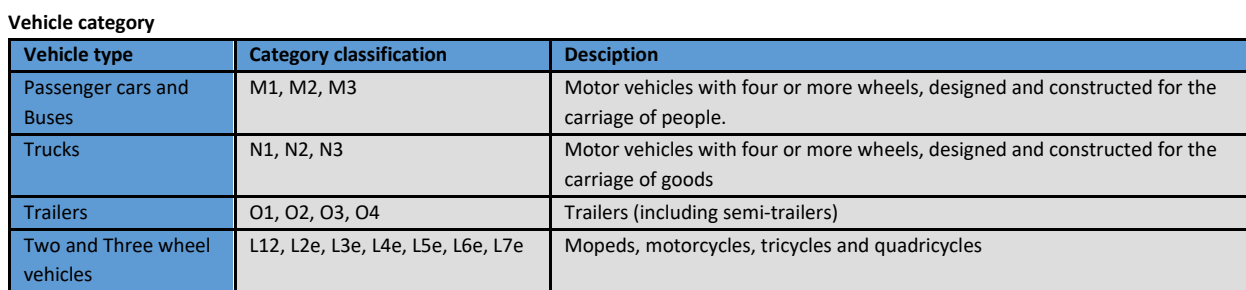

#### **Section in requesting licencese plate (Mandatory (V) en Optional (F))**

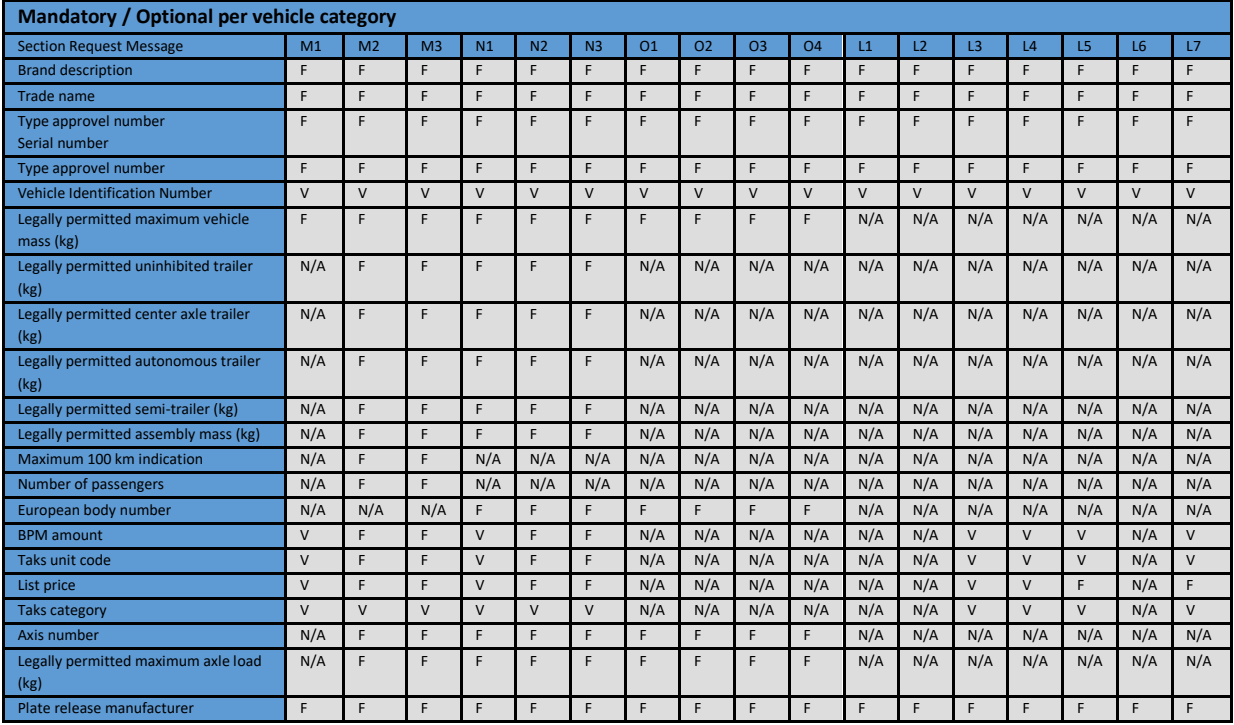

#### **Section description**

Below you will find the description of the individual sections of the license plate requests. Depending on the vehicle type, the query message will contain more or fewer sections.

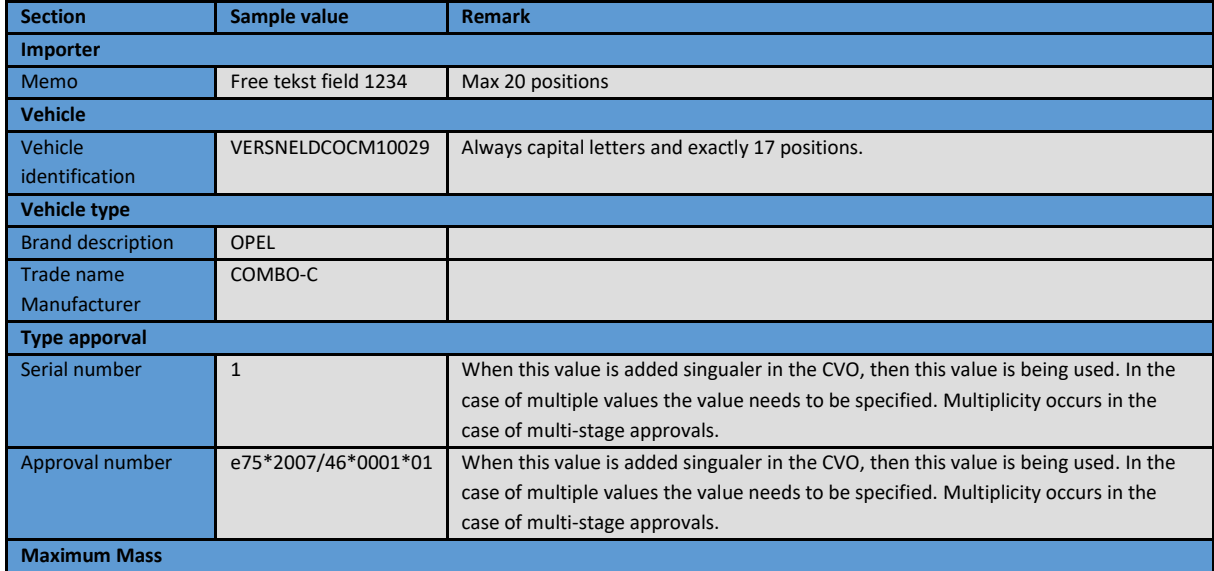

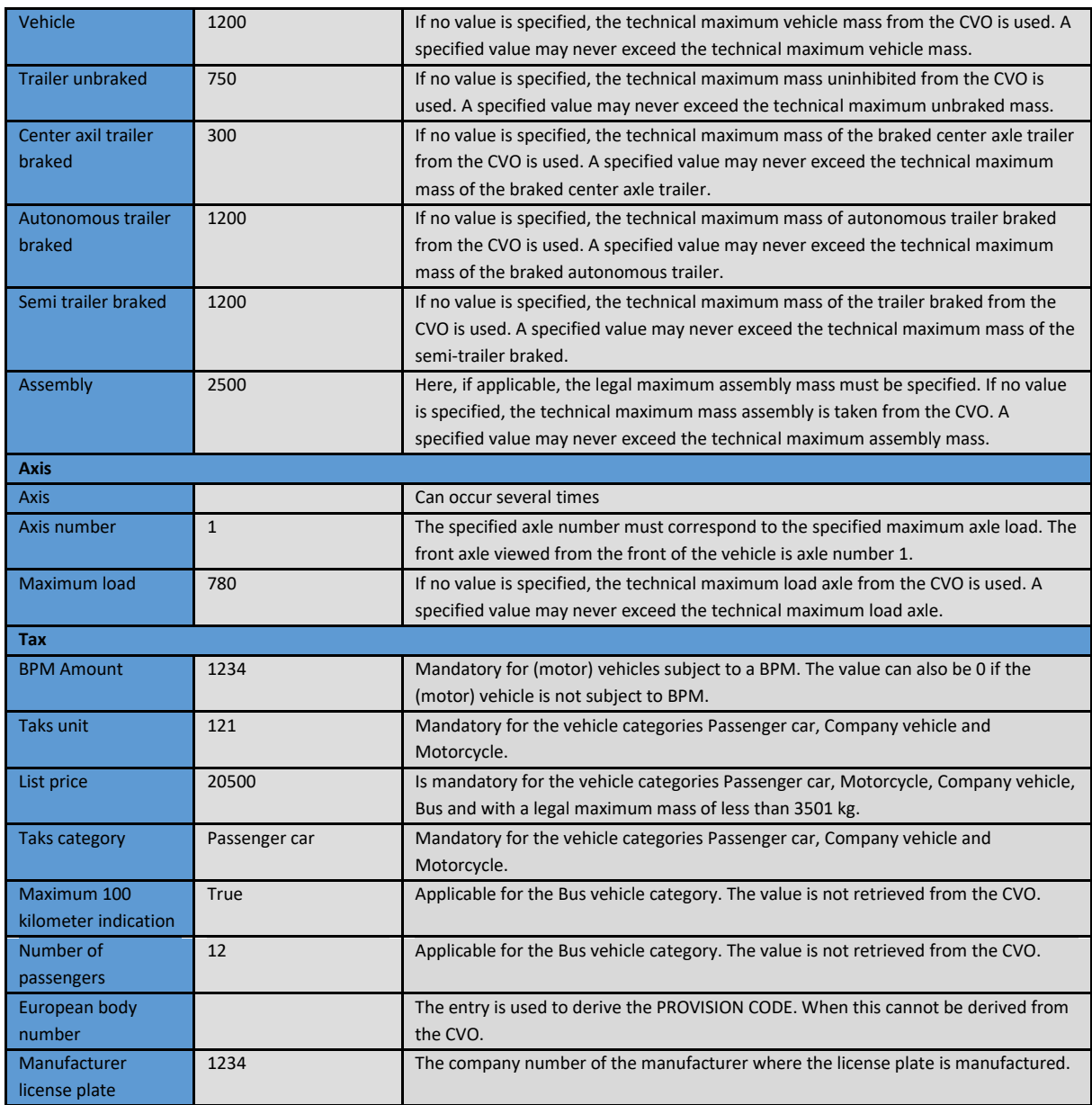

After you have sent a license plate request, a response message will be returned. If your application is successful, you will receive the following sections in your message:

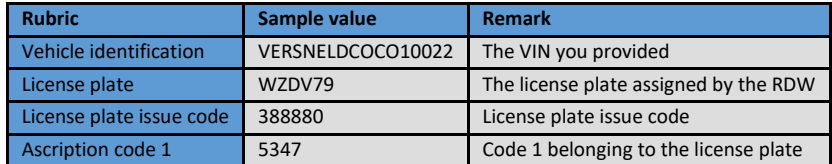

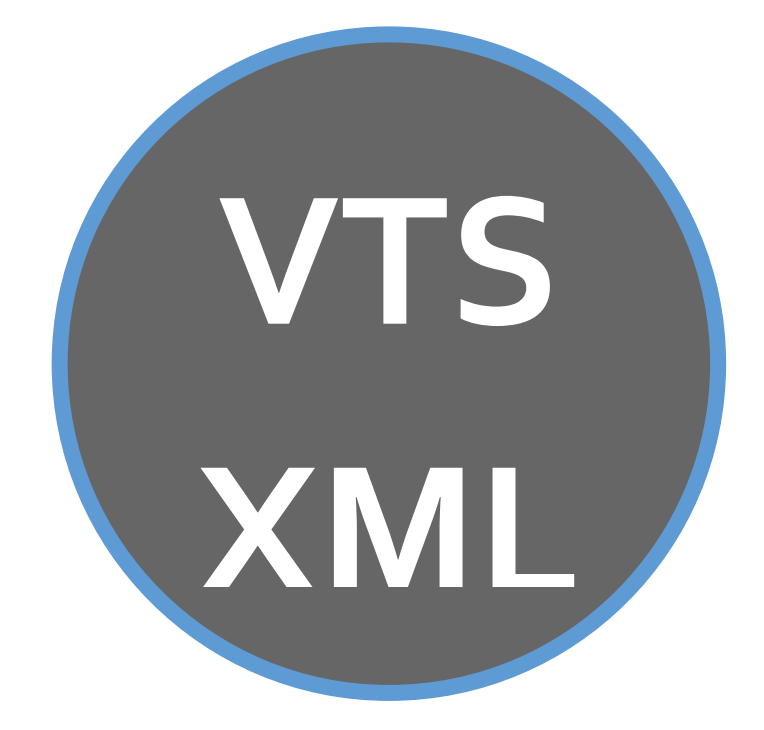

### **A. Sources**

The vehicle information that you can request with VTS-XML comes from a number of different sources:

- a. RDW. Here we distinguish:
	- o European vehicle approval data
	- o Vehicle Owners Data
- b. Car importers:
	- o RDC receives all commercial price list data for their vehicles from these companies.

RDC links all data from the various sources based on business logic and algorithms, which means that RDC is able to display all information as it is offered in VTS-XML based on a registration number or VIN number.

### **B. WSDL documentation set**

The layers of the WSDL are described below for each level:

- 1.) <https://services.rdc.nl/voertuigscan/3.1/wsdl>
- 2.) <http://nsp.rdc.nl/voertuigscan/3.1.1/services/voertuigscanservice.xsd>
- 3.) <http://nsp.rdc.nl/voertuigscan/3.1.1/bod/vtstypes.xsd>
- 4.) <http://nsp.rdc.nl/common/4.9/complextypes.xsd>
- 5.) <http://nsp.rdc.nl/common/4.9/simpletypes.xsd>

The last level describes the general defined definitions of the available data types.

- 
- As an example "XS:DATE"<br>  $\frac{1}{2}$  <xs:simpleType name="Datum"><br>  $\frac{1}{2}$  <xs:nestriction base=" $\frac{1}{2}$   $\frac{1}{2}$  xs:nestriction base=" $\frac{1}{2}$ 
	-
	- <xs:simpleType name="DatumTijd"><br><xs:restriction base="xs:dateTime"/>

### **C. Search the database**

We offer you the option of requesting vehicle data through VTS XML. We have three options for this:

- o Through the vehicle's registration number.
- o Through the chassis number of the vehicle.
- o Through a search function based on make, model and version.

You can request information from three sources through the license plate or chassis number:

- o RDW, consisting of data as recorded in the vehicle registration register or in Europeesche TypeApproval.
- o RDC, consisting of price list information.
- o Third party sources, such as Autotelex or CRWAM

Through the search function you can only request information from RDC, namely price list information.

See also the diagram below:

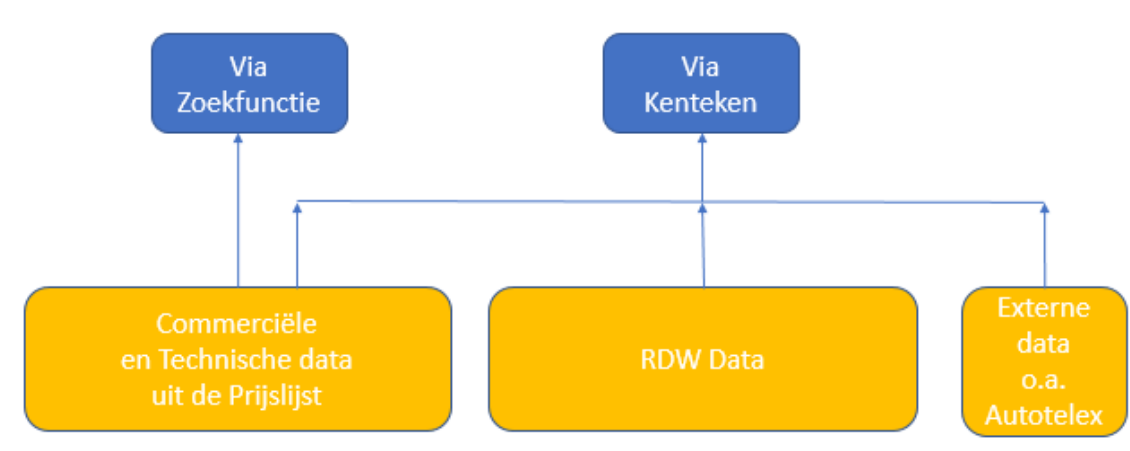

The price list information is available for passenger cars and vans up to 3,500 kg. The link between a specific vehicle (registration number or chassis number) and a vehicle on a price list is not always available. We do our best to establish the link between a specific vehicle and a vehicle on a price list for as many passenger cars as possible, so that the price list information can also be retrieved through a license plate or chassis number. We cannot guarantee the correctness of this link. Where possible, we will indicate which vehicle on the price list is the most likely that corresponds to the registration or chassis number.

The RDW data is of course available for all specific vehicles through the license plate or chassis number.

Note: the electronic price list (EP) uses country codes. This should be taken into account in the query message with the search function. Furthermore, the price list data blocks described here only apply to vehicles up to 3500 kg. Price list data relating to Trucks, Motorcycles or Mopeds or other vehicles is not included herein. VehicleScanXML is the service with which vehicle information from RDC is obtained transactionally.

# **D. FAQ**

Below are some frequently asked questions. We will expand this list with other FAQ questions and answers:

#### **Why do I see technical differences between the vehicle registration register (RDW) and the price lists (VGS)?**

As a data supplier, we increasingly see differences between the way in which the vehicle registration register classifies a vehicle in relation to the price lists. This concerns technical attributes such as weights, emissions, body style and dimensions. Practice has shown that, for tax reasons, the RDW uses a lower limit in the ETK processing (European Type Approval) compared to the price lists. RDC strives for optimal technical and commercial information.

#### **Why do I sometimes see limited (commercial) information on imported vehicles?**

For non-formally imported vehicles, RDC is dependent on the vehicle registration register, as there is no representative price list information available.

#### **Why do I see different model line information between the vehicle registration register (RDW) and the price lists (VGS)?**

The vehicle registration register of the RDW is based on information from the European Type Approval Certificate, the VGS information is based on published price lists.

### **E. Environment**

### Acceptation / Production environment

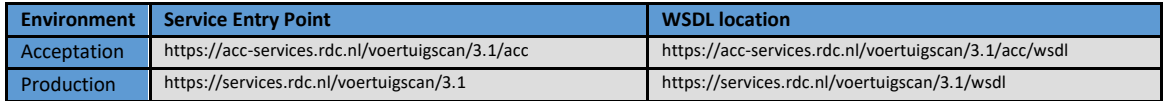

### **F. Credentials**

The description of the use can be found below:

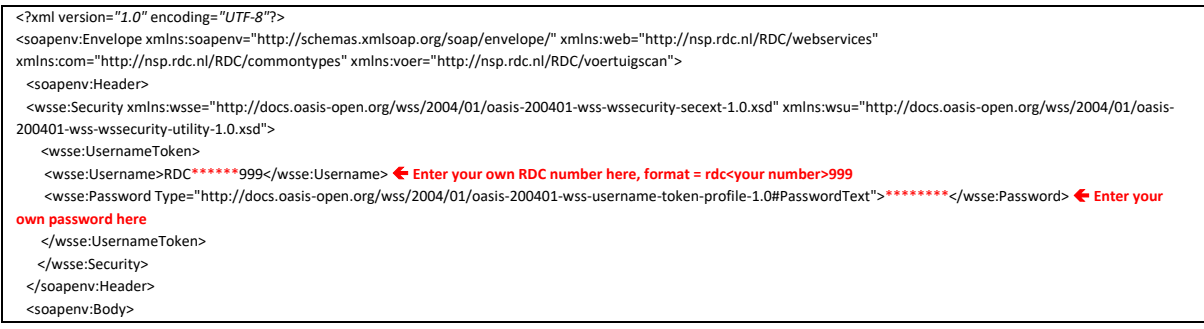

### **G. Search function 'Brand Model Version'**

The data taken from the price list published by the importer may deviate from the data recorded by the RDW. Think of the consumer price of a vehicle. The RDW also registers these and, if options are still included with the vehicle ex works, will add their added value as soon as the vehicle is registered.

### **G.1. From selecting execution to retrieving data**

The data belonging to a specific implementation can only be retrieved by using the unique key belonging to this implementation. If you do not use a license plate, two steps are required to access this data. You first make the selection of the desired version from the selection list that you receive through "OpvragenCommercieleVersielijst (Request Commercial version list)" and then you can retrieve the desired data with the relevant unique key AND the date of the price list.

## **H. Verwerkingsstatus (Processing status) per (sub)block and conditions**

All (sub)blocks that are requested have a processing status in the response message. The following processing statuses are possible for the (sub)blocks:

- "00" All response data elements are returned in the block.
- "05" Not all response data elements are returned in the block, because data is missing in the DB or there is not a single data element in this block.

## **I. Complete request/response message 'opvragenVoertuigscan (request Vehicle scan)'**

This section describes an example request en response message of the request message 'opvragenVoertuigscan (request Vehicle scan)'.

### **I.1. Request message**

The blocks in the request message 'opvragenVoertuigscan (request Vehicle scan)' have a fixed order. The blocks are optionally retrievable, but have a fixed structure. If this is deviated from, the error message will appear that one of the fields has not been filled in correctly.

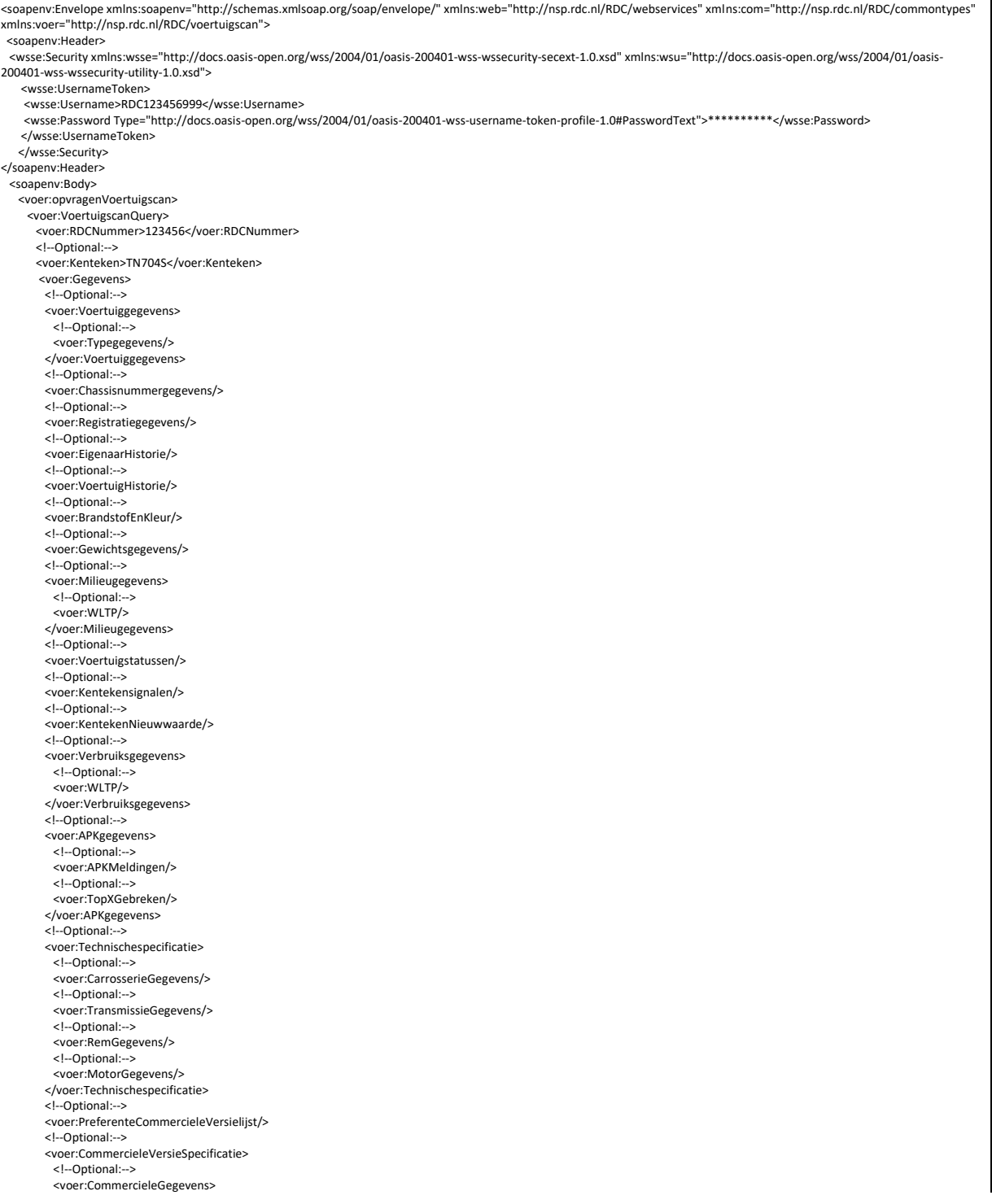

 <!--Optional:-- > <voer:PrijsGegevens/> <!--Optional:-- > <voer:StandaardUitrusting/> <!--Optional:-- > <voer:OptioneleUitrusting/> <!--Optional:-- > <voer:BandType/> <!--Optional:-- > <voer:Afbeeldingen/> <!--Optional:-- > <voer:Garanties/> <!--Optional:-- > <voer:PrijslijstHistorie/> </voer:CommercieleGegevens> <!--Optional:-- > <voer:TechnischeGegevens> <!--Optional:-- > <voer:CarrosserieGegevens/> <!--Optional:-- > <voer:MotorGegevens/> <!--Optional:-- > <voer:AccuGegevens/> <!--Optional:-- > <voer:TransmissieGegevens/> <!--Optional:-- > <voer:EmissieGegevens/> <!--Optional:-- > <voer:PrestatieEnVerbruik/> <!--Optional:-- > <voer:ExterneMatenEnGewichten/> <!--Optional:-- > <voer:RemGegevens/> <!--Optional:-- > <voer:MotorVermogen/> </voer:TechnischeGegevens> </voer:CommercieleVersieSpecificatie> <!--Optional:-- > <voer:Typekeuring> <!--Optional:-- > <voer:EEGTypeVariantUitvoering/> <!--Optional:-- > <voer:EEGTypeGoedkeuringsnummer/> <!--Optional:-- > <voer:BasisgegevensUitvoering/> <!--Optional:-- > <voer:Motorgegevens> <!--Optional:-- > <voer:Motorbrandstofgegevens> <!--Optional:-- > <voer:Emissiegegevens/> <!--Optional:-- > <voer:Geluidsgegevens/> <!--Optional:-- > <voer:Verbruiksgegevens/> </voer:Motorbrandstofgegevens> </voer:Motorgegevens> <!--Optional:-- > <voer:Asgegevens/> <!--Optional:-- > <voer:Carrosseriegegevens/> <!--Optional:-- > <voer:Versnellinggegevens/> <!--Optional:-- > <voer:PlaatsVINgegevens/> <!--Optional:-- > <voer:Richtlijngegevens/> <!--Optional:-- > <voer:Certificeringgegevens/> </voer:Typekeuring> <voer:Kosten JaarKilometrage="15000" Maanden="36"> <voer:MaandComponent> <!--Optional:-- > <voer:Afschrijving/> <!--Optional:-- > <voer:Wegenbelasting/> <!--Optional:-- > <voer:Verzekering/> <!--Optional:-- > <voer:ReparatieOnderhoud/> <!--Optional:-- > <voer:Banden/> <!--Optional:-- > <voer:Brandstof/> </voer:MaandComponent> </voer:Kosten> <!--Optional:-- > <voer:ElektrischeVoertuigSpecificaties> <!--Optional:-- > <voer:ActieradiusInformatie/> <!--Optional:-- > <voer:VerbruikInformatie/> <!--Optional:-- > <voer:LaadInformatie> <!--Optional:-- > <voer:NormaalLaden/> <!--Optional:-- > <voer:SnelLaden/> <!--Optional:-- > <voer:BidirectioneelLaden/>

</voer:LaadInformatie><br>
</voer:LaadInformatie><br>
</voer:Acculnformatie/><br>
</voer:Acculnformatie/><br>
</voer:Media><br>
</voer:Media><br>
</voer:Media|--><br>
</voer:Media|--><br>
</voer:Nedia|--><br>
</voer:Nedia><br>
</voer:Nedia><br>
</voer:Ele

# **I.2. Response message**

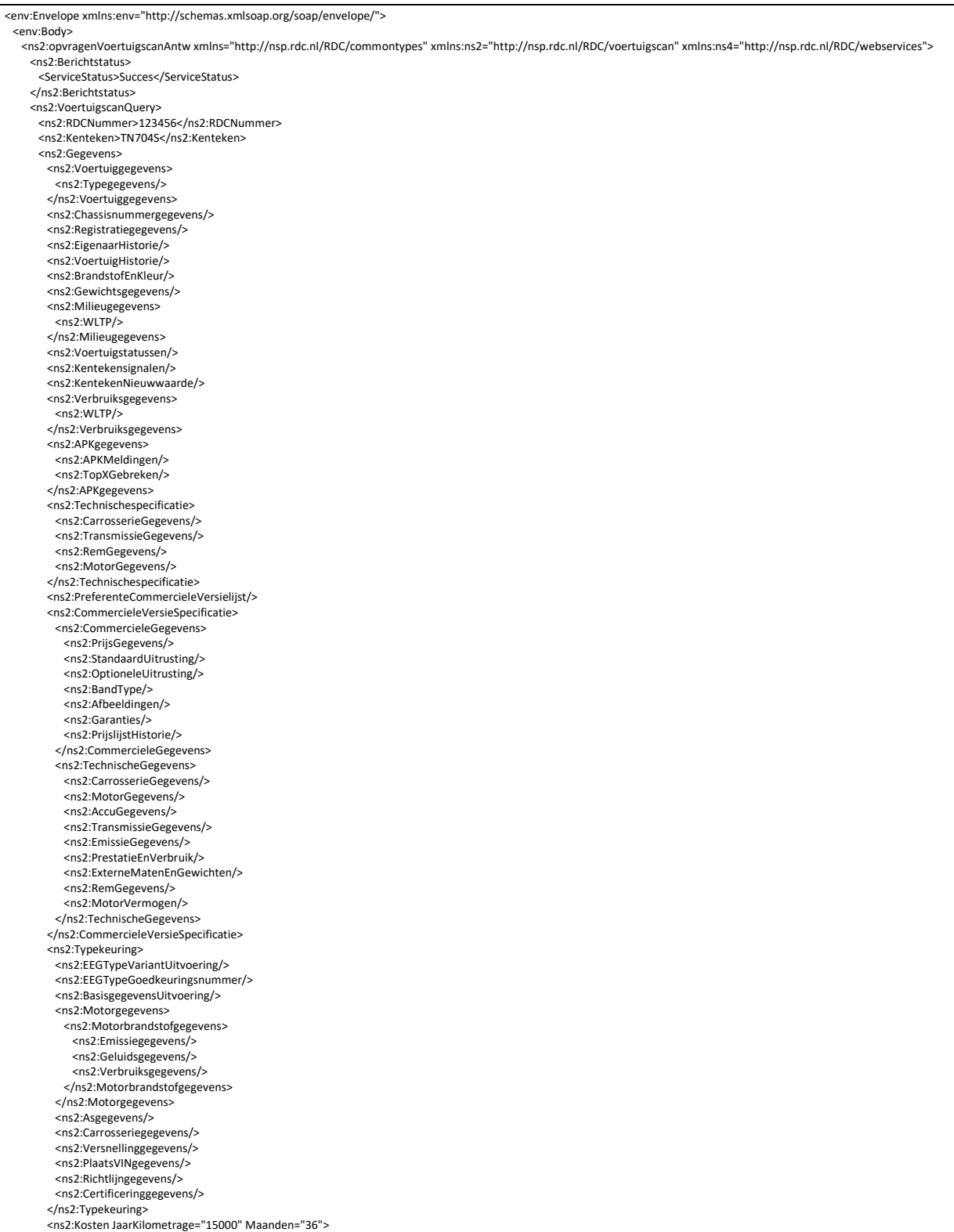

8३

 <ns2:MaandComponent> <ns2:Afschrijving/> <ns2:Wegenbelasting/> <ns2:Verzekering/> <ns2:ReparatieOnderhoud/> <ns2:Banden/> <ns2:Brandstof/> </ns2:MaandComponent> </ns2:Kosten> <ns2:ElektrischeVoertuigSpecificaties> <ns2:ActieradiusInformatie/> <ns2:VerbruikInformatie/> <ns2:LaadInformatie> <ns2:NormaalLaden/> <ns2:SnelLaden/> <ns2:BidirectioneelLaden/> <ns2:LaadUitrusting/>  $\frac{1}{2}$ /ns2:LaadInformat <ns2:AccuInformatie/> <ns2:Media> <ns2:Afbeeldingen/> <ns2:Videos/> </ns2:Media> </ns2:ElektrischeVoertuigSpecificaties> </ns2:Gegevens> </ns2:VoertuigscanQuery> <ns2:Voertuigscan> <ns2:Kentekengegevens Verwerkingsstatus="00"> <ns2:Kenteken Status="KENT">TN704S</ns2:Kenteken> <ns2:TypebeschrijvingVoertuig>MODEL S</ns2:TypebeschrijvingVoertuig> <ns2:Voertuiggegevens Verwerkingsstatus="00"> <ns2:Merktypecode>TESP20082</ns2:Merktypecode> <ns2:BPMBedragKentekenbewijs>0</ns2:BPMBedragKentekenbewijs> <ns2:VoertuigClassificatieRDW Code="1">Personenauto</ns2:VoertuigClassificatieRDW> <ns2:Motorcode Bron="KRG">L2S</ns2:Motorcode> <ns2:Typegegevens> <ns2:Merk>TESLA</ns2:Merk> <ns2:Model>MODEL S</ns2:Model> <ns2:Type>P90D</ns2:Type> </ns2:Typegegevens> </ns2:Voertuiggegevens> <ns2:Chassisnummergegevens Verwerkingsstatus="00"> <ns2:Chassisnummer Status="KENT">5YJSA7E27JF273738</ns2:Chassisnummer> <ns2:Meldcode Status="OK">3738</ns2:Meldcode> </ns2:Chassisnummergegevens> <ns2:Registratiegegevens Verwerkingsstatus="00"> <ns2:DatumEersteInschrijving>2018-09-28</ns2:DatumEersteInschrijving> <ns2:DatumTenaamstelling>2023-09-29</ns2:DatumTenaamstelling> <ns2:DatumEersteToelating>2018-09-28</ns2:DatumEersteToelating> <ns2:APKVervaldatum>2024-09-29</ns2:APKVervaldatum> <ns2:Bouwjaar Bron="BouwJ">2018</ns2:Bouwjaar> <ns2:WijzeInvoer Code="V">VKR</ns2:WijzeInvoer> <ns2:SoortEigenaar Code="P">PARTICULIER</ns2:SoortEigenaar> <ns2:VolgnummerEigenaar>2</ns2:VolgnummerEigenaar> <ns2:KentekenbewijsDuplicaten>0</ns2:KentekenbewijsDuplicaten> <ns2:LandHerkomstImport>NED</ns2:LandHerkomstImport> <ns2:Verzekerd>Ja</ns2:Verzekerd> </ns2:Registratiegegevens> <ns2:EigenaarHistorie Verwerkingsstatus="00"> <ns2:EigenaarRegistratie EigenaarVolgnummer="1" RegistratieDatum="2018-09-28" SoortEigenaar="Bedrijf">Verkoop nieuw voertuig</ns2:EigenaarRegistratie> <ns2:EigenaarRegistratie RegistratieDatum="2018-09-12">Kenteken Aanvraag</ns2:EigenaarRegistratie> </ns2:EigenaarHistorie> <ns2:VoertuigHistorie Verwerkingsstatus="00"> <ns2:VoertuigRegistratie RegistratieCode="RTL1" RegistratieDatum="2018-09-28">Verplichtingennemer indicatie ingegaan</ns2:VoertuigRegistratie> </ns2:VoertuigHistorie> <ns2:BrandstofEnKleur Verwerkingsstatus="00"> <ns2:Voertuigsoort Code="P">Personenwagen</ns2:Voertuigsoort> <ns2:Inrichtingscode Bron="KRG" Code="86">Hatchback</ns2:Inrichtingscode> <ns2:Brandstof Bron="KRG" Code="E">Elektrisch</ns2:Brandstof> <ns2:Kleur Bron="KRG" Code="07">Grijs</ns2:Kleur> <ns2:KleurNeven Bron="KRG" Code="99">Onbekend</ns2:KleurNeven> </ns2:BrandstofEnKleur> <ns2:Gewichtsgegevens Verwerkingsstatus="00"> <ns2:AsdrukVoor Bron="KRG">0</ns2:AsdrukVoor><br><ns2:AsdrukAchter Bron="KRG">0</ns2:AsdrukAchter> <ns2:Laadvermogen Bron="KRG">517</ns2:Laadvermogen> <ns2:MaximumMassaVoertuig Bron="KRG">2600</ns2:MaximumMassaVoertuig> <ns2:MaximumMassaVoertuigTechnisch Bron="KRG">2600</ns2:MaximumMassaVoertuigTechnisch> <ns2:MassaLeegVoertuig Bron="KRG">2083</ns2:MassaLeegVoertuig> <ns2:MaximumMassaAanhangerGeremd Bron="KRG">0</ns2:MaximumMassaAanhangerGeremd> <ns2:MaximumMassaAanhangerOngeremd Bron="KRG">0</ns2:MaximumMassaAanhangerOngeremd> <ns2:MaximumMassaAutonomeAanhangerGeremd Bron="KRG">0</ns2:MaximumMassaAutonomeAanhangerGeremd> <ns2:MaximumMassaMiddenasGeremd Bron="KRG">0</ns2:MaximumMassaMiddenasGeremd> </ns2:Gewichtsgegevens> <ns2:Milieugegevens Verwerkingsstatus="00"> <ns2:Emissiecode Bron="KRG">Z</ns2:Emissiecode> </ns2:Milieugegevens> <ns2:Voertuigstatussen Verwerkingsstatus="00"> <ns2:StatusBedrijfsvoorraad Code="0">niet in bedrijfsvoorraad</ns2:StatusBedrijfsvoorraad> <ns2:StatusBijzonderheden Code="0">geen bijzonderheden</ns2:StatusBijzonderheden> <ns2:StatusExport Code="0">geen exportstatus</ns2:StatusExport> <ns2:StatusGestolen Code="0">niet gestolen/vermist</ns2:StatusGestolen> <ns2:StatusKeuring Code="0">geen keuring status</ns2:StatusKeuring> <ns2:StatusOngeldig Code="0">niet ongeldig</ns2:StatusOngeldig>

<ns2:StatusRTL Code="3">RTL (waarschijnlijk finance)</ns2:StatusRTL> <ns2:StatusSloop Code="0">geen sloopstatus</ns2:StatusSloop>

<ns2:StatusVervallen Code="0">niet vervallen</ns2:StatusVervallen>

 <ns2:StatusVervanging Code="0">geen vervangend kenteken</ns2:StatusVervanging> <ns2:StatusVerkoop Code="2">aanschaf gebruikt voertuig</ns2:StatusVerkoop>

 </ns2:Voertuigstatussen> <ns2:Kentekensignalen Verwerkingsstatus="05"/> <ns2:KentekenNieuwwaarde Verwerkingsstatus="00"> <ns2:PrijsConsumentExBtw Bron="CALC">73347</ns2:PrijsConsumentExBtw> <ns2:PrijsConsumentInBtw Bron="KRG">88750</ns2:PrijsConsumentInBtw> </ns2:KentekenNieuwwaarde> <ns2:Verbruiksgegevens Verwerkingsstatus="00"> <ns2:Gecombineerd Bron="KRG" WLTP="true">0.000</ns2:Gecombineerd> </ns2:Verbruiksgegevens> <ns2:APKgegevens Verwerkingsstatus="00"> <ns2:APKMeldingen> <ns2:APKMelding DatumMelding="2022-09-29" Goedkeur="true"> <ns2:VoertuigGebreken> <ns2:VoertuigGebrek Aantal="1" Actie="Opmerking" Identificatie="OP1">Afgedekt onderdeel niet beoordeeld 5.1b.3</ns2:VoertuigGebrek> </ns2:VoertuigGebreken> </ns2:APKMelding> </ns2:APKMeldingen> <ns2:TopXGebreken> <ns2:VoertuigGebrek Identificatie="598">Mistlicht onjuist afgesteld</ns2:VoertuigGebrek> <ns2:VoertuigGebrek Identificatie="184">Draaipunt onafhankelijke wielophanging te veel speling</ns2:VoertuigGebrek> <ns2:VoertuigGebrek Identificatie="516">Dimlicht onjuist afgesteld</ns2:VoertuigGebrek> <ns2:VoertuigGebrek Identificatie="205">Band onvoldoende profiel</ns2:VoertuigGebrek> </ns2:TopXGebreken> </ns2:APKgegevens> </ns2:Kentekengegevens> <ns2:Typegegevens Verwerkingsstatus="00"> <ns2:Merk>TESLA</ns2:Merk> <ns2:Model ModelGroep="MODEL S">Model S</ns2:Model> <ns2:Type>75 kWh 75D 334pk AWD</ns2:Type> <ns2:TechnischeSpecificatie Verwerkingsstatus="00"> <ns2:Modeljaar>2018</ns2:Modeljaar> <ns2:Wielen Bron="KRG">4</ns2:Wielen> <ns2:AangedrevenAssen Bron="ETG">2</ns2:AangedrevenAssen> <ns2:WielbasisMaximaal Bron="KRG">296</ns2:WielbasisMaximaal> <ns2:Acceleratie>5.4</ns2:Acceleratie> <ns2:Topsnelheid Bron="VGS">225</ns2:Topsnelheid> <ns2:Emissienorm Code="6">6</ns2:Emissienorm> <ns2:Bodystijl Code="32">Hatchback</ns2:Bodystijl> <ns2:DeurenLangszijde Bron="KRG">5</ns2:DeurenLangszijde> <ns2:DeurenTotaal Bron="VGS">5</ns2:DeurenTotaal> <ns2:BPMCode>PE</ns2:BPMCode> <ns2:Cilinders Bron="KRG">0</ns2:Cilinders> <ns2:VermogenKW Bron="KRG">79</ns2:VermogenKW> <ns2:VermogenPK Bron="KRG">108</ns2:VermogenPK> <ns2:Turbo Code="false">Niet leverbaar</ns2:Turbo> <ns2:Schakeling Code="A">Automaat</ns2:Schakeling> <ns2:VersnellingenVooruit>1</ns2:VersnellingenVooruit> <ns2:LedigGewichtMinimaal>2180</ns2:LedigGewichtMinimaal> <ns2:LedigGewichtMaximaal>0</ns2:LedigGewichtMaximaal> <ns2:CarrosserieGegevens Verwerkingsstatus="00"> <ns2:Carrosserie CarrosserieIdentificatie="C"> <ns2:AchterbankBreedte>0</ns2:AchterbankBreedte> <ns2:Bodystijl Code="32">Hatchback</ns2:Bodystijl> <ns2:BandenmerkCode Code="0">Onbekend</ns2:BandenmerkCode> <ns2:CWWaarde>0.0</ns2:CWWaarde> <ns2:DakbelastingMax>0</ns2:DakbelastingMax> <ns2:DeurenLangsRichting>0</ns2:DeurenLangsRichting> <ns2:DeurenTotaal>5</ns2:DeurenTotaal> <ns2:DraaiCirkel>11.27</ns2:DraaiCirkel> <ns2:HoofdruimteAchter>0</ns2:HoofdruimteAchter> <ns2:HoofdruimteVoor>0</ns2:HoofdruimteVoor> <ns2:LaadruimteBreedteMax>0</ns2:LaadruimteBreedteMax> <ns2:LaadruimteBreedteMin>0</ns2:LaadruimteBreedteMin> <ns2:LaadruimteHoogteMax>0</ns2:LaadruimteHoogteMax> <ns2:LaadruimteHoogteMin>0</ns2:LaadruimteHoogteMin> <ns2:LaadruimteInhoud>0</ns2:LaadruimteInhoud> <ns2:LaadruimteInhoudWegklapbaar>877</ns2:LaadruimteInhoudWegklapbaar> <ns2:LaadruimteLengteMax>0</ns2:LaadruimteLengteMax> <ns2:LaadruimteLengteMin>0</ns2:LaadruimteLengteMin> <ns2:Laadvermogen>0</ns2:Laadvermogen> <ns2:SchouderruimteAchter>0</ns2:SchouderruimteAchter> <ns2:SchouderruimteVoor>0</ns2:SchouderruimteVoor> <ns2:SpoorbreedteMaxAchter>1700.0</ns2:SpoorbreedteMaxAchter> <ns2:SpoorbreedteMaxVoor>1661.0</ns2:SpoorbreedteMaxVoor> <ns2:SpoorbreedteMinAchter>1700.0</ns2:SpoorbreedteMinAchter> <ns2:SpoorbreedteMinVoor>1661.0</ns2:SpoorbreedteMinVoor> <ns2:Tankinhoud>0</ns2:Tankinhoud> <ns2:VoertuigbreedteMax>196</ns2:VoertuigbreedteMax> <ns2:VoertuigbreedteMin>196</ns2:VoertuigbreedteMin> <ns2:VoertuighoogteMax>1435</ns2:VoertuighoogteMax> <ns2:VoertuighoogteMin>1435</ns2:VoertuighoogteMin> <ns2:VoertuiglengteMax>498</ns2:VoertuiglengteMax> <ns2:VoertuiglengteMin>498</ns2:VoertuiglengteMin> <ns2:Voorstoelbreedte>0</ns2:Voorstoelbreedte> <ns2:WielbasisMax>2959</ns2:WielbasisMax> <ns2:WielbasisMin>2959</ns2:WielbasisMin> <ns2:WielophangingAchter Code="--">Onbekend</ns2:WielophangingAchter> <ns2:WielophangingVoor Code="--">Onbekend</ns2:WielophangingVoor> </ns2:Carrosserie> </ns2:CarrosserieGegevens> <ns2:TransmissieGegevens Verwerkingsstatus="00"> <ns2:Transmissie> <ns2:Schakeling Code="A">Automaat</ns2:Schakeling> <ns2:SpENAutomaat Code="X">Onbekend</ns2:SpENAutomaat> <ns2:Tractioncontrol Code="X">Onbekend</ns2:Tractioncontrol> <ns2:Versnelling> <ns2:Aandrijving Code="1">1</ns2:Aandrijving> <ns2:VersnellingenVooruit>1</ns2:VersnellingenVooruit>

</ns2:Versnelling>

</ns2:Transmissie>

 </ns2:TransmissieGegevens> <ns2:RemGegevens Verwerkingsstatus="00"> <ns2:Remmen> <ns2:Rembekrachtiging>Niet gevuld</ns2:Rembekrachtiging> <ns2:RemtypeAchter Code="G">Geventileerde schijf</ns2:RemtypeAchter> <ns2:RemtypeVoor Code="G">Geventileerde schijf</ns2:RemtypeVoor> </ns2:Remmen> </ns2:RemGegevens> <ns2:MotorGegevens Verwerkingsstatus="00"> <ns2:Motor> <ns2:Brandstofcode Code="E">Elektrisch gevoed</ns2:Brandstofcode> <ns2:BrandstofOptie Code="X">Onbekend</ns2:BrandstofOptie> <ns2:Cilinderboring>0.0</ns2:Cilinderboring> <ns2:Cilinderinhoud>0</ns2:Cilinderinhoud> <ns2:Cilinderplaatsing Code="-">Onbekend</ns2:Cilinderplaatsing> <ns2:Cilinders>0</ns2:Cilinders> <ns2:Cilinderslag>0.0</ns2:Cilinderslag> <ns2:Compressieverhouding>0.0</ns2:Compressieverhouding> <ns2:Intercooler Code="N">Niet leverbaar</ns2:Intercooler> <ns2:Katalysator Code="N">Niet aanwezig</ns2:Katalysator> <ns2:Kleppen>0</ns2:Kleppen> <ns2:KoppelMax>0</ns2:KoppelMax> <ns2:KoppelMaxTpm>0</ns2:KoppelMaxTpm> <ns2:Motormerk>TESLA</ns2:Motormerk> <ns2:ToerenMinuutVermogen>0</ns2:ToerenMinuutVermogen> <ns2:Turbo Code="N">Niet leverbaar</ns2:Turbo> <ns2:VermogenNorm Code="\*">\*</ns2:VermogenNorm> </ns2:Motor> </ns2:MotorGegevens> </ns2:TechnischeSpecificatie> </ns2:Typegegevens> <ns2:PreferenteCommercieleVersielijst Verwerkingsstatus="00"> <ns2:PreferenteCommercieleVersies> <ns2:CommercieleVersie EnergieLabel="A" IngangDatum="2018-08-01" Teller="5164118">75 kWh 75D 334pk AWD S</ns2:CommercieleVersie> </ns2:PreferenteCommercieleVersies> </ns2:PreferenteCommercieleVersielijst> <ns2:CommercieleVersieSpecificatie Verwerkingsstatus="00"> <ns2:Merk>TESLA</ns2:Merk> <ns2:MerkCommercieel>TESLA</ns2:MerkCommercieel> <ns2:Model ModelGroep="MODEL S">Model S</ns2:Model> <ns2:UitvoeringGegevens> <ns2:Uitvoering IngangDatum="2016-06-08" Teller="5191859">75 kWh 75D 334pk AWD</ns2:Uitvoering> <ns2:Voertuigsoort Code="P">Personenwagen</ns2:Voertuigsoort> <ns2:TypeAandrijflijn Code="FEV">Full Electric Vehicles</ns2:TypeAandrijflijn> <ns2:Bodystijl Code="32">Hatchback</ns2:Bodystijl> <ns2:BrandstofTypes> <ns2:BrandstofType Code="E">ELEKTRISCH</ns2:BrandstofType> </ns2:BrandstofTypes> </ns2:UitvoeringGegevens> <ns2:CommercieleVersieGegevens> <ns2:CommercieleVersie IngangDatumPrijslijst="2018-08-01" Teller="5164118">75 kWh 75D 334pk AWD S</ns2:CommercieleVersie> <ns2:Modeljaar>2019</ns2:Modeljaar> <ns2:IngangDatum>2016-06-08</ns2:IngangDatum> <ns2:Energielabel>A</ns2:Energielabel> <ns2:AantalZitplaatsen>5</ns2:AantalZitplaatsen> <ns2:Gangbaar>false</ns2:Gangbaar> <ns2:CommercieleGegevens> <ns2:PrijsGegevens Verwerkingsstatus="00"> <ns2:NettoPrijs>73305.79</ns2:NettoPrijs> <ns2:BPMBedrag>0.00</ns2:BPMBedrag> <ns2:FiscaleWaarde>88700.00</ns2:FiscaleWaarde> <ns2:RijklaarmaakKostenTotaal>1025.00</ns2:RijklaarmaakKostenTotaal> </ns2:PrijsGegevens> <ns2:StandaardUitrusting Verwerkingsstatus="00"> <ns2:Opties> <ns2:Optie OptieSleutel="Instrumentenbord" OptieType="Instrumenten" Optiecode="5085189">17'' touchscreen met media, communicatie en voertuigbediening</ns2:Optie> <ns2:Optie OptieSleutel="Velgen in lichtmetaal" OptieType="Velgen en banden" Optiecode="5086064">19'' aluminium velgen Slipstream</ns2:Optie> <ns2:Optie OptieSleutel="Kinderzitbevestiging ISOFIX" OptieType="Zetels" Optiecode="5102946">2 ISOFIX bevestingen op achterste zitrij</ns2:Optie> <ns2:Optie OptieSleutel="Achterbank verwarmbaar" OptieType="Zetels" Optiecode="5060894">3 zone verwarmbare zetels achteraan</ns2:Optie><br><ns2:Optie OptieSleutel="Airbags, Gordijn-" OptieType="Gordels en airbags" Optiecode= gordijnairbags</ns2:Optie> <ns2:Optie OptieSleutel="ABS/Antiblokkeringssysteem/EBD" OptieType="Remmen" Optiecode="5055251">ABS-remmen (antiblokkeersysteem) met geventileerde rotoren en elektronisch aangedreven parkeerrem</ns2:Optie> ……………………………………….. <ns2:Optie OptieSleutel="Luidsprekers" OptieType="Audio, tv en 12v access" Optiecode="5084693">Ultra High Fidelity geluid</ns2:Optie> <ns2:Optie OptieSleutel="Pollenfilter" OptieType="Ventilatie en verwarming" Optiecode="5055268">Ventilatiesysteem met microfilter en vervangbare filters</ns2:Optie> <ns2:Optie OptieSleutel="Kleerhaken/handgrepen" OptieType="Lading interieur" Optiecode="5102941">Verlichte deurhendels</ns2:Optie> <ns2:Optie OptieSleutel="Koplampsproeiers/wissers" OptieType="Zichtbaarheid" Optiecode="5060898">Verwarmbare ruitenwissers</ns2:Optie> <ns2:Optie OptieSleutel="Internettoegang" OptieType="Communicatie / navigatie" Optiecode="5102937">WiFi en LTE/4G internet</ns2:Optie><br><ns2:Optie OptieSleutel="Leeslampjes" OptieType="Verlichting interieur" Optiecode="5102 <ns2:Optie OptieSleutel="Aanduiding/verwittiging verlichting" OptieType="Instrumenten" Optiecode="5086088">Zijdelingse knipperlichten, voorzijde zijmarkeringslichten en reflex lichten achteraan</ns2:Optie> </ns2:Opties> </ns2:StandaardUitrusting> <ns2:OptioneleUitrusting Verwerkingsstatus="00"> <ns2:Opties> <ns2:Optie OptieSleutel="Velgen in lichtmetaal" OptieType="Velgen en banden" Optiecode="5105407"> <ns2:Naam>19'' aluminium velgen Slipstream Grey</ns2:Naam> <ns2:UitstootCO2GKm>0.0</ns2:UitstootCO2GKm> <ns2:NettoPrijs>1322.00</ns2:NettoPrijs> <ns2:BPMBedrag>0.00</ns2:BPMBedrag> <ns2:ConsumentenPrijs>1600.00</ns2:ConsumentenPrijs> </ns2:Optie>

 <ns2:Optie OptieSleutel="Banden, Winterbanden" OptieType="Velgen en banden" Optiecode="5083923"> <ns2:Naam>19'' Pirelli Winter Wheels and Tires</ns2:Naam>

 <sup>&</sup>lt;ns2:UitstootCO2GKm>0.0</ns2:UitstootCO2GKm>

 <ns2:NettoPrijs>2314.00</ns2:NettoPrijs> <ns2:BPMBedrag>0.00</ns2:BPMBedrag> <ns2:ConsumentenPrijs>2800.00</ns2:ConsumentenPrijs> </ns2:Optie> <ns2:Optie OptieSleutel="Velgen in lichtmetaal" OptieType="Velgen en banden" Optiecode="5108818"> <ns2:Naam>21'' aluminium velgen Sonic Carbon Twin Turbine</ns2:Naam> <ns2:UitstootCO2GKm>0.0</ns2:UitstootCO2GKm> <ns2:NettoPrijs>3967.00</ns2:NettoPrijs> <ns2:BPMBedrag>0.00</ns2:BPMBedrag> <ns2:ConsumentenPrijs>4800.00</ns2:ConsumentenPrijs> </ns2:Optie> <ns2:Optie OptieSleutel="Voorzetels verstelbaar rug" OptieType="Zetels" Optiecode="5055334"> <ns2:Naam>Achteruitkijkende stoelen</ns2:Naam> <ns2:UitstootCO2GKm>0.0</ns2:UitstootCO2GKm> <ns2:NettoPrijs>3471.00</ns2:NettoPrijs> <ns2:BPMBedrag>0.00</ns2:BPMBedrag> <ns2:ConsumentenPrijs>4200.00</ns2:ConsumentenPrijs> </ns2:Optie> ………………………………. <ns2:Optie OptieSleutel="Panoramadak vast" OptieType="Open dak" Optiecode="5092687"> <ns2:Naam>Sunroof</ns2:Naam> <ns2:UitstootCO2GKm>0.0</ns2:UitstootCO2GKm> <ns2:NettoPrijs>1736.00</ns2:NettoPrijs> <ns2:BPMBedrag>0.00</ns2:BPMBedrag> <ns2:ConsumentenPrijs>2100.00</ns2:ConsumentenPrijs> </ns2:Optie> <ns2:Optie OptieSleutel="Speciale lak" OptieType="Trim exterieur" Optiecode="5055308"> <ns2:Naam>Tesla multicoat</ns2:Naam> <ns2:UitstootCO2GKm>0.0</ns2:UitstootCO2GKm> <ns2:NettoPrijs>1736.00</ns2:NettoPrijs> <ns2:BPMBedrag>0.00</ns2:BPMBedrag> <ns2:ConsumentenPrijs>2100.00</ns2:ConsumentenPrijs> </ns2:Optie> <ns2:Optie OptieSleutel="Lane Assist" OptieType="Veiligheid aandrijving" Optiecode="5102935"> <ns2:Naam>Uitgebreide Autopilot</ns2:Naam> <ns2:UitstootCO2GKm>0.0</ns2:UitstootCO2GKm> <ns2:NettoPrijs>4380.00</ns2:NettoPrijs> <ns2:BPMBedrag>0.00</ns2:BPMBedrag> <ns2:ConsumentenPrijs>5300.00</ns2:ConsumentenPrijs> </ns2:Optie> <ns2:Optie OptieSleutel="Lane Assist" OptieType="Veiligheid aandrijving" Optiecode="5102936"> <ns2:Naam>Volledige zelfrijdende functies</ns2:Naam> <ns2:UitstootCO2GKm>0.0</ns2:UitstootCO2GKm> <ns2:NettoPrijs>2645.00</ns2:NettoPrijs> <ns2:BPMBedrag>0.00</ns2:BPMBedrag> <ns2:ConsumentenPrijs>3200.00</ns2:ConsumentenPrijs> </ns2:Optie> </ns2:Opties> </ns2:OptioneleUitrusting> <ns2:BandType Verwerkingsstatus="00"> <ns2:BandTypeVoor>245/45 R 19 Y</ns2:BandTypeVoor> <ns2:BandTypeAchter>245/45 R 19 Y</ns2:BandTypeAchter> </ns2:BandType> <ns2:Afbeeldingen Verwerkingsstatus="00" url="vgsfoto.rdc.nl"> <ns2:Afbeelding>090\_4644\_1.jpg</ns2:Afbeelding> <ns2:Afbeelding>090\_4644\_2.jpg</ns2:Afbeelding> <ns2:Afbeelding>090\_4644\_3.jpg</ns2:Afbeelding> </ns2:Afbeeldingen> <ns2:Garanties Verwerkingsstatus="00"> <ns2:Garantie Jaren="12">Carrosseriegarantie</ns2:Garantie> <ns2:Garantie Jaren="4">Fabrieksgarantie</ns2:Garantie> <ns2:Garantie Jaren="12">Lakgarantie</ns2:Garantie> </ns2:Garanties> <ns2:PrijslijstHistorie Verwerkingsstatus="00"> <ns2:Prijslijst><br><ns2:IngangDatumPrijslijst>2018-10-01</ns2:IngangDatumPrijslijst> <ns2:NettoPrijs>73636.36</ns2:NettoPrijs> <ns2:BPMBedrag>0.00</ns2:BPMBedrag> <ns2:FiscaleWaarde>89100.00</ns2:FiscaleWaarde> <ns2:RijklaarmaakKostenTotaal>1025.00</ns2:RijklaarmaakKostenTotaal> </ns2:Prijslijst> <ns2:Prijslijst> <ns2:IngangDatumPrijslijst>2018-08-16</ns2:IngangDatumPrijslijst> <ns2:NettoPrijs>73636.36</ns2:NettoPrijs> <ns2:BPMBedrag>0.00</ns2:BPMBedrag> <ns2:FiscaleWaarde>89100.00</ns2:FiscaleWaarde> <ns2:RijklaarmaakKostenTotaal>1025.00</ns2:RijklaarmaakKostenTotaal> </ns2:Prijslijst><br><ns2:Prijslijst> <ns2:IngangDatumPrijslijst>2018-08-01</ns2:IngangDatumPrijslijst> <ns2:NettoPrijs>73305.79</ns2:NettoPrijs> <ns2:BPMBedrag>0.00</ns2:BPMBedrag> <ns2:FiscaleWaarde>88700.00</ns2:FiscaleWaarde> <ns2:RijklaarmaakKostenTotaal>1025.00</ns2:RijklaarmaakKostenTotaal> </ns2:Prijslijst> <ns2:Prijslijst> <ns2:IngangDatumPrijslijst>2018-07-01</ns2:IngangDatumPrijslijst> <ns2:NettoPrijs>73305.79</ns2:NettoPrijs> <ns2:BPMBedrag>0.00</ns2:BPMBedrag> <ns2:FiscaleWaarde>88700.00</ns2:FiscaleWaarde> <ns2:RijklaarmaakKostenTotaal>1025.00</ns2:RijklaarmaakKostenTotaal> </ns2:Prijslijst> …………………………………… <ns2:Prijslijst> <ns2:IngangDatumPrijslijst>2016-10-01</ns2:IngangDatumPrijslijst> <ns2:NettoPrijs>76942.15</ns2:NettoPrijs> <ns2:BPMBedrag>0.00</ns2:BPMBedrag> <ns2:FiscaleWaarde>93100.00</ns2:FiscaleWaarde> <ns2:RijklaarmaakKostenTotaal>523.70</ns2:RijklaarmaakKostenTotaal>

</ns2:Prijslijst>

 <ns2:Prijslijst> <ns2:IngangDatumPrijslijst>2016-09-01</ns2:IngangDatumPrijslijst> <ns2:NettoPrijs>76942.15</ns2:NettoPrijs> <ns2:BPMBedrag>0.00</ns2:BPMBedrag> <ns2:FiscaleWaarde>93100.00</ns2:FiscaleWaarde> <ns2:RijklaarmaakKostenTotaal>523.70</ns2:RijklaarmaakKostenTotaal> </ns2:Prijslijst> <ns2:Prijslijst> <ns2:IngangDatumPrijslijst>2016 -08 -01</ns2:IngangDatumPrijslijst> <ns2:NettoPrijs>76942.15</ns2:NettoPrijs> <ns2:BPMBedrag>0.00</ns2:BPMBedrag> <ns2:FiscaleWaarde>93100.00</ns2:FiscaleWaarde> <ns2:RijklaarmaakKostenTotaal>523.70</ns2:RijklaarmaakKostenTotaal> </ns2:Prijslijst> <ns2:Prijslijst> <ns2:IngangDatumPrijslijst>2016-06-08</ns2:IngangDatumPrijslijst> <ns2:NettoPrijs>76942.15</ns2:NettoPrijs> <ns2:BPMBedrag>0.00</ns2:BPMBedrag> <ns2:FiscaleWaarde>93100.00</ns2:FiscaleWaarde> <ns2:RijklaarmaakKostenTotaal>523.70</ns2:RijklaarmaakKostenTotaal> </ns2:Prijslijst> <ns2:Prijslijst> <ns2:IngangDatumPrijslijst>2016-05-19</ns2:IngangDatumPrijslijst> <ns2:NettoPrijs>76942.15</ns2:NettoPrijs> <ns2:BPMBedrag>0.00</ns2:BPMBedrag> <ns2:FiscaleWaarde>93100.00</ns2:FiscaleWaarde> <ns2:RijklaarmaakKostenTotaal>523.70</ns2:RijklaarmaakKostenTotaal> </ns2:Prijslijst> </ns2:PrijslijstHistorie> </ns2:CommercieleGegevens> <ns2:TechnischeGegevens> <ns2:CarrosserieGegevens Verwerkingsstatus="00"> <ns2:DeurenLangsRichting>0</ns2:DeurenLangsRichting> <ns2:DeurenTotaal>5</ns2:DeurenTotaal> <ns2:WielophangingVoor Code="--">Onbekend</ns2:WielophangingVoor> <ns2:WielophangingAchter Code="--">Onbekend</ns2:WielophangingAchter> <ns2:AssenAantal>0</ns2:AssenAantal> <ns2:WielenAantal>4</ns2:WielenAantal> <ns2:AsdrukVoor>0</ns2:AsdrukVoor> <ns2:AsdrukAchter>0</ns2:AsdrukAchter> </ns2:CarrosserieGegevens> <ns2:Motoren> <ns2:Motor Aantal="2" Brandstofcode="E" Merk="TESLA"> <ns2:MotorVermogen Verwerkingsstatus="00"> <ns2:KoppelMax>525</ns2:KoppelMax> <ns2:KoppelMaxTpm>0</ns2:KoppelMaxTpm> <ns2:ToerenMinuut>0</ns2:ToerenMinuut> <ns2:VermogenKW>193.0</ns2:VermogenKW> <ns2:VermogenPk>262.0</ns2:VermogenPk> </ns2:MotorVermogen> <ns2:MotorGegevens Verwerkingsstatus="00"> <ns2:CilinderAantal>0</ns2:CilinderAantal> <ns2:Kleppen>0</ns2:Kleppen> <ns2:CilinderInhoudDm>0.0</ns2:CilinderInhoudDm> <ns2:CilinderInhoudCm>0</ns2:CilinderInhoudCm> <ns2:CilinderBoring>0.0</ns2:CilinderBoring> <ns2:CilinderSlag>0.0</ns2:CilinderSlag> <ns2:CilinderPlaatsing Code=" -">Onbekend</ns2:CilinderPlaatsing> <ns2:Compressie>0.0</ns2:Compressie> <ns2:TurboCompressor Code="N">Niet leverbaar</ns2:TurboCompressor><br><ns2:Intercooler>Niet leverbaar</ns2:Intercooler> <ns2:Katalysator Code="N">Niet aanwezig</ns2:Katalysator> </ns2:MotorGegevens> </ns2:Motor> </ns2:Motoren> <ns2:AccuGegevens Verwerkingsstatus="00"> <ns2:AccuType>Lithium -Ion</ns2:AccuType> <ns2:AantalAccus>2</ns2:AantalAccus> <ns2:AccuCapaciteit>0</ns2:AccuCapaciteit> <ns2:AccuVermogen>75.0</ns2:AccuVermogen> <ns2:AccuSpanning>0.0</ns2:AccuSpanning> <ns2:AccuGewicht>0</ns2:AccuGewicht> <ns2:AccuOplaadvermogen>0.0</ns2:AccuOplaadvermogen> <ns2:HerlaadbaarDmvStopcontact>true</ns2:HerlaadbaarDmvStopcontact> <ns2:HerlaadbaarDmvFastCharge>true</ns2:HerlaadbaarDmvFastCharge> <ns2:HerlaadbaarDmvAccuWissel>false</ns2:HerlaadbaarDmvAccuWissel> <ns2:Laadtijd>0</ns2:Laadtijd> <ns2:LaadtijdVersneld>0</ns2:LaadtijdVersneld> </ns2:AccuGegevens> <ns2:TransmissieGegevens Verwerkingsstatus="00"> <ns2:Aandrijving Code="1"/> <ns2:AangedrevenAssen>0</ns2:AangedrevenAssen> <ns2:AangedrevenWielen>0</ns2:AangedrevenWielen> <ns2:WielenaangedrevenAssen>4</ns2:WielenaangedrevenAssen> <ns2:TractionControl/> <ns2:Type Code="A">Automaat</ns2:Type> <ns2:AantalGangen>1</ns2:AantalGangen> <ns2:OmschrijvingVersnelling>AUT. 1 VIT</ns2:OmschrijvingVersnelling> <ns2:AutomaatSpEN Code="X">Onbekend</ns2:AutomaatSpEN> </ns2:TransmissieGegevens> <ns2:Emissie Verwerkingsstatus="00"> <ns2:UitstootCo2GKm>0.0</ns2:UitstootCo2GKm> <ns2:UitstootDeeltjesGKm>0.0</ns2:UitstootDeeltjesGKm> <ns2:UitstootHc>0.0</ns2:UitstootHc> <ns2:UitstootHcNox>0.0</ns2:UitstootHcNox> <ns2:UitstootNox>0.0</ns2:UitstootNox> <ns2:Energielabel>A</ns2:Energielabel> <ns2:Emissienorm Code="6">Euro 6</ns2:Emissienorm> </ns2:Emissie>

<ns2:PrestatieEnVerbruik Verwerkingsstatus="00">

 <ns2:ECEBuitenweg>0.0</ns2:ECEBuitenweg> <ns2:ECEStad>0.0</ns2:ECEStad> <ns2:ECEGecombineerd>0.0</ns2:ECEGecombineerd> <ns2:Tankinhoud>0</ns2:Tankinhoud> <ns2:ElektriciteitsVerbruik>0.0</ns2:ElektriciteitsVerbruik> <ns2:AccuCapaciteit>0</ns2:AccuCapaciteit> <ns2:ActieradiusVolledigElektrisch>490</ns2:ActieradiusVolledigElektrisch> <ns2:ActieradiusGecombineerd>0</ns2:ActieradiusGecombineerd> <ns2:SysteemVermogenPk>262.0</ns2:SysteemVermogenPk> <ns2:SysteemVermogenKw>193.0</ns2:SysteemVermogenKw> <ns2:Acceleratie>5.4</ns2:Acceleratie> <ns2:Topsnelheid>225</ns2:Topsnelheid> </ns2:PrestatieEnVerbruik> <ns2:ExterneMatenEnGewichten Verwerkingsstatus="00"> <ns2:VoertuigLengteMax>4976</ns2:VoertuigLengteMax> <ns2:VoertuigLengteMin>4976</ns2:VoertuigLengteMin> <ns2:VoertuigBreedteMax>2187</ns2:VoertuigBreedteMax> <ns2:VoertuigBreedteMin>1963</ns2:VoertuigBreedteMin> <ns2:VoertuigHoogteMax>1435</ns2:VoertuigHoogteMax> <ns2:VoertuigHoogteMin>1435</ns2:VoertuigHoogteMin> <ns2:BreedteAchterDeuren>0</ns2:BreedteAchterDeuren> <ns2:HoogteAchterDeuren>0</ns2:HoogteAchterDeuren> <ns2:BreedteSchuifDeur>0</ns2:BreedteSchuifDeur> <ns2:HoogteSchuifDeur>0</ns2:HoogteSchuifDeur> <ns2:SpoorBreedteMaxVoor>1661.0</ns2:SpoorBreedteMaxVoor> <ns2:SpoorBreedteMinVoor>1661.0</ns2:SpoorBreedteMinVoor> <ns2:SpoorBreedteMaxAchter>1700.0</ns2:SpoorBreedteMaxAchter> <ns2:SpoorBreedteMinAchter>1700.0</ns2:SpoorBreedteMinAchter> <ns2:WielbasisMax>2959</ns2:WielbasisMax> <ns2:WielbasisMin>2959</ns2:WielbasisMin> <ns2:DraaiCirkel>11.27</ns2:DraaiCirkel> <ns2:LedigGewicht>2180</ns2:LedigGewicht> <ns2:LedigGewichtMaximaal>0</ns2:LedigGewichtMaximaal> <ns2:GVW>2600</ns2:GVW> <ns2:LaadVermogen>0</ns2:LaadVermogen> <ns2:AanhangerGewichtOngeremd>0</ns2:AanhangerGewichtOngeremd> <ns2:AanhangerGewichtGeremd>0</ns2:AanhangerGewichtGeremd> </ns2:ExterneMatenEnGewichten> <ns2:RemGegevens Verwerkingsstatus="00"> <ns2:RemTypeVoor Code="G">Geventileerd</ns2:RemTypeVoor> <ns2:RemTypeAchter Code="G">Geventileerd</ns2:RemTypeAchter> </ns2:RemGegevens> </ns2:TechnischeGegevens> </ns2:CommercieleVersieGegevens> </ns2:CommercieleVersieSpecificatie> <ns2:Typekeuringgegevens Verwerkingsstatus="00"> <ns2:EEGVoertuigcategorie Verwerkingsstatus="05"/> <ns2:Fabrikantgegevens Verwerkingsstatus="00"> <ns2:Fabrikant>TESLA INC.</ns2:Fabrikant> </ns2:Fabrikantgegevens> <ns2:EEGTypeVariantUitvoering Verwerkingsstatus="00"> <ns2:EEGVariantcode Bron="KRG">75D</ns2:EEGVariantcode> <ns2:EEGUitvoeringscode Bron="KRG">B19B5N</ns2:EEGUitvoeringscode> <ns2:EEGTypekeuringsdatum>2018 -02 -26</ns2:EEGTypekeuringsdatum> <ns2:BegindatumUitvoering>2018-05-18</ns2:BegindatumUitvoering> <ns2:TypeFabriek>002</ns2:TypeFabriek> </ns2:EEGTypeVariantUitvoering> <ns2:EEGTypeGoedkeuringsnummer Verwerkingsstatus="00"> <ns2:EEGTypeGoedkeuringsnummer Bron="KRG">e4\*2007/46\*0667\*20</ns2:EEGTypeGoedkeuringsnummer> </ns2:EEGTypeGoedkeuringsnummer> <ns2:BasisgegevensUitvoering Verwerkingsstatus="00"> <ns2:LengteVoertuig Bron="KRG">4980</ns2:LengteVoertuig> <ns2:LengteVoertuigOndergrens Bron="ETG">4979</ns2:LengteVoertuigOndergrens> <ns2:LengteVoertuigBovengrens Bron="ETG">4979</ns2:LengteVoertuigBovengrens> <ns2:BreedteVoertuig Bron="KRG">1960</ns2:BreedteVoertuig> <ns2:BreedteVoertuigOndergrens Bron="ETG">1964</ns2:BreedteVoertuigOndergrens> <ns2:BreedteVoertuigBovengrens Bron="ETG">1964</ns2:BreedteVoertuigBovengrens> <ns2:HoogteVoertuigOndergrens Bron="ETG">1445</ns2:HoogteVoertuigOndergrens> <ns2:HoogteVoertuigBovengrens Bron="ETG">1445</ns2:HoogteVoertuigBovengrens> <ns2:Wielbasis Bron="KRG">2960</ns2:Wielbasis><br><ns2:WielbasisOndergrens Bron="ETG">2960</ns2:WielbasisOndergrens> <ns2:DeurenOndergrens>5</ns2:DeurenOndergrens> <ns2:DeurenBovengrens>5</ns2:DeurenBovengrens> <ns2:Zitplaatsen Bron="KRG">5</ns2:Zitplaatsen> <ns2:ZitplaatsenOndergrens>5</ns2:ZitplaatsenOndergrens> <ns2:ZitplaatsenBovengrens>5</ns2:ZitplaatsenBovengrens> <ns2:MaximumMassaVoertuigTechnischOndergrens>2600</ns2:MaximumMassaVoertuigTechnischOndergrens> <ns2:MaximumMassaVoertuigTechnischBovengrens>2600</ns2:MaximumMassaVoertuigTechnischBovengrens><br><ns2:MassaBedrijfsklaarOndergrens>2183</ns2:MassaBedrijfsklaarOndergrens> <ns2:MassaBedrijfsklaarBovengrens>2183</ns2:MassaBedrijfsklaarBovengrens> </ns2:BasisgegevensUitvoering> <ns2:Motorgegevens Verwerkingsstatus="00"> <ns2:Motor Volgnummer="1" <ns2:Motorcode Bron="ETG">L2S</ns2:Motorcode> <ns2:Motorbrandstof> <ns2:MaximumVermogenContinueOndergrens>79.00</ns2:MaximumVermogenContinueOndergrens> <ns2:MaximumVermogenContinueBovengrens>79.00</ns2:MaximumVermogenContinueBovengrens> <ns2:Emissiegegevens Verwerkingsstatus="05"/> <ns2:Geluidsniveaugegevens Verwerkingsstatus="00"> <ns2:GeluidsniveauRijdend>71</ns2:GeluidsniveauRijdend> </ns2:Geluidsniveaugegevens> <ns2:Verbruiksgegevens Verwerkingsstatus="05"/> </ns2:Motorbrandstof> </ns2:Motor> </ns2:Motorgegevens> <ns2:Asgegevens Verwerkingsstatus="00"> <ns2:As Volgnummer="1"> <ns2:SpoorbreedteOndergrens Bron="ETG">1662.0</ns2:SpoorbreedteOndergrens>

<ns2:SpoorbreedteBovengrens Bron="ETG">1662.0</ns2:SpoorbreedteBovengrens>

<ns2:MaximumLastAs Bron="KRG">1300</ns2:MaximumLastAs>

 <ns2:MaximumLastAsTechnischOndergrens>1300</ns2:MaximumLastAsTechnischOndergrens> <ns2:MaximumLastAsTechnischBovengrens>1300</ns2:MaximumLastAsTechnischBovengrens>  $\langle$ /ns2:As> <ns2:As Volgnummer="2"> <ns2:SpoorbreedteOndergrens Bron="ETG">1700.0</ns2:SpoorbreedteOndergrens> <ns2:SpoorbreedteBovengrens Bron="ETG">1700.0</ns2:SpoorbreedteBovengrens><br><ns2:MaximumLastAs Bron="KRG">1450</ns2:MaximumLastAs> <ns2:MaximumLastAsTechnischOndergrens>1450</ns2:MaximumLastAsTechnischOndergrens> <ns2:MaximumLastAsTechnischBovengrens>1450</ns2:MaximumLastAsTechnischBovengrens>  $\frac{3.152}{3.052}$  </ns2:Asgegevens> <ns2:Carrosseriegegevens Verwerkingsstatus="00"> <ns2:Carrosserie Volgnummer="1"> <ns2:EEGTypeCarrosserie Bron="ETG" Code="AB">Hatchback</ns2:EEGTypeCarrosserie> </ns2:Carrosserie> </ns2:Carrosseriegegevens> <ns2:Versnellinggegevens Verwerkingsstatus="05"/> <ns2:PlaatsVINgegevens Verwerkingsstatus="00"> <ns2:PlaatsVIN Bron="ETG" Code="R -34D37-------">r. deurdorpel by voorzitting</ns2:PlaatsVIN> </ns2:PlaatsVINgegevens> <ns2:Richtlijngegevens Verwerkingsstatus="00"> <ns2:RichtlijnnummerEmissie>715/2007\*2016/646ZX</ns2:RichtlijnnummerEmissie> </ns2:Richtlijngegevens> <ns2:Certificeringgegevens Verwerkingsstatus="05"/> <ns2:Merkgegevens Verwerkingsstatus="00"> <ns2:Merk>TESLA</ns2:Merk> </ns2:Merkgegevens> <ns2:Handelsgegevens Verwerkingsstatus="00"> <ns2:Handelsbenaming> <ns2:HandelsbenamingFabrikant Bron="KRG">MODEL S</ns2:HandelsbenamingFabrikant> </ns2:Handelsbenaming> </ns2:Handelsgegevens> </ns2:Typekeuringgegevens> <ns2:Kostengegevens Verwerkingsstatus="00"> <ns2:MaandComponent> <ns2:Afschrijving>480.66</ns2:Afschrijving> <ns2:Wegenbelasting>0</ns2:Wegenbelasting> <ns2:Verzekering>116.64</ns2:Verzekering> <ns2:ReparatieOnderhoud>89.36</ns2:ReparatieOnderhoud> <ns2:Banden>58.38</ns2:Banden> <ns2:Brandstof Brandstof="e" Brandstofcode="E">164.74</ns2:Brandstof> </ns2:MaandComponent> <ns2:Totaal> <ns2:PerMaand>909.78</ns2:PerMaand> <ns2:PerJaar>10917.36</ns2:PerJaar> <ns2:PerKilometer>0.73</ns2:PerKilometer> </ns2:Totaal> </ns2:Kostengegevens> <ns2:ElektrischeVoertuigSpecificaties Verwerkingsstatus="05"> <ns2:BeschikbaarheidStatusVoertuig>0</ns2:BeschikbaarheidStatusVoertuig> <ns2:BeschikbaarVanafVoertuig Estimate="false">05 -2016</ns2:BeschikbaarVanafVoertuig> <ns2:BeschikbaarTotVoertuig>04 -2019</ns2:BeschikbaarTotVoertuig> <ns2:BedragSubsidieregelingElektrischePersonenautoParticulieren>0</ns2:BedragSubsidieregelingElektrischePersonenautoParticulieren> <ns2:ActieradiusInformatie Verwerkingsstatus="05"> <ns2:ActieradiusWLTP Estimate="false"/> <ns2:ActieradiusWLTPTEH Estimate="false"/> <ns2:ActieradiusNEDC Estimate="false">490</ns2:ActieradiusNEDC> <ns2:ActieradiusWerkelijk Estimate="false">380</ns2:ActieradiusWerkelijk> <ns2:ActieradiusWerkelijkWinterSnelweg Estimate="false">275</ns2:ActieradiusWerkelijkWinterSnelweg> <ns2:ActieradiusWerkelijkWinterGecombineerd Estimate="false">320</ns2:ActieradiusWerkelijkWinterGecombineerd> <ns2:ActieradiusWerkelijkWinterStad Estimate="false">370</ns2:ActieradiusWerkelijkWinterStad> <ns2:ActieradiusWerkelijkZomerSnelweg Estimate="false">350</ns2:ActieradiusWerkelijkZomerSnelweg> <ns2:ActieradiusWerkelijkZomerGecombineerd Estimate="false">435</ns2:ActieradiusWerkelijkZomerGecombineerd> <ns2:ActieradiusWerkelijkZomerStad Estimate="false">540</ns2:ActieradiusWerkelijkZomerStad> </ns2:ActieradiusInformatie> <ns2:VerbruikInformatie Verwerkingsstatus="05"> <ns2:Verbruik> <ns2:VerbruikNedcBoordcomputerkWh100km>14.8</ns2:VerbruikNedcBoordcomputerkWh100km> <ns2:VerbruikWerkelijkkWh100km>19.1</ns2:VerbruikWerkelijkkWh100km> <ns2:VerbruikWerkelijkWinterSnelwegkWh100km>26.4</ns2:VerbruikWerkelijkWinterSnelwegkWh100km><br><ns2:VerbruikWerkelijkWinterGecombineerdkWh100km>22.7</ns2:VerbruikWerkelijkWinterGecombineerdkWh100km> <ns2:VerbruikWerkelijkWinterStadkWh100km>19.6</ns2:VerbruikWerkelijkWinterStadkWh100km> <ns2:VerbruikWerkelijkZomerSnelwegkWh100km>20.7</ns2:VerbruikWerkelijkZomerSnelwegkWh100km> <ns2:VerbruikWerkelijkZomerGecombineerdkWh100km>16.7</ns2:VerbruikWerkelijkZomerGecombineerdkWh100km> <ns2:VerbruikWerkelijkZomerStadkWh100km>13.4</ns2:VerbruikWerkelijkZomerStadkWh100km> </ns2:Verbruik> <ns2:VerbruikBrandstofEquivalent> <ns2:VerbruikBrandstofEquivalentNedcBoordcomputerL100km>1.7</ns2:VerbruikBrandstofEquivalentNedcBoordcomputerL100km><br><ns2:VerbruikBrandstofEquivalentWerkelijkBoordcomputerL100km>2.1</ns2:VerbruikBrandstofEquivalentWerkeli </ns2:VerbruikBrandstofEquivalent> </ns2:VerbruikInformatie> <ns2:LaadInformatie Verwerkingsstatus="05"> <ns2:NormaalLaden> <ns2:Laadaansluiting> <ns2:LaadaansluitingType Estimate="false">Type 2</ns2:LaadaansluitingType> <ns2:LaadaansluitingLocatie>Linkerzijde - Achter</ns2:LaadaansluitingLocatie> <ns2:Laadaansluiting2Optioneel>false</ns2:Laadaansluiting2Optioneel> </ns2:Laadaansluiting> <ns2:BoordladerStandaard> <ns2:BoordladerVermogen Estimate="false">16.5</ns2:BoordladerVermogen> <ns2:BoordladerFase Estimate="false">3</ns2:BoordladerFase> <ns2:BoordladerStroomPerFase Estimate="false">24</ns2:BoordladerStroomPerFase> <ns2:BoordladerLaadtijd Estimate="false">315</ns2:BoordladerLaadtijd> <ns2:BoordladerLaadSnelheid Estimate="false">72</ns2:BoordladerLaadSnelheid> <ns2:LaadsnelheidPerLaadpunt> <ns2:Laadpunt Code="230V25A3X" Omschrijving="3-fase 25A (17 kW)"><br><ns2:LaadpuntSpanning>230</ns2:LaadpuntSpanning>

 <ns2:LaadpuntStroom>25</ns2:LaadpuntStroom> <ns2:LaadpuntFases>3</ns2:LaadpuntFases>

<ns2:LaadpuntVermogen>17.0</ns2:LaadpuntVermogen>

opvragenVoertuigscan (request Vehicle scan)' Chapter: Complete request/response message ' opvragenVoertuigscan (request Vehicle scan)' Chapter: Complete request/response message

 <ns2:LaadSpanning>230</ns2:LaadSpanning> <ns2:LaadStroom>24</ns2:LaadStroom> <ns2:LaadFase>3</ns2:LaadFase> <ns2:LaadVermogen>230</ns2:LaadVermogen> <ns2:LaadTijd>315</ns2:LaadTijd> <ns2:LaadSnelheid>72</ns2:LaadSnelheid> </ns2:Laadpunt> <ns2:Laadpunt Code="230V10A1X" Omschrijving="Stopcontact (2.3 kW)"> <ns2:LaadpuntSpanning>230</ns2:LaadpuntSpanning> <ns2:LaadpuntStroom>10</ns2:LaadpuntStroom> <ns2:LaadpuntFases>1</ns2:LaadpuntFases> <ns2:LaadpuntVermogen>2.3</ns2:LaadpuntVermogen> <ns2:LaadSpanning>230</ns2:LaadSpanning> <ns2:LaadStroom>10</ns2:LaadStroom> <ns2:LaadFase>1</ns2:LaadFase> <ns2:LaadVermogen>230</ns2:LaadVermogen> <ns2:LaadTijd>2235</ns2:LaadTijd> <ns2:LaadSnelheid>10</ns2:LaadSnelheid> </ns2:Laadpunt> <ns2:Laadpunt Code="230V32A1X" Omschrijving="1 -fase 32A (7.4 kW)"> <ns2:LaadpuntSpanning>230</ns2:LaadpuntSpanning> <ns2:LaadpuntStroom>32</ns2:LaadpuntStroom> <ns2:LaadpuntFases>1</ns2:LaadpuntFases> <ns2:LaadpuntVermogen>7.4</ns2:LaadpuntVermogen> <ns2:LaadSpanning>230</ns2:LaadSpanning> <ns2:LaadStroom>32</ns2:LaadStroom> <ns2:LaadFase>1</ns2:LaadFase> <ns2:LaadVermogen>230</ns2:LaadVermogen> <ns2:LaadTijd>705</ns2:LaadTijd> <ns2:LaadSnelheid>32</ns2:LaadSnelheid> </ns2:Laadpunt> <ns2:Laadpunt Code="230V32A3X" Omschrijving="3-fase 32A (22 kW)"> <ns2:LaadpuntSpanning>230</ns2:LaadpuntSpanning> <ns2:LaadpuntStroom>32</ns2:LaadpuntStroom> <ns2:LaadpuntFases>3</ns2:LaadpuntFases> <ns2:LaadpuntVermogen>22.0</ns2:LaadpuntVermogen> <ns2:LaadSpanning>230</ns2:LaadSpanning> <ns2:LaadStroom>24</ns2:LaadStroom> <ns2:LaadFase>3</ns2:LaadFase> <ns2:LaadVermogen>230</ns2:LaadVermogen> <ns2:LaadTijd>315</ns2:LaadTijd> <ns2:LaadSnelheid>72</ns2:LaadSnelheid> </ns2:Laadpunt> <ns2:Laadpunt Code="230V16A1X" Omschrijving="1 -fase 16A (3.7 kW)"> <ns2:LaadpuntSpanning>230</ns2:LaadpuntSpanning> <ns2:LaadpuntStroom>16</ns2:LaadpuntStroom> <ns2:LaadpuntFases>1</ns2:LaadpuntFases> <ns2:LaadpuntVermogen>3.7</ns2:LaadpuntVermogen> <ns2:LaadSpanning>230</ns2:LaadSpanning> <ns2:LaadStroom>16</ns2:LaadStroom> <ns2:LaadFase>1</ns2:LaadFase> <ns2:LaadVermogen>230</ns2:LaadVermogen> <ns2:LaadTijd>1395</ns2:LaadTijd> <ns2:LaadSnelheid>16</ns2:LaadSnelheid> </ns2:Laadpunt> <ns2:Laadpunt Code="230V16A3X" Omschrijving="3 -fase 16A (11 kW)"> <ns2:LaadpuntSpanning>230</ns2:LaadpuntSpanning> <ns2:LaadpuntStroom>16</ns2:LaadpuntStroom> <ns2:LaadpuntFases>3</ns2:LaadpuntFases> <ns2:LaadpuntVermogen>11.0</ns2:LaadpuntVermogen> <ns2:LaadSpanning>230</ns2:LaadSpanning> <ns2:LaadStroom>16</ns2:LaadStroom> <ns2:LaadFase>3</ns2:LaadFase> <ns2:LaadVermogen>230</ns2:LaadVermogen> <ns2:LaadTijd>465</ns2:LaadTijd> <ns2:LaadSnelheid>49</ns2:LaadSnelheid> </ns2:Laadpunt> <ns2:Laadpunt Code="230V25A1X" Omschrijving="1 -fase 25A (5.8 kW)"> <ns2:LaadpuntSpanning>230</ns2:LaadpuntSpanning> <ns2:LaadpuntStroom>25</ns2:LaadpuntStroom> <ns2:LaadpuntFases>1</ns2:LaadpuntFases> <ns2:LaadpuntVermogen>5.8</ns2:LaadpuntVermogen> <ns2:LaadSpanning>230</ns2:LaadSpanning> <ns2:LaadStroom>25</ns2:LaadStroom> <ns2:LaadFase>1</ns2:LaadFase> <ns2:LaadVermogen>230</ns2:LaadVermogen> <ns2:LaadTijd>885</ns2:LaadTijd> <ns2:LaadSnelheid>26</ns2:LaadSnelheid> </ns2:Laadpunt> </ns2:LaadsnelheidPerLaadpunt> </ns2:BoordladerStandaard> <ns2:BoordladerOptioneel> <ns2:LaadsnelheidPerLaadpunt> <ns2:Laadpunt Code="230V25A3X" Omschrijving="3 -fase 25A (17 kW)"> <ns2:LaadpuntSpanning>230</ns2:LaadpuntSpanning> <ns2:LaadpuntStroom>25</ns2:LaadpuntStroom> <ns2:LaadpuntFases>3</ns2:LaadpuntFases> <ns2:LaadpuntVermogen>17.0</ns2:LaadpuntVermogen> <ns2:LaadSpanning>230</ns2:LaadSpanning> <ns2:LaadStroom>24</ns2:LaadStroom> <ns2:LaadFase>3</ns2:LaadFase> <ns2:LaadVermogen>230</ns2:LaadVermogen> <ns2:LaadTijd>315</ns2:LaadTijd> <ns2:LaadSnelheid>72</ns2:LaadSnelheid> </ns2:Laadpunt> <ns2:Laadpunt Code="230V10A1X" Omschrijving="Stopcontact (2.3 kW)"> <ns2:LaadpuntSpanning>230</ns2:LaadpuntSpanning> <ns2:LaadpuntStroom>10</ns2:LaadpuntStroom>

<ns2:LaadpuntFases>1</ns2:LaadpuntFases>

<ns2:LaadpuntVermogen>2.3</ns2:LaadpuntVermogen>

 <ns2:LaadSpanning>230</ns2:LaadSpanning> <ns2:LaadStroom>10</ns2:LaadStroom> <ns2:LaadFase>1</ns2:LaadFase> <ns2:LaadVermogen>230</ns2:LaadVermogen> <ns2:LaadTijd>2235</ns2:LaadTijd> <ns2:LaadSnelheid>10</ns2:LaadSnelheid> </ns2:Laadpunt> <ns2:Laadpunt Code="230V32A1X" Omschrijving="1 -fase 32A (7.4 kW)"> <ns2:LaadpuntSpanning>230</ns2:LaadpuntSpanning> <ns2:LaadpuntStroom>32</ns2:LaadpuntStroom> <ns2:LaadpuntFases>1</ns2:LaadpuntFases> <ns2:LaadpuntVermogen>7.4</ns2:LaadpuntVermogen> <ns2:LaadSpanning>230</ns2:LaadSpanning> <ns2:LaadStroom>32</ns2:LaadStroom> <ns2:LaadFase>1</ns2:LaadFase> <ns2:LaadVermogen>230</ns2:LaadVermogen> <ns2:LaadTijd>705</ns2:LaadTijd> <ns2:LaadSnelheid>32</ns2:LaadSnelheid> </ns2:Laadpunt> ……………………………….. <ns2:Laadpunt Code="230V32A3X" Omschrijving="3 -fase 32A (22 kW)"> <ns2:LaadpuntSpanning>230</ns2:LaadpuntSpanning> <ns2:LaadpuntStroom>32</ns2:LaadpuntStroom> <ns2:LaadpuntFases>3</ns2:LaadpuntFases> <ns2:LaadpuntVermogen>22.0</ns2:LaadpuntVermogen> <ns2:LaadSpanning>230</ns2:LaadSpanning> <ns2:LaadStroom>24</ns2:LaadStroom> <ns2:LaadFase>3</ns2:LaadFase> <ns2:LaadVermogen>230</ns2:LaadVermogen> <ns2:LaadTijd>315</ns2:LaadTijd> <ns2:LaadSnelheid>72</ns2:LaadSnelheid> </ns2:Laadpunt> <ns2:Laadpunt Code="230V16A1X" Omschrijving="1 -fase 16A (3.7 kW)"> <ns2:LaadpuntSpanning>230</ns2:LaadpuntSpanning> <ns2:LaadpuntStroom>16</ns2:LaadpuntStroom> <ns2:LaadpuntFases>1</ns2:LaadpuntFases> <ns2:LaadpuntVermogen>3.7</ns2:LaadpuntVermogen> <ns2:LaadSpanning>230</ns2:LaadSpanning> <ns2:LaadStroom>16</ns2:LaadStroom> <ns2:LaadFase>1</ns2:LaadFase> <ns2:LaadVermogen>230</ns2:LaadVermogen> <ns2:LaadTijd>1395</ns2:LaadTijd> <ns2:LaadSnelheid>16</ns2:LaadSnelheid> </ns2:Laadpunt> <ns2:Laadpunt Code="230V16A3X" Omschrijving="3 -fase 16A (11 kW)"> <ns2:LaadpuntSpanning>230</ns2:LaadpuntSpanning> <ns2:LaadpuntStroom>16</ns2:LaadpuntStroom> <ns2:LaadpuntFases>3</ns2:LaadpuntFases> <ns2:LaadpuntVermogen>11.0</ns2:LaadpuntVermogen> <ns2:LaadSpanning>230</ns2:LaadSpanning> <ns2:LaadStroom>16</ns2:LaadStroom> <ns2:LaadFase>3</ns2:LaadFase> <ns2:LaadVermogen>230</ns2:LaadVermogen> <ns2:LaadTijd>465</ns2:LaadTijd> <ns2:LaadSnelheid>49</ns2:LaadSnelheid> </ns2:Laadpunt> <ns2:Laadpunt Code="230V25A1X" Omschrijving="1 -fase 25A (5.8 kW)"> <ns2:LaadpuntSpanning>230</ns2:LaadpuntSpanning> <ns2:LaadpuntStroom>25</ns2:LaadpuntStroom> <ns2:LaadpuntFases>1</ns2:LaadpuntFases> <ns2:LaadpuntVermogen>5.8</ns2:LaadpuntVermogen> <ns2:LaadSpanning>230</ns2:LaadSpanning> <ns2:LaadStroom>25</ns2:LaadStroom> <ns2:LaadFase>1</ns2:LaadFase> <ns2:LaadVermogen>230</ns2:LaadVermogen> <ns2:LaadTijd>885</ns2:LaadTijd> <ns2:LaadSnelheid>26</ns2:LaadSnelheid> </ns2:Laadpunt> </ns2:LaadsnelheidPerLaadpunt> </ns2:BoordladerOptioneel> <ns2:Laadkosten> <ns2:Locatie Code="fast\_high" Omschrijving="Snelladen (hoog)"> <ns2:Laadkosten1kWh>0.85</ns2:Laadkosten1kWh> <ns2:Laadkosten100km>16.24</ns2:Laadkosten100km> </ns2:Locatie> <ns2:Locatie Code="public\_avg" Omschrijving="Publiek Laden (gemiddeld)"> <ns2:Laadkosten1kWh>0.35</ns2:Laadkosten1kWh> <ns2:Laadkosten100km>6.69</ns2:Laadkosten100km> </ns2:Locatie> <ns2:Locatie Code="public\_high" Omschrijving="Publiek Laden (hoog)"> <ns2:Laadkosten1kWh>0.45</ns2:Laadkosten1kWh> <ns2:Laadkosten100km>8.60</ns2:Laadkosten100km> </ns2:Locatie> <ns2:Locatie Code="fast\_low" Omschrijving="Snelladen (laag)"> <ns2:Laadkosten1kWh>0.49</ns2:Laadkosten1kWh> <ns2:Laadkosten100km>9.36</ns2:Laadkosten100km> </ns2:Locatie> <ns2:Locatie Code="public\_low" Omschrijving="Publiek Laden (laag)"> <ns2:Laadkosten1kWh>0.20</ns2:Laadkosten1kWh> <ns2:Laadkosten100km>3.82</ns2:Laadkosten100km> </ns2:Locatie> <ns2:Locatie Code="home\_avg" Omschrijving="Thuis Laden (gemiddeld)"><br><ns2:Laadkosten1kWh>0.38</ns2:Laadkosten1kWh> <ns2:Laadkosten100km>7.26</ns2:Laadkosten100km> </ns2:Locatie> <ns2:Locatie Code="fast\_avg" Omschrijving="Snelladen (gemiddeld)"> <ns2:Laadkosten1kWh>0.70</ns2:Laadkosten1kWh> <ns2:Laadkosten100km>13.37</ns2:Laadkosten100km> </ns2:Locatie>

<ns2:Locatie Code="fast\_tesla\_nl" Omschrijving="Supercharger (NL)">

 <ns2:Laadkosten1kWh>0.57</ns2:Laadkosten1kWh> <ns2:Laadkosten100km>10.89</ns2:Laadkosten100km> </ns2:Locatie> </ns2:Laadkosten> </ns2:NormaalLaden> <ns2:SnelLaden Optioneel="false"> <ns2:SnelLaadaansluiting Estimate="false"> <ns2:LaadaansluitingType>Supercharger</ns2:LaadaansluitingType> <ns2:LaadaansluitingLocatie>Linkerzijde - Achter</ns2:LaadaansluitingLocatie> </ns2:SnelLaadaansluiting> <ns2:SnelBoordLader> <ns2:BoordladerVermogenMaximaal Estimate="false">120</ns2:BoordladerVermogenMaximaal> <ns2:BoordladerVermogenGemiddeld Estimate="false">80</ns2:BoordladerVermogenGemiddeld> <ns2:BoordladerLaadtijd Estimate="false">40</ns2:BoordladerLaadtijd> <ns2:BoordladerLaadSnelheid Estimate="false">390</ns2:BoordladerLaadSnelheid> <ns2:BoordladerAutocharge Estimate="false">false</ns2:BoordladerAutocharge> <ns2:SnelLaadsnelheidPerLaadpunt> <ns2:SnelLaadpunt Code="Superchargerv2-150-DC" Omschrijving="Supercharger v2 (150 kW DC)"> <ns2:LaadVermogenMaximaal Begrensd="true">120</ns2:LaadVermogenMaximaal> <ns2:LaadVermogenGemiddeld Begrensd="true">80</ns2:LaadVermogenGemiddeld> <ns2:LaadTijd>40</ns2:LaadTijd> <ns2:LaadSnelheid>390</ns2:LaadSnelheid> </ns2:SnelLaadpunt> <ns2:SnelLaadpunt Code="Superchargerv2Shared-75-DC" Omschrijving="Supercharger v2 Shared (75 kW DC)"> <ns2:LaadVermogenMaximaal Begrensd="false">75</ns2:LaadVermogenMaximaal> <ns2:LaadVermogenGemiddeld Begrensd="true">55</ns2:LaadVermogenGemiddeld> <ns2:LaadTijd>58</ns2:LaadTijd> <ns2:LaadSnelheid>270</ns2:LaadSnelheid> </ns2:SnelLaadpunt> </ns2:SnelLaadsnelheidPerLaadpunt> </ns2:SnelBoordLader> <ns2:SnelLaadkosten> <ns2:Locatie Code="fast\_high" Omschrijving="Snelladen (hoog)"> <ns2:Laadkosten1kWh>0.85</ns2:Laadkosten1kWh> <ns2:Laadkosten100km>16.24</ns2:Laadkosten100km> </ns2:Locatie> <ns2:Locatie Code="public\_avg" Omschrijving="Publiek Laden (gemiddeld)"> <ns2:Laadkosten1kWh>0.35</ns2:Laadkosten1kWh> <ns2:Laadkosten100km>6.69</ns2:Laadkosten100km> </ns2:Locatie> <ns2:Locatie Code="public\_high" Omschrijving="Publiek Laden (hoog)"> <ns2:Laadkosten1kWh>0.45</ns2:Laadkosten1kWh> <ns2:Laadkosten100km>8.60</ns2:Laadkosten100km> </ns2:Locatie> <ns2:Locatie Code="fast\_low" Omschrijving="Snelladen (laag)"> <ns2:Laadkosten1kWh>0.49</ns2:Laadkosten1kWh> <ns2:Laadkosten100km>9.36</ns2:Laadkosten100km> </ns2:Locatie> <ns2:Locatie Code="public\_low" Omschrijving="Publiek Laden (laag)"> <ns2:Laadkosten1kWh>0.20</ns2:Laadkosten1kWh> <ns2:Laadkosten100km>3.82</ns2:Laadkosten100km> </ns2:Locatie> <ns2:Locatie Code="home\_avg" Omschrijving="Thuis Laden (gemiddeld)"> <ns2:Laadkosten1kWh>0.38</ns2:Laadkosten1kWh> <ns2:Laadkosten100km>7.26</ns2:Laadkosten100km> </ns2:Locatie> <ns2:Locatie Code="fast\_avg" Omschrijving="Snelladen (gemiddeld)"> <ns2:Laadkosten1kWh>0.70</ns2:Laadkosten1kWh> <ns2:Laadkosten100km>13.37</ns2:Laadkosten100km> </ns2:Locatie> <ns2:Locatie Code="fast\_tesla\_nl" Omschrijving="Supercharger (NL)"> <ns2:Laadkosten1kWh>0.57</ns2:Laadkosten1kWh> <ns2:Laadkosten100km>10.89</ns2:Laadkosten100km> </ns2:Locatie> </ns2:SnelLaadkosten> </ns2:SnelLaden> <ns2:BidirectioneelLaden> <ns2:VehicleToLoader> <ns2:Ondersteund>Not Available</ns2:Ondersteund> </ns2:VehicleToLoader> <ns2:VehicleToHome> <ns2:ACOndersteund>Not Available</ns2:ACOndersteund> <ns2:DCOndersteund>Not Available</ns2:DCOndersteund> </ns2:VehicleToHome> <ns2:VehicleToGrid> <ns2:ACOndersteund>Not Available</ns2:ACOndersteund> <ns2:DCOndersteund>Not Available</ns2:DCOndersteund> </ns2:VehicleToGrid> </ns2:BidirectioneelLaden> </ns2:LaadInformatie> <ns2:AccuInformatie Verwerkingsstatus="05"> <ns2:AccuCapaciteitBruikbaar Estimate="true">72.5</ns2:AccuCapaciteitBruikbaar> <ns2:AccuCapaciteitVolledig Estimate="false">75.0</ns2:AccuCapaciteitVolledig> <ns2:AccuType>Lithium-ion</ns2:AccuType> <ns2:AccuThermischManagementSysteem>Active Liquid</ns2:AccuThermischManagementSysteem> </ns2:AccuInformatie> <ns2:Media Verwerkingsstatus="00"> <ns2:DetailsVoertuigEvDatabaseUrl>https://ev-database.org/nl/auto/1070/Tesla-Model-S-75D</ns2:DetailsVoertuigEvDatabaseUrl> <ns2:Afbeeldingen> <ns2:AfbeeldingEvDatabaseUrl>https://ev-database.org/img/auto/Tesla\_Model\_S\_2016/Tesla\_Model\_S\_2016-05@2x.jpg</ns2:AfbeeldingEvDatabaseUrl> <ns2:AfbeeldingEvDatabaseUrl>https://ev-database.org/img/auto/Tesla\_Model\_S\_2016/Tesla\_Model\_S\_2016-29@2x.jpg</ns2:AfbeeldingEvDatabaseUrl><br><ns2:AfbeeldingEvDatabaseUrl>https://ev-database.org/img/auto/Tesla\_Model\_S\_2016/ <ns2:AfbeeldingEvDatabaseUrl>https://ev-database.org/img/auto/Tesla\_Model\_S\_2016/Tesla\_Model\_S\_2016-32@2x.jpg</ns2:AfbeeldingEvDatabaseUrl><br><ns2:AfbeeldingEvDatabaseUrl>https://ev-database.org/img/auto/Tesla\_Model\_S\_2016/

 <ns2:AfbeeldingEvDatabaseUrl>https://ev-database.org/img/auto/Tesla\_Model\_S\_2016/Tesla\_Model\_S\_2016-01@2x.jpg</ns2:AfbeeldingEvDatabaseUrl> <ns2:AfbeeldingEvDatabaseUrl>https://ev-database.org/img/auto/Tesla\_Model\_S\_2016/Tesla\_Model\_S\_2016-10@2x.jpg</ns2:AfbeeldingEvDatabaseUrl><br><ns2:AfbeeldingEvDatabaseUrl>https://ev-database.org/img/auto/Tesla\_Model\_S\_2016/ <ns2:AfbeeldingEvDatabaseUrl>https://ev-database.org/img/auto/Tesla\_Model\_S\_2016/Tesla\_Model\_S\_2016-18@2x.jpg</ns2:AfbeeldingEvDatabaseUrl> <ns2:AfbeeldingEvDatabaseUrl>https://ev-database.org/img/auto/Tesla\_Model\_S\_2016/Tesla\_Model\_S\_2016-09@2x.jpg</ns2:AfbeeldingEvDatabaseUrl> <ns2:AfbeeldingEvDatabaseUrl>https://ev-database.org/img/auto/Tesla\_Model\_S\_2016/Tesla\_Model\_S\_2016-28@2x.jpg</ns2:AfbeeldingEvDatabaseUrl>

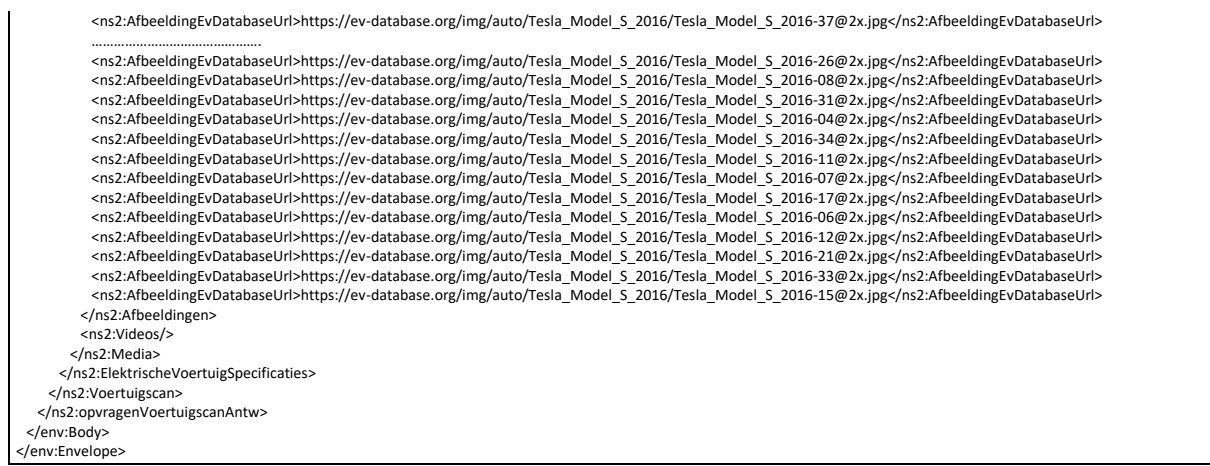

### **J. EV database**

The main goal of the company 'EV Database' is to accelerate the adoption of sustainable transport by maintaining an easily accessible database with all data about electric vehicles. Electric vehicles, in combination with autonomous driving, will be one of the most relevant revolutions in the automotive industry. Autonomous electric vehicles will one day be the norm. However, there are quite a few misunderstandings and myths surrounding the electric vehicle. There are still many questions regarding charging, range and daily driving of an EV. Information about these topics is stored in the EV Database in order to answer as many of these questions objectively as possible.

The EV Database aims to collect as much real-world data as possible. Much information from the automotive industry is often not applicable in practice, because it is often based on theoretical data collected in laboratories. To avoid misunderstandings, the EV database also shows official data in addition to real-world data.

Source: RDC obtains the specifications of electric vehicles (Block **Electric Vehicle Specifications**) from the 'EV Database' organization.

# **J.1. Contactinformation EV database**

TNW West – Tower 4 Kon. Wilhelminaplein 1 1062 HG Amsterdam Netherland

KVK (Chamer of Commerce) Number: 66166349 BTW (VAT) Number: NL856423828B01

### **K. CommercieleVersieLijst (Commercial Version List)**

This is a flexible filter with which you can use a number of variables to return the versions that meet the given filter. The more variables you give, the faster the response and the more targeted you can select. In the answer you will find the unique key and price list date per version with which you can request the detailed information.

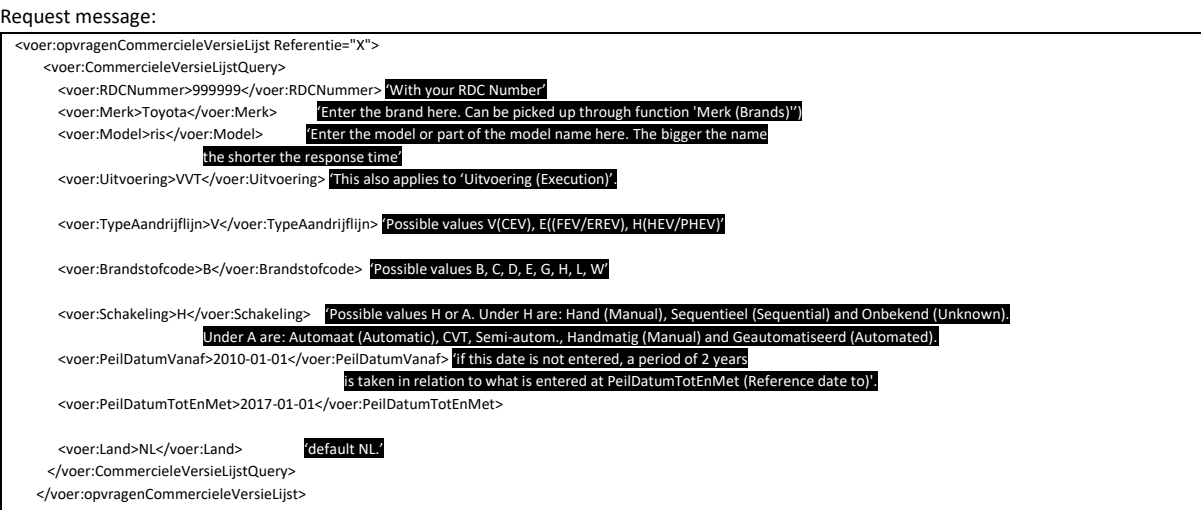

Response message:

You use the sections indicated in yellow to request the detailed information in the second step Commerciële Versie Specificatie (Commercial Version Specification).

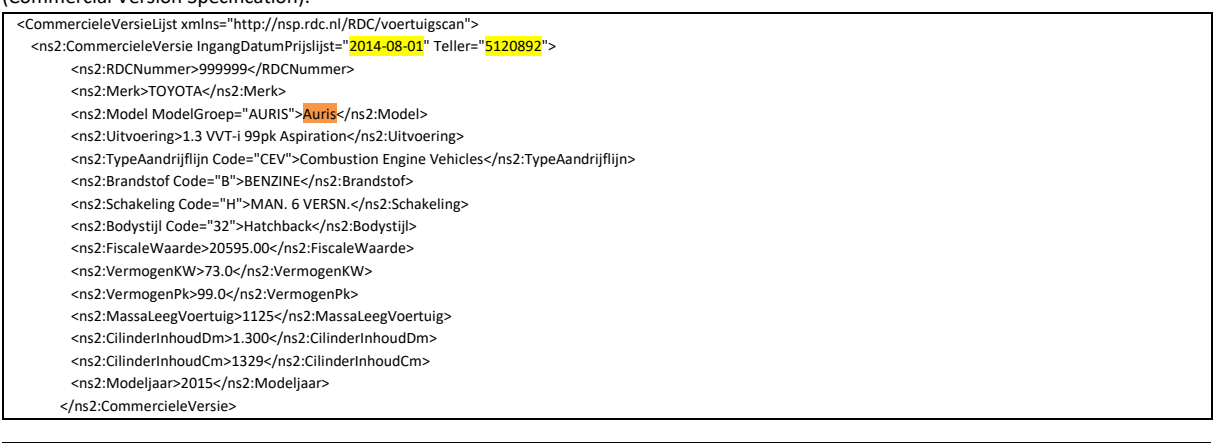

 <ns2:CommercieleVersie IngangDatumPrijslijst="2015-10-15" Teller="5155779"> <ns2:Merk>TOYOTA</ns2:Merk> <ns2:Model ModelGroep="YARIS">Yaris</ns2:Model> <ns2:Uitvoering>1.3 VVT-i 99pk 5D Aut Aspiration Bi-Tone</ns2:Uitvoering> <ns2:TypeAandrijflijn Code="CEV">Combustion Engine Vehicles</ns2:TypeAandrijflijn> <ns2:Brandstof Code="B">BENZINE</ns2:Brandstof> <ns2:Schakeling Code="A">CVT</ns2:Schakeling> <ns2:Bodystijl Code="32">Hatchback</ns2:Bodystijl> <ns2:FiscaleWaarde>18995.00</ns2:FiscaleWaarde> <ns2:VermogenKW>73.0</ns2:VermogenKW> <ns2:VermogenPk>99.0</ns2:VermogenPk> <ns2:MassaLeegVoertuig>1025</ns2:MassaLeegVoertuig> <ns2:CilinderInhoudDm>1.300</ns2:CilinderInhoudDm> <ns2:CilinderInhoudCm>1329</ns2:CilinderInhoudCm> <ns2:Modeljaar>2016</ns2:Modeljaar> </ns2:CommercieleVersie>

## **L. Explanation Vehicle Power**

### **L.1. Explanation**

In recent years, the number of partially or fully electric vehicles in the vehicle registration register has increased rapidly. For VTS users, this means that you can find the data on the engine power of a hybrid vehicle at several locations, because there is then a combustion engine and an electric motor. For fully electric (FEV) vehicles, the location where the power data of the combustion engine is stored is no longer filled.

If the vehicle is equipped with an electric motor, the powers in horsepower and kW are stored at a different location in the VTS message than the power data of vehicles with a combustion engine. Vehicles may be equipped with multiple engines which are specified as such in the information blocks and respective fuel type(s).

Below is an abbreviated representation, with a Volkswagen ID.3 as an example reference, and the associated information within Vehicle Scan (VTS).

#### **Example Price list Model year 2022 - Volkswagen ID.3**

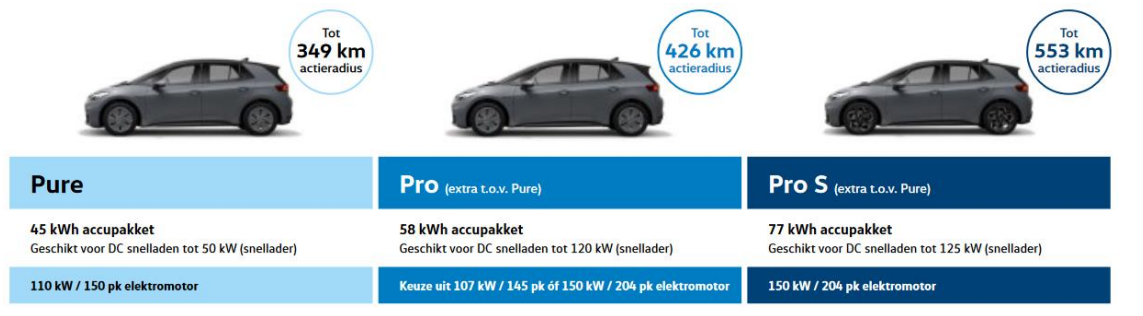

 $\, {\bf 1}$  Uitvoering > Consumentenadviesprijzen per 1 januari 2022 (modeljaar 2022)

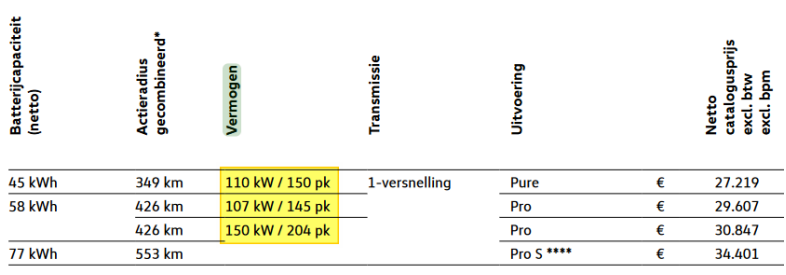

# **L.2. Display RDW (Licence Registration Register)**

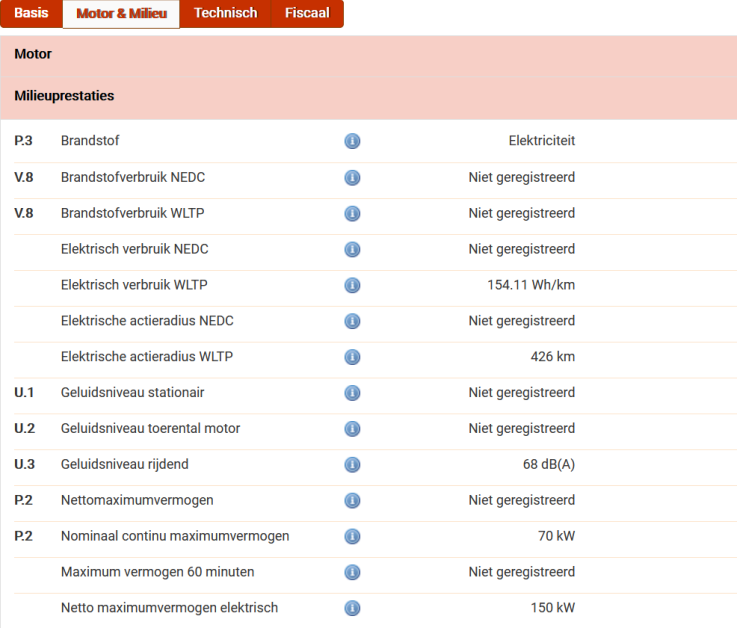

# **L.3. Identification trough Vehicle Scan (VTS)**

We make a distinction by means of the following categorization in vehicle power:

## **L.3.1. Net maximum power (License Registration Register RDW)**

This is the maximum power, expressed in kW, that the combustion engine can deliver at a certain speed to move a vehicle. In this case '0' because no fuel engine is present.

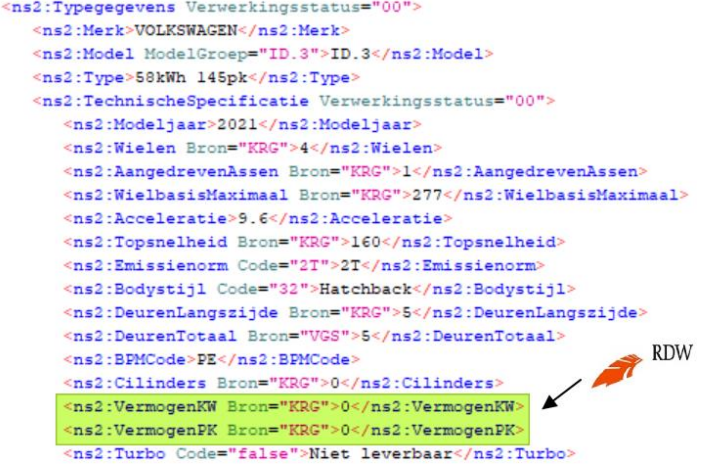

## **L.3.2. Power notation (European Type Approval Register)**

The maximum continuous rated power, expressed in kW, that the electric motor can deliver.

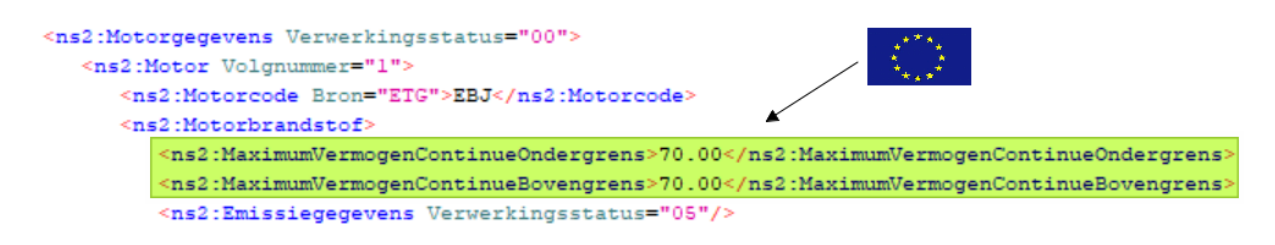

## **L.3.3. Individual Engine Power (Price List Notation / VGS)**

Power rating motor(s) in accordance with price lists kW/Pk. The fuel code and respective power ratings are provided per engine.

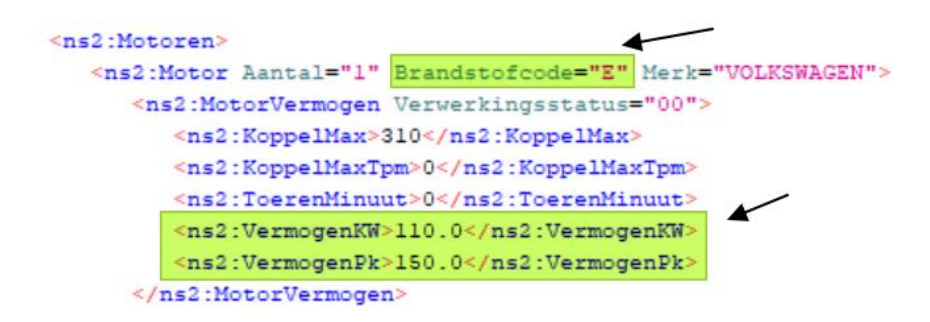

## **L.3.4. System Power (Price List Notation / VGS)**

Combined power of both combustion and electric motor(s) kW/Pk.

```
<ns2:PrestatieEnVerbruik Verwerkingsstatus="00">
   <ns2:ECEBuitenweg>0.0</ns2:ECEBuitenweg>
   <ns2:ECEStad>0.0</ns2:ECEStad>
   <ns2:ECEGecombineerd>0.0</ns2:ECEGecombineerd>
   <ns2:Tankinhoud>0</ns2:Tankinhoud>
  <ns2:ElektriciteitsVerbruik>0.0</ns2:ElektriciteitsVerbruik>
  <ns2:AccuCapaciteit>0</ns2:AccuCapaciteit>
  <ns2:ActieradiusVolledigElektrisch>350</ns2:ActieradiusVolledigElektrisch>
   <ns2:ActieradiusGecombineerd>0</ns2:ActieradiusGecombineerd>
  <ns2:SysteemVermogenPk>150.0</ns2:SysteemVermogenPk>
   <ns2:SysteemVermogenKw>110.0</ns2:SysteemVermogenKw>
   <ns2:Acceleratie>8.9</ns2:Acceleratie>
  <ns2:Topsnelheid>160</ns2:Topsnelheid>
\le/ns2:PrestatieEnVerbruik>
```
### **M. Commercial Version Specification**

When requesting the (Preferred) Commercial Version, it is possible to request the details of this Version as they are in the price list, both technical and commercial details. Requesting the desired data is done through the Unique key of the (Preferred) Commercial Version (PCV) Counter and the date of the price list.

If you approach the PCV through the search function as described earlier, you will find the two required data fields in the reply message. <CommercieleVersie IngangDatumPrijslijst ="2012-11-01" Counter="5019440">. If you approach the PCV through the entrance by number plate, the PCV is automatically selected on the basis of that registration.

## **M.1. About VGS**

The Vehicle Data System (VGS) is a data source of vehicle information with which we strive on a daily basis for the most current, reliable and complete database of price and specification information for passenger cars and commercial vehicles.

We provide information ranging from technical information (weights, emissions, consumption, ...) to commercial information (options, equipment, prices, ...).

This information is used, for example, in drawing up lease contracts, determining an insurance premium, analyzing market statistics and buying/selling vehicles.

The information value ranges from primary identification to detailed vehicle specification according to your information needs and areas of application.

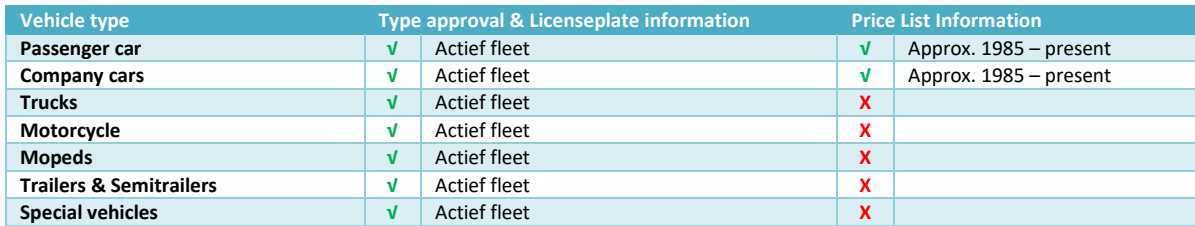

Specifically, we provide vehicle information on the following vehicle types

## **M.2. Origin & presentation vehicle information**

VGS contains a combined dataset in which, on the one hand, the vehicle registration and changes of the RDW are processed and, on the other hand, the price lists and brochures from the manufacturer or importer. This information is then standardized, optimized and where possible combined so that we can provide you with a complete dataset with both technically and commercially reliable information.

You will often see this combination within Vehicle Scan (VTS) in the form of the so-called preference determination, in which we strive for an optimal estimate of the license plate in question.

#### *Example Preference determination*

<ns2:PreferenteCommercieleVersielijst Verwerkingsstatus="00">

```
<ns2:PreferenteCommercieleVersies>
     <ns2:CommercieleVersie EnergieLabel="B" IngangDatum="2010-07-01" Teller="5075585">1.3 63KW 5 DRS TS</ns2:CommercieleVersie>
     <ns2:CommercieleVersie EnergieLabel="B" IngangDatum="2010-07-01" Teller="5055392">1.3 63KW 5 DRS GT-M</ns2:CommercieleVersie>
     <ns2:CommercieleVersie EnergieLabel="B" IngangDatum="2011-04-13" Teller="5025495">1.3 84pk 5D GT-L</ns2:CommercieleVersie>
     <ns2:CommercieleVersie EnergieLabel="B" IngangDatum="2011-04-13" Teller="5025494">1.3 84pk 5D TS+</ns2:CommercieleVersie>
     <ns2:CommercieleVersie EnergieLabel="B" IngangDatum="2011-04-01" Teller="5026388">1.3 84pk 5D GT-M line</ns2:CommercieleVersie>
     <ns2:CommercieleVersie EnergieLabel="B" IngangDatum="2011-04-13" Teller="5025490">1.3 84pk 3D TS+</ns2:CommercieleVersie>
   </ns2:PreferenteCommercieleVersies>
</ns2:PreferenteCommercieleVersielijst>
<ns2:CommercieleVersieSpecificatie Verwerkingsstatus="00">
  <ns2:Merk>MAZDA</ns2:Merk>
   <ns2:MerkCommerciee1>MAZDA</ns2:MerkCommerciee1>
  <ns2:Model ModelGroep="2">2</ns2:Model>
   <ns2:UitvoeringGegevens>
     <ns2:Voertuigsoort Code="P">Personenwagen</ns2:Voertuigsoort>
     <ns2:TypeAandrijflijn Code="CEV">Combustion Engine Vehicles</ns2:TypeAandrijflijn>
     <ns2:Bodystijl Code="32">Hatchback</ns2:Bodystijl>
     <ns2:BrandstofTypes>
        <ns2:BrandstofType Code="B">BENZINE</ns2:BrandstofType>
     </ns2:BrandstofTypes>
```
### **M.3. Resources**

Vehicle Scan (VTS) draws on various information sources to provide optimal vehicle identification and enrichment. VGS is one of those sources, but there are a few others that are briefly explained here and may be able to fulfill your specific information needs. You can trace these sources to the letter combination behind the information field.

#### **EEC = European Type Approval Data**

Concerns collective vehicle information based on the European Type Approvals, where you will often find generic information characteristic of this class of vehicles.

This contains only technical information such as vehicle dimensions, emissions, weights, etc.

#### **KRG = National License Plate Registry**

Concerns individual vehicle information based on the vehicle registration, also known to us as the 'Vehicle Property Register'. This contains technical data as well as vehicle history, vehicle status and license plate signals, but no commercial information.

#### **VGS = Vehicles Data System**

Concerns individual and collective vehicle information based on the license plate registration and potentially linked price list information. This contains technical data as well as commercial vehicle information.

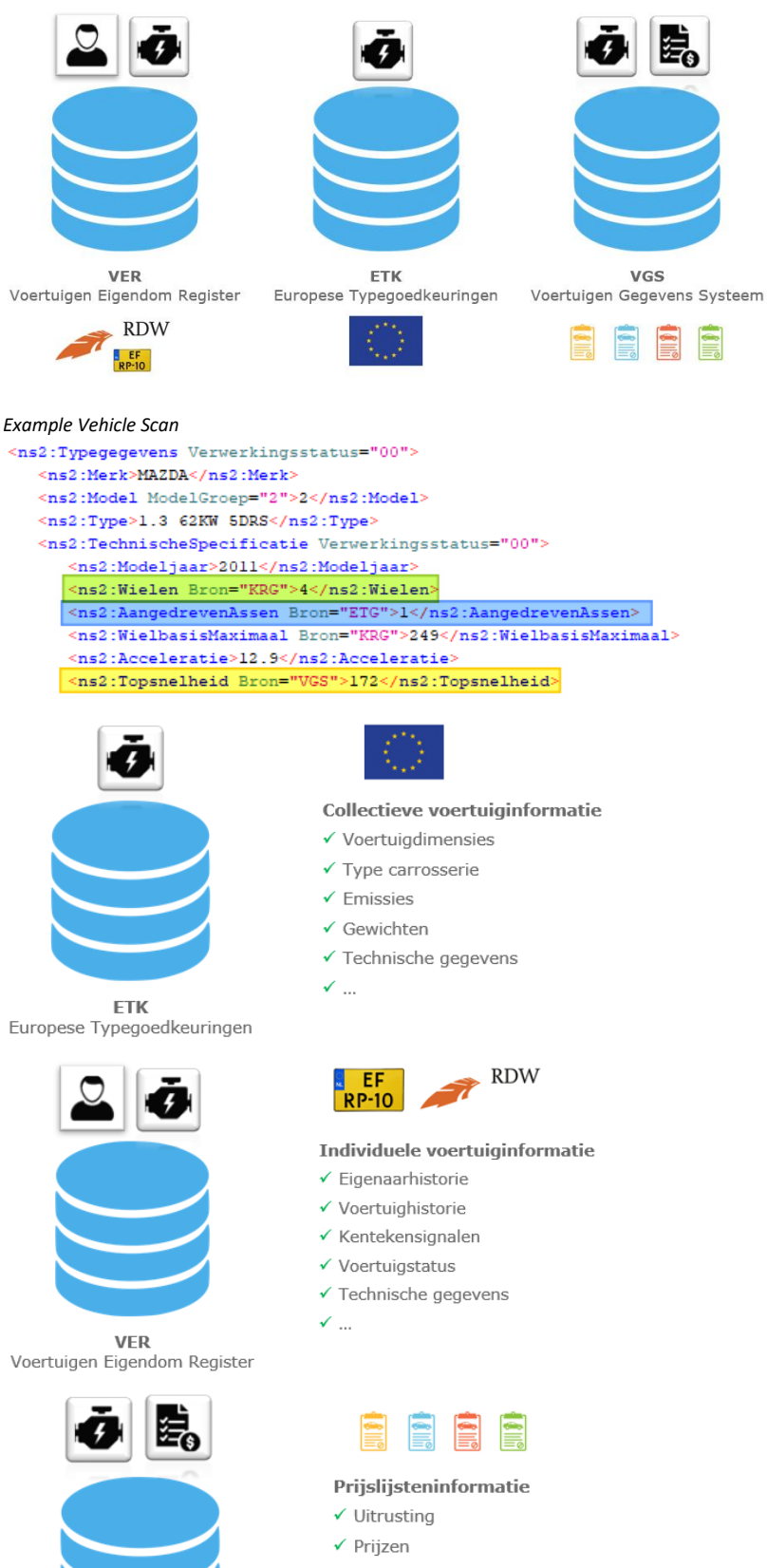

- $\checkmark$  Opties
- $\checkmark$  Bestelcode
- ✔ Technische gegevens
- $\checkmark$  Commerciële gegevens
- $\checkmark$  ...

VGS

Voertuigen Gegevens Systeem

## **M.4. Different perspectives on vehicle information**

You may have noticed that in certain situations our information sources seem to conflict in the format of specific vehicle information. For example, you can think of different model names, body styles or even transmissions.

These deviations can be traced back to the perspective with which vehicles are classified or advertised. For example, we are increasingly noticing a gap between the commercial price list information from the importer versus the tax-driven license plate information from the RDW. Both data streams rely directly on the data from the manufacturer, but the purpose and use are so different that deviations can arise.

The License Plate Register (KRG) as well as the European Type Approvals (ETK) are always taken over directly without adjustments or any form of intervention.

However, VGS is a commercial data source and would, without interference, lose its consistency and reliability due to fluctuating marketing and promotion in the price lists.

If you notice such a deviation, we can always provide you with a motivation in this regard and provide any definitions that underlie this from our RDC Data Standard. In this way we can guarantee a consistent representative dataset that you can rely on.

#### **Example - Range Rover Evoque (2020)**

Below you will find an example situation where a random 'Range Rover Evoque' is classified differently depending on the data source and conscious perspective.

We are happy to advise you on this.

#### License plate register

<ns2:BrandstofEnKleur Verwerkingsstatus="00">

<ns2:Voertuigsoort Code="P">Personenwagen</ns2:Voertuigsoort> <ns2:Inrichtingscode Bron="KRG" Code="44">Stationwagen</ns2:Inrichtingscode> kns2:Brandstof Bron="KRG" Code="D">Diesel</ns2:Brandstof <ns2:Kleur Bron="KRG" Code="03">Wit</ns2:Kleur>

#### *VGS*

<ns2:CommercieleVersieSpecificatie Verwerkingsstatus="00"> <ns2:Merk>LAND ROVER</ns2:Merk> <ns2:MerkCommercieel>LAND ROVER</ns2:MerkCommercieel> <ns2:Model ModelGroep="RANGE ROVER EVOQUE">Range Rover Evoque</ns2:Model> <ns2:UitvoeringGegevens> <ns2:Uitvoering IngangDatum="2011-03-01" Teller="5010262">2.2 eD4 150pk 2WD</ns2:Uitvoering> <ns2:Voertuigsoort Code="P">Personenwagen</ns2:Voertuigsoort> <ns2:TypeAandrijflijn Code="CEV">Combustion Engine Vehicles</ns2:TypeAandrijflijn>  $<$ ns2:Bodystijl Code="39">SUV</ns2:Bodystijl>

#### Request message:

<soapenv:Body>

<opvragenCommercieleVersieSpecificatie> <CommercieleVersieSpecificatieQuery>

<RDCNummer>999999</RDCNummer>

<Teller IngangDatumPrijslijst="2018-03-01">5136648</Teller>

<Gegevens>

- </Gegevens>
- </CommercieleVersieSpecificatieQuery>
- </opvragenCommercieleVersieSpecificatie>

</soapenv:Body>

#### Response message: <soapenv:Header/>

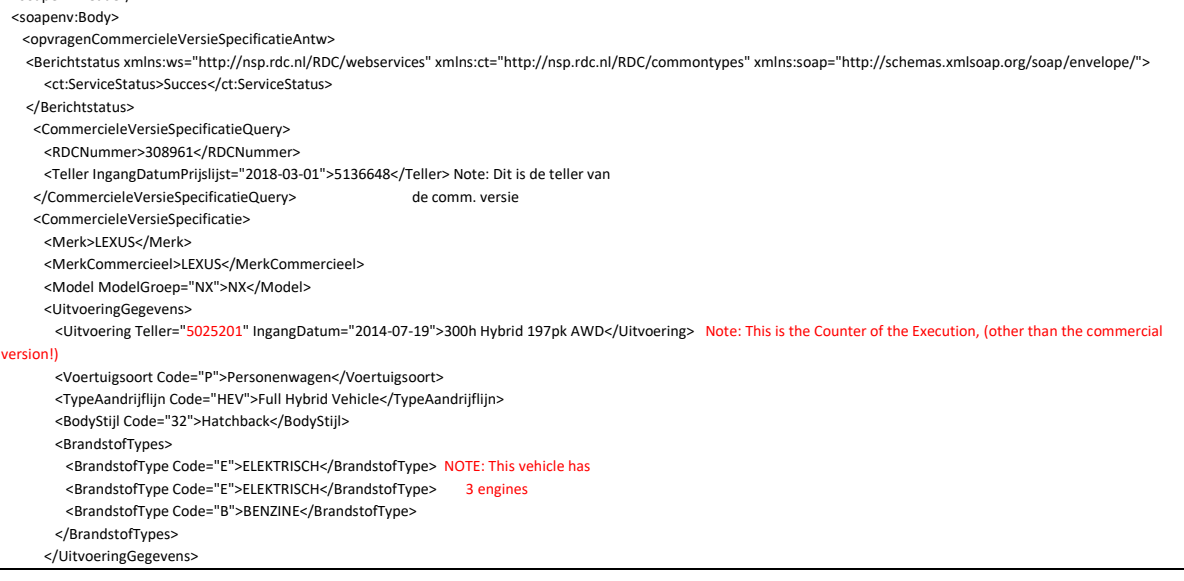

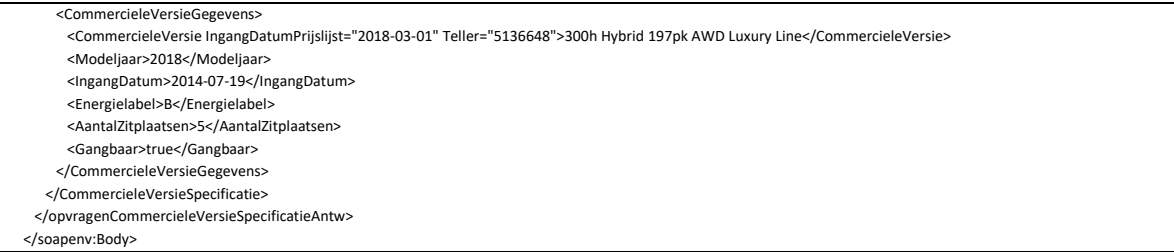

The full message of inquiries looks like you will find below. Of course you can suffice by only requesting the data blocks that are relevant to you.

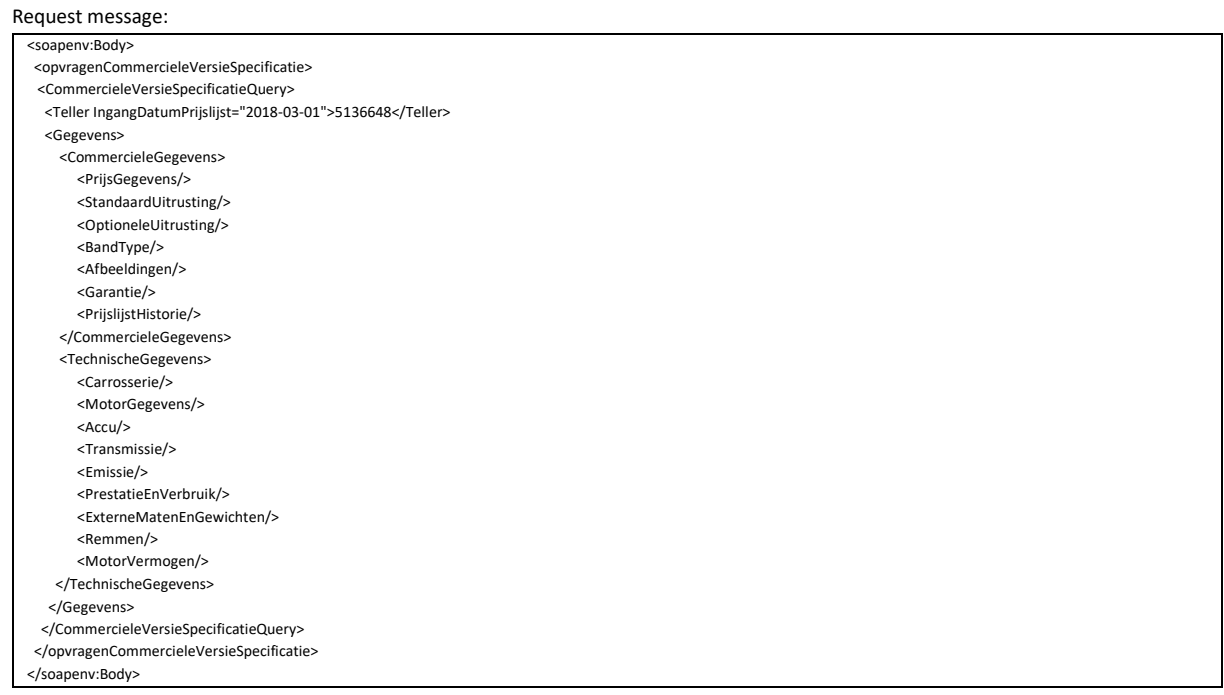

# **N. Commercial data**

## **N.1.Price Details**

Since 1 Nov 2016 it is legally required to show the price as a consumer price including all fixed costs to make the vehicle roadworthy. Tax value = Net price + BPM + VAT. The consumer price = Tax value + Roadworthiness costs Note: you must calculate the consumer price yourself.

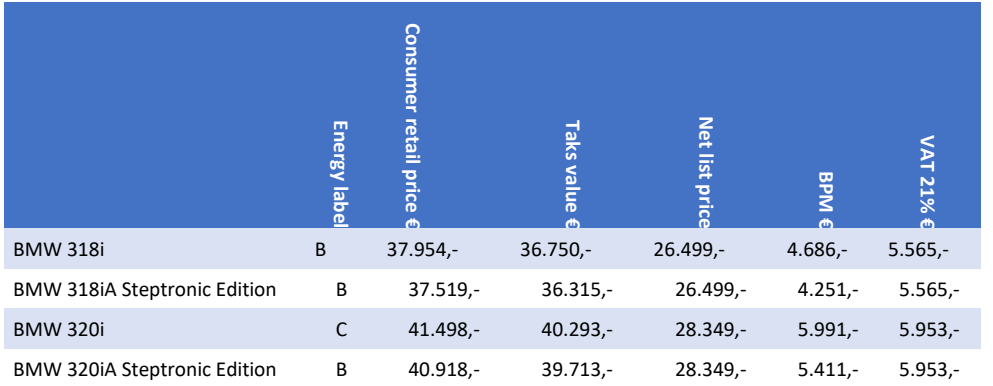

#### Example vehicle + prices

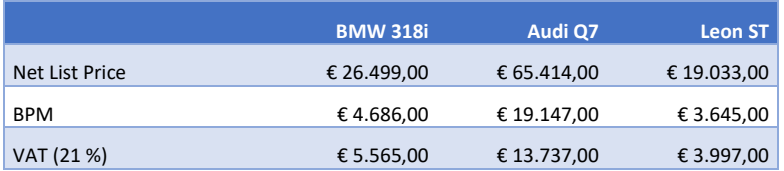

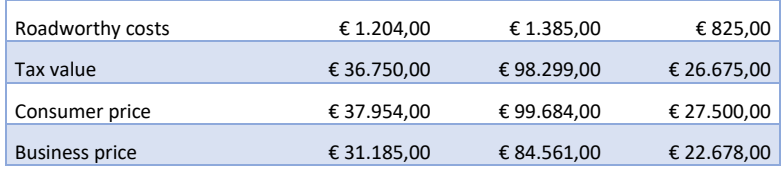

Definition descriptions:

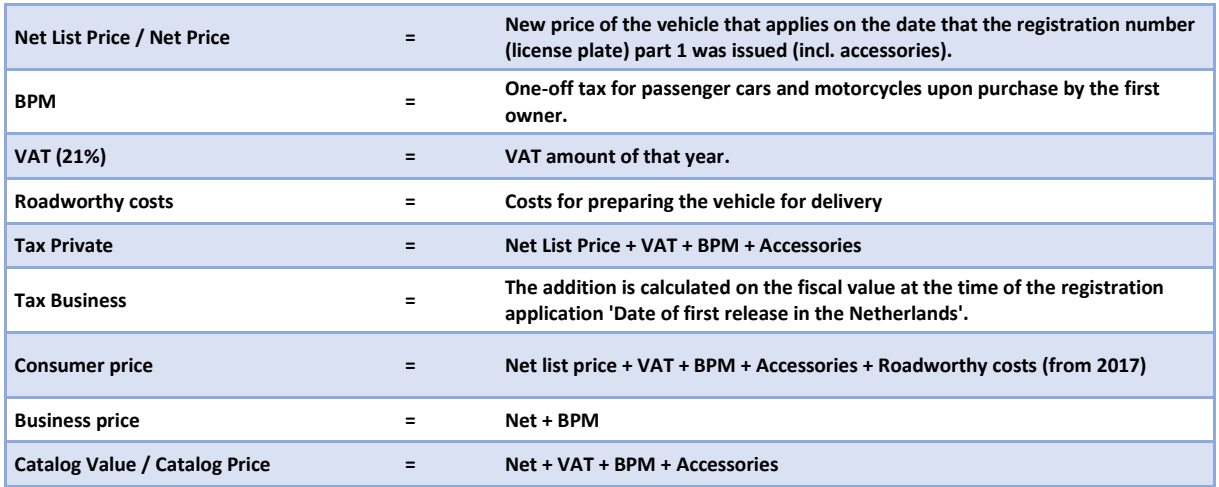

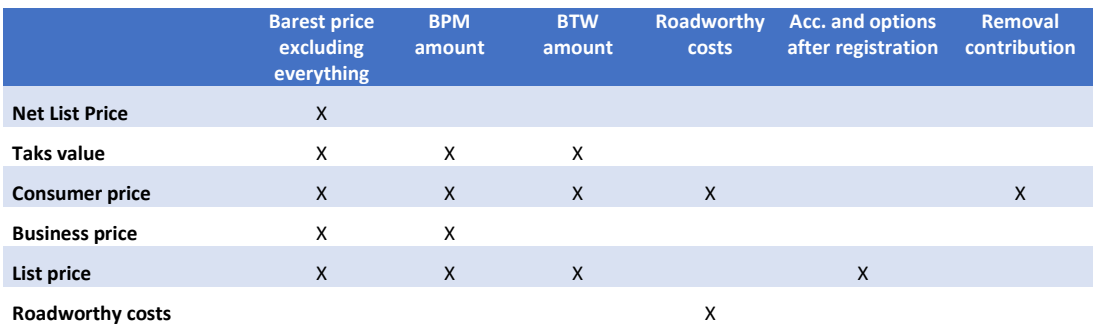

### Request message:

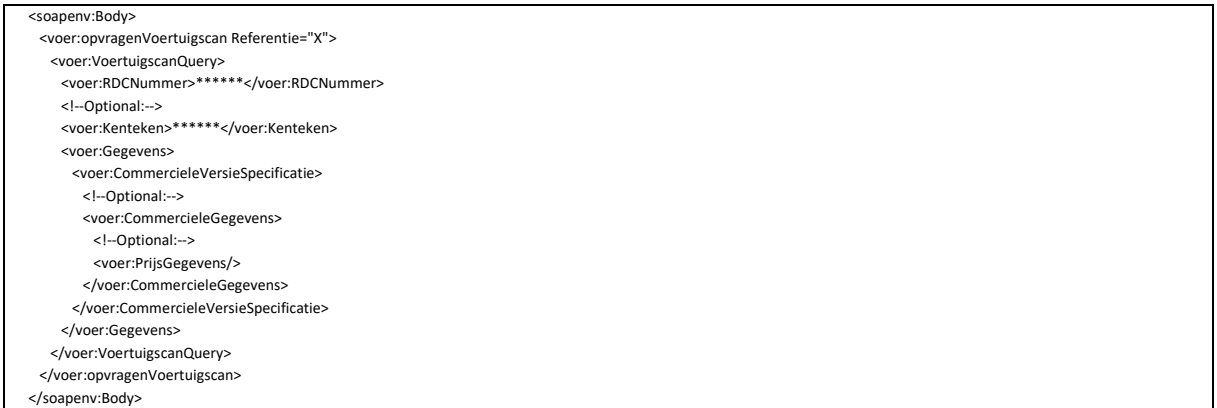

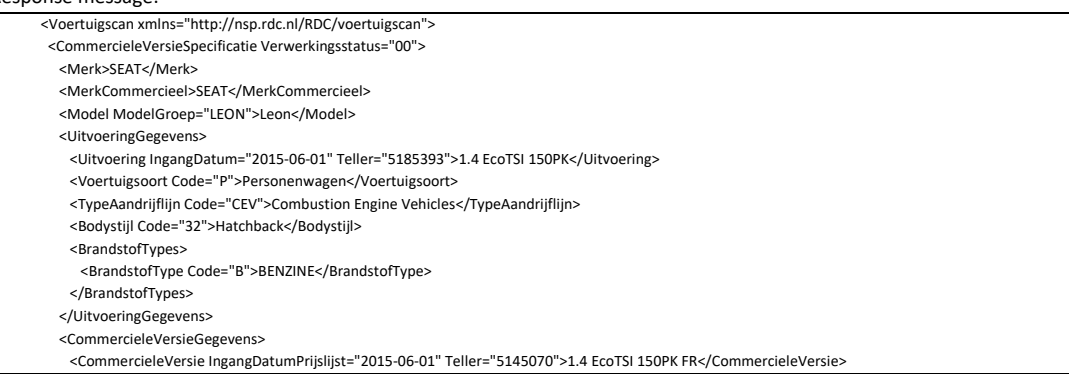

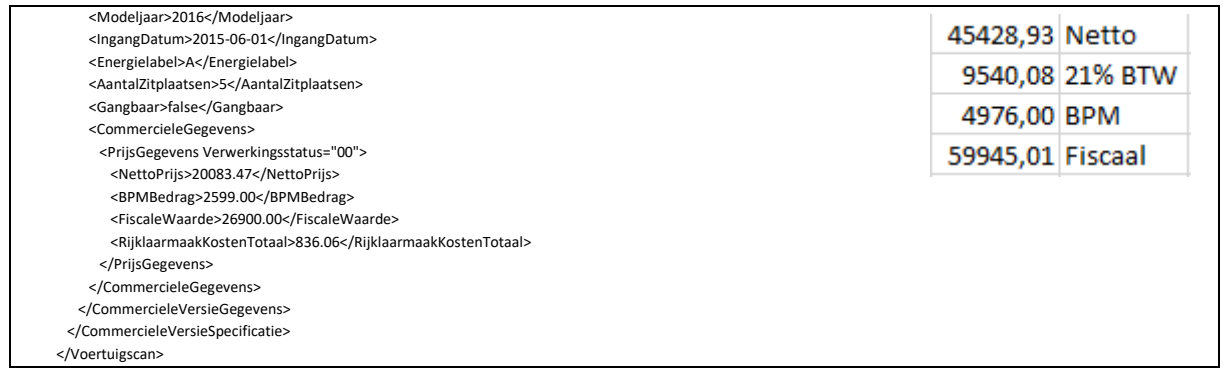

# **N.2.StandaardUitrusting (Standard Equipment)**

Requests the options that are standard on the PCV. If the standard options also include OptionPacks, these are also shown. No prices are shown for the options belonging to the standard equipment. Since 1 November 2016 it is legally required to show the price as a consumer price including all fixed costs to make the vehicle roadworthy.

#### Request message:

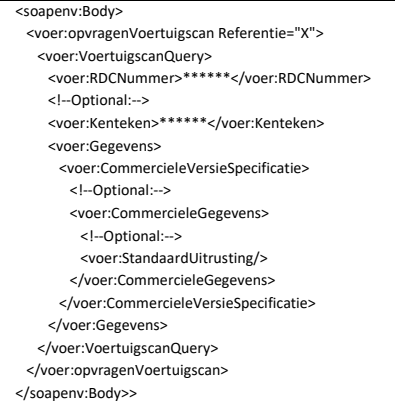

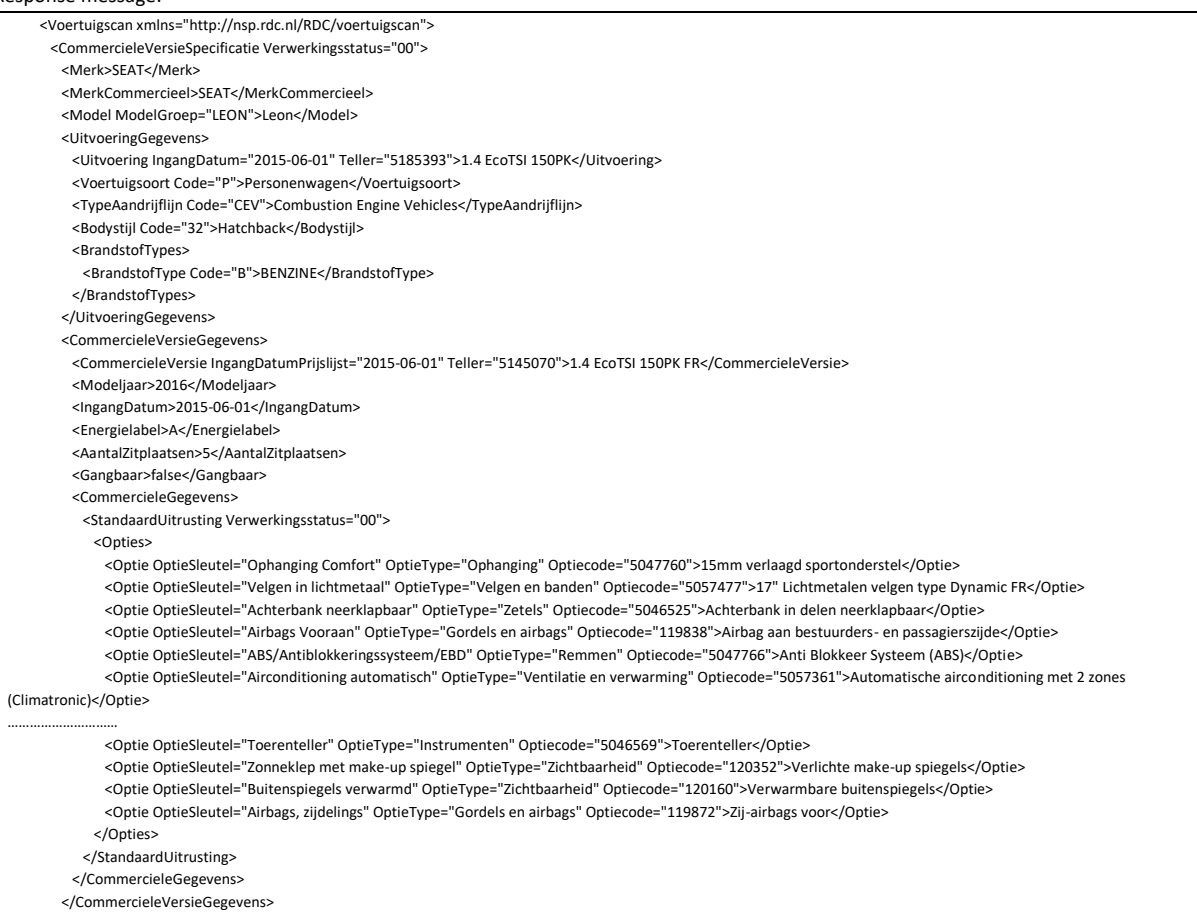

# **N.3.OptioneleUitrusting (Optional Equipment)**

This will request the options (and packs) that can be additionally selected with this PCV, ex works.

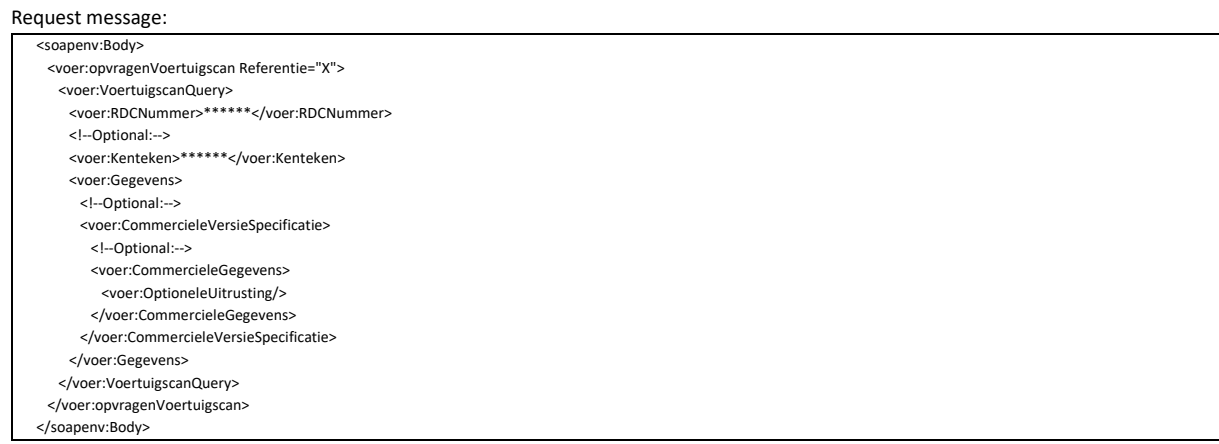

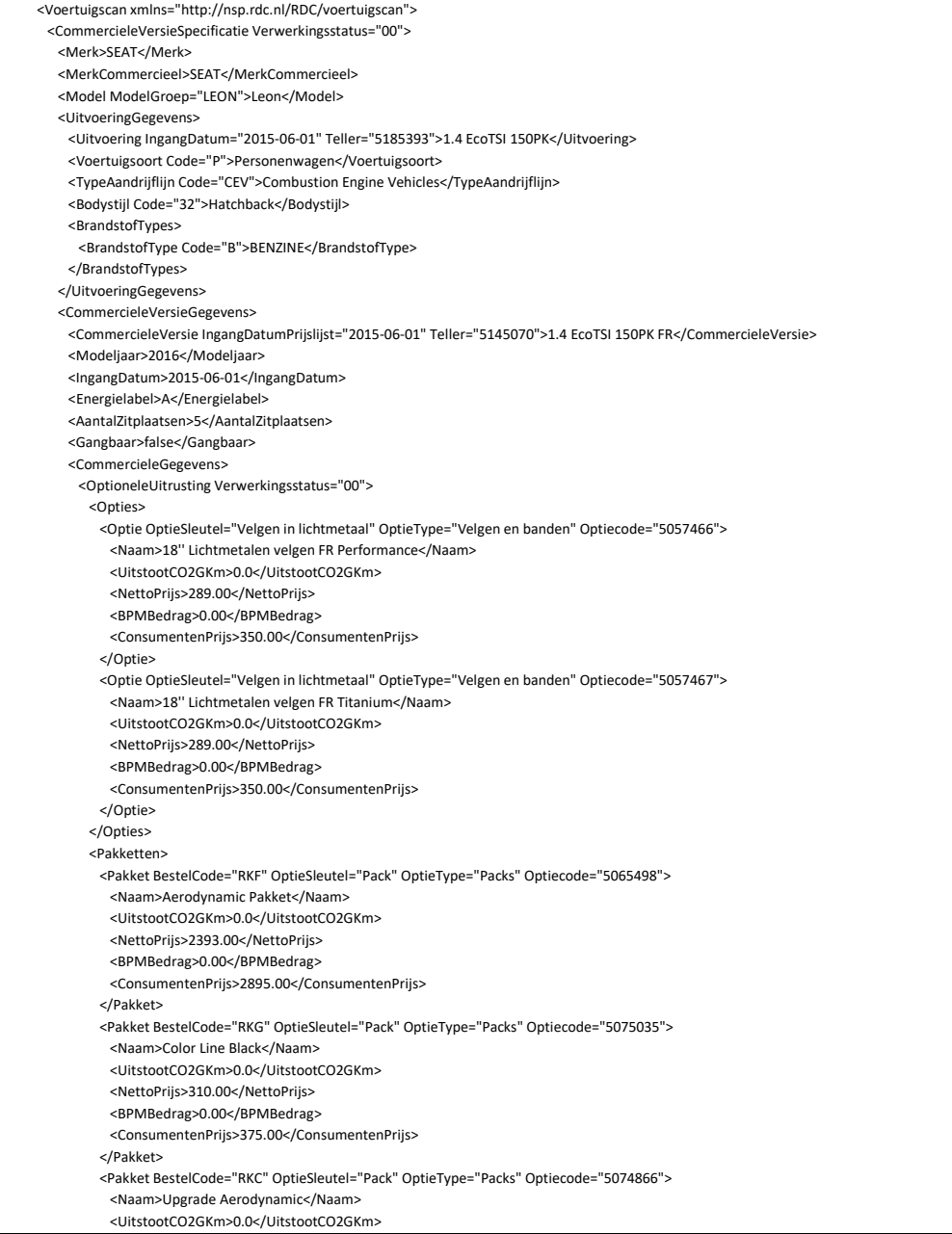

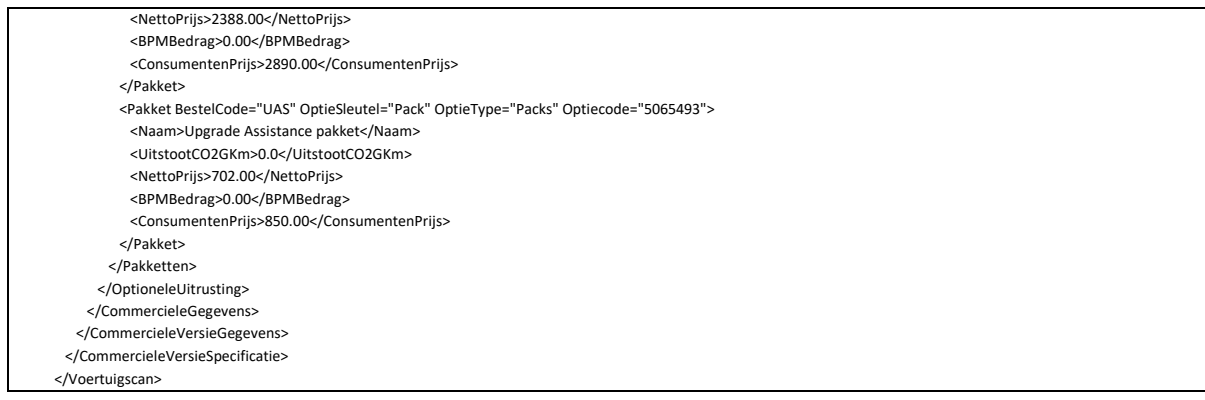

# **N.4.BandType (Tire type)**

Here the data is returned from the tires that are supplied as standard on this version. This does not have to be the rim/tyre that was purchased as an option. Note: Front and back may have different sizes.

#### Request message:

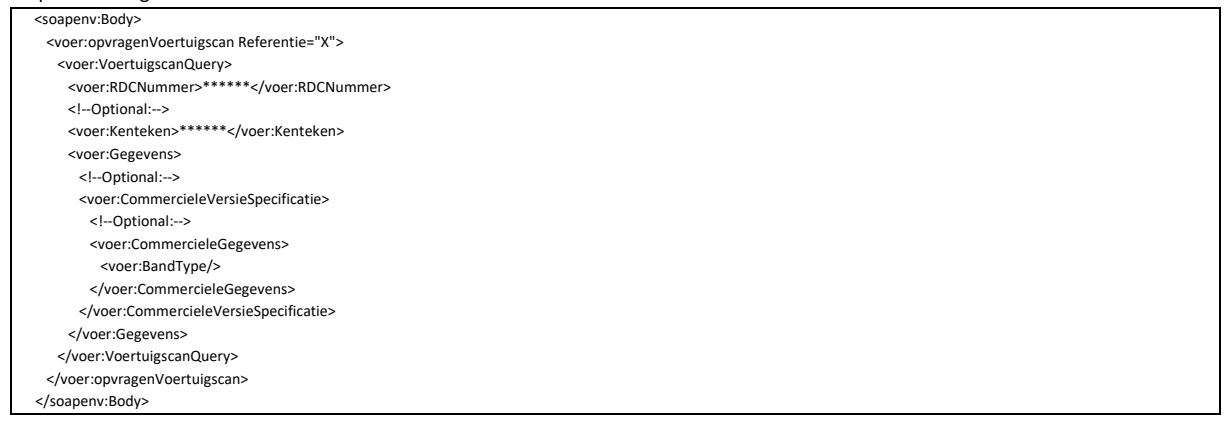

#### Response message:

 <ns2:CommercieleVersieGegevens> <ns2:CommercieleVersie IngangDatumPrijslijst="2009-04-01" Teller="5030030">1.6 VTI 16V SW 5P</ns2:CommercieleVersie> <ns2:Modeljaar>2009</ns2:Modeljaar> <ns2:IngangDatum>2009-03-01</ns2:IngangDatum> <ns2:Energielabel>B</ns2:Energielabel> <ns2:Gangbaar>false</ns2:Gangbaar> <ns2:CommercieleGegevens> <ns2:BandType Verwerkingsstatus="00"> <ns2:BandTypeVoor>205/55 VR 16</ns2:BandTypeVoor> <ns2:BandTypeAchter>205/55 VR 16</ns2:BandTypeAchter> </ns2:BandType> </ns2:CommercieleGegevens> </ns2:CommercieleVersieGegevens>

### **N.5.Afbeeldingen (Pictures)**

There can be 0 to 3 images per model. Images are available starting with 2007. If images are found, the links of the images belonging to this model will be included in the reply message. The image is always at the model level, not the execution. Compose the url here by prefixing the name of the photo with "http://vgsfoto.rdc.nl/". The complete URL with which the image can be retrieved will then be: "http://vgsfoto.rdc.nl/035\_4762\_1.jpg". The images measure 300px X 230px.

Request message:

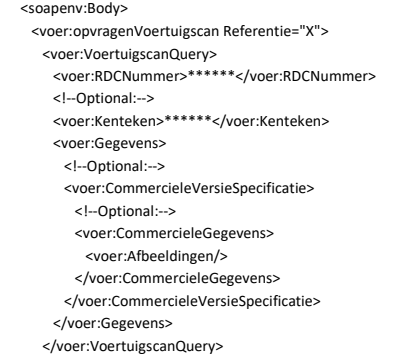

Chapter: Commercial data Chapter: Commercial data

## Response message:

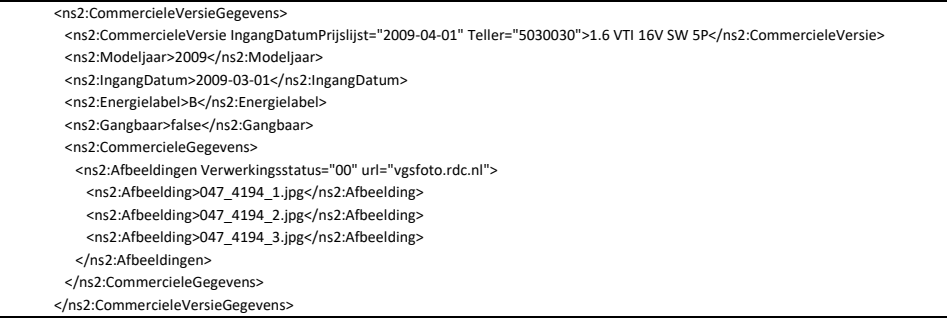

### Images in order 1, 2 and 3:

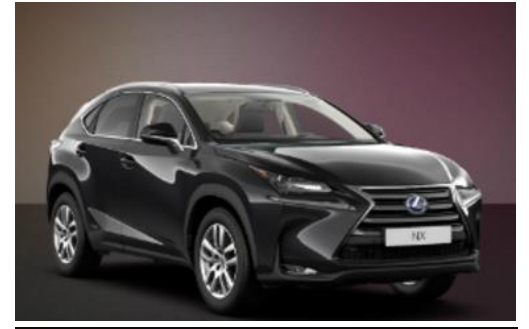

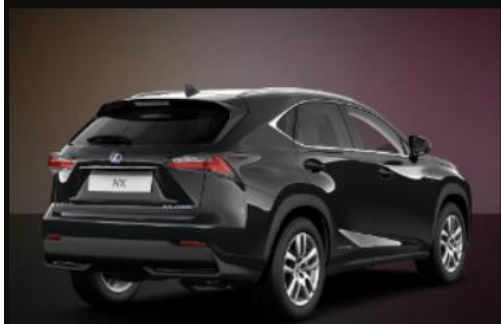

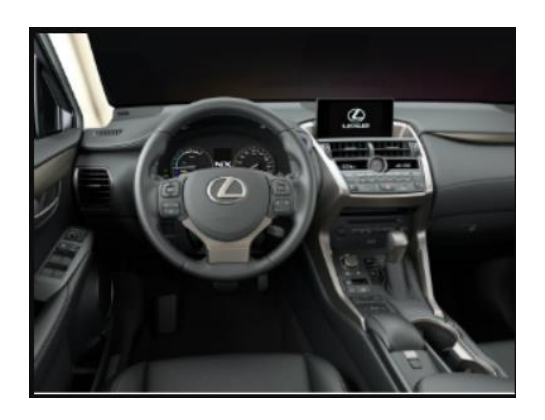

# **N.6.Garanties (Warranties)**

The warranty data can be retrieved based on the PCV. The warranty conditions may differ per brand or are missing on parts.

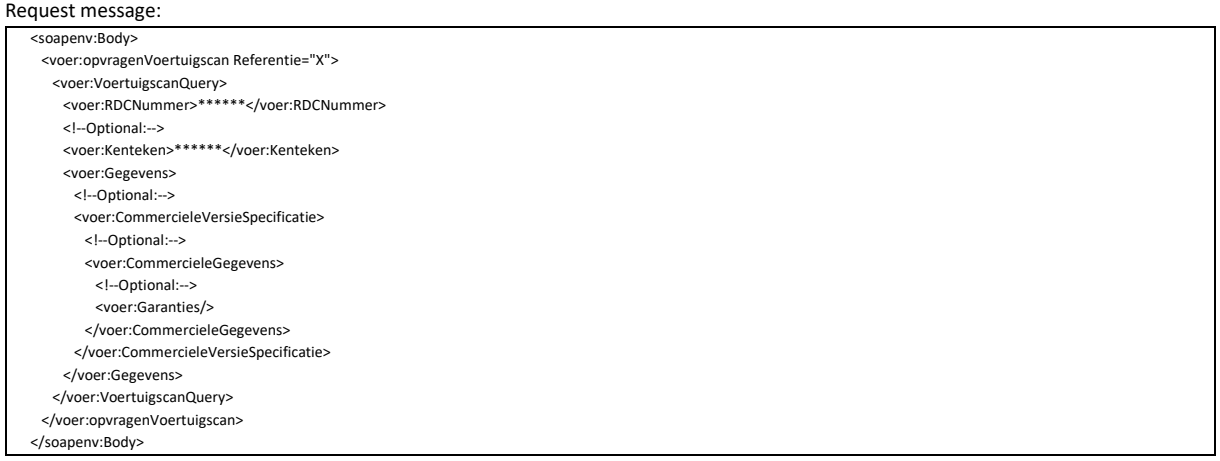

#### Response message:

The answer below indicates that:

- o there is a 12-year Bodywork warranty, without km limitation,
- o there is a manufacturer's warranty of 3 years or 100,000 km, whichever comes first,
- o A 3 year paint warranty is given.

### <CommercieleGegevens>

 <Garantie> <GarantieType GarantieJaren="12" GarantieMaxAantalKm="0">Carrosseriegarantie</GarantieType>

- <GarantieType GarantieJaren="3" GarantieMaxAantalKm="100000">Fabrieksgarantie</GarantieType>
- <GarantieType GarantieJaren="3" GarantieMaxAantalKm="0">Lakgarantie</GarantieType>

</Garantie> </CommercieleGegevens>

## **N.7.PrijslijstHistorie (Price List History)**

If you want to check what price changes the selected Commercial version has undergone, you can request its history. Depending on how long a performance has been on the market, the number of changes may vary.

#### Request message:

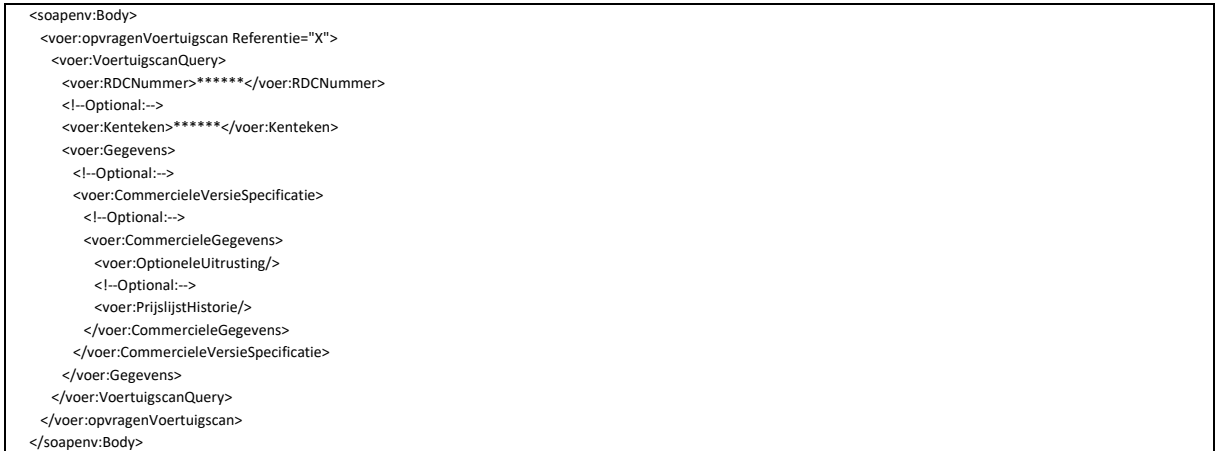

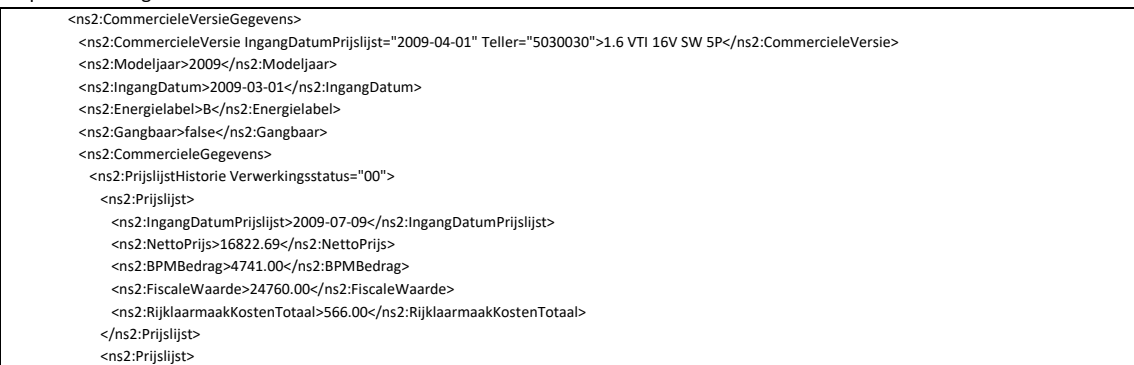

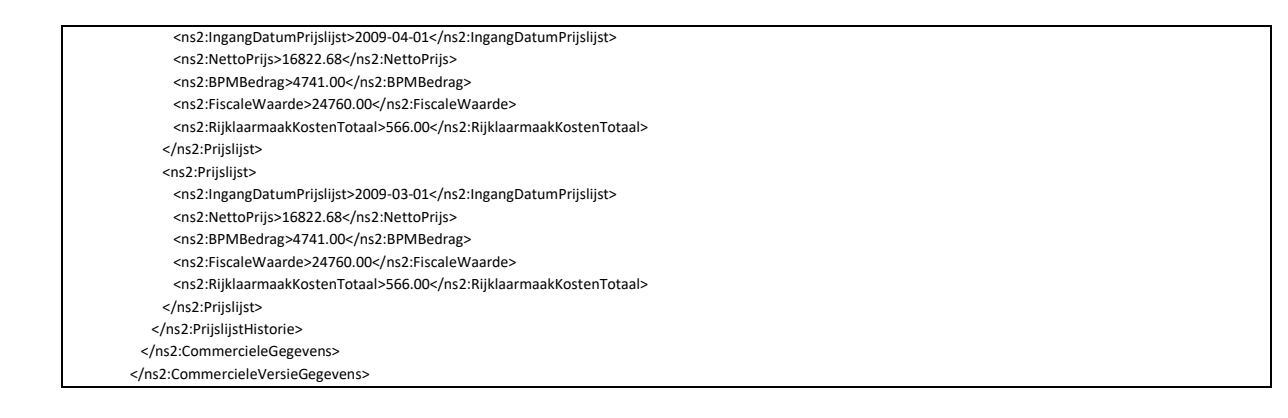

## **O. Technische gegevens (Technical data)**

In this block with the associated sub-blocks the technical data of the PreferenteCommercialVersion is returned (if requested). Please note, the technical data from the price list is not always in accordance with what the RDW has registered. To display the data as recorded by the RDW, this must be done through the registration number entry and not through the electronic price list.

## **O.1.Carrosseriegegevens (Bodywork data)**

Request message:

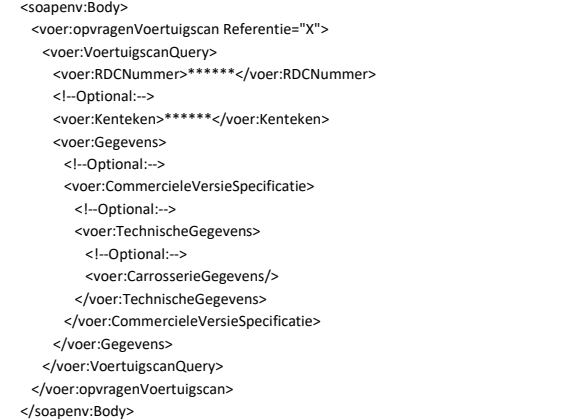

#### Response message:

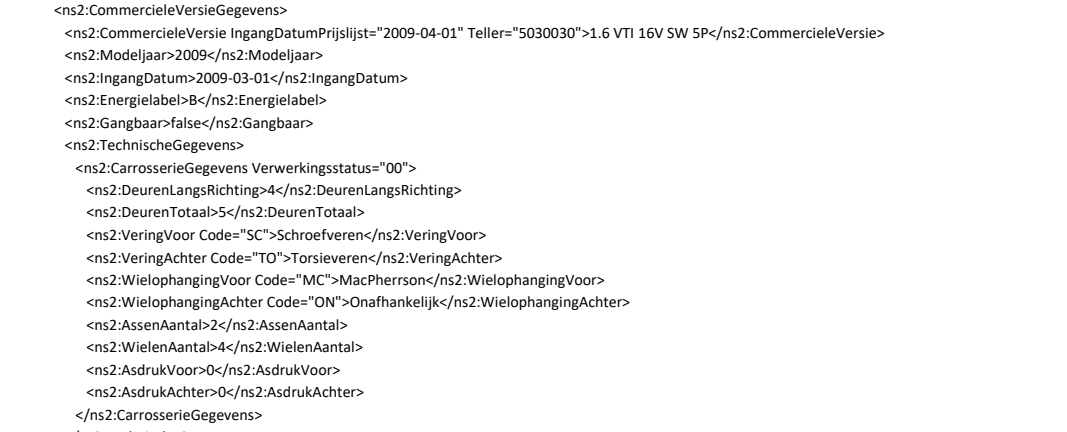

 </ns2:TechnischeGegevens> </ns2:CommercieleVersieGegevens>

# **O.2.Motor (Engine)**

With this block, the various engine data concerning the vehicle are retrieved. A vehicle can have several engines, such as hybrid systems. The data relating to Electric motors can not be found in this motor but in the Performance and Power block. Here you can only see how many engines a vehicle consists of. The available data is shown for a fuel engine. The vehicle below is equipped with 2 electric motors and a fuel motor. The following powertrains are currently known:

- FEV: Full Electric Vehicle
- CEV: Combustion Engine Vehicle
- EREV: Electric Range Extender Vehicle
- PHEV: Plugin Hybrid Electric Vehicle
- HEV: Hybrid Electric Vehicle
- FCEV: Fuel Cell Electric Vehicles
- N/A: Not Present

#### Request message:

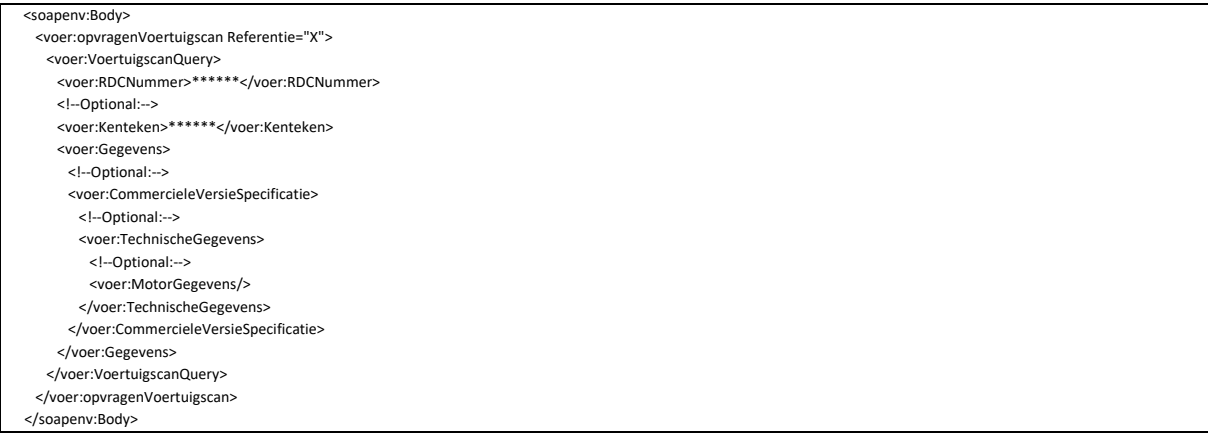

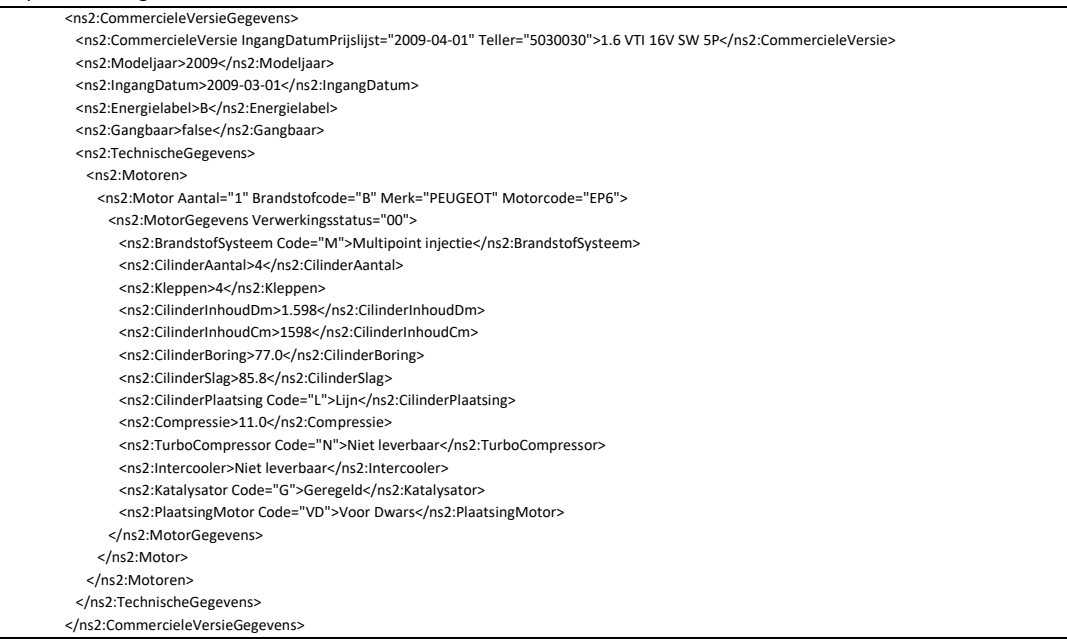
# **O.3.Accu (Battery)**

Requesting battery data makes sense for those powertrains that are equipped with one or more electric motor(s). Data about the standard battery present in every vehicle is not available on request.

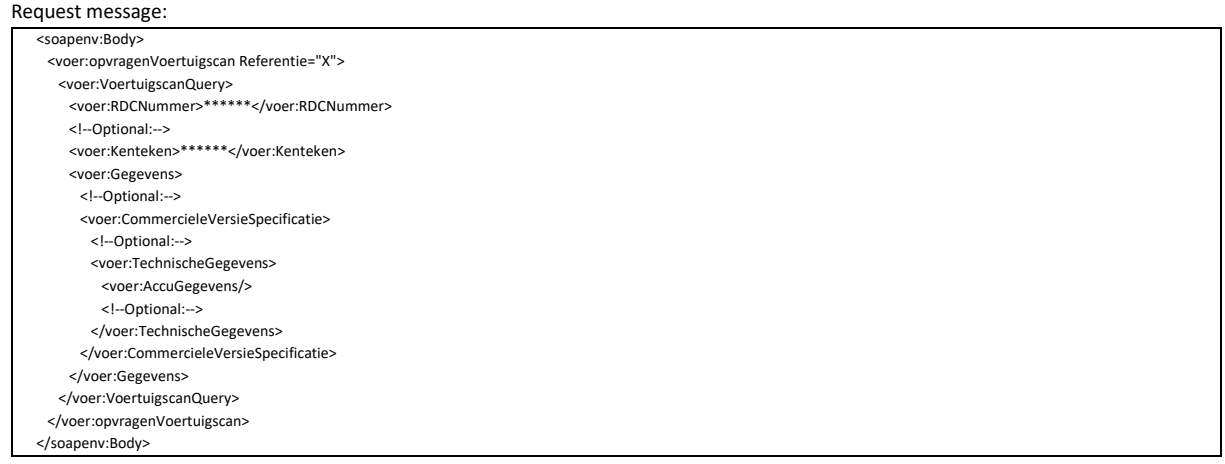

### Response message:

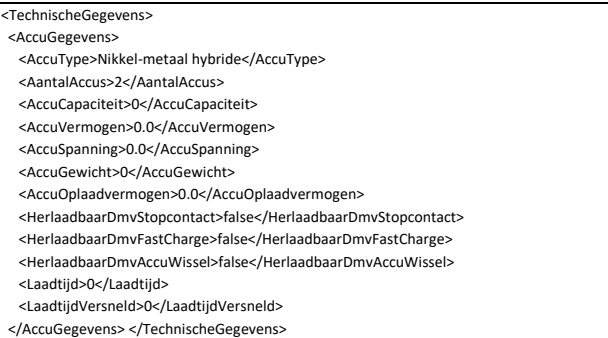

# **O.4.Transmissiegegevens (Transmission data)**

In contrast to the RDW, the number of axles (left/right) is counted here. With drive on the two rear wheels you will find wheel drive axles = 2 two and with RDW/ETG the number 1.

Request message:

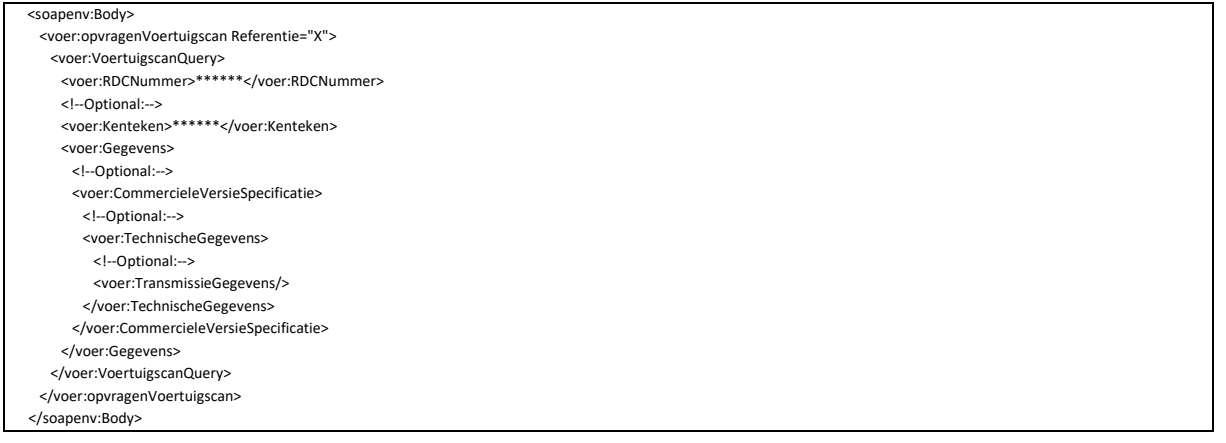

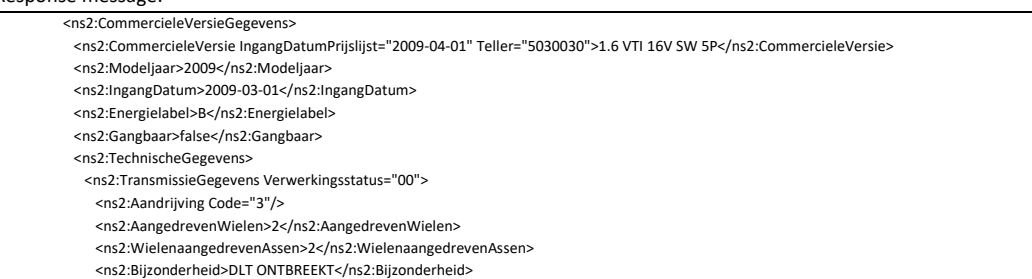

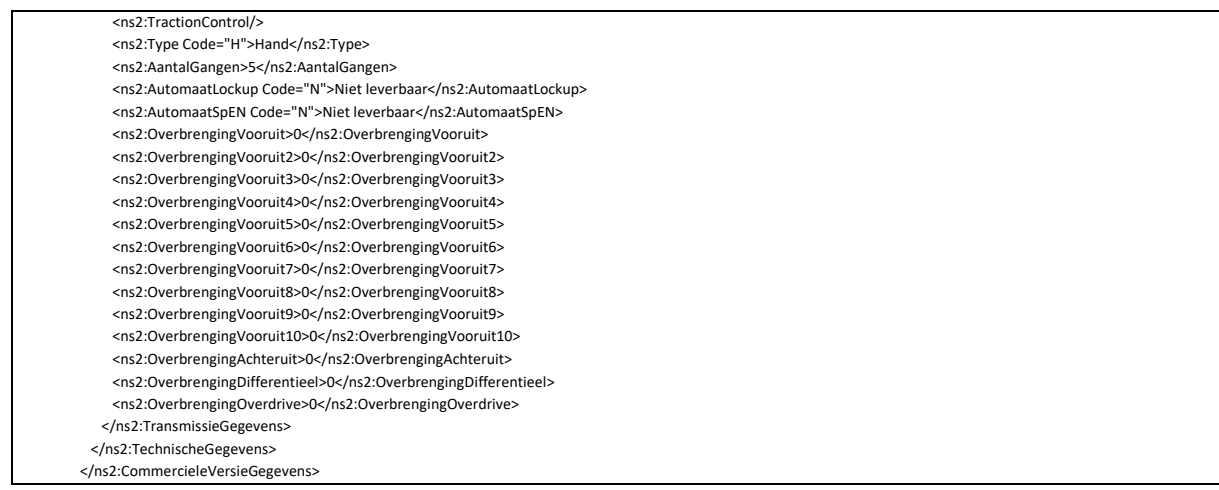

The 'Drive' field is displayed in the 'Transmission data' block. The code in this field indicates what type of drive the vehicle has:

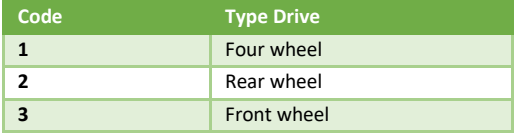

# **O.5.EmissieGegevens (Emission data)**

The emission values are retrieved with this block. Please note that with the introduction of the WLTP regulations, the EnergieLabel will no longer be filled until a solution is found. This applies to new vehicles manufactured under the WLTP standard.

### Request message:

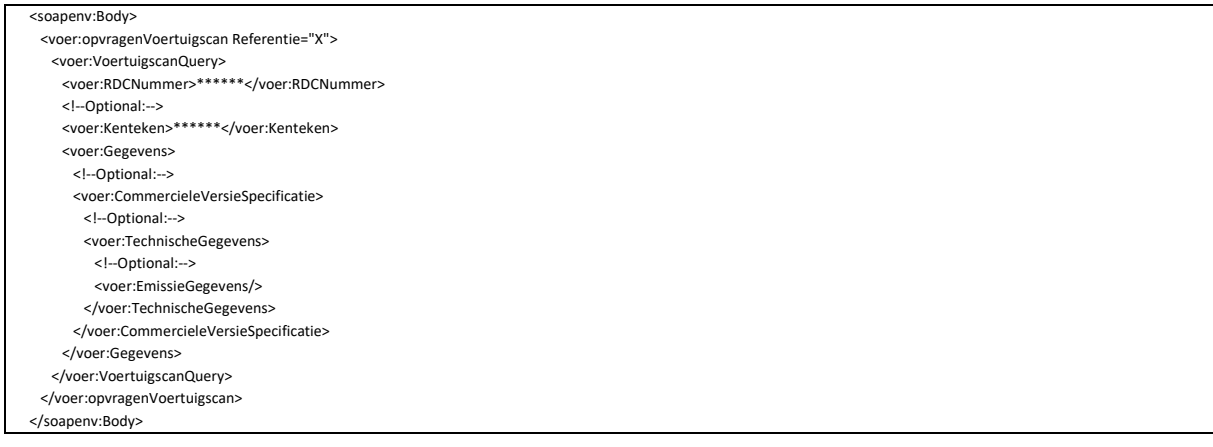

### Response message:

 <ns2:CommercieleVersieGegevens> <ns2:CommercieleVersie IngangDatumPrijslijst="2009-04-01" Teller="5030030">1.6 VTI 16V SW 5P</ns2:CommercieleVersie> <ns2:Modeljaar>2009</ns2:Modeljaar> <ns2:IngangDatum>2009-03-01</ns2:IngangDatum> <ns2:Energielabel>B</ns2:Energielabel> <ns2:Gangbaar>false</ns2:Gangbaar> <ns2:TechnischeGegevens> <ns2:Emissie Verwerkingsstatus="00"> <ns2:Energielabel>B</ns2:Energielabel> <ns2:Emissienorm Code="XX">Onbekend</ns2:Emissienorm> </ns2:Emissie> </ns2:TechnischeGegevens> </ns2:CommercieleVersieGegevens>

# **O.6.Prestatie en Verbruik (Performance and Consumption)**

To calculate the range, the maximum tank capacity in liters is taken into account, which is multiplied by the ECE combined consumption. Note: The SysteemVermogenPk (SystemPowerPk) and SysteemVermogenKw (SysteemVermogenKw) headings contain the GecombineerdVermogenPk/Kw (CombinedPowerPk/Kw) respectively. The emission values are retrieved with this block. Please note that with the introduction of the WLTP regulations, the EnergieLabel will no longer be filled until another solution is found.

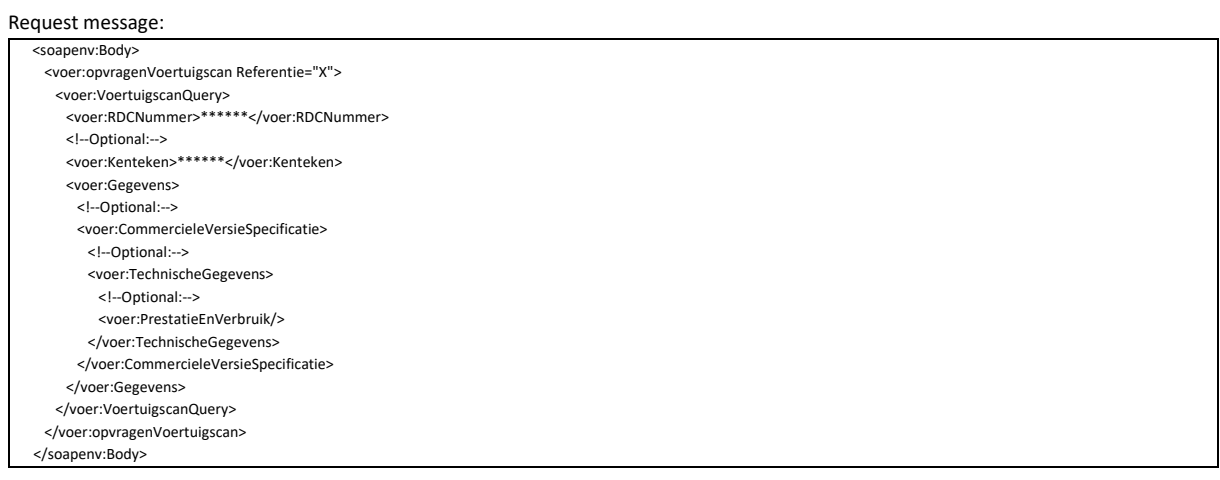

### Response message:

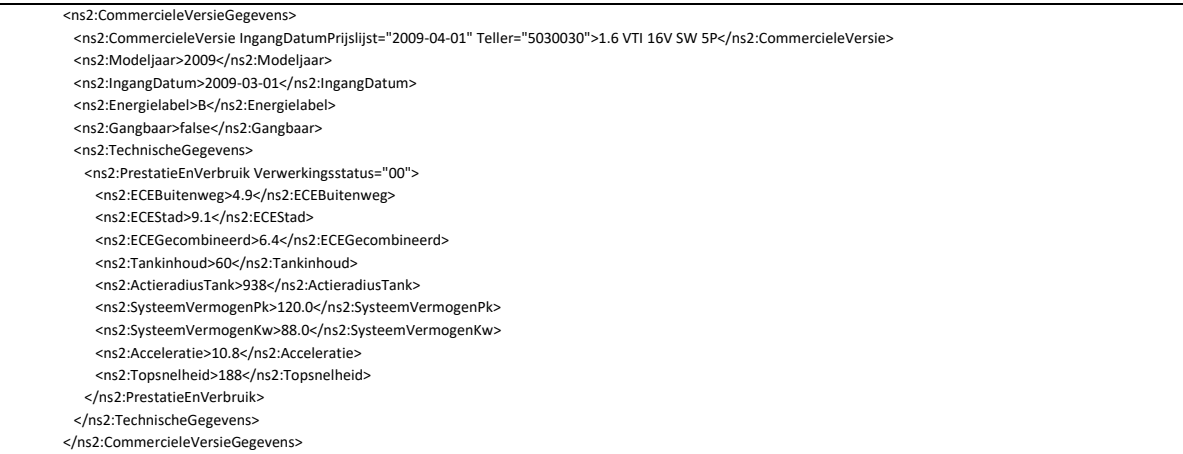

# **O.7.ExterneMatenEnGewichten (External Sizes And Weights)**

The measures and weights contain a block with external measures and weights. Analysis of the internal measures and weights has shown that the filling level of the database is too low. As a result, the block with internal makes has been discontinued.

### Request message:

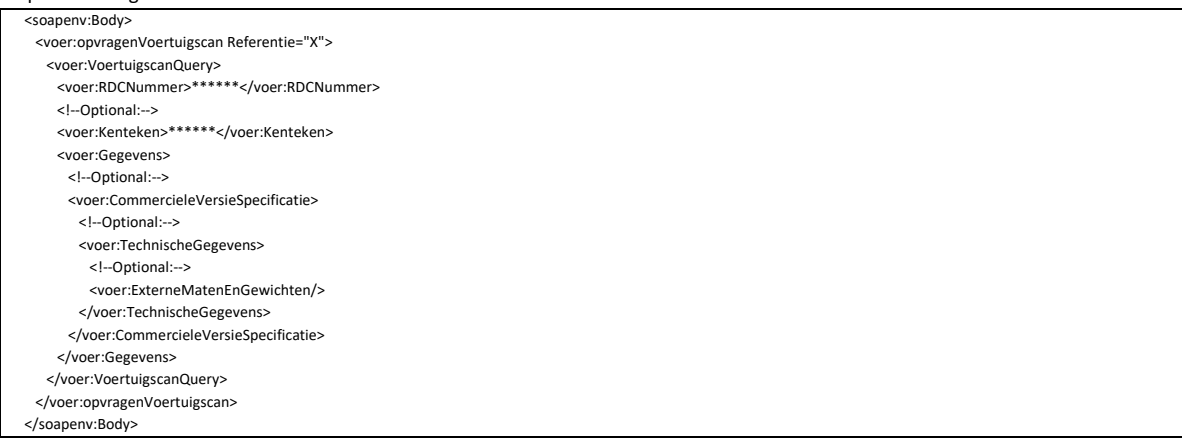

### Response message:

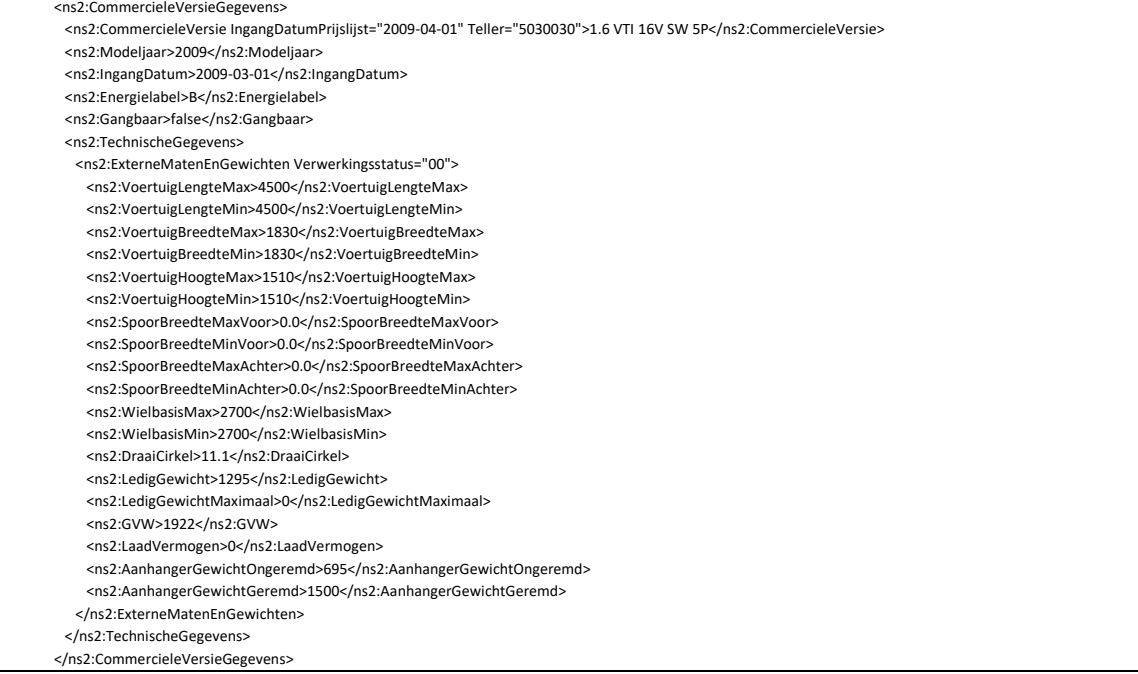

# **O.8.RemGegevens (Brake data)**

Request message:

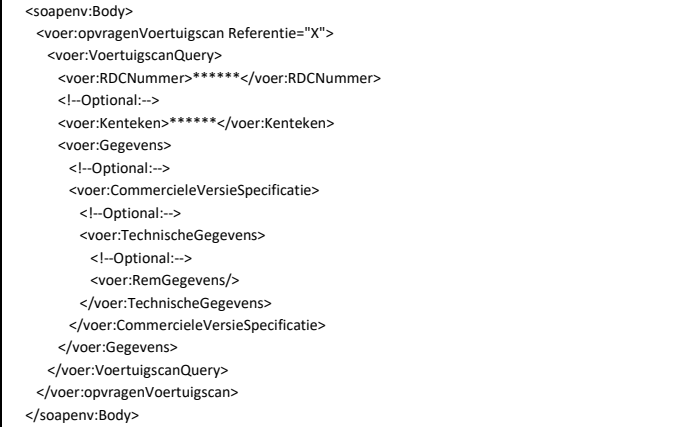

### Resonse message:

<ns2:CommercieleVersieGegevens>

- <ns2:CommercieleVersie IngangDatumPrijslijst="2009-04-01" Teller="5030030">1.6 VTI 16V SW 5P</ns2:CommercieleVersie>
	- <ns2:Modeljaar>2009</ns2:Modeljaar>
	- <ns2:IngangDatum>2009-03-01</ns2:IngangDatum>
	- <ns2:Energielabel>B</ns2:Energielabel>
	- <ns2:Gangbaar>false</ns2:Gangbaar>
	- <ns2:TechnischeGegevens>
	- <ns2:RemGegevens Verwerkingsstatus="00">
	- <ns2:RemTypeVoor Code="G">Geventileerd</ns2:RemTypeVoor>
	- <ns2:RemTypeAchter Code="S">Schijven</ns2:RemTypeAchter>
	- <ns2:RemScheiding>-</ns2:RemScheiding>
- <ns2:RemBekrachtiging>J</ns2:RemBekrachtiging>
- <ns2:RemDrukRegeling>-</ns2:RemDrukRegeling>
	- </ns2:RemGegevens>
- </ns2:TechnischeGegevens> </ns2:CommercieleVersieGegevens>

# **O.9.MotorVermogen (Engine Power)**

When querying the Engine Power, it should be noted that if you request Engine Power without querying the data about the motor itself, the response message will differ if you query both at the same time. See the example included here.

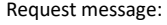

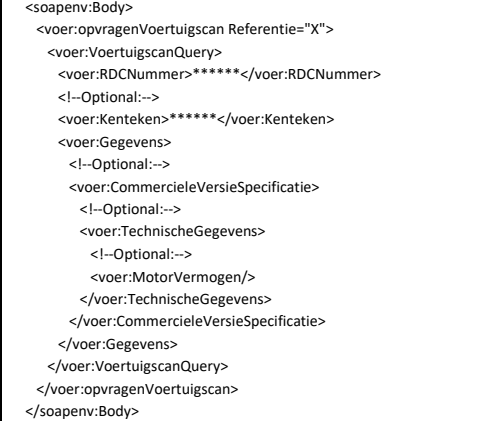

### Response message:

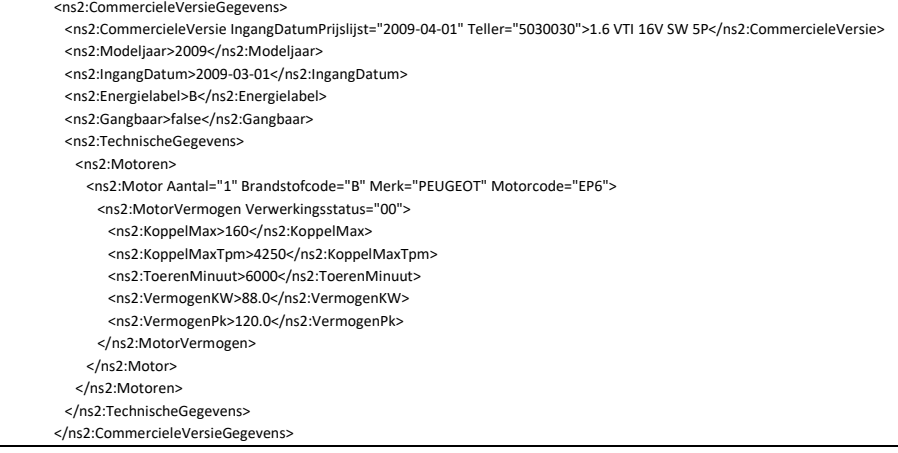

# **O.10. MotorGegevens (Engine data)**

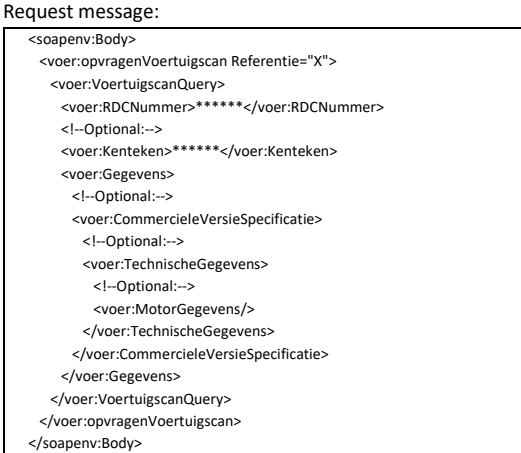

Response message:

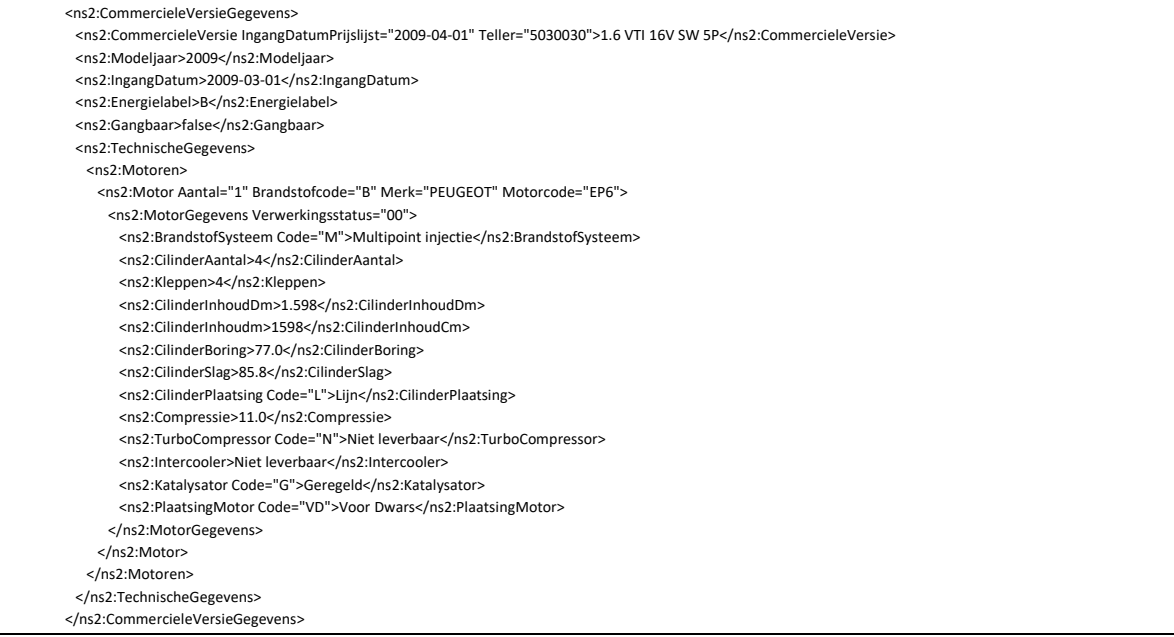

# **P. Opvragen Merkenlijst (Request Brand List)**

With this function you can request the Trademarks. You can use the Brand when calling the previously described functions of VTS.

Request message:

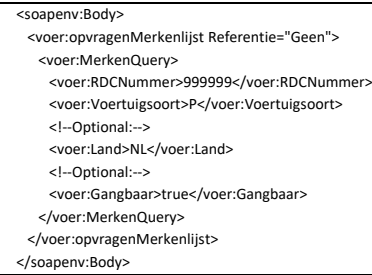

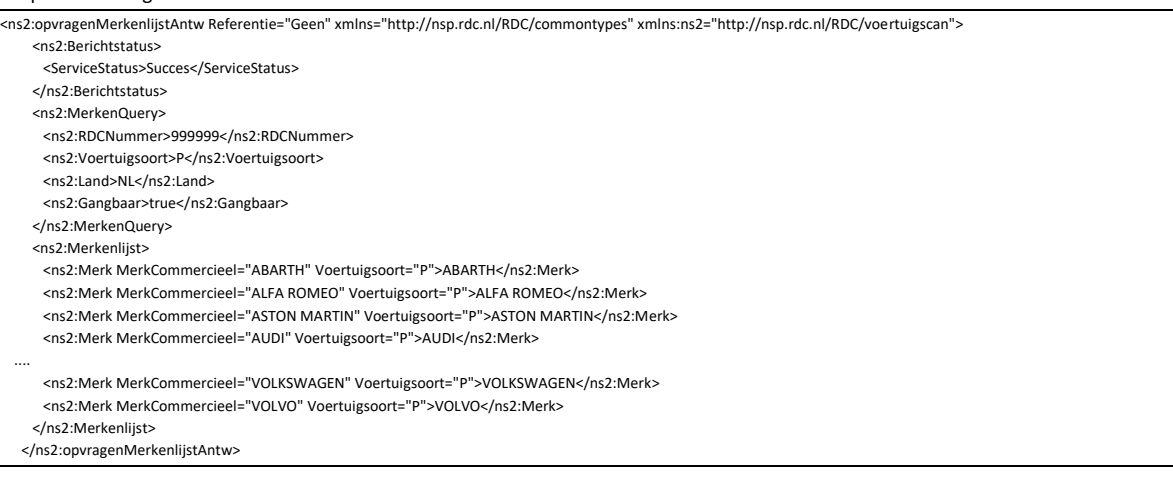

# **Q. Opvragen Modellenlijst (Request Model List)**

With this function you can request the Models. You can use the Model when calling the functions of VTS described earlier.

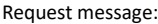

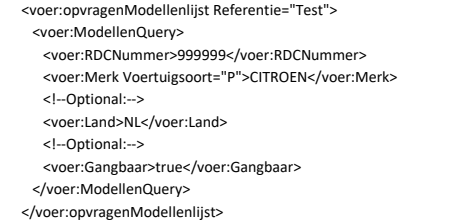

### Response message:

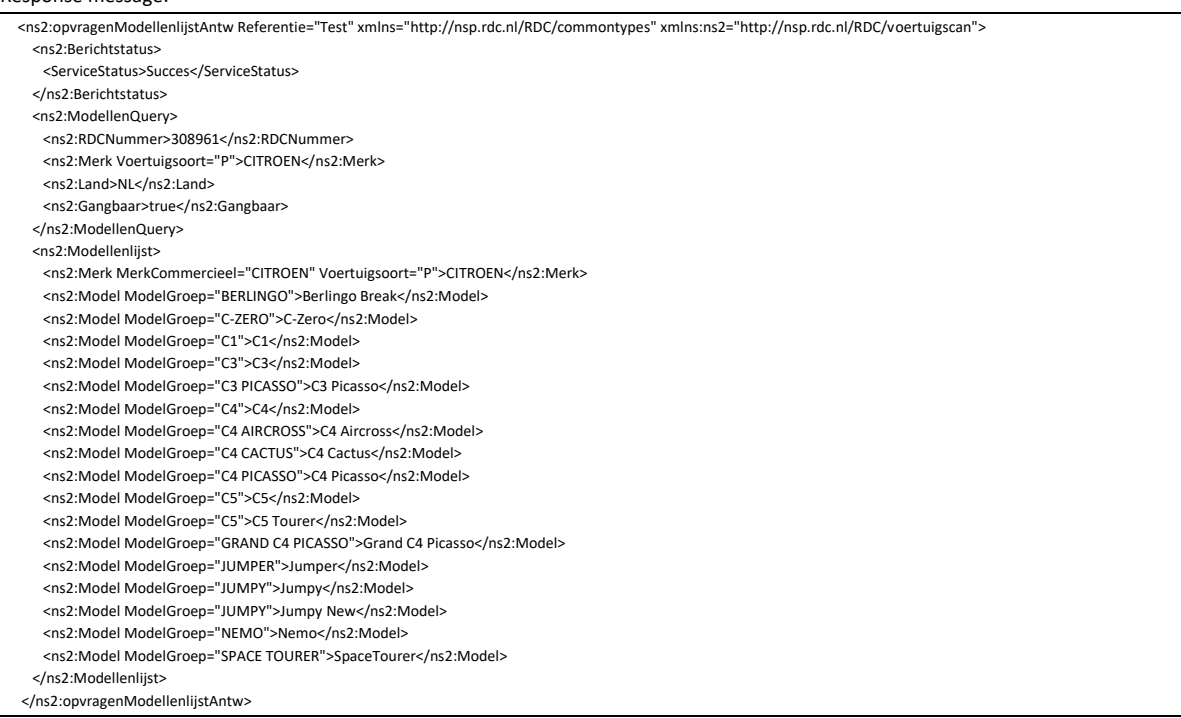

# **R. Via Kenteken (Through License Plate)**

Based on the license plate, you can access all data as registered by the RDW. Instead of the registration number, you can also use the chassis number as an entry. This is subject to the condition that the chassis number is known to the RDW.

# **R.1. Parameters meegeven in het vraagbericht (Include parameters in the question**

### **message)**

You can specify a number of parameters with the query message. In fact, they are all optional, but you cannot request data if no valid registration number or chassis number has been entered.

If you request that the chassis number be returned, it will be returned if it has been received at RDC through others than the RDW. If a license plate is only known through the RDW, this may be the case if the vehicle was registered very recently, then the RDC may not return it. If you also enter the correct reporting code with the registration number, the chassis number can be returned. The use and meaning of Alternate Source is explained later in this document.

The system will select the most likely commercial version based on the license plate and a number of internal parameters. (Preferred commercial version). The Preferred Commercial Version List contains versions of the vehicle that may be eligible. If the latter is the case, you can use the data there to specify here the version that you think is the correct one. You do this by filling the Counter and the EntryDatePrice List.

For the EntryDatePrice List, which is always related to a specific commercial version (a code to indicate through the Counter), it can be entered if the relevant date is known. You can leave this blank if you don't know the date. The system then takes the most recent price list available for the specific commercial version. If the commercial version is no longer in production, the most recent price list may be from years ago.

See also what is described under ' CommercieleVersieSpecificatie (Commercial Version Specification)'.

 <voer:VoertuigscanQuery> <voer:RDCNummer>999999</voer:RDCNummer> <!--Optional:--> <voer:Kenteken>22PBR4</voer:Kenteken> <!--Optional:--> <voer:Meldcode>1234</voer:Meldcode> <!--Optional:--> <voer:Chassisnummer>xxxxxxxxxxxxxxxxx</voer:Chassisnummer> <!--Optional:--> <voer:AlternatieveBron>true</voer:AlternatieveBron> <!--Optional:--> <voer:Teller IngangDatumPrijslijst="?">?</voer:Teller> OF <voer:Teller >?</voer:Teller>

The explanation of the following parts is based on the registration number 22PBR4 and a valid (your) RDC number. See for this what has been recorded about credentials.

```
 <voer:VoertuigscanQuery>
      <voer:RDCNummer>999999</voer:RDCNummer>
      <!--Optional:-->
      <voer:Kenteken>22PBR4</voer:Kenteken>
      <voer:Gegevens>
\langle \rangle </voer:Gegevens>
```
# **R.2. Voertuiggevens (Vehicle details)**

The data block vehicle data contains a number of standard sections that are supplied (vehicle type description and the registration number to which it relates)

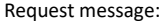

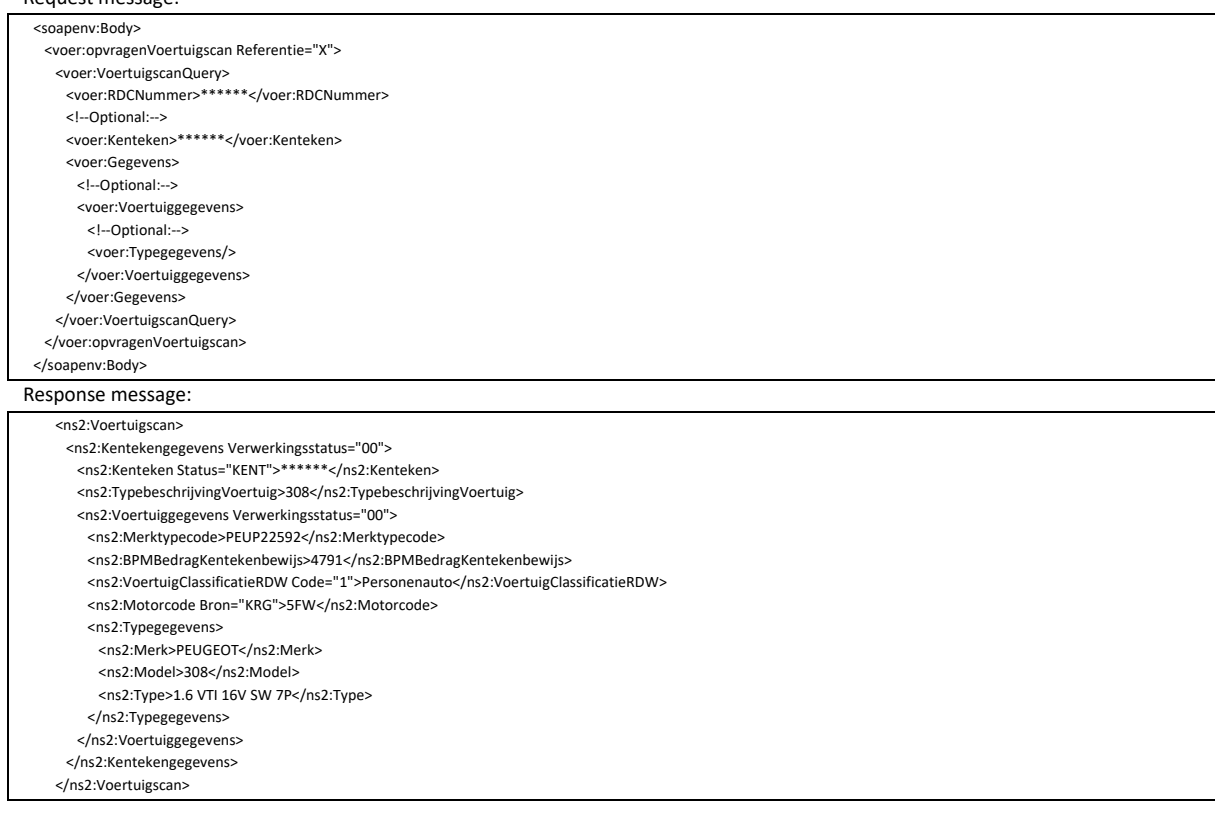

Vehicle ClassificationRDW Codes and Designations:

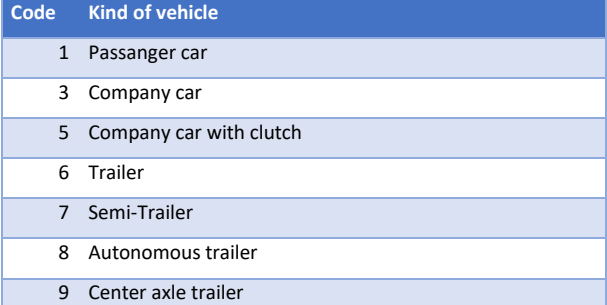

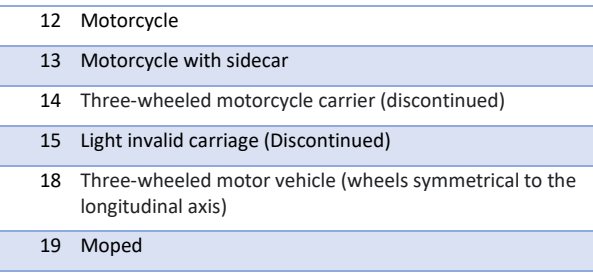

# **R.3. Chassisnummer (Chassis number – VIN)**

If you request the chassis number, it will be returned in this block. There is, however, a condition.

The chassis number will only be returned if it was received outside the RDW – or – if you also provide the reporting code in addition to the registration number.

### Reques message:

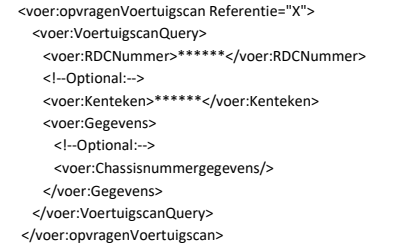

### Response message:

```
 <ns2:Voertuigscan>
  <ns2:Kentekengegevens Verwerkingsstatus="00">
   <ns2:Kenteken Status="KENT">******</ns2:Kenteken>
   <ns2:TypebeschrijvingVoertuig>308</ns2:TypebeschrijvingVoertuig>
   <ns2:Chassisnummergegevens Verwerkingsstatus="00">
     <ns2:Chassisnummer Status="KENT">VF34H5FWC5538****</ns2:Chassisnummer>
     <ns2:Meldcode Status="OK">****</ns2:Meldcode>
   </ns2:Chassisnummergegevens>
  </ns2:Kentekengegevens>
 </ns2:Voertuigscan>
```
# **R.4. Registratiegegevens (Registration details)**

The data block registration data contains all important data (Dates) associated with this vehicle used by the RDW.

New to this data block compared to the previous release are the ' LandHerkomstImport (Country Origin Import)' and ' Verzekerd (Insured)' sections.

If it concerns an import vehicle (Wijzeinvoer Code (Mode Import Code) is then an I), then the abbreviation of the country from which the vehicle was imported is stated here. A vehicle that is new on the Dutch market has the abbreviation 'NED'.

In the case of an imported vehicle, the Sequence number owner section contains the value as it is known in the RDW administration. It is not known how many owners the vehicle has had in the country of origin.

### Request message: <soapenv:Body> <voer:opvragenVoertuigscan Referentie="X"> <voer:VoertuigscanQuery> <voer:RDCNummer>\*\*\*\*\*\*</voer:RDCNummer> <!--Optional:--> <voer:Kenteken>\*\*\*\*\*\*</voer:Kenteken> <voer:Gegevens> <!--Optional:--> <voer:Registratiegegevens/> </voer:Gegevens> </voer:VoertuigscanQuery> </voer:opvragenVoertuigscan>

</soapenv:Body>

### Response message:

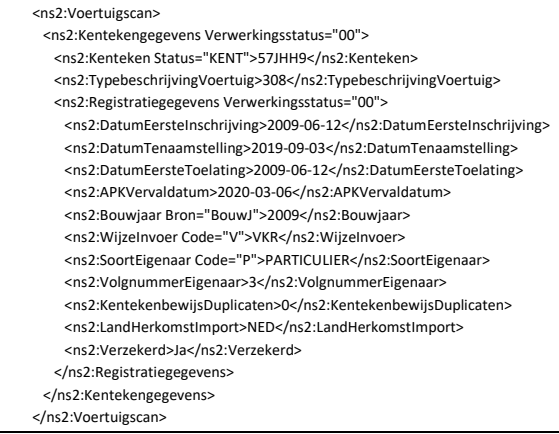

# **R.5. Eigenaarhistorie (Owner history)**

The owner history provides an overview of all mutations that have taken place on this registration number (as far as registered by RDW).

### Request message:

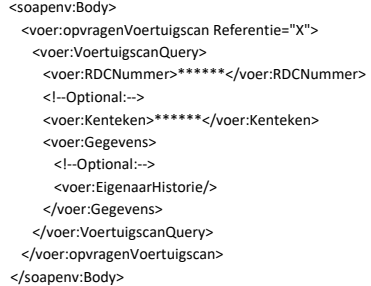

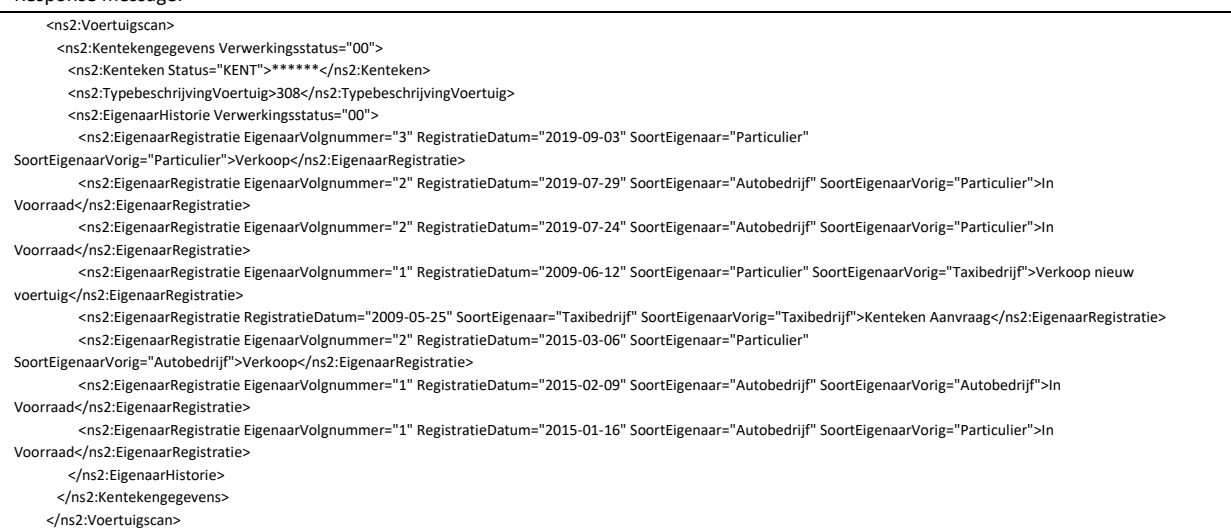

# **R.6. VoertuigHistorie (Vehicle history)**

This data block shows the special features of the vehicle.

In addition to when an APKhas taken place, other entries, if any, are also shown.

Examples are reports about stolen/missing, gas conversion, technical modification, etc.

Request message (without Recall):

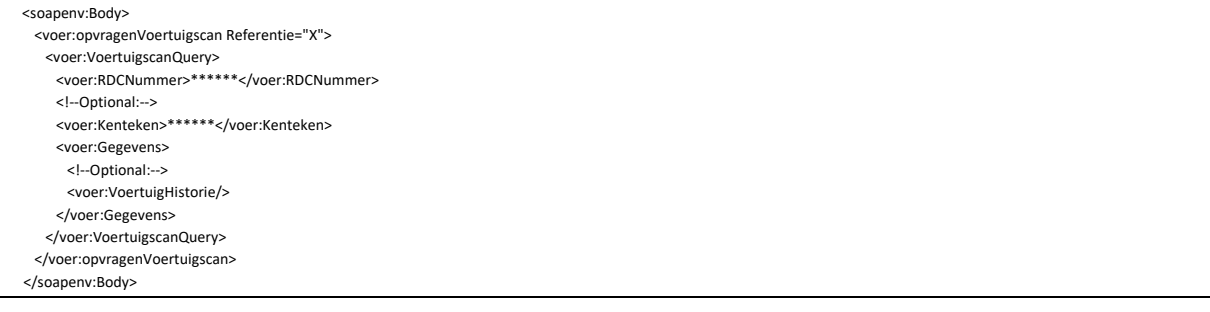

Response message (without Recall):

### <ns2:Voertuigscan> <ns2:Kentekengegevens Verwerkingsstatus="00"> <ns2:Kenteken Status="KENT">\*\*\*\*\*\*</ns2:Kenteken> <ns2:TypebeschrijvingVoertuig>308</ns2:TypebeschrijvingVoertuig> <ns2:VoertuigHistorie Verwerkingsstatus="00"> <ns2:VoertuigRegistratie RegistratieCode="APK1" RegistratieDatum="2013-05-24">APK meldingen</ns2:VoertuigRegistratie> <ns2:VoertuigRegistratie RegistratieCode="APK1" RegistratieDatum="2015-03-06">APK meldingen</ns2:VoertuigRegistratie> <ns2:VoertuigRegistratie RegistratieCode="APK1" RegistratieDatum="2017-02-01">APK meldingen</ns2:VoertuigRegistratie> <ns2:VoertuigRegistratie RegistratieCode="TEC1" RegistratieDatum="2017-02-01">Technische modificatie.</ns2:VoertuigRegistratie> <ns2:VoertuigRegistratie RegistratieCode="APK1" RegistratieDatum="2018-03-02">APK meldingen</ns2:VoertuigRegistratie> <ns2:VoertuigRegistratie RegistratieCode="APK1" RegistratieDatum="2019-03-01">APK meldingen</ns2:VoertuigRegistratie> </ns2:VoertuigHistorie> </ns2:Kentekengegevens> </ns2:Voertuigscan>

### Request message (with Recall):

 <soapenv:Body> <voer:opvragenVoertuigscan Referentie="X"> <voer:VoertuigscanQuery> <voer:RDCNummer>\*\*\*\*\*\*</voer:RDCNummer> <!--Optional:--> <voer:Kenteken>01MLDX</voer:Kenteken> <voer:Gegevens> <voer:VoertuigHistorie> <voer:TerugroepActies/> </voer:VoertuigHistorie> </voer:Gegevens> </voer:VoertuigscanQuery> </voer:opvragenVoertuigscan> </soapenv:Body>

### Response message (with Recall):

### <ns2:Voertuigscan>

- <ns2:Kentekengegevens Verwerkingsstatus="00">
	- <ns2:Kenteken Status="KENT">01MLDX</ns2:Kenteken>
- <ns2:TypebeschrijvingVoertuig>S 1000 RR</ns2:TypebeschrijvingVoertuig>
- <ns2:VoertuigHistorie Verwerkingsstatus="00">
- <ns2:TerugroepActies Verwerkingsstatus="00">
- <ns2:TerugroepActie Code="MOT" Status="Openstaande terugroepactie"/>
- </ns2:TerugroepActies>
- </ns2:VoertuigHistorie>
- </ns2:Kentekengegevens>
- </ns2:Voertuigscan>

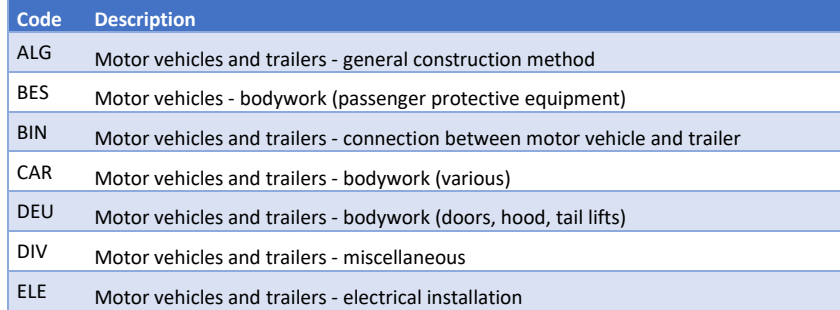

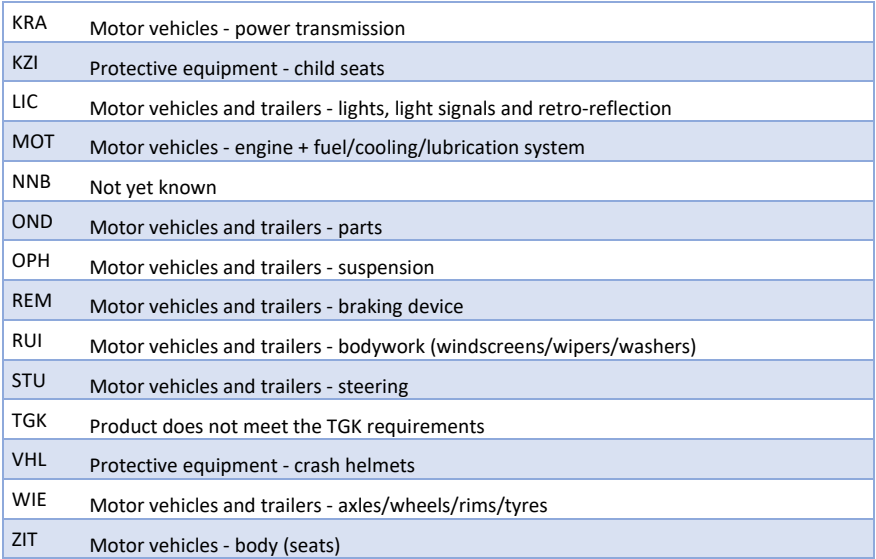

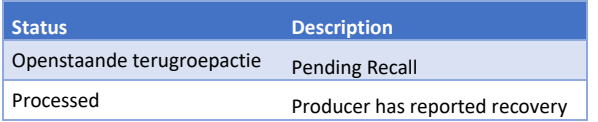

# **R.7. BrandstofEnKleur (Fuel and Color)**

When you request this data block, you will be returned as the fuel type specified by the RDW as the preferred fuel type. The vehicle can also have other (electro) motors on board. These details can be requested through the Type approval data and/or through the price list data.

# Request message:

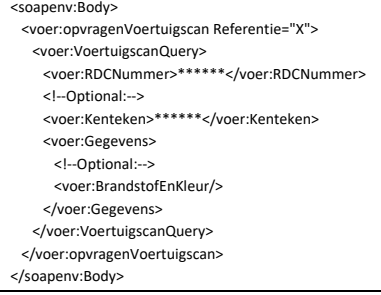

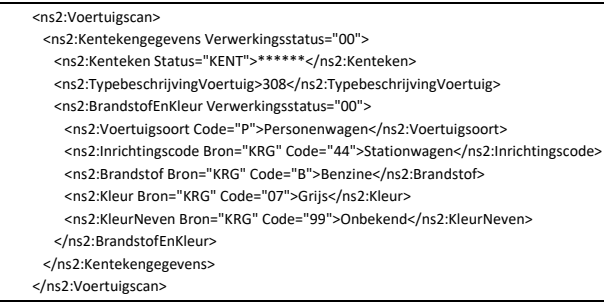

# **R.8. Gewichtsgegevens (Weight data)**

The most requested information is shown here.

More weight data can be requested through the Type approval data and/or through the price list data.

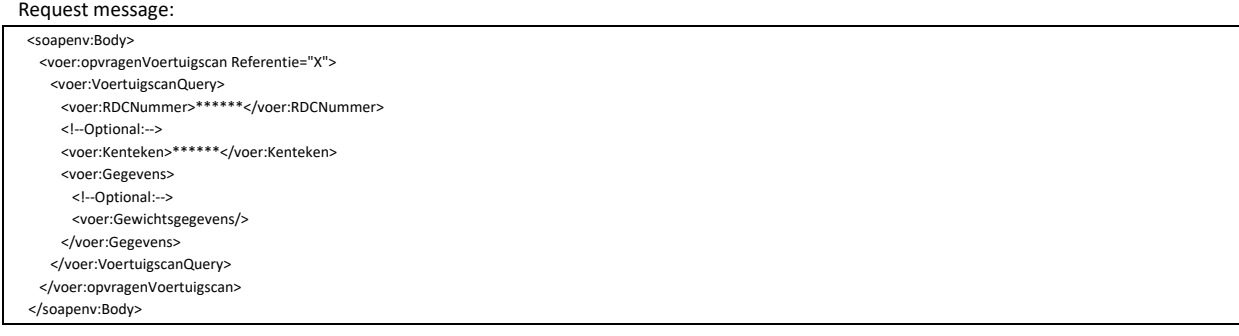

### Response message:

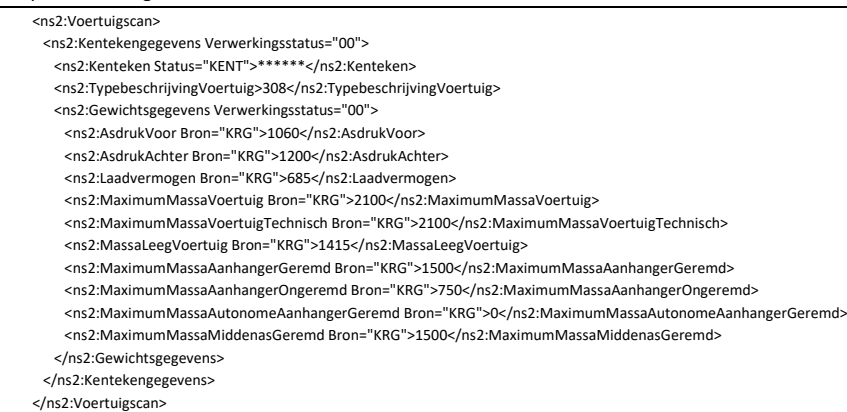

# **R.9. Milieugegevens (Environmental data)**

### Request message:

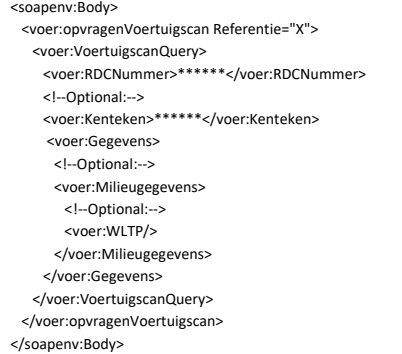

### Response:

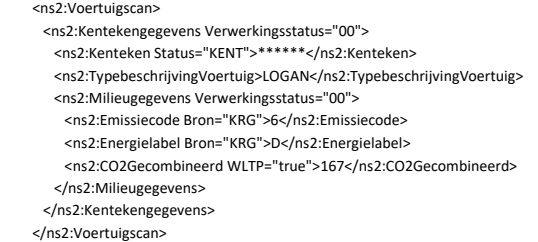

By means of 'WLTP="false"' or 'WLTP="true"' it is indicated whether it concerns a NEDC or WLTP value:

- o False: NEDC
- o True: WLTP

If a vehicle has both a NEDC and a WLTP value, the WLTP value is always displayed.

If the option 'WLTP' is not included in the Question Message, it will not be indicated in the Answer Message whether the WLTP value is 'true' or 'false'.

# **R.10. Voertuigstatussen (Vehicle status)**

The vehicle statuses show the current status of the vehicle. It is not an overview of history.

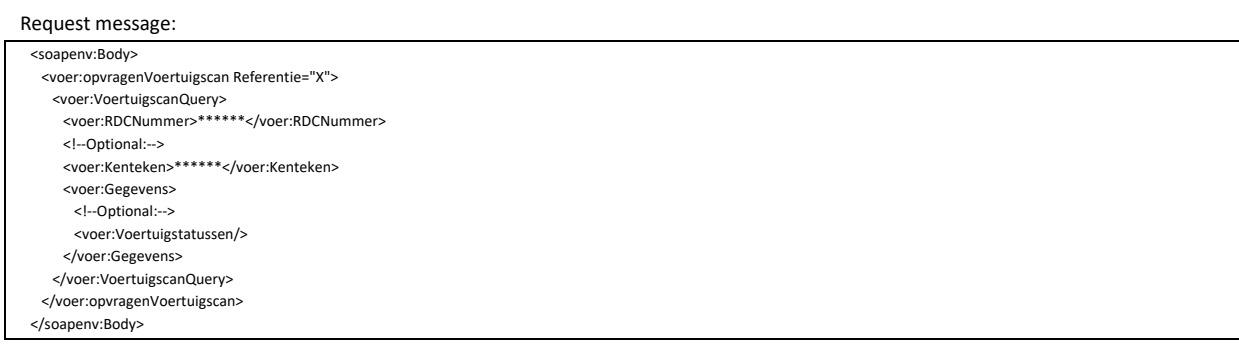

### Response message:

### <ns2:Voertuigscan>

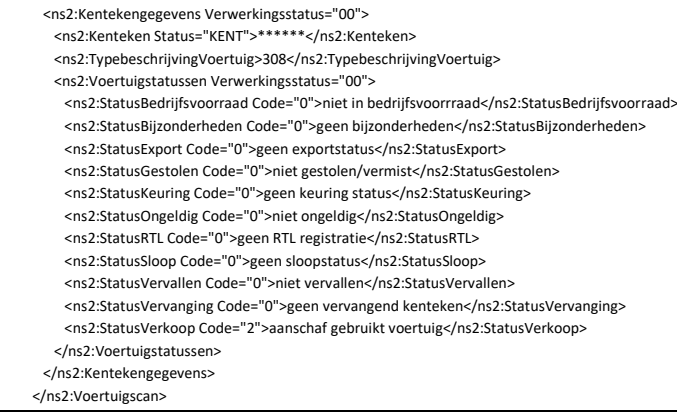

# **R.11. Kentekensignalen (License plate signals)**

# Request message:

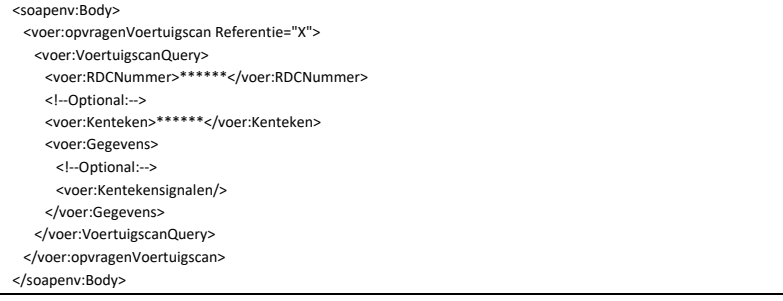

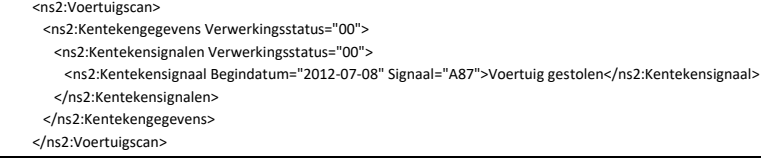

# **R.12. KentekenNieuwwaarde (License Plate New value)**

The new license plate value comes from RDW. If, before the RDW has started keeping this registration, the new value is not known, it will be shown approximately. The source will then read 'CALC' instead of KRG.

The value used by the RDW may deviate from the price list value of the vehicle. The RDW adds the ex-factory accessories to the amount from the price list.

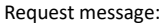

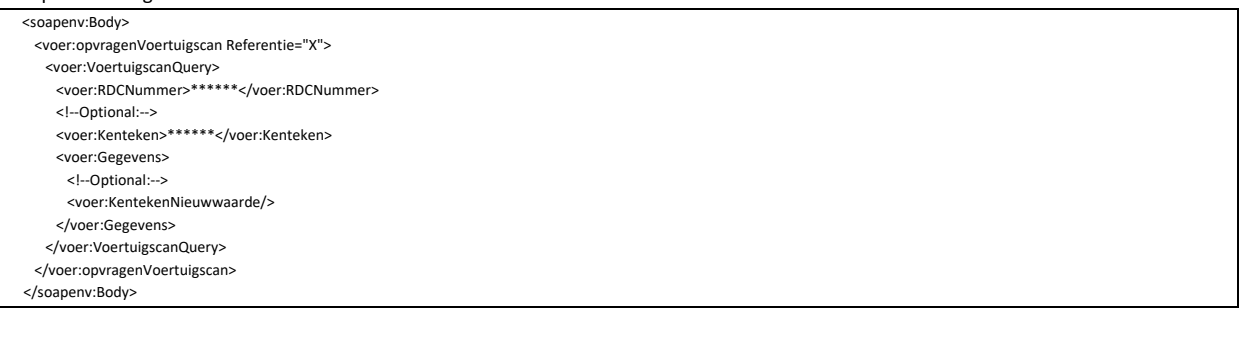

### Response message:

### <ns2:Voertuigscan>

<ns2:Kentekengegevens Verwerkingsstatus="00">

- <ns2:Kenteken Status="KENT">\*\*\*\*\*\*</ns2:Kenteken>
- <ns2:TypebeschrijvingVoertuig>308</ns2:TypebeschrijvingVoertuig> <ns2:KentekenNieuwwaarde Verwerkingsstatus="00">
- <ns2:PrijsConsumentExBtw Bron="CALC">21739</ns2:PrijsConsumentExBtw>
- <ns2:PrijsConsumentInBtw Bron="KRG">24959</ns2:PrijsConsumentInBtw>
- </ns2:KentekenNieuwwaarde>
- </ns2:Kentekengegevens>
- </ns2:Voertuigscan>

# **R.13. Verbruikgegevens (Consumption data)**

### Request message:

 <soapenv:Body> <voer:opvragenVoertuigscan Referentie="X"> <voer:VoertuigscanQuery> <voer:RDCNummer>\*\*\*\*\*\*</voer:RDCNummer> <!--Optional:--> <voer:Kenteken>\*\*\*\*\*\*</voer:Kenteken> <voer:Gegevens> <!--Optional:--> <voer:Verbruiksgegevens> <!--Optional:- <voer:WLTP/> </voer:Verbruiksgegevens> </voer:Gegevens> </voer:VoertuigscanQuery> </voer:opvragenVoertuigscan> </soapenv:Body>

### Response message:

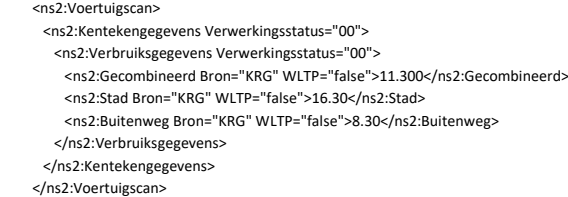

By means of 'WLTP="false"' or 'WLTP="true"' it is indicated whether it concerns a NEDC or WLTP value:

- o False: NEDC
- o True: WLTP

If a vehicle has both a NEDC and a WLTP value, the WLTP value is always displayed.

If the 'WLTP' option is not included in the Request message, it will not be indicated in the Response Message whether the WLTP value is 'true' or 'false'.

# **R.14. APKgegevens (APK data)**

The block 'APKgegevens (APK data)' shows the APK reports that have been carried out in the past and the top five vehicle data.

# **R.14.1. APKMeldingen (APK Notifications)**

# Request message:

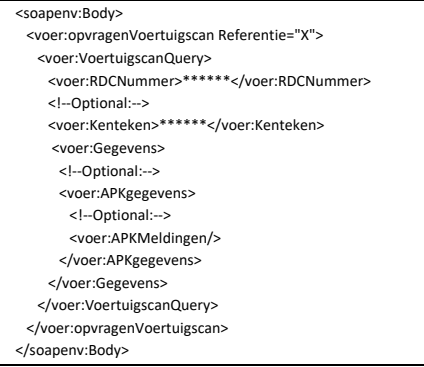

### Response message:

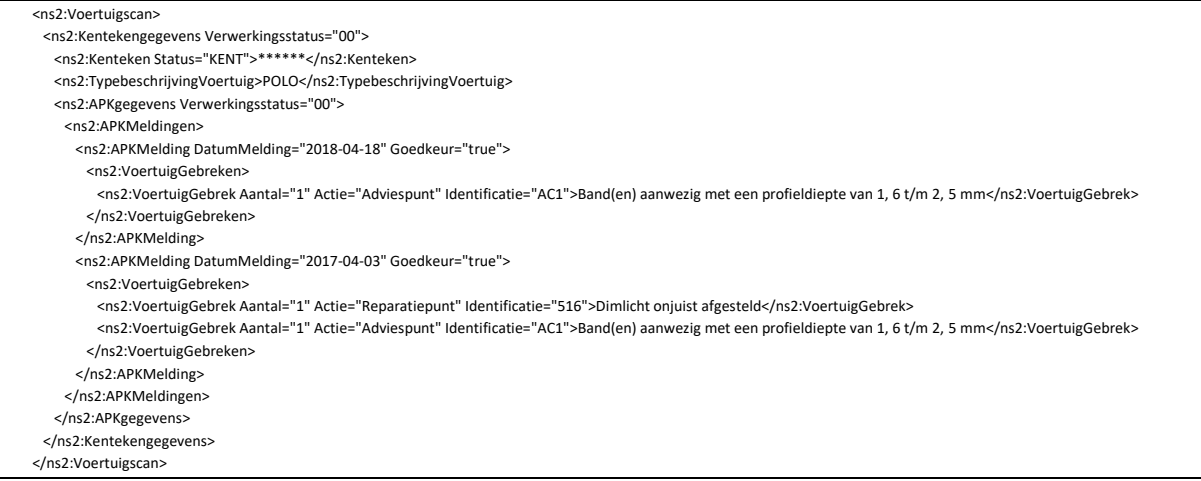

# **R.14.2. TopXGebreken (Top X Defects)**

# Request message:

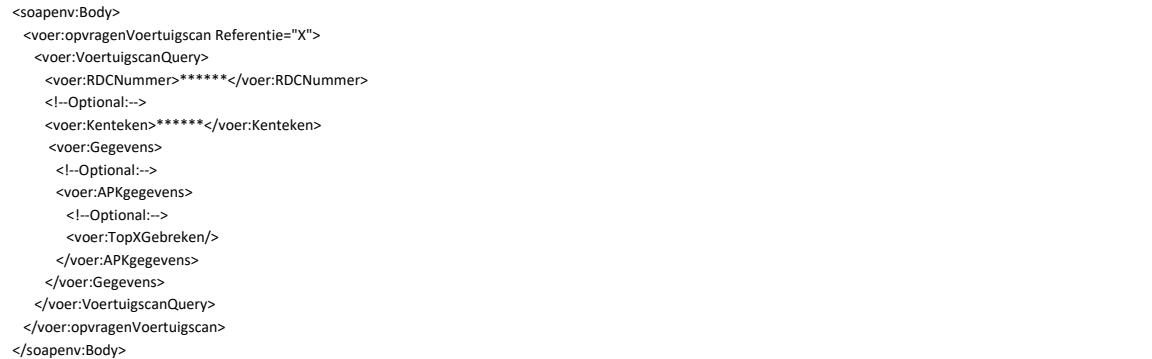

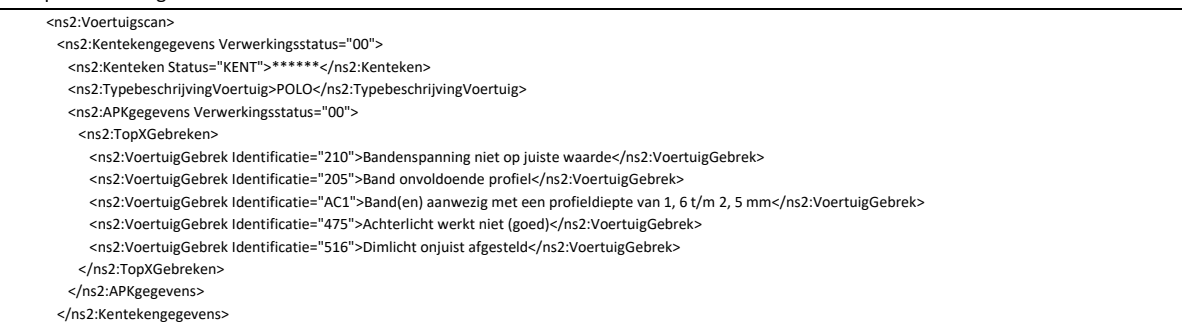

# **R.15. TechnischeSpecificatie (Technical Specifications)**

The 'TechnischeSpecificatie (Technical Specification)' block has been supplemented with data from RDW - Type Approval Data (ETG). The following sub-blocks exist under the 'Technical Specification' block:

- o Carrosseriegegevens (Bodywork data)
- o Transmissiegegevens (Transmission Details)
- o Remgegevens (Brake data)
- o Motorgegevens (Engine data)

It is possible that not all data is registered. Often because it is not relevant for the selected vehicle or if it concerns an import vehicle. Data that is available will be returned.

### Request message:

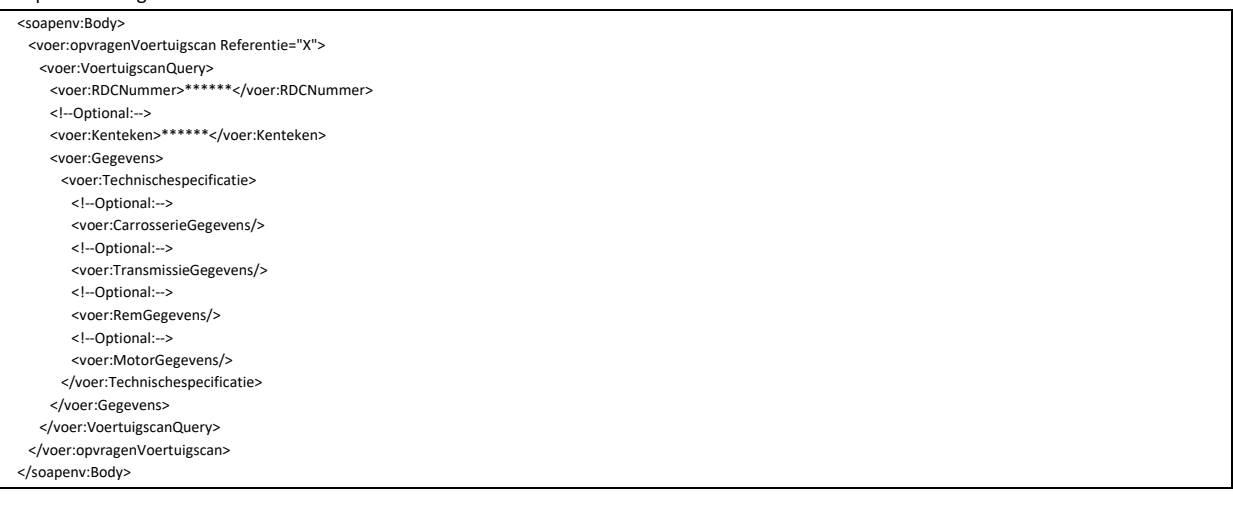

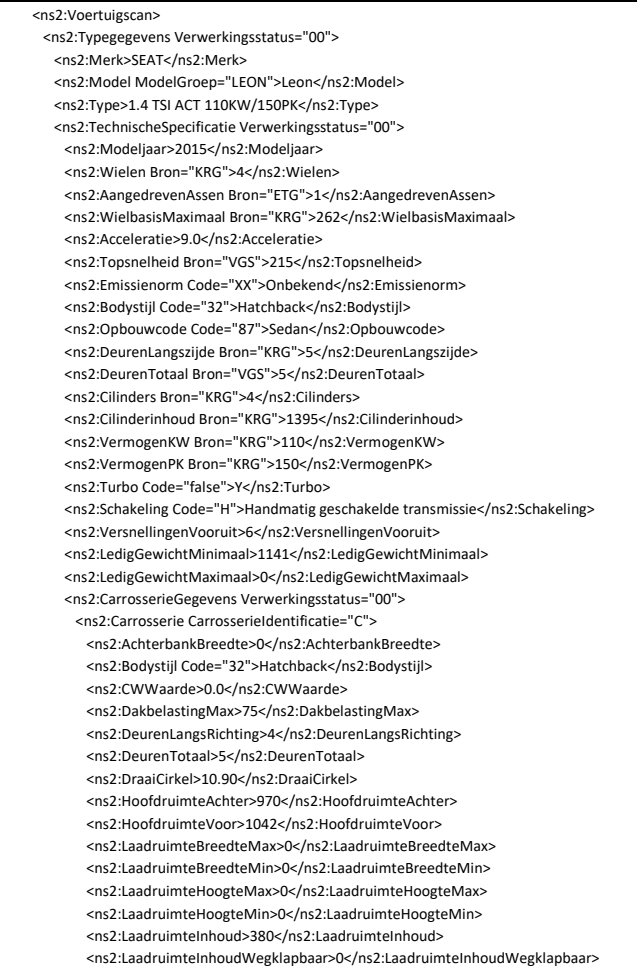

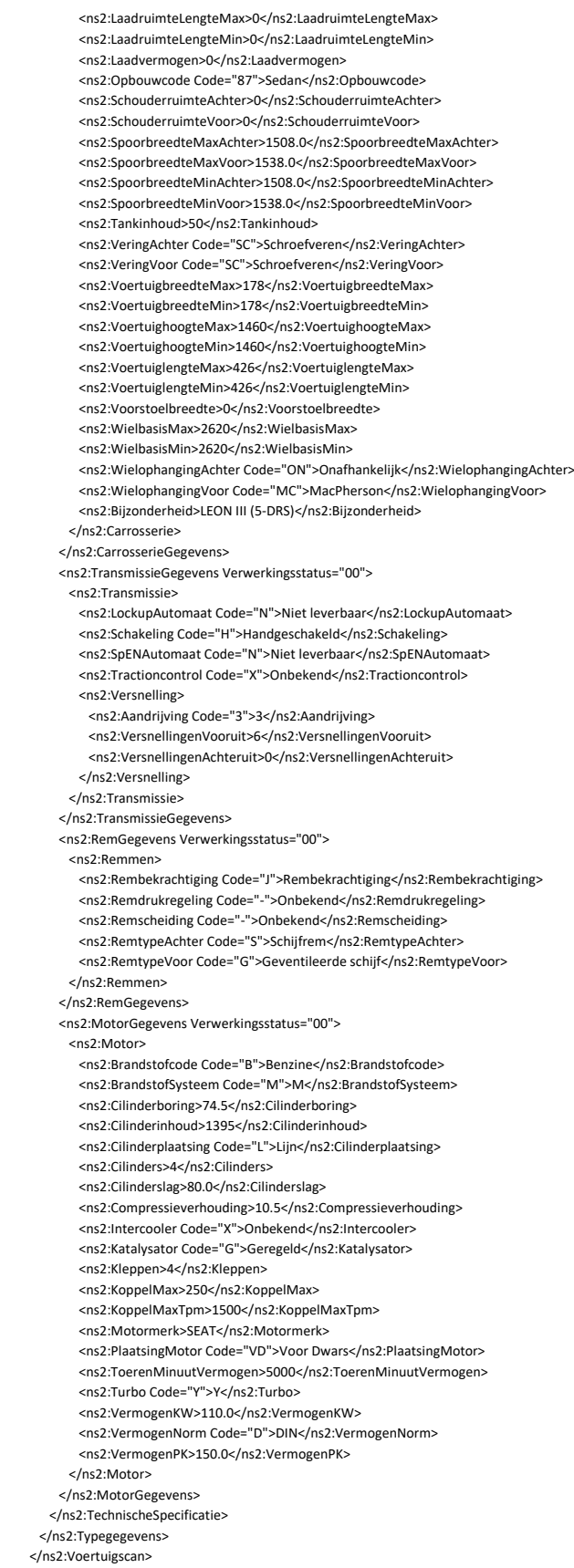

The 'Drive' field is displayed in the 'Transmission data' block. The code in this field indicates what type of drive the vehicle has:

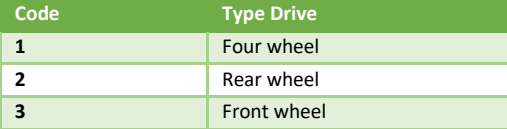

# **R.16. Preferente Commerciele Versielijst (Preferred Commercial Version List)**

The system will determine the most likely version based on the license plate. There may be a deviation. This data block shows the possible versions that qualify. The order is always: most likely first.

In this example it is the '1.2 TSI 105pk DSG-7 Ambition Business Line'.

If you believe that the third is the correct one ('1.2 TSI 105pk DSG-7 Comfort'), you can use the Teller (Counter) to enter its value (in this case 5018531) in the query message, including the EntryDate.to the EntryDatePrice List.

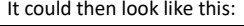

 <voer:VoertuigscanQuery> <voer:RDCNummer>\*\*\*\*\*\*</voer:RDCNummer> <!--Optional:--> <voer:Kenteken>22PBR4</voer:Kenteken> <voer:Teller IngangDatumPrijslijst="2011-01-01">5018531</voer:Teller> <voer:Gegevens>

Do you not take over the IngangsDatumPrijslijst (Entry Date Pricelist) and only offer the Teller (Counter) => <enter:Teller>5018531</enter:Teller>

The system then takes the most recent price list associated with this version and bases the requested price list data on it.

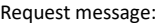

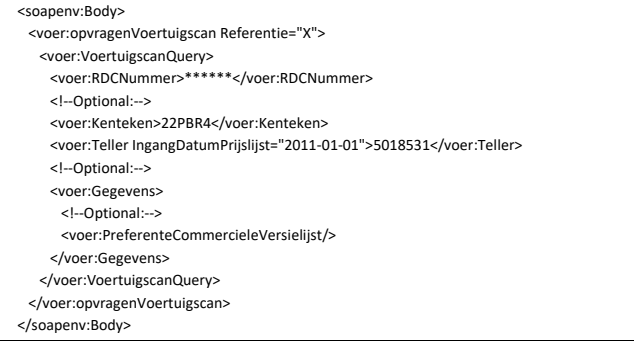

Response message:

```
 <ns2:Voertuigscan>
  <ns2:PreferenteCommercieleVersielijst Verwerkingsstatus="00">
   <ns2:PreferenteCommercieleVersies>
     <ns2:CommercieleVersie EnergieLabel="A" IngangDatum="2011-01-01" Teller="5018534">1.2 TSI 105pk DSG-7 Ambition Business Line</ns2:CommercieleVersie>
     <ns2:CommercieleVersie EnergieLabel="A" IngangDatum="2011-01-01" Teller="5018532">1.2 TSI 105pk DSG-7 Ambition</ns2:CommercieleVersie>
     <ns2:CommercieleVersie EnergieLabel="A" IngangDatum="2011-01-01" Teller="5018531">1.2 TSI 105pk DSG-7 Comfort</ns2:CommercieleVersie>
   </ns2:PreferenteCommercieleVersies>
  </ns2:PreferenteCommercieleVersielijst>
 </ns2:Voertuigscan>
```
# **R.17. CommercieleVersiespecificatie (Commercial Version Specification)**

When requesting the commercial version specification, a data element is supplied as standard.

If you would like to request more information, for example the commercial data or the technical data, you can do this as described under chapter **J** Commerciele gegeven (Commercial data) and/or chapter **K** Technische gegevens (Technical data).

To request the technical data from the price list, you can do this in the same way as described under chapter **J**.

```
Request message:
```
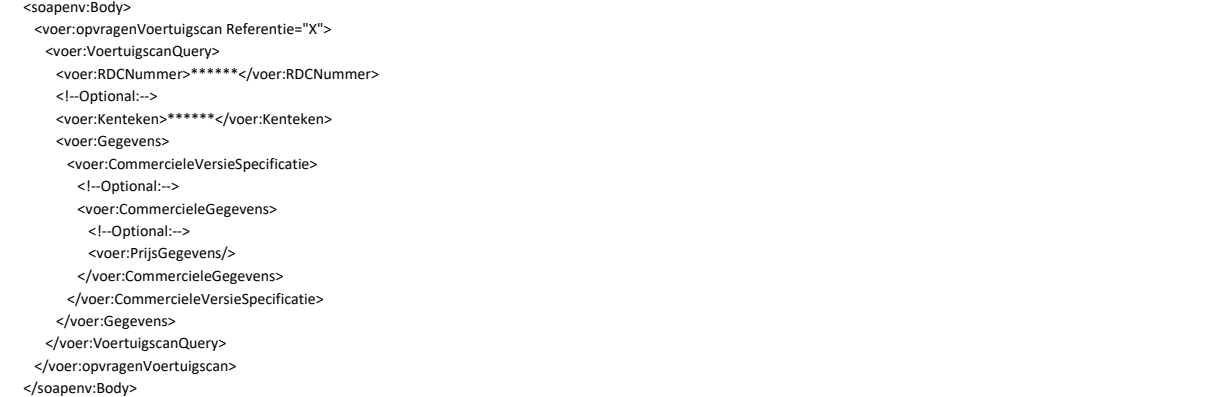

Response message:

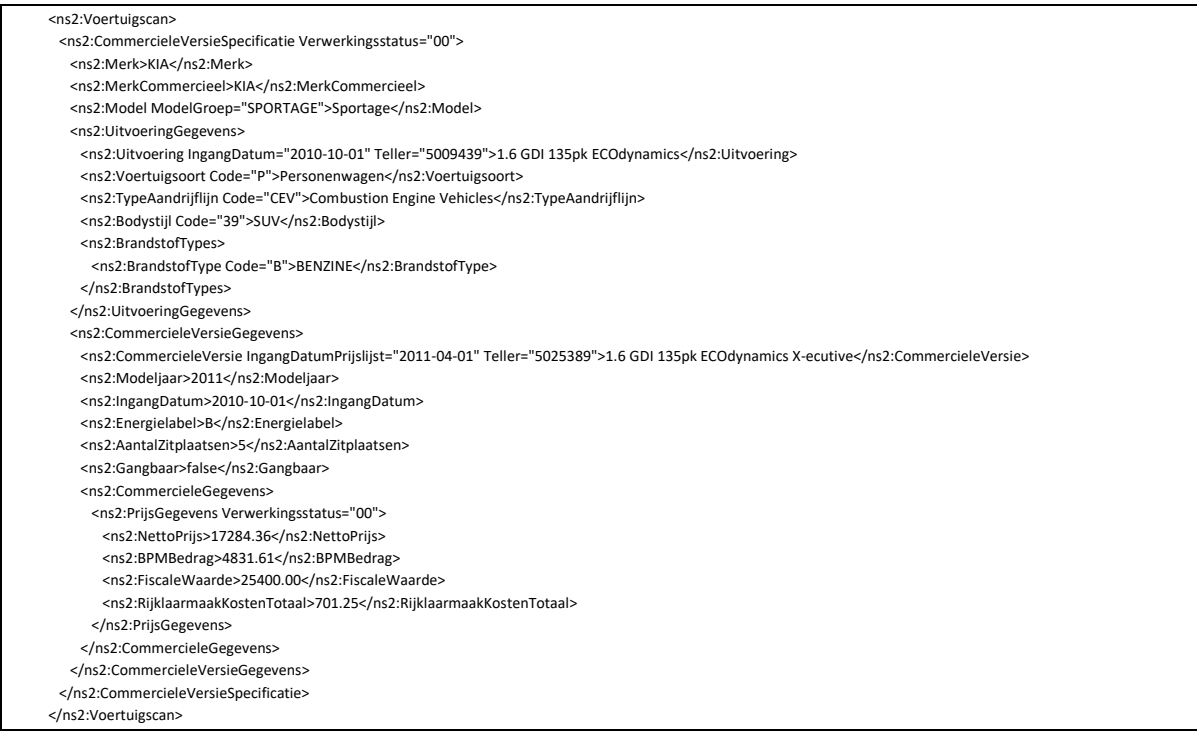

# **R.18. Commercielegegevens (Commercial data)**

To request the commercial data from the price list, you can do this in the same way as described under chapter **J**.

# **R.19. Technische gegevens (Technical data)**

To request the technical data from the price list, you can do this in the same way as described under chapter **K**.

# **R.20. Typekeuringsgegevens (Type Inspection data)**

The data as registered in accordance with the Europeese TyeGoedkeuring (European Type Approval) (ETG) can be retrieved through VTS XML. The Type Inspection data includes all technical data that the RDW has available. This applies to a lesser extent to vehicles that have been imported. Data blocks are divided into a wide range of diversity.

In contrast to the description of the previous chapters, where the question and answer message is indicated per block, here the entire question message will be shown, with all the possible blocks, and thereby the entire answer message. Depending on the data requirement, you can specify what is desired in the question message.

You should keep in mind that 'nested' blocks should also be requested in such a way that the higher level comes first and then the nested level. See the emission data as an example.

In order to be able to request emission data, you must also name the higher levels: See below:

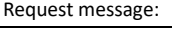

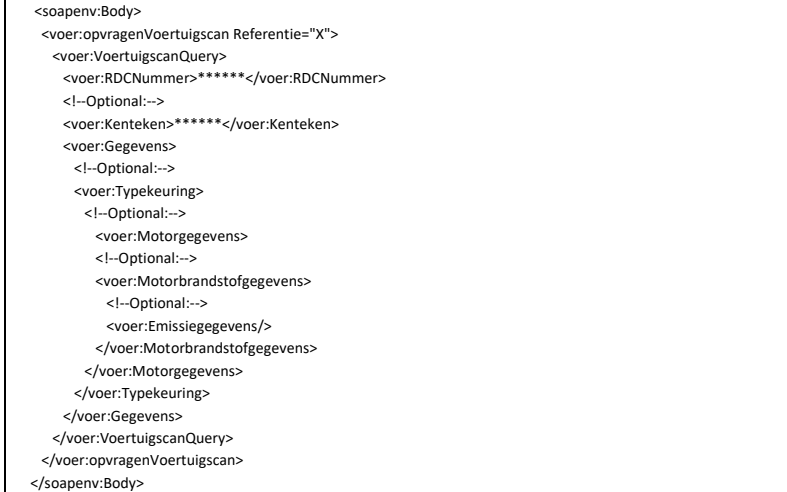

Response message:

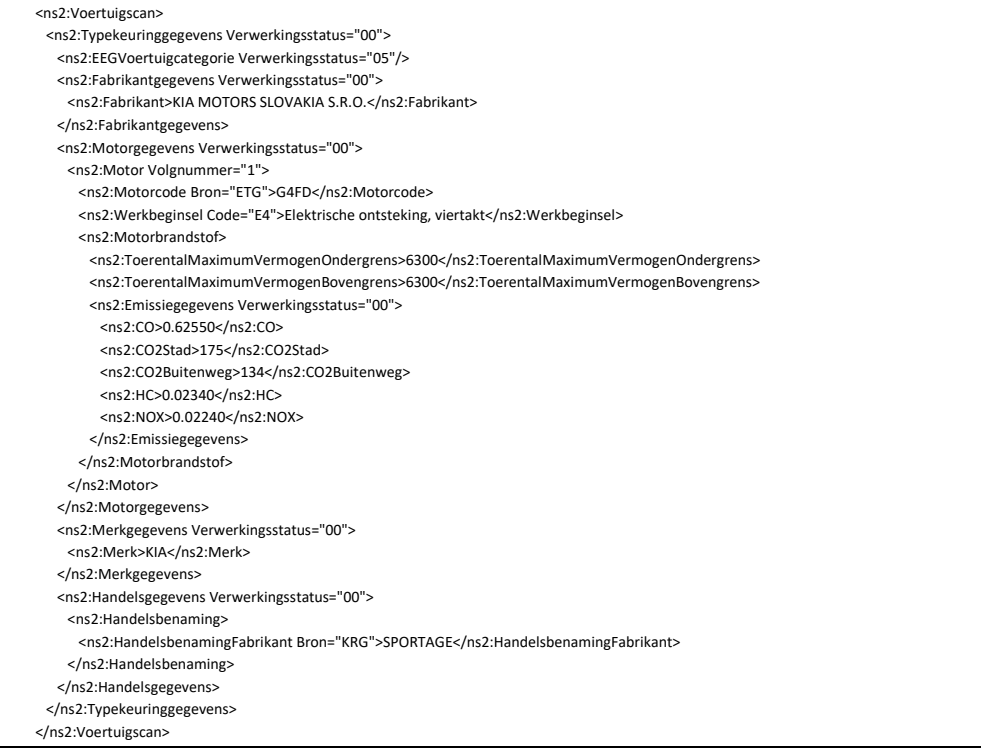

### Full Request message :

### <soapenv:Body> <voer:opvragenVoertuigscan Referentie="X"> <voer:VoertuigscanQuery> <voer:RDCNummer>\*\*\*\*\*\*</voer:RDCNummer> <!--Optional:-- > <voer:Kenteken>\*\*\*\*\*\*</voer:Kenteken> <voer:Gegevens> <voer:Typekeuring> <!--Optional:-- > <voer:EEGTypeVariantUitvoering/> <!--Optional:-- > <voer:EEGTypeGoedkeuringsnummer/> <!--Optional:-- > <voer:BasisgegevensUitvoering/> <!--Optional:-- > <voer:Motorgegevens> <!--Optional:-- > <voer:Motorbrandstofgegevens> <!--Optional:-- > <voer:Emissiegegevens/> <!--Optional:-- > <voer:Geluidsgegevens/> <!--Optional:-- > <voer:Verbruiksgegevens/> </voer:Motorbrandstofgegevens> </voer:Motorgegevens> <!--Optional:-- > <voer:Asgegevens/> <!--Optional:-- > <voer:Carrosseriegegevens/> <!--Optional:-- > <voer:Versnellinggegevens/> <!--Optional:-- > <voer:PlaatsVINgegevens/> <!--Optional:-- > <voer:Richtlijngegevens/> <!--Optional:-- > <voer:Certificeringgegevens/> </voer:Typekeuring> </voer:Gegevens> </voer:VoertuigscanQuery> </voer:opvragenVoertuigscan>

</soapenv:Body>

### Full Response message :

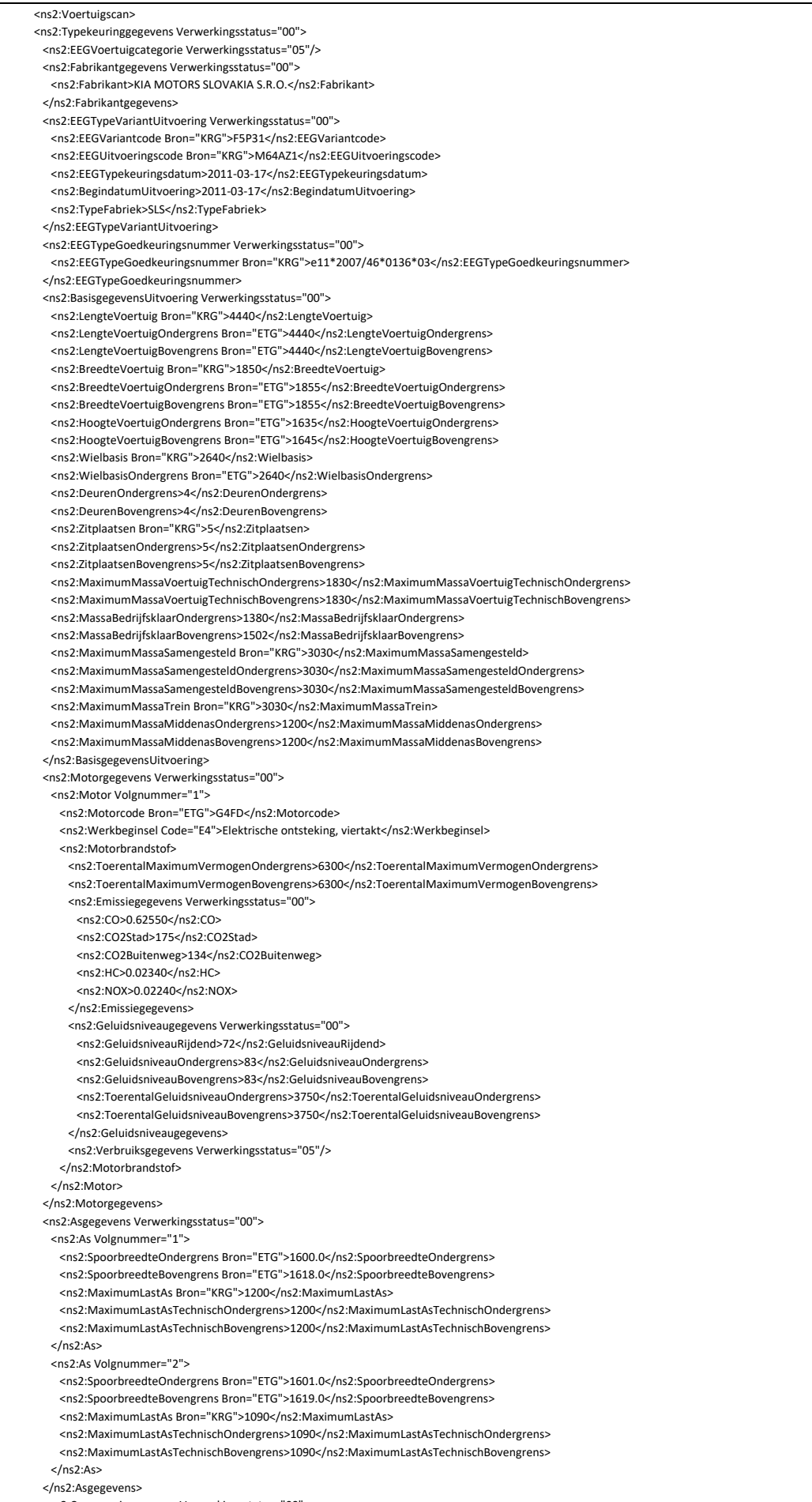

<ns2:Carrosseriegegevens Verwerkingsstatus="00">

Chapter: Via Kenteken (Through License Plate) Unapter: Via Kenteken (Through License Plate)

 <sup>&</sup>lt;ns2:Carrosserie Volgnummer="1">

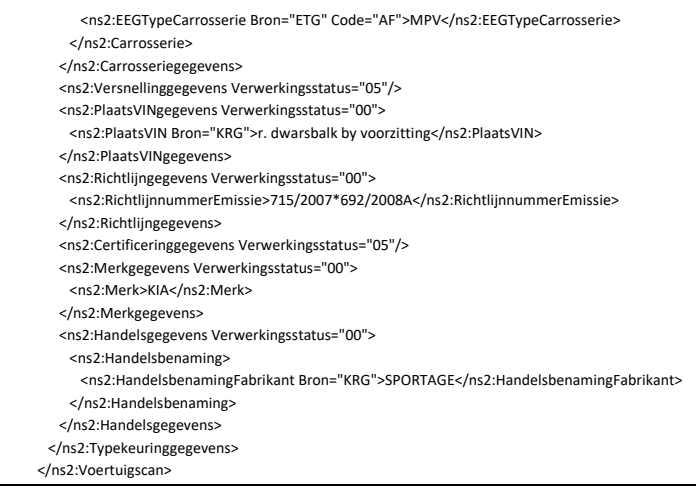

# **R.21. Marktprijs (Market price)**

# **R.21.1. Informatie (Information)**

With the RDC 'Marktprijs (Market price)' block, the user can retrieve the value of a Passenger Vehicle. The following values are retrieved when querying the 'Marktprijs (Market price)' block:

- 
- o Showroom Value Trade-in value
- o Trade value

When requesting the 'Marktprijs (Market price)' block, the current mileage of the vehicle in question must be specified. Based on the specified mileage and the current date, the Showroom Value and Trade-In Value is determined.

The Market Price values can only be retrieved for 'Passenger Cars'.

# **R.21.2. Definities (Definitions)**

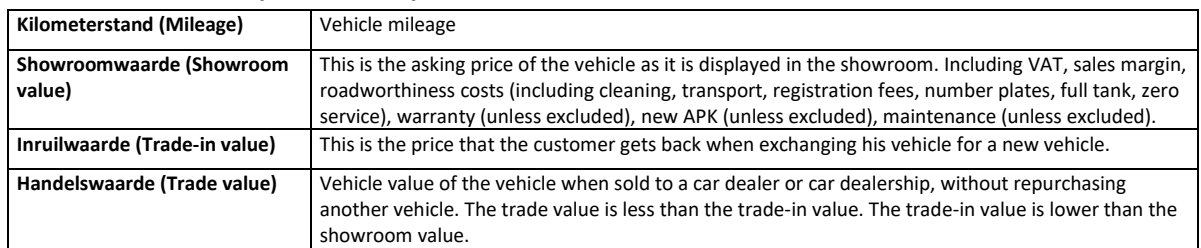

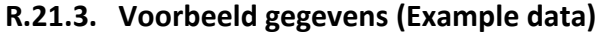

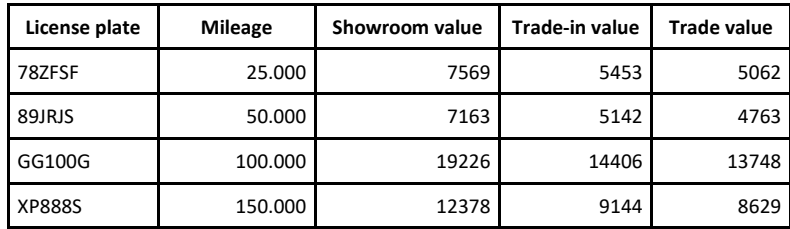

# **R.21.4. Foutmeldingen (Fault messages)**

MARKTPRIJS: Kan de data die verplicht is voor de voorspelling niet vinden. (MARKET PRICE: Cannot find the data required for the forecast.)

MARKTPRIJS: De voertuigleeftijd van dit voertuig valt buiten de toegestane waarden. (MARKET PRICE: The vehicle age of this vehicle is outside the permitted values.)

MARKTPRIJS: Er kon geen voertuig worden gevonden voor het ingevulde kenteken. (MARKET PRICE: No vehicle could be found for the entered license plate.)

# **R.21.5. Request message**

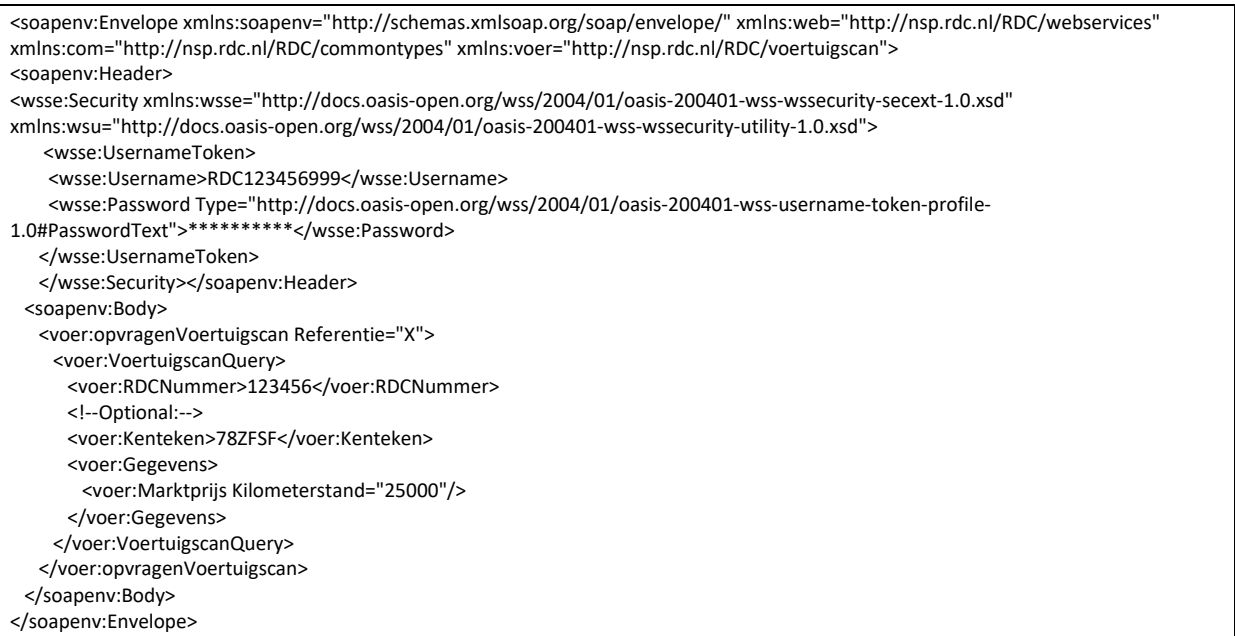

# **R.21.6. Response message**

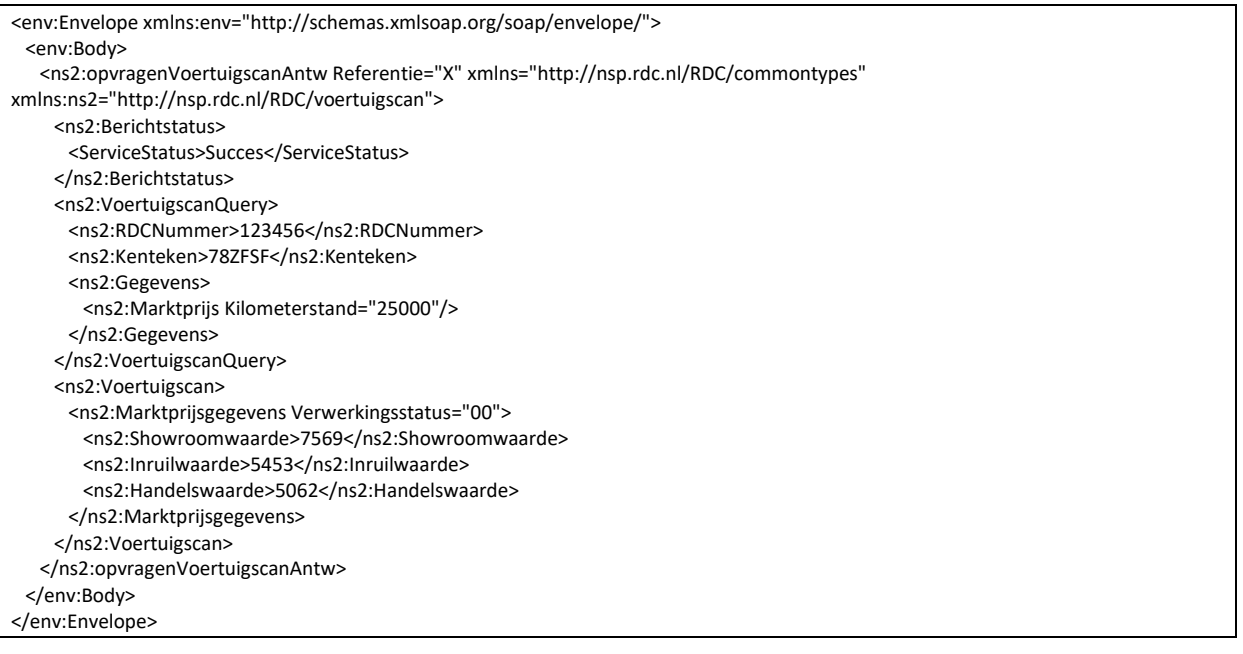

# **S. ElektrischeVoertuigSpecificaties (Electric Vehicle Specifications) EV-Database**

A link has been built between RDC and the 'EV Database' organization to provide customers with a large volume of electric vehicle data.

Request message from the 'EV Database' blocks looks like this:

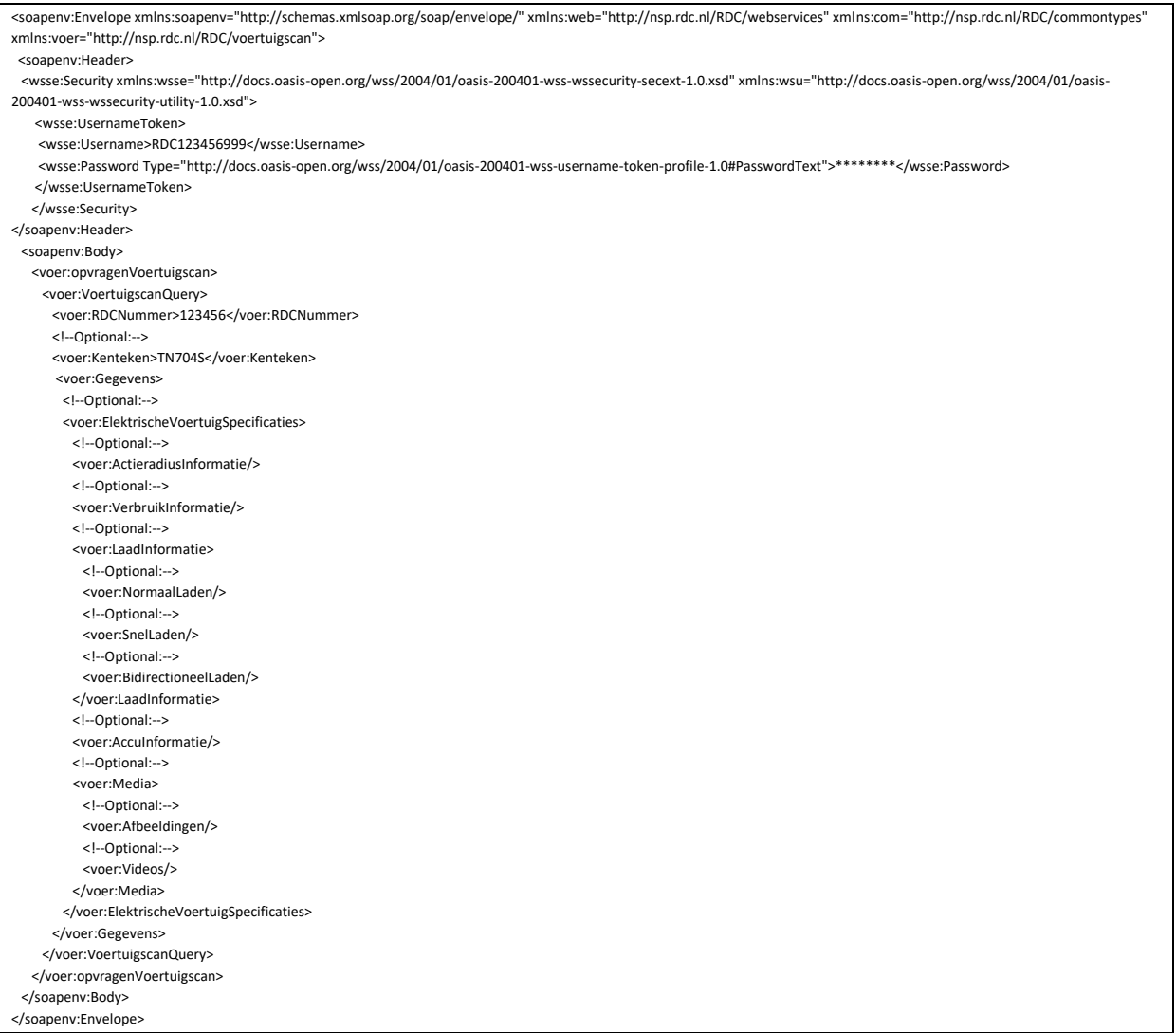

### Response message from the 'EV-Database' blocks looks like this:

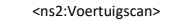

- <ns2:ElektrischeVoertuigSpecificaties Verwerkingsstatus="05">
- <ns2:BeschikbaarheidStatusVoertuig>0</ns2:BeschikbaarheidStatusVoertuig>
- <ns2:BeschikbaarVanafVoertuig Estimate="false">05-2016</ns2:BeschikbaarVanafVoertuig>
- <ns2:BeschikbaarTotVoertuig>04-2019</ns2:BeschikbaarTotVoertuig>
- <ns2:BedragSubsidieregelingElektrischePersonenautoParticulieren>0</ns2:BedragSubsidieregelingElektrischePersonenautoParticulieren>
- <ns2:ActieradiusInformatie Verwerkingsstatus="05">
- <ns2:ActieradiusWLTP Estimate="false"/>
- <ns2:ActieradiusWLTPTEH Estimate="false"/>
- <ns2:ActieradiusNEDC Estimate="false">490</ns2:ActieradiusNEDC>
- <ns2:ActieradiusWerkelijk Estimate="false">380</ns2:ActieradiusWerkelijk>
- <ns2:ActieradiusWerkelijkWinterSnelweg Estimate="false">275</ns2:ActieradiusWerkelijkWinterSnelweg>
- <ns2:ActieradiusWerkelijkWinterGecombineerd Estimate="false">320</ns2:ActieradiusWerkelijkWinterGecombineerd>
- <ns2:ActieradiusWerkelijkWinterStad Estimate="false">370</ns2:ActieradiusWerkelijkWinterStad>
- <ns2:ActieradiusWerkelijkZomerSnelweg Estimate="false">350</ns2:ActieradiusWerkelijkZomerSnelweg>
- <ns2:ActieradiusWerkelijkZomerGecombineerd Estimate="false">435</ns2:ActieradiusWerkelijkZomerGecombineerd>
- <ns2:ActieradiusWerkelijkZomerStad Estimate="false">540</ns2:ActieradiusWerkelijkZomerStad>
- </ns2:ActieradiusInformatie>
- <ns2:VerbruikInformatie Verwerkingsstatus="05">
- <ns2:Verbruik>
	- <ns2:VerbruikNedcBoordcomputerkWh100km>14.8</ns2:VerbruikNedcBoordcomputerkWh100km>
- <ns2:VerbruikWerkelijkkWh100km>19.1</ns2:VerbruikWerkelijkkWh100km>
- <ns2:VerbruikWerkelijkWinterSnelwegkWh100km>26.4</ns2:VerbruikWerkelijkWinterSnelwegkWh100km>
- <ns2:VerbruikWerkelijkWinterGecombineerdkWh100km>22.7</ns2:VerbruikWerkelijkWinterGecombineerdkWh100km>
- <ns2:VerbruikWerkelijkWinterStadkWh100km>19.6</ns2:VerbruikWerkelijkWinterStadkWh100km>
- <ns2:VerbruikWerkelijkZomerSnelwegkWh100km>20.7</ns2:VerbruikWerkelijkZomerSnelwegkWh100km>
- <ns2:VerbruikWerkelijkZomerGecombineerdkWh100km>16.7</ns2:VerbruikWerkelijkZomerGecombineerdkWh100km>
- <ns2:VerbruikWerkelijkZomerStadkWh100km>13.4</ns2:VerbruikWerkelijkZomerStadkWh100km>
- </ns2:Verbruik>
- <ns2:VerbruikBrandstofEquivalent>

Chapter: ElektrischeVoertuigSpecificaties (Electric Vehicle Specifications) EV-Database

Chapter: ElektrischeVoertuigSpecificaties (Electric Vehicle Specifications) EV-Database

 <ns2:VerbruikBrandstofEquivalentNedcBoordcomputerL100km>1.7</ns2:VerbruikBrandstofEquivalentNedcBoordcomputerL100km> <ns2:VerbruikBrandstofEquivalentWerkelijkBoordcomputerL100km>2.1</ns2:VerbruikBrandstofEquivalentWerkelijkBoordcomputerL100km > </ns2:VerbruikBrandstofEquivalent> </ns2:VerbruikInformatie> <ns2:LaadInformatie Verwerkingsstatus="05"> <ns2:NormaalLaden> <ns2:Laadaansluiting> <ns2:LaadaansluitingType Estimate="false">Type 2</ns2:LaadaansluitingType> <ns2:LaadaansluitingLocatie>Linkerzijde - Achter</ns2:LaadaansluitingLocatie> <ns2:Laadaansluiting2Optioneel>false</ns2:Laadaansluiting2Optioneel> </ns2:Laadaansluiting> <ns2:BoordladerStandaard> <ns2:BoordladerVermogen Estimate="false">16.5</ns2:BoordladerVermogen> <ns2:BoordladerFase Estimate="false">3</ns2:BoordladerFase> <ns2:BoordladerStroomPerFase Estimate="false">24</ns2:BoordladerStroomPerFase> <ns2:BoordladerLaadtijd Estimate="false">315</ns2:BoordladerLaadtijd> <ns2:BoordladerLaadSnelheid Estimate="false">72</ns2:BoordladerLaadSnelheid> <ns2:LaadsnelheidPerLaadpunt> <ns2:Laadpunt Code="230V25A3X" Omschrijving="3 -fase 25A (17 kW)"> <ns2:LaadpuntSpanning>230</ns2:LaadpuntSpanning> <ns2:LaadpuntStroom>25</ns2:LaadpuntStroom> <ns2:LaadpuntFases>3</ns2:LaadpuntFases> <ns2:LaadpuntVermogen>17.0</ns2:LaadpuntVermogen> <ns2:LaadSpanning>230</ns2:LaadSpanning> <ns2:LaadStroom>24</ns2:LaadStroom> <ns2:LaadFase>3</ns2:LaadFase> <ns2:LaadVermogen>230</ns2:LaadVermogen> <ns2:LaadTijd>315</ns2:LaadTijd> <ns2:LaadSnelheid>72</ns2:LaadSnelheid> </ns2:Laadpunt> <ns2:Laadpunt Code="230V10A1X" Omschrijving="Stopcontact (2.3 kW)"> <ns2:LaadpuntSpanning>230</ns2:LaadpuntSpanning> <ns2:LaadpuntStroom>10</ns2:LaadpuntStroom> <ns2:LaadpuntFases>1</ns2:LaadpuntFases> <ns2:LaadpuntVermogen>2.3</ns2:LaadpuntVermogen> <ns2:LaadSpanning>230</ns2:LaadSpanning> <ns2:LaadStroom>10</ns2:LaadStroom> <ns2:LaadFase>1</ns2:LaadFase> <ns2:LaadVermogen>230</ns2:LaadVermogen> <ns2:LaadTijd>2235</ns2:LaadTijd> <ns2:LaadSnelheid>10</ns2:LaadSnelheid> </ns2:Laadpunt> <ns2:Laadpunt Code="230V32A1X" Omschrijving="1 -fase 32A (7.4 kW)"> <ns2:LaadpuntSpanning>230</ns2:LaadpuntSpanning> <ns2:LaadpuntStroom>32</ns2:LaadpuntStroom> <ns2:LaadpuntFases>1</ns2:LaadpuntFases> <ns2:LaadpuntVermogen>7.4</ns2:LaadpuntVermogen> <ns2:LaadSpanning>230</ns2:LaadSpanning> <ns2:LaadStroom>32</ns2:LaadStroom> <ns2:LaadFase>1</ns2:LaadFase> <ns2:LaadVermogen>230</ns2:LaadVermogen> <ns2:LaadTijd>705</ns2:LaadTijd> <ns2:LaadSnelheid>32</ns2:LaadSnelheid> </ns2:Laadpunt> <ns2:Laadpunt Code="230V32A3X" Omschrijving="3 -fase 32A (22 kW)"> <ns2:LaadpuntSpanning>230</ns2:LaadpuntSpanning> <ns2:LaadpuntStroom>32</ns2:LaadpuntStroom> <ns2:LaadpuntFases>3</ns2:LaadpuntFases> <ns2:LaadpuntVermogen>22.0</ns2:LaadpuntVermogen> <ns2:LaadSpanning>230</ns2:LaadSpanning> <ns2:LaadStroom>24</ns2:LaadStroom> <ns2:LaadFase>3</ns2:LaadFase> <ns2:LaadVermogen>230</ns2:LaadVermogen> <ns2:LaadTijd>315</ns2:LaadTijd> <ns2:LaadSnelheid>72</ns2:LaadSnelheid> </ns2:Laadpunt> <ns2:Laadpunt Code="230V16A1X" Omschrijving="1 -fase 16A (3.7 kW)"> <ns2:LaadpuntSpanning>230</ns2:LaadpuntSpanning> <ns2:LaadpuntStroom>16</ns2:LaadpuntStroom> <ns2:LaadpuntFases>1</ns2:LaadpuntFases> <ns2:LaadpuntVermogen>3.7</ns2:LaadpuntVermogen> <ns2:LaadSpanning>230</ns2:LaadSpanning> <ns2:LaadStroom>16</ns2:LaadStroom> <ns2:LaadFase>1</ns2:LaadFase> <ns2:LaadVermogen>230</ns2:LaadVermogen> <ns2:LaadTijd>1395</ns2:LaadTijd> <ns2:LaadSnelheid>16</ns2:LaadSnelheid> </ns2:Laadpunt> <ns2:Laadpunt Code="230V16A3X" Omschrijving="3 -fase 16A (11 kW)"> <ns2:LaadpuntSpanning>230</ns2:LaadpuntSpanning> <ns2:LaadpuntStroom>16</ns2:LaadpuntStroom> <ns2:LaadpuntFases>3</ns2:LaadpuntFases> <ns2:LaadpuntVermogen>11.0</ns2:LaadpuntVermogen> <ns2:LaadSpanning>230</ns2:LaadSpanning> <ns2:LaadStroom>16</ns2:LaadStroom> <ns2:LaadFase>3</ns2:LaadFase> <ns2:LaadVermogen>230</ns2:LaadVermogen>

 <ns2:LaadTijd>465</ns2:LaadTijd> <ns2:LaadSnelheid>49</ns2:LaadSnelheid> </ns2:Laadpunt> <ns2:Laadpunt Code="230V25A1X" Omschrijving="1 -fase 25A (5.8 kW)"> <ns2:LaadpuntSpanning>230</ns2:LaadpuntSpanning> <ns2:LaadpuntStroom>25</ns2:LaadpuntStroom> <ns2:LaadpuntFases>1</ns2:LaadpuntFases> <ns2:LaadpuntVermogen>5.8</ns2:LaadpuntVermogen> <ns2:LaadSpanning>230</ns2:LaadSpanning> <ns2:LaadStroom>25</ns2:LaadStroom> <ns2:LaadFase>1</ns2:LaadFase> <ns2:LaadVermogen>230</ns2:LaadVermogen> <ns2:LaadTijd>885</ns2:LaadTijd> <ns2:LaadSnelheid>26</ns2:LaadSnelheid> </ns2:Laadpunt> </ns2:LaadsnelheidPerLaadpunt> </ns2:BoordladerStandaard> <ns2:BoordladerOptioneel> <ns2:LaadsnelheidPerLaadpunt> <ns2:Laadpunt Code="230V25A3X" Omschrijving="3-fase 25A (17 kW)"> <ns2:LaadpuntSpanning>230</ns2:LaadpuntSpanning> <ns2:LaadpuntStroom>25</ns2:LaadpuntStroom> <ns2:LaadpuntFases>3</ns2:LaadpuntFases> <ns2:LaadpuntVermogen>17.0</ns2:LaadpuntVermogen> <ns2:LaadSpanning>230</ns2:LaadSpanning> <ns2:LaadStroom>24</ns2:LaadStroom> <ns2:LaadFase>3</ns2:LaadFase> <ns2:LaadVermogen>230</ns2:LaadVermogen> <ns2:LaadTijd>315</ns2:LaadTijd> <ns2:LaadSnelheid>72</ns2:LaadSnelheid> </ns2:Laadpunt> <ns2:Laadpunt Code="230V10A1X" Omschrijving="Stopcontact (2.3 kW)"> <ns2:LaadpuntSpanning>230</ns2:LaadpuntSpanning> <ns2:LaadpuntStroom>10</ns2:LaadpuntStroom> <ns2:LaadpuntFases>1</ns2:LaadpuntFases> <ns2:LaadpuntVermogen>2.3</ns2:LaadpuntVermogen> <ns2:LaadSpanning>230</ns2:LaadSpanning> <ns2:LaadStroom>10</ns2:LaadStroom> <ns2:LaadFase>1</ns2:LaadFase> <ns2:LaadVermogen>230</ns2:LaadVermogen> <ns2:LaadTijd>2235</ns2:LaadTijd> <ns2:LaadSnelheid>10</ns2:LaadSnelheid> </ns2:Laadpunt> <ns2:Laadpunt Code="230V32A1X" Omschrijving="1 -fase 32A (7.4 kW)"> <ns2:LaadpuntSpanning>230</ns2:LaadpuntSpanning> <ns2:LaadpuntStroom>32</ns2:LaadpuntStroom> <ns2:LaadpuntFases>1</ns2:LaadpuntFases> <ns2:LaadpuntVermogen>7.4</ns2:LaadpuntVermogen> <ns2:LaadSpanning>230</ns2:LaadSpanning> <ns2:LaadStroom>32</ns2:LaadStroom> <ns2:LaadFase>1</ns2:LaadFase> <ns2:LaadVermogen>230</ns2:LaadVermogen> <ns2:LaadTijd>705</ns2:LaadTijd> <ns2:LaadSnelheid>32</ns2:LaadSnelheid> </ns2:Laadpunt> <ns2:Laadpunt Code="230V32A3X" Omschrijving="3-fase 32A (22 kW)"> <ns2:LaadpuntSpanning>230</ns2:LaadpuntSpanning> <ns2:LaadpuntStroom>32</ns2:LaadpuntStroom> <ns2:LaadpuntFases>3</ns2:LaadpuntFases> <ns2:LaadpuntVermogen>22.0</ns2:LaadpuntVermogen> <ns2:LaadSpanning>230</ns2:LaadSpanning> <ns2:LaadStroom>24</ns2:LaadStroom> <ns2:LaadFase>3</ns2:LaadFase> <ns2:LaadVermogen>230</ns2:LaadVermogen> <ns2:LaadTijd>315</ns2:LaadTijd> <ns2:LaadSnelheid>72</ns2:LaadSnelheid> </ns2:Laadpunt> <ns2:Laadpunt Code="230V16A1X" Omschrijving="1 -fase 16A (3.7 kW)"> <ns2:LaadpuntSpanning>230</ns2:LaadpuntSpanning> <ns2:LaadpuntStroom>16</ns2:LaadpuntStroom> <ns2:LaadpuntFases>1</ns2:LaadpuntFases> <ns2:LaadpuntVermogen>3.7</ns2:LaadpuntVermogen> <ns2:LaadSpanning>230</ns2:LaadSpanning> <ns2:LaadStroom>16</ns2:LaadStroom> <ns2:LaadFase>1</ns2:LaadFase> <ns2:LaadVermogen>230</ns2:LaadVermogen> <ns2:LaadTijd>1395</ns2:LaadTijd> <ns2:LaadSnelheid>16</ns2:LaadSnelheid> </ns2:Laadpunt> <ns2:Laadpunt Code="230V16A3X" Omschrijving="3 -fase 16A (11 kW)"> <ns2:LaadpuntSpanning>230</ns2:LaadpuntSpanning> <ns2:LaadpuntStroom>16</ns2:LaadpuntStroom> <ns2:LaadpuntFases>3</ns2:LaadpuntFases> <ns2:LaadpuntVermogen>11.0</ns2:LaadpuntVermogen> <ns2:LaadSpanning>230</ns2:LaadSpanning> <ns2:LaadStroom>16</ns2:LaadStroom>

<ns2:LaadFase>3</ns2:LaadFase>

Chapter: ElektrischeVoertuigSpecificaties (Electric Vehicle Specifications) EV-Database Chapter: ElektrischeVoertuigSpecificaties (Electric Vehicle Specifications) EV-Database

 <ns2:LaadVermogen>230</ns2:LaadVermogen> <ns2:LaadTijd>465</ns2:LaadTijd> <ns2:LaadSnelheid>49</ns2:LaadSnelheid> </ns2:Laadpunt> <ns2:Laadpunt Code="230V25A1X" Omschrijving="1 -fase 25A (5.8 kW)"> <ns2:LaadpuntSpanning>230</ns2:LaadpuntSpanning> <ns2:LaadpuntStroom>25</ns2:LaadpuntStroom> <ns2:LaadpuntFases>1</ns2:LaadpuntFases> <ns2:LaadpuntVermogen>5.8</ns2:LaadpuntVermogen> <ns2:LaadSpanning>230</ns2:LaadSpanning> <ns2:LaadStroom>25</ns2:LaadStroom> <ns2:LaadFase>1</ns2:LaadFase> <ns2:LaadVermogen>230</ns2:LaadVermogen> <ns2:LaadTijd>885</ns2:LaadTijd> <ns2:LaadSnelheid>26</ns2:LaadSnelheid> </ns2:Laadpunt> </ns2:LaadsnelheidPerLaadpunt> </ns2:BoordladerOptioneel> <ns2:Laadkosten> <ns2:Locatie Code="fast\_high" Omschrijving="Snelladen (hoog)"> <ns2:Laadkosten1kWh>0.85</ns2:Laadkosten1kWh> <ns2:Laadkosten100km>16.24</ns2:Laadkosten100km> </ns2:Locatie> <ns2:Locatie Code="public\_avg" Omschrijving="Publiek Laden (gemiddeld)"> <ns2:Laadkosten1kWh>0.35</ns2:Laadkosten1kWh> <ns2:Laadkosten100km>6.69</ns2:Laadkosten100km> </ns2:Locatie> <ns2:Locatie Code="public\_high" Omschrijving="Publiek Laden (hoog)"> <ns2:Laadkosten1kWh>0.45</ns2:Laadkosten1kWh> <ns2:Laadkosten100km>8.60</ns2:Laadkosten100km> </ns2:Locatie> <ns2:Locatie Code="fast\_low" Omschrijving="Snelladen (laag)"> <ns2:Laadkosten1kWh>0.49</ns2:Laadkosten1kWh> <ns2:Laadkosten100km>9.36</ns2:Laadkosten100km> </ns2:Locatie> <ns2:Locatie Code="public\_low" Omschrijving="Publiek Laden (laag)"> <ns2:Laadkosten1kWh>0.20</ns2:Laadkosten1kWh> <ns2:Laadkosten100km>3.82</ns2:Laadkosten100km> </ns2:Locatie> <ns2:Locatie Code="home\_avg" Omschrijving="Thuis Laden (gemiddeld)"> <ns2:Laadkosten1kWh>0.38</ns2:Laadkosten1kWh> <ns2:Laadkosten100km>7.26</ns2:Laadkosten100km> </ns2:Locatie> <ns2:Locatie Code="fast\_avg" Omschrijving="Snelladen (gemiddeld)"> <ns2:Laadkosten1kWh>0.70</ns2:Laadkosten1kWh> <ns2:Laadkosten100km>13.37</ns2:Laadkosten100km> </ns2:Locatie> <ns2:Locatie Code="fast\_tesla\_nl" Omschrijving="Supercharger (NL)"> <ns2:Laadkosten1kWh>0.57</ns2:Laadkosten1kWh> <ns2:Laadkosten100km>10.89</ns2:Laadkosten100km> </ns2:Locatie> </ns2:Laadkosten> </ns2:NormaalLaden> <ns2:SnelLaden Optioneel="false"> <ns2:SnelLaadaansluiting Estimate="false"> <ns2:LaadaansluitingType>Supercharger</ns2:LaadaansluitingType> <ns2:LaadaansluitingLocatie>Linkerzijde - Achter</ns2:LaadaansluitingLocatie> </ns2:SnelLaadaansluiting> <ns2:SnelBoordLader> <ns2:BoordladerVermogenMaximaal Estimate="false">120</ns2:BoordladerVermogenMaximaal> <ns2:BoordladerVermogenGemiddeld Estimate="false">80</ns2:BoordladerVermogenGemiddeld> <ns2:BoordladerLaadtijd Estimate="false">40</ns2:BoordladerLaadtijd> <ns2:BoordladerLaadSnelheid Estimate="false">390</ns2:BoordladerLaadSnelheid> <ns2:BoordladerAutocharge Estimate="false">false</ns2:BoordladerAutocharge> <ns2:SnelLaadsnelheidPerLaadpunt> <ns2:SnelLaadpunt Code="Superchargerv2-150-DC" Omschrijving="Supercharger v2 (150 kW DC)"> <ns2:LaadVermogenMaximaal Begrensd="true">120</ns2:LaadVermogenMaximaal> <ns2:LaadVermogenGemiddeld Begrensd="true">80</ns2:LaadVermogenGemiddeld> <ns2:LaadTijd>40</ns2:LaadTijd> <ns2:LaadSnelheid>390</ns2:LaadSnelheid> </ns2:SnelLaadpunt> <ns2:SnelLaadpunt Code="Superchargerv2Shared-75-DC" Omschrijving="Supercharger v2 Shared (75 kW DC)"> <ns2:LaadVermogenMaximaal Begrensd="false">75</ns2:LaadVermogenMaximaal> <ns2:LaadVermogenGemiddeld Begrensd="true">55</ns2:LaadVermogenGemiddeld> <ns2:LaadTijd>58</ns2:LaadTijd> <ns2:LaadSnelheid>270</ns2:LaadSnelheid> </ns2:SnelLaadpunt> </ns2:SnelLaadsnelheidPerLaadpunt> </ns2:SnelBoordLader> <ns2:SnelLaadkosten> <ns2:Locatie Code="fast\_high" Omschrijving="Snelladen (hoog)"> <ns2:Laadkosten1kWh>0.85</ns2:Laadkosten1kWh> <ns2:Laadkosten100km>16.24</ns2:Laadkosten100km> </ns2:Locatie> <ns2:Locatie Code="public\_avg" Omschrijving="Publiek Laden (gemiddeld)">

 <ns2:Laadkosten1kWh>0.35</ns2:Laadkosten1kWh> <ns2:Laadkosten100km>6.69</ns2:Laadkosten100km>

 <ns2:Locatie Code="public\_high" Omschrijving="Publiek Laden (hoog)"> <ns2:Laadkosten1kWh>0.45</ns2:Laadkosten1kWh> <ns2:Laadkosten100km>8.60</ns2:Laadkosten100km> </ns2:Locatie> <ns2:Locatie Code="fast\_low" Omschrijving="Snelladen (laag)"> <ns2:Laadkosten1kWh>0.49</ns2:Laadkosten1kWh> <ns2:Laadkosten100km>9.36</ns2:Laadkosten100km> </ns2:Locatie> <ns2:Locatie Code="public\_low" Omschrijving="Publiek Laden (laag)"> <ns2:Laadkosten1kWh>0.20</ns2:Laadkosten1kWh> <ns2:Laadkosten100km>3.82</ns2:Laadkosten100km> </ns2:Locatie> <ns2:Locatie Code="home\_avg" Omschrijving="Thuis Laden (gemiddeld)"> <ns2:Laadkosten1kWh>0.38</ns2:Laadkosten1kWh> <ns2:Laadkosten100km>7.26</ns2:Laadkosten100km> </ns2:Locatie> <ns2:Locatie Code="fast\_avg" Omschrijving="Snelladen (gemiddeld)"> <ns2:Laadkosten1kWh>0.70</ns2:Laadkosten1kWh> <ns2:Laadkosten100km>13.37</ns2:Laadkosten100km> </ns2:Locatie> <ns2:Locatie Code="fast\_tesla\_nl" Omschrijving="Supercharger (NL)"> <ns2:Laadkosten1kWh>0.57</ns2:Laadkosten1kWh> <ns2:Laadkosten100km>10.89</ns2:Laadkosten100km> </ns2:Locatie> </ns2:SnelLaadkosten> </ns2:SnelLaden> <ns2:BidirectioneelLaden> <ns2:VehicleToLoader> <ns2:Ondersteund>Not Available</ns2:Ondersteund>

</ns2:VehicleToLoader>

<ns2:VehicleToHome>

<ns2:ACOndersteund>Not Available</ns2:ACOndersteund>

<ns2:DCOndersteund>Not Available</ns2:DCOndersteund>

</ns2:VehicleToHome>

<ns2:VehicleToGrid>

<ns2:ACOndersteund>Not Available</ns2:ACOndersteund>

<ns2:DCOndersteund>Not Available</ns2:DCOndersteund>

</ns2:VehicleToGrid>

</ns2:BidirectioneelLaden>

</ns2:LaadInformatie>

<ns2:AccuInformatie Verwerkingsstatus="05">

<ns2:AccuCapaciteitBruikbaar Estimate="true">72.5</ns2:AccuCapaciteitBruikbaar>

<ns2:AccuCapaciteitVolledig Estimate="false">75.0</ns2:AccuCapaciteitVolledig>

<ns2:AccuType>Lithium-ion</ns2:AccuType>

<ns2:AccuThermischManagementSysteem>Active Liquid</ns2:AccuThermischManagementSysteem>

</ns2:AccuInformatie>

<ns2:Media Verwerkingsstatus="00">

<ns2:DetailsVoertuigEvDatabaseUrl>https://ev-database.org/nl/auto/1070/Tesla-Model-S-75D</ns2:DetailsVoertuigEvDatabaseUrl>

<ns2:Afbeeldingen>

 <ns2:AfbeeldingEvDatabaseUrl>https://ev-database.org/img/auto/Tesla\_Model\_S\_2016/Tesla\_Model\_S\_2016-05@2x.jpg</ns2:AfbeeldingEvDatabaseUrl> <ns2:AfbeeldingEvDatabaseUrl>https://ev-database.org/img/auto/Tesla\_Model\_S\_2016/Tesla\_Model\_S\_2016-29@2x.jpg</ns2:AfbeeldingEvDatabaseUrl> <ns2:AfbeeldingEvDatabaseUrl>https://ev-database.org/img/auto/Tesla\_Model\_S\_2016/Tesla\_Model\_S\_2016-19@2x.jpg</ns2:AfbeeldingEvDatabaseUrl> <ns2:AfbeeldingEvDatabaseUrl>https://ev-database.org/img/auto/Tesla\_Model\_S\_2016/Tesla\_Model\_S\_2016-32@2x.jpg</ns2:AfbeeldingEvDatabaseUrl> <ns2:AfbeeldingEvDatabaseUrl>https://ev-database.org/img/auto/Tesla\_Model\_S\_2016/Tesla\_Model\_S\_2016-36@2x.jpg</ns2:AfbeeldingEvDatabaseUrl> <ns2:AfbeeldingEvDatabaseUrl>https://ev-database.org/img/auto/Tesla\_Model\_S\_2016/Tesla\_Model\_S\_2016-01@2x.jpg</ns2:AfbeeldingEvDatabaseUrl> <ns2:AfbeeldingEvDatabaseUrl>https://ev-database.org/img/auto/Tesla\_Model\_S\_2016/Tesla\_Model\_S\_2016-10@2x.jpg</ns2:AfbeeldingEvDatabaseUrl> <ns2:AfbeeldingEvDatabaseUrl>https://ev-database.org/img/auto/Tesla\_Model\_S\_2016/Tesla\_Model\_S\_2016-16@2x.jpg</ns2:AfbeeldingEvDatabaseUrl> <ns2:AfbeeldingEvDatabaseUrl>https://ev-database.org/img/auto/Tesla\_Model\_S\_2016/Tesla\_Model\_S\_2016-18@2x.jpg</ns2:AfbeeldingEvDatabaseUrl> <ns2:AfbeeldingEvDatabaseUrl>https://ev-database.org/img/auto/Tesla\_Model\_S\_2016/Tesla\_Model\_S\_2016-09@2x.jpg</ns2:AfbeeldingEvDatabaseUrl> <ns2:AfbeeldingEvDatabaseUrl>https://ev-database.org/img/auto/Tesla\_Model\_S\_2016/Tesla\_Model\_S\_2016-28@2x.jpg</ns2:AfbeeldingEvDatabaseUrl> <ns2:AfbeeldingEvDatabaseUrl>https://ev-database.org/img/auto/Tesla\_Model\_S\_2016/Tesla\_Model\_S\_2016-37@2x.jpg</ns2:AfbeeldingEvDatabaseUrl> <ns2:AfbeeldingEvDatabaseUrl>https://ev-database.org/img/auto/Tesla\_Model\_S\_2016/Tesla\_Model\_S\_2016-24@2x.jpg</ns2:AfbeeldingEvDatabaseUrl> <ns2:AfbeeldingEvDatabaseUrl>https://ev-database.org/img/auto/Tesla\_Model\_S\_2016/Tesla\_Model\_S\_2016-13@2x.jpg</ns2:AfbeeldingEvDatabaseUrl> <ns2:AfbeeldingEvDatabaseUrl>https://ev-database.org/img/auto/Tesla\_Model\_S\_2016/Tesla\_Model\_S\_2016-27@2x.jpg</ns2:AfbeeldingEvDatabaseUrl> <ns2:AfbeeldingEvDatabaseUrl>https://ev-database.org/img/auto/Tesla\_Model\_S\_2016/Tesla\_Model\_S\_2016-14@2x.jpg</ns2:AfbeeldingEvDatabaseUrl> <ns2:AfbeeldingEvDatabaseUrl>https://ev-database.org/img/auto/Tesla\_Model\_S\_2016/Tesla\_Model\_S\_2016-22@2x.jpg</ns2:AfbeeldingEvDatabaseUrl> <ns2:AfbeeldingEvDatabaseUrl>https://ev-database.org/img/auto/Tesla\_Model\_S\_2016/Tesla\_Model\_S\_2016-30@2x.jpg</ns2:AfbeeldingEvDatabaseUrl> <ns2:AfbeeldingEvDatabaseUrl>https://ev-database.org/img/auto/Tesla\_Model\_S\_2016/Tesla\_Model\_S\_2016-20@2x.jpg</ns2:AfbeeldingEvDatabaseUrl> <ns2:AfbeeldingEvDatabaseUrl>https://ev-database.org/img/auto/Tesla\_Model\_S\_2016/Tesla\_Model\_S\_2016-23@2x.jpg</ns2:AfbeeldingEvDatabaseUrl> <ns2:AfbeeldingEvDatabaseUrl>https://ev-database.org/img/auto/Tesla\_Model\_S\_2016/Tesla\_Model\_S\_2016-03@2x.jpg</ns2:AfbeeldingEvDatabaseUrl> <ns2:AfbeeldingEvDatabaseUrl>https://ev-database.org/img/auto/Tesla\_Model\_S\_2016/Tesla\_Model\_S\_2016-25@2x.jpg</ns2:AfbeeldingEvDatabaseUrl> <ns2:AfbeeldingEvDatabaseUrl>https://ev-database.org/img/auto/Tesla\_Model\_S\_2016/Tesla\_Model\_S\_2016-35@2x.jpg</ns2:AfbeeldingEvDatabaseUrl> <ns2:AfbeeldingEvDatabaseUrl>https://ev-database.org/img/auto/Tesla\_Model\_S\_2016/Tesla\_Model\_S\_2016-02@2x.jpg</ns2:AfbeeldingEvDatabaseUrl> <ns2:AfbeeldingEvDatabaseUrl>https://ev-database.org/img/auto/Tesla\_Model\_S\_2016/Tesla\_Model\_S\_2016-26@2x.jpg</ns2:AfbeeldingEvDatabaseUrl> <ns2:AfbeeldingEvDatabaseUrl>https://ev-database.org/img/auto/Tesla\_Model\_S\_2016/Tesla\_Model\_S\_2016-08@2x.jpg</ns2:AfbeeldingEvDatabaseUrl> <ns2:AfbeeldingEvDatabaseUrl>https://ev-database.org/img/auto/Tesla\_Model\_S\_2016/Tesla\_Model\_S\_2016-31@2x.jpg</ns2:AfbeeldingEvDatabaseUrl> <ns2:AfbeeldingEvDatabaseUrl>https://ev-database.org/img/auto/Tesla\_Model\_S\_2016/Tesla\_Model\_S\_2016-04@2x.jpg</ns2:AfbeeldingEvDatabaseUrl> <ns2:AfbeeldingEvDatabaseUrl>https://ev-database.org/img/auto/Tesla\_Model\_S\_2016/Tesla\_Model\_S\_2016-34@2x.jpg</ns2:AfbeeldingEvDatabaseUrl> <ns2:AfbeeldingEvDatabaseUrl>https://ev-database.org/img/auto/Tesla\_Model\_S\_2016/Tesla\_Model\_S\_2016-11@2x.jpg</ns2:AfbeeldingEvDatabaseUrl> <ns2:AfbeeldingEvDatabaseUrl>https://ev-database.org/img/auto/Tesla\_Model\_S\_2016/Tesla\_Model\_S\_2016-07@2x.jpg</ns2:AfbeeldingEvDatabaseUrl> <ns2:AfbeeldingEvDatabaseUrl>https://ev-database.org/img/auto/Tesla\_Model\_S\_2016/Tesla\_Model\_S\_2016-17@2x.jpg</ns2:AfbeeldingEvDatabaseUrl> <ns2:AfbeeldingEvDatabaseUrl>https://ev-database.org/img/auto/Tesla\_Model\_S\_2016/Tesla\_Model\_S\_2016-06@2x.jpg</ns2:AfbeeldingEvDatabaseUrl> <ns2:AfbeeldingEvDatabaseUrl>https://ev-database.org/img/auto/Tesla\_Model\_S\_2016/Tesla\_Model\_S\_2016-12@2x.jpg</ns2:AfbeeldingEvDatabaseUrl> <ns2:AfbeeldingEvDatabaseUrl>https://ev-database.org/img/auto/Tesla\_Model\_S\_2016/Tesla\_Model\_S\_2016-21@2x.jpg</ns2:AfbeeldingEvDatabaseUrl> <ns2:AfbeeldingEvDatabaseUrl>https://ev-database.org/img/auto/Tesla\_Model\_S\_2016/Tesla\_Model\_S\_2016-33@2x.jpg</ns2:AfbeeldingEvDatabaseUrl> <ns2:AfbeeldingEvDatabaseUrl>https://ev-database.org/img/auto/Tesla\_Model\_S\_2016/Tesla\_Model\_S\_2016-15@2x.jpg</ns2:AfbeeldingEvDatabaseUrl>

# **T. Externe data (External data)**

External data is understood to mean 'approaching services provided by third parties'.

An example of this is Autotelex.

VTS XML uses various third-party services. A service is not accessible if there is a legal restriction on it. Where a restriction applies, this will be indicated.

# **T.1. Taxatie (Taxation)**

The valuation is performed by Autotelex. Through the function in VTS, this is automatically offered to Autotelex and the results are also returned in the reply message.

When calling, you enter the current mileage as well as today's date.

If you enter a date other than today's, you can determine the value from the past or in the future. Suppose you want to know what the vehicle will be worth three years from now, then enter a date that is three years in the future.

A calculation with a different date than today has a different pricing.

### Request message:

 <soapenv:Body> <voer:opvragenVoertuigscan Referentie="X"> <voer:VoertuigscanQuery> <voer:RDCNummer>\*\*\*\*\*\*</voer:RDCNummer> <!--Optional:--> <voer:Kenteken>\*\*\*\*\*\*</voer:Kenteken> <!--Optional:--> <voer:Gegevens> <!--Optional:--> <voer:Taxatie Kilometerstand="12345" TaxatieDatum="2019-11-13"/> </voer:Gegevens> </voer:VoertuigscanQuery> </voer:opvragenVoertuigscan> </soapenv:Body>

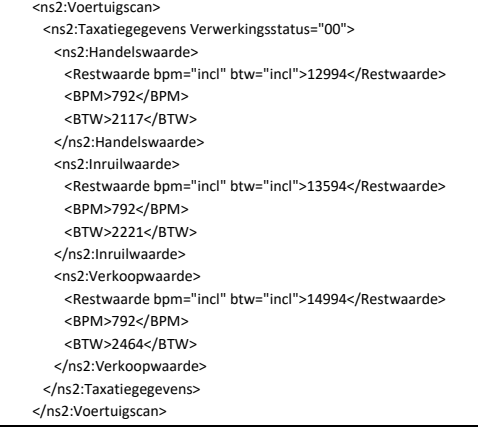

# **T.2. NAP check (NAP check)**

With the NAP check you check the reasonableness of the mileage. When calling the function, you enter the mileage.

In response to this, the outcome can be 'logical' or 'illogical'.

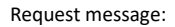

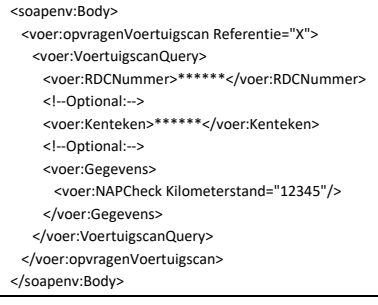

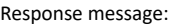

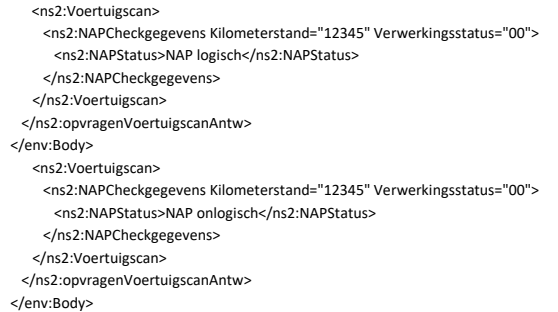

# **T.3. Kosten (Cost)**

With this function you can roughly calculate the monthly costs of the signed vehicle. When calling this function, you specify the number of kilometers per year and the duration in months.

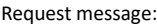

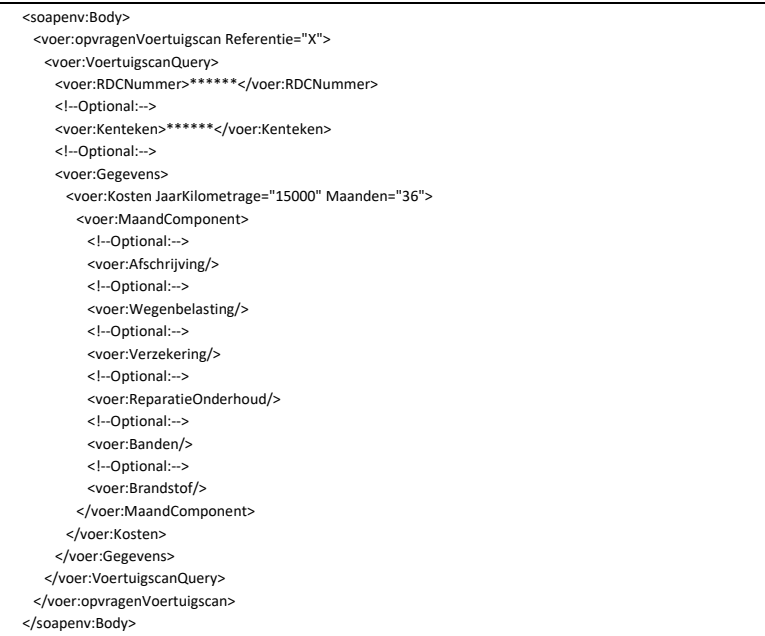

### Response message:

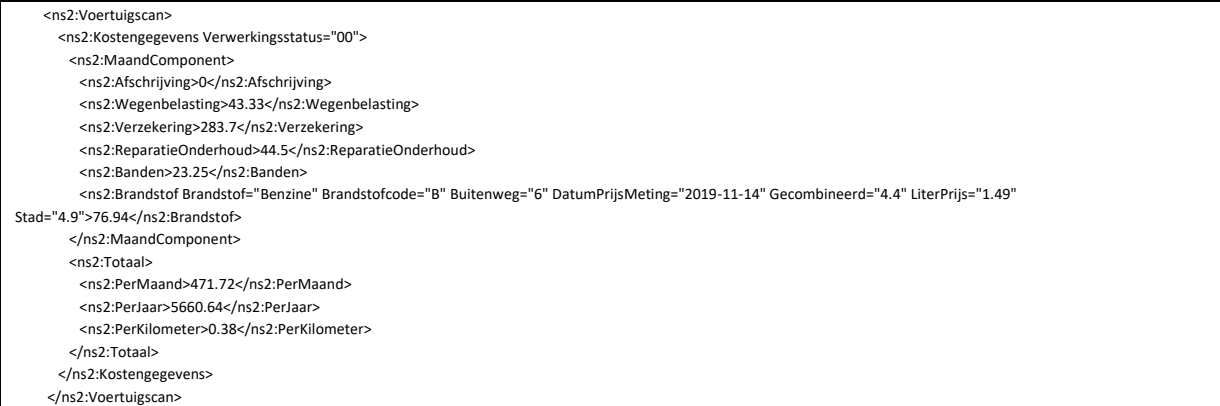

# **U. Toelichting op de velden (Explanation of the fields)**

Within the search function of Merk/Model/Uitvoering (Brand/Model/Version) a number of fields are available to use as a filter. Brand is one of the filters. The table below provides an explanation of the fields used in the search function.

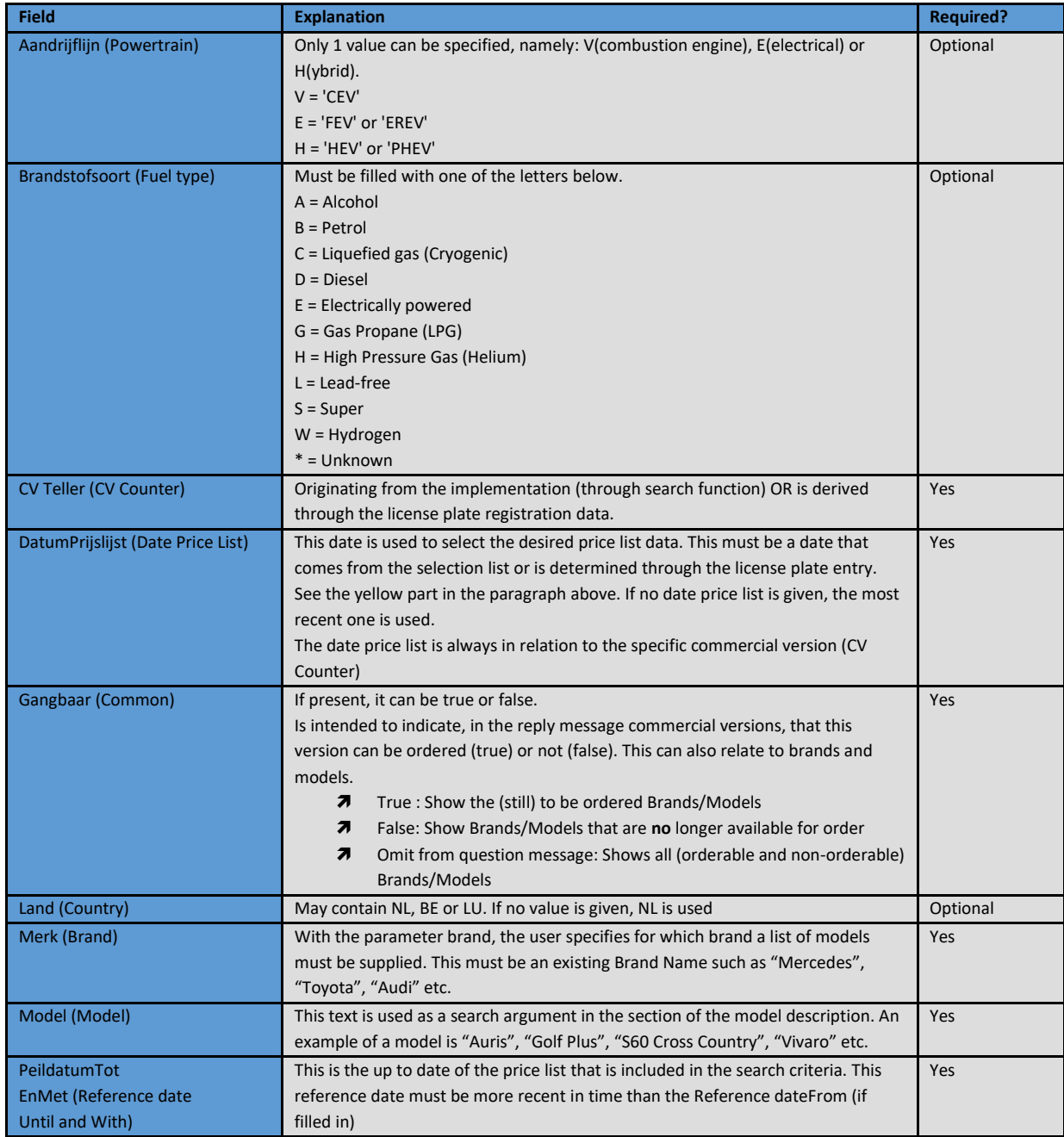

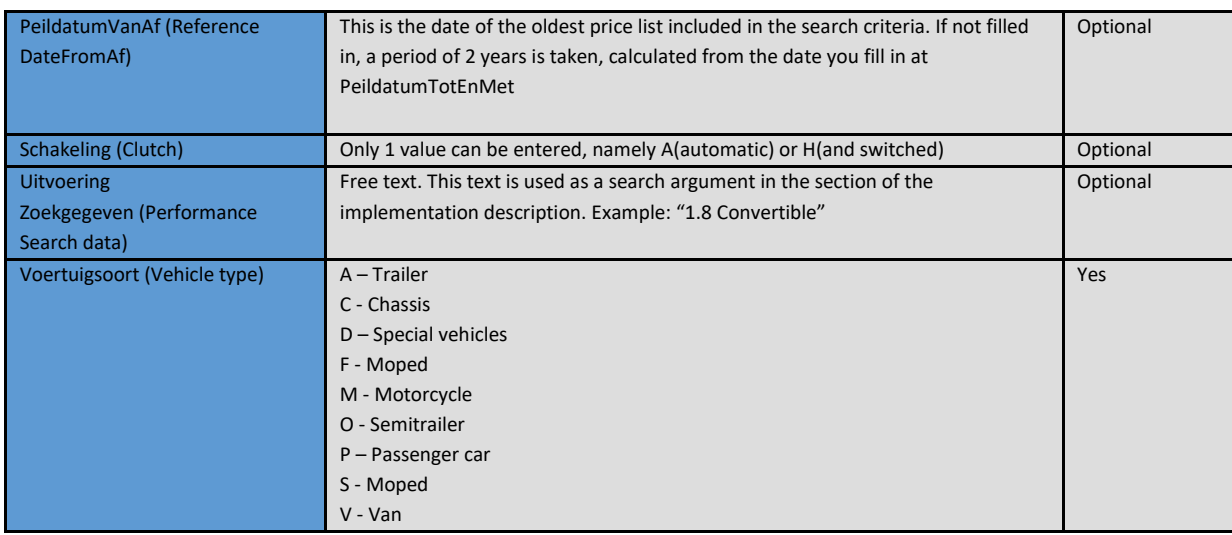

# **V. Toelichting "AlternatieveBron" (Explanation Alternative Source)**

 <ns2:VoertuigscanQuery> <ns2:RDCNummer>999999</ns2:RDCNummer> <ns2:Kenteken>KR353Z</ns2:Kenteken> <ns2:AlternatieveBron>true</ns2:AlternatieveBron> <ns2:Gegevens> <ns2:Typekeuring> <ns2:BasisgegevensUitvoering/>

The use of the "AlternatieveBron (Alternative Source)" parameter in the query message is a control mechanism to use an alternative database if desired. VTS XML consults, among other things, the vehicle registration register (KRG), the European type approvals (ETG) and the price list (VGS). Other dimensions must be taken into account.

Data from KRG and ETG have different dimensions than VGS.

If the parameter "AlternatieveBron (Alternative Source)" has the value false, or is not included, only the KRG and ETG database will be looked at for the Type Approval Data.

If part of the KRG/ETG data is not available for the specified registration number, only that part of the response message that is available is returned.

This will occur more often with imported vehicles than with non-imported vehicles.

# **V.1. Example of a response message without using 'AlternatieveBron (AlternativeSource)'**

In the example below of an import vehicle, no match could be made in the database with ETG data.<br>The "Source" indicates from which database the data comes. In the example below, this is KRG The "Source" indicates from which database the data comes. In the example below, this is KRG.

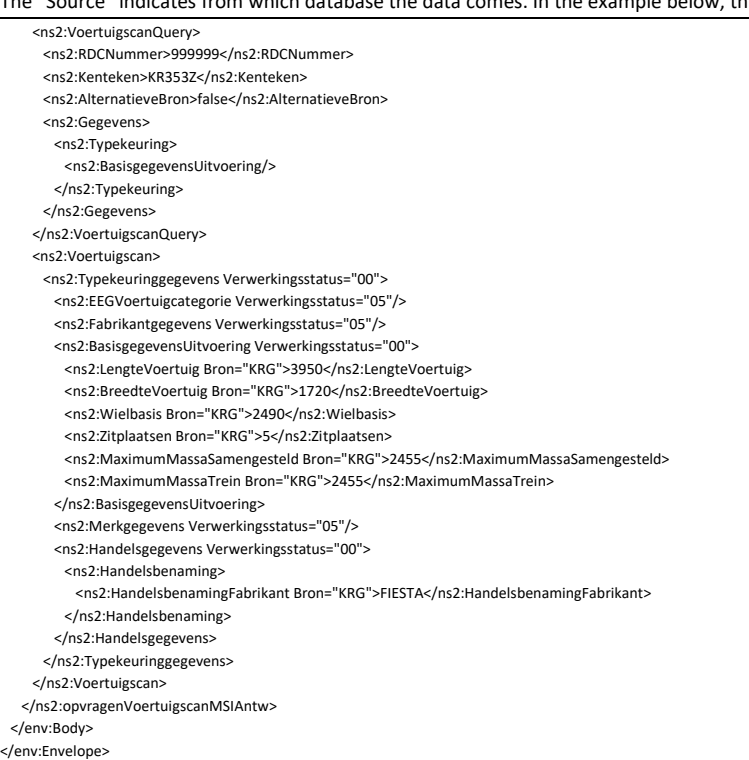

# **V.2. Example of a reply message using 'AlternatieveBron (Alternative Source)'**

This example shows that VTS XML, if data is missing in the primary databases, is still searched for data from the price list (VGS) by means of the AlternativeSource=true parameter.

It also shows that the data in KRG/ETG has a different dimension than VGS.

You should be prepared for this if you use this data to present it unambiguously. <ns2:Berichtstatus> <ServiceStatus>Waarschuwing</ServiceStatus> <Foutlijst> <Foutmelding>Typekeuring: Er is geen data gevonden.</Foutmelding> <Foutcode>1001</Foutcode> <Foutstatus>Waarschuwing</Foutstatus> </Foutlijst> </ns2:Berichtstatus> <ns2:VoertuigscanQuery> <ns2:RDCNummer>999999</ns2:RDCNummer> <ns2:Kenteken>KR353Z</ns2:Kenteken> <ns2:AlternatieveBron>true</ns2:AlternatieveBron> <ns2:Gegevens> <ns2:Typekeuring> <ns2:BasisgegevensUitvoering/> </ns2:Typekeuring> </ns2:Gegevens> </ns2:VoertuigscanQuery> <ns2:Voertuigscan> <ns2:Typekeuringgegevens Verwerkingsstatus="00"> <ns2:EEGVoertuigcategorie Verwerkingsstatus="05"/> <ns2:Fabrikantgegevens Verwerkingsstatus="05"/> <ns2:BasisgegevensUitvoering Verwerkingsstatus="00"> <ns2:LengteVoertuig Bron="KRG">3950</ns2:LengteVoertuig> <ns2:LengteVoertuigOndergrens Bron="VGS">39500</ns2:LengteVoertuigOndergrens> <ns2:LengteVoertuigBovengrens Bron="VGS">39500</ns2:LengteVoertuigBovengrens> <ns2:BreedteVoertuig Bron="KRG">1720</ns2:BreedteVoertuig> <ns2:BreedteVoertuigOndergrens Bron="VGS">17200</ns2:BreedteVoertuigOndergrens> <ns2:BreedteVoertuigBovengrens Bron="VGS">17200</ns2:BreedteVoertuigBovengrens> <ns2:HoogteVoertuigOndergrens Bron="VGS">14800</ns2:HoogteVoertuigOndergrens> <ns2:HoogteVoertuigBovengrens Bron="VGS">14800</ns2:HoogteVoertuigBovengrens> <ns2:Wielbasis Bron="KRG">2490</ns2:Wielbasis> <ns2:WielbasisOndergrens Bron="VGS">24900</ns2:WielbasisOndergrens> <ns2:Zitplaatsen Bron="KRG">5</ns2:Zitplaatsen> <ns2:MaximumMassaSamengesteld Bron="KRG">2455</ns2:MaximumMassaSamengesteld> <ns2:MaximumMassaTrein Bron="KRG">2455</ns2:MaximumMassaTrein> <ns2:SoortVeringAchter Bron="VGS" Code="SC">Schroefveren</ns2:SoortVeringAchter> </ns2:BasisgegevensUitvoering> <ns2:Merkgegevens Verwerkingsstatus="05"/> <ns2:Handelsgegevens Verwerkingsstatus="00"> <ns2:Handelsbenaming> <ns2:HandelsbenamingFabrikant Bron="KRG">FIESTA</ns2:HandelsbenamingFabrikant> </ns2:Handelsbenaming> </ns2:Handelsgegevens> </ns2:Typekeuringgegevens> </ns2:Voertuigscan> </ns2:opvragenVoertuigscanMSIAntw> </env:Body>

# **V.3. Response message where the requested data is present in ETG**

</env:Envelope>

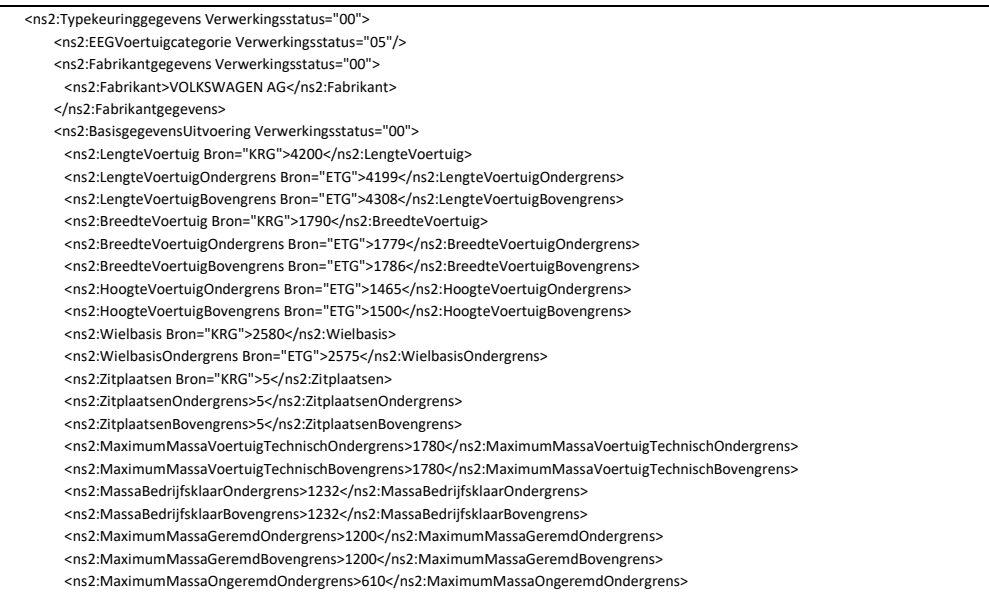

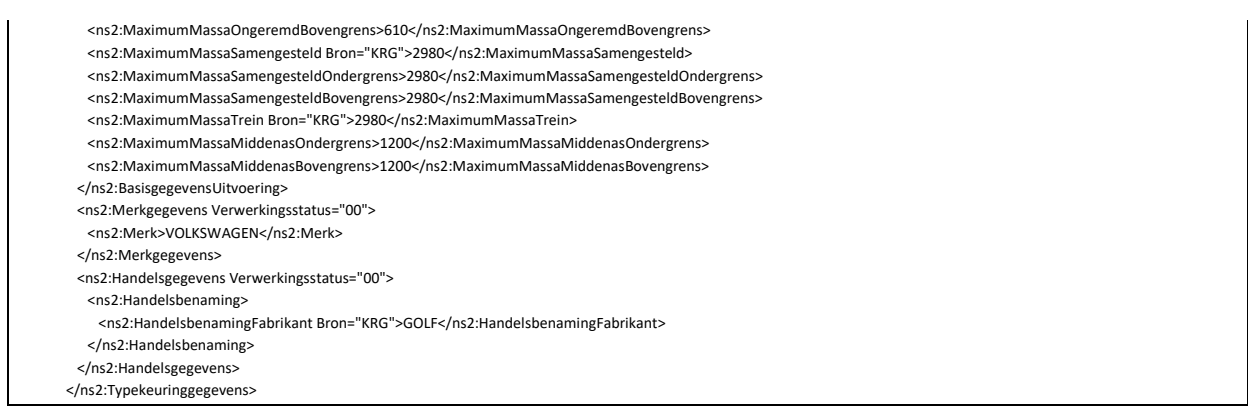

# **T. Tips, tricks and FAQ's**

- **7** What's new in VTS XML version 3.1?
	- ➔ The block 'ElektrischeVoertuigSpecificaties' (Electric Vehicle Specifications) 'EV Database' has been added to VTS XML.
	- ➔ There is a new VTS XML version (3.1). Endpoint and WSDL have been adjusted accordingly.
	- → The field 'Land' (Country) has been removed from the request message 'opvragenCommercieleVersieLijst' (request Commercial Version List).
	- ➔ Explanation 'Verwerkingsstatus' (Processing status) has been added.
	- ➔ Turbo value in the 'MotorGegevens' (Engine data) subblock has been improved.
- **7** What's new in the 07-01-2020 release?
	- ➔ Trade value has been added to the 'Marktprijs (Market Price)' block.
	- ➔ The block 'APKgegevens (APK data)' has been added:
		- o APKMeldingen (APK Notifications): APK Notifications that have been performed in the past.
		- o TopXGebreken (Top X Defects): The top five vehicle deficiencies.
	- ➔ The value 'WLTP' has been added to the 'Mileugegevens (Environmental data)' block.
	- → The value 'WLTP' has been added to the 'Verbruiksgegevens (Consumption data)' block.
- **7** What's new in the 06-04-2020 release?

During the release of 06-04-2020, the following changes were made to VTS XML 3.0:

- ➔ The versions of the VTS XML 3.0 XSDs have been increased.
- ➔ Block 'Marktprijs (Market price)' has been added with which the following values can be requested:
	- o Showroomwaarde (Showroom value)
	- o Inruilwaarde (Trade-in value)

### **What's new since the release of 03-11-2019?**

During the release of 03-11-2019, the following changes were made to VTS XML 3.0:

- ➔ OptionCode: The 'OptieCode (OptionCode)' element has been added to the Standard and Optional equipment.
- ➔ Powertrain Type: The TypeAandrijflijn (Powertrain Type) field has been given two new values:
	- o FCEV: Fuel Cell Electric Vehicle
	- o N/A: Not Present
	- ➔ Body Style: VGS Body Styles have been dropped and the following four Body Styles have been added
	- o Station wagon (37)
		- o MPV (38)
		- o SUV (39)
		- o Off-road vehicle (40)
	- ➔ PropertyBattery: Field definition has been changed from 'Length 5' to 'maxLength 5'.
	- ➔ Circuit: In the WSDL (SimpleTypes), the following four values have been added:
		- o F: Vaste Overbrengverhouding (Fixed Gear Ratio)
		- o G: Geautomatiseerd (Automated)
		- o O: Overige (Other)
		- o W: Wielnaafmotor (Wheel hub motor)

# **Appendix**

# **1 Table of Generic Values**
# **Appendix 1: Table of Generic Values**

Possible values for some specific fields

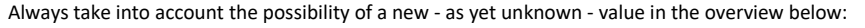

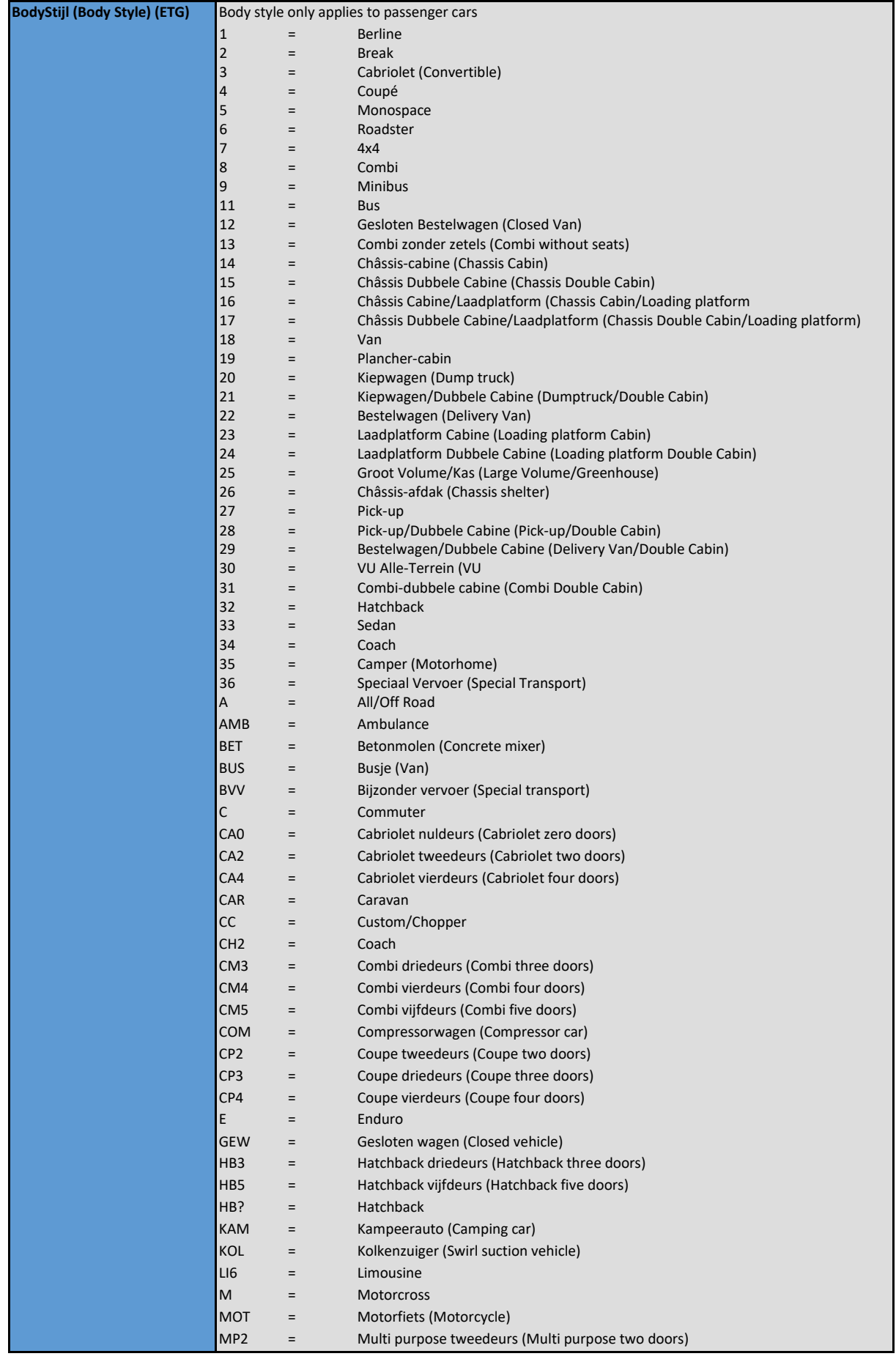

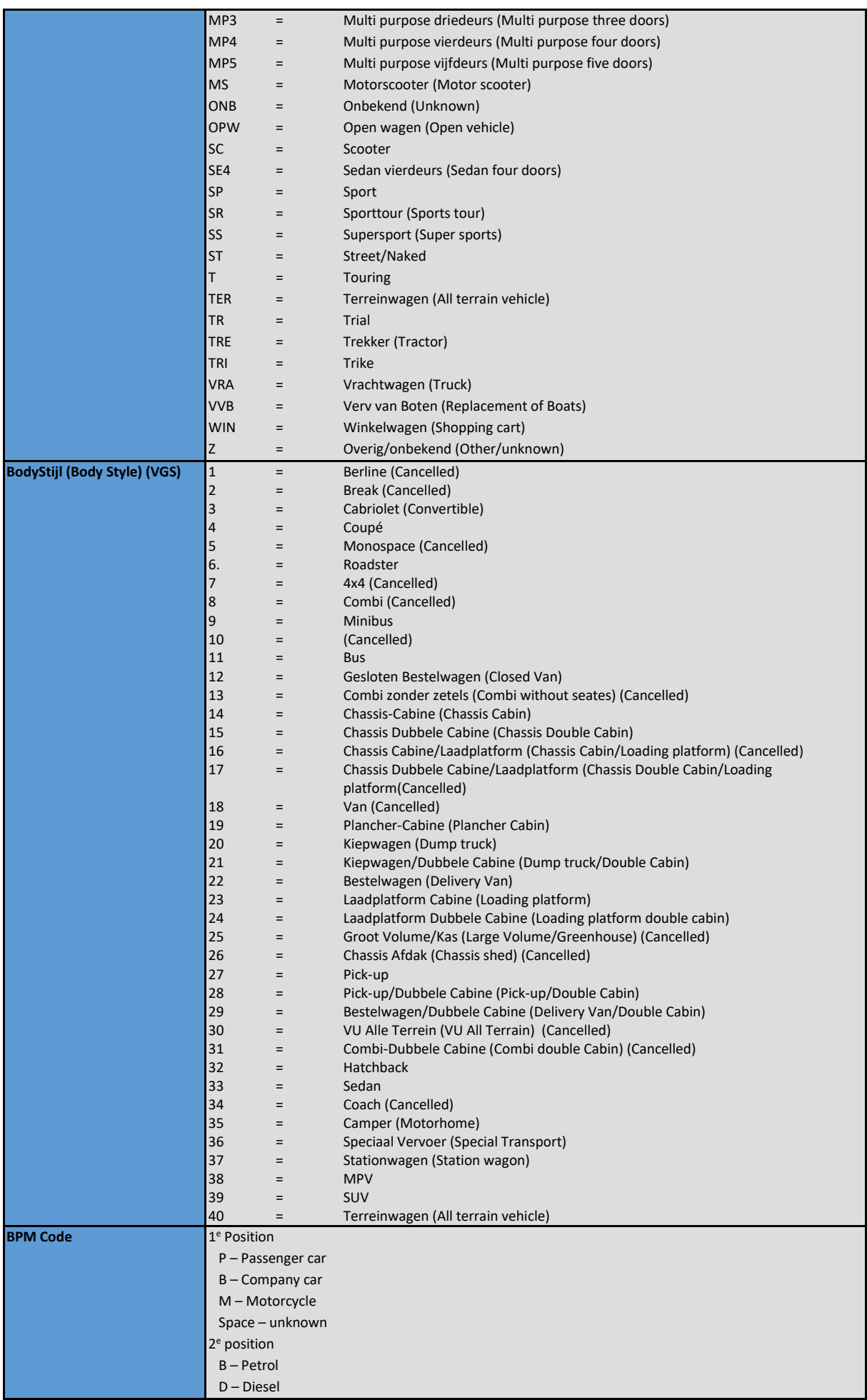

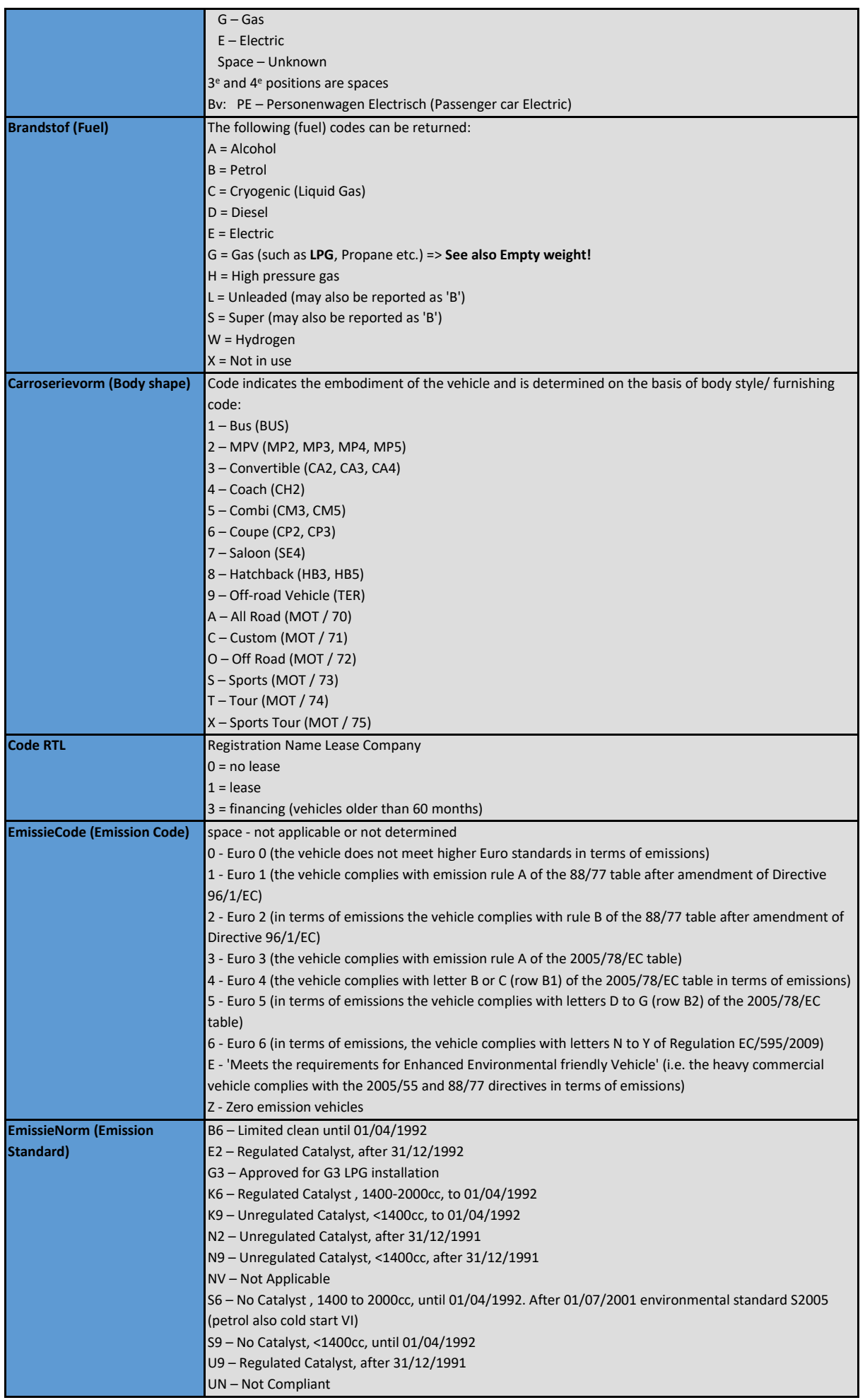

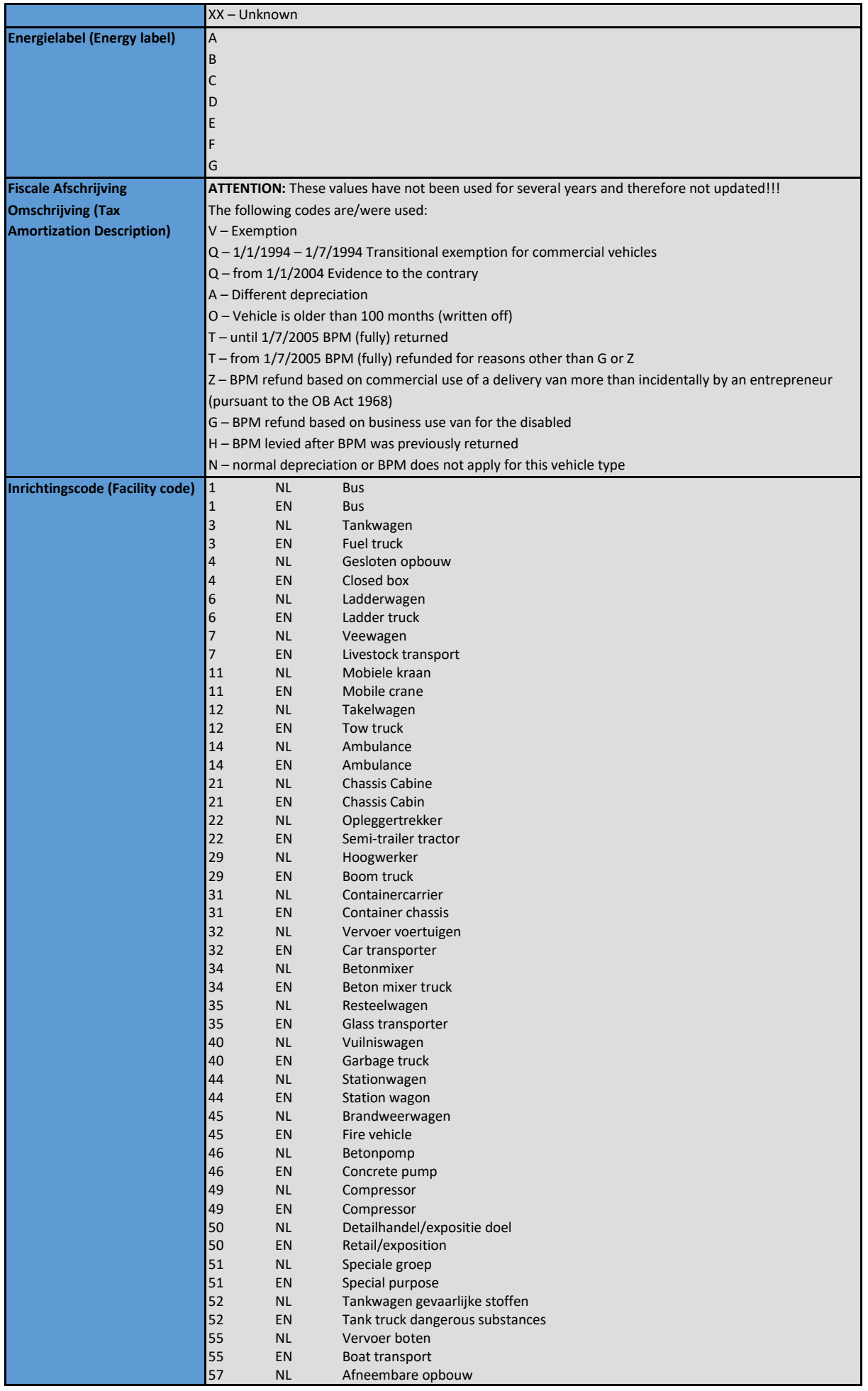

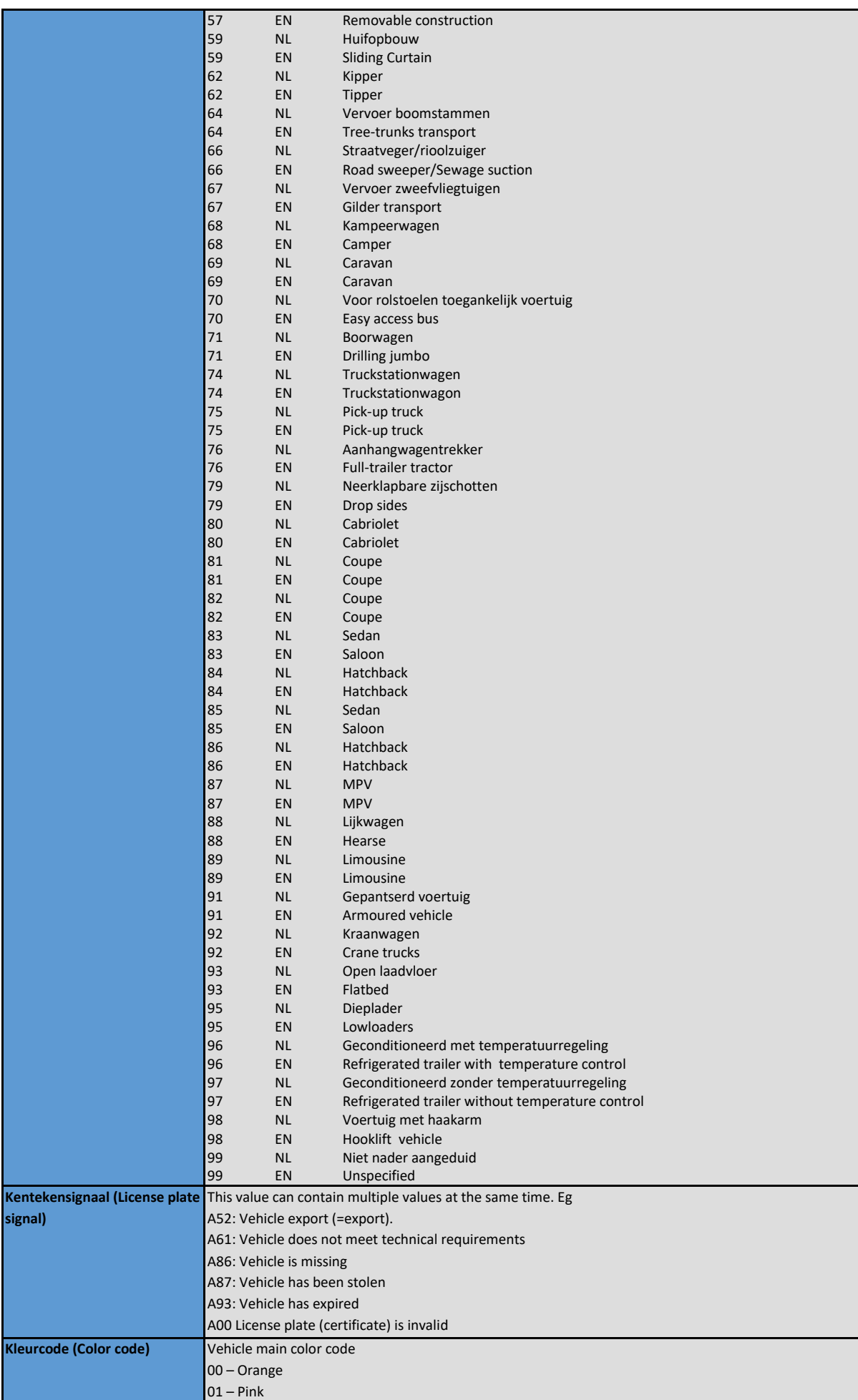

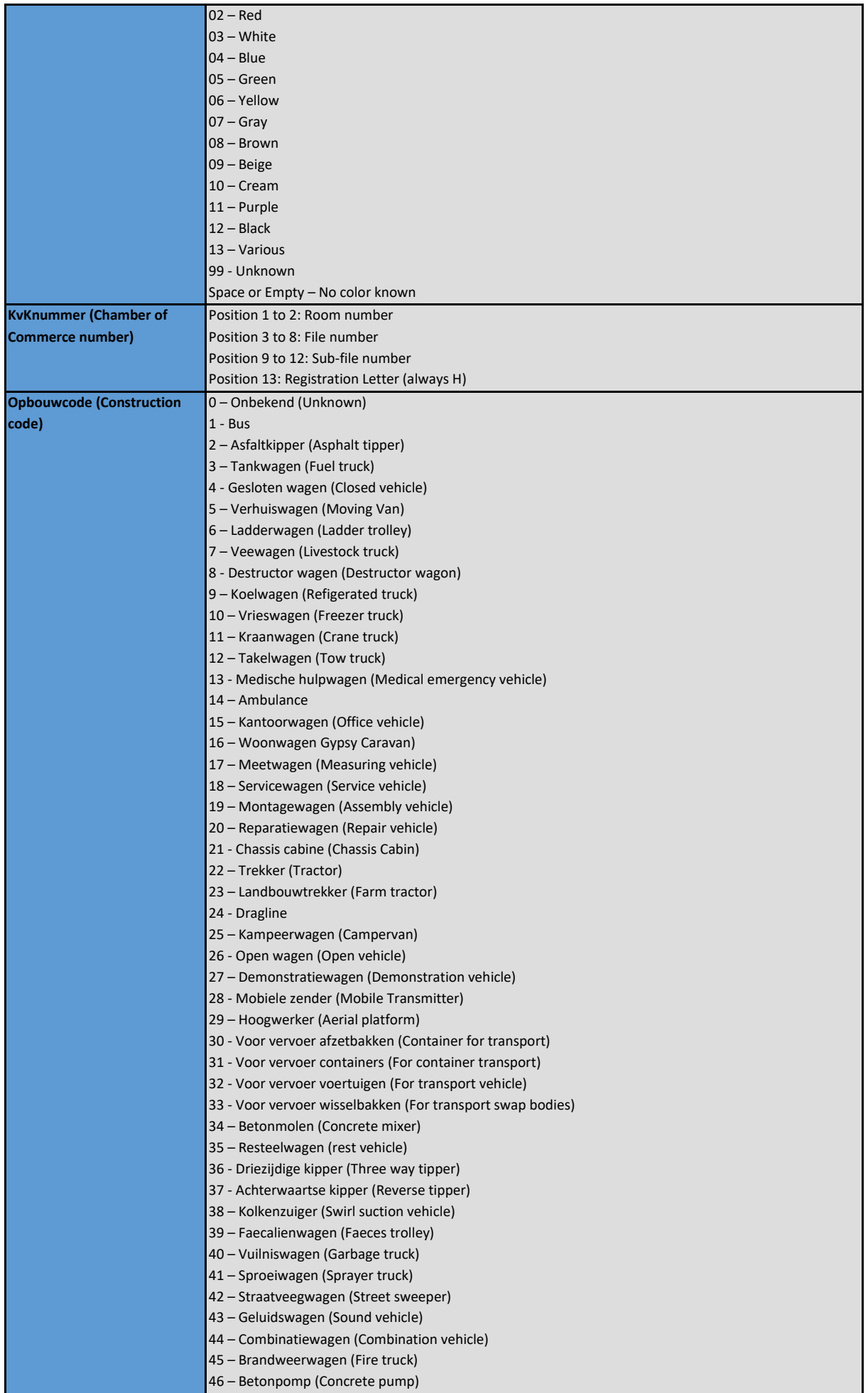

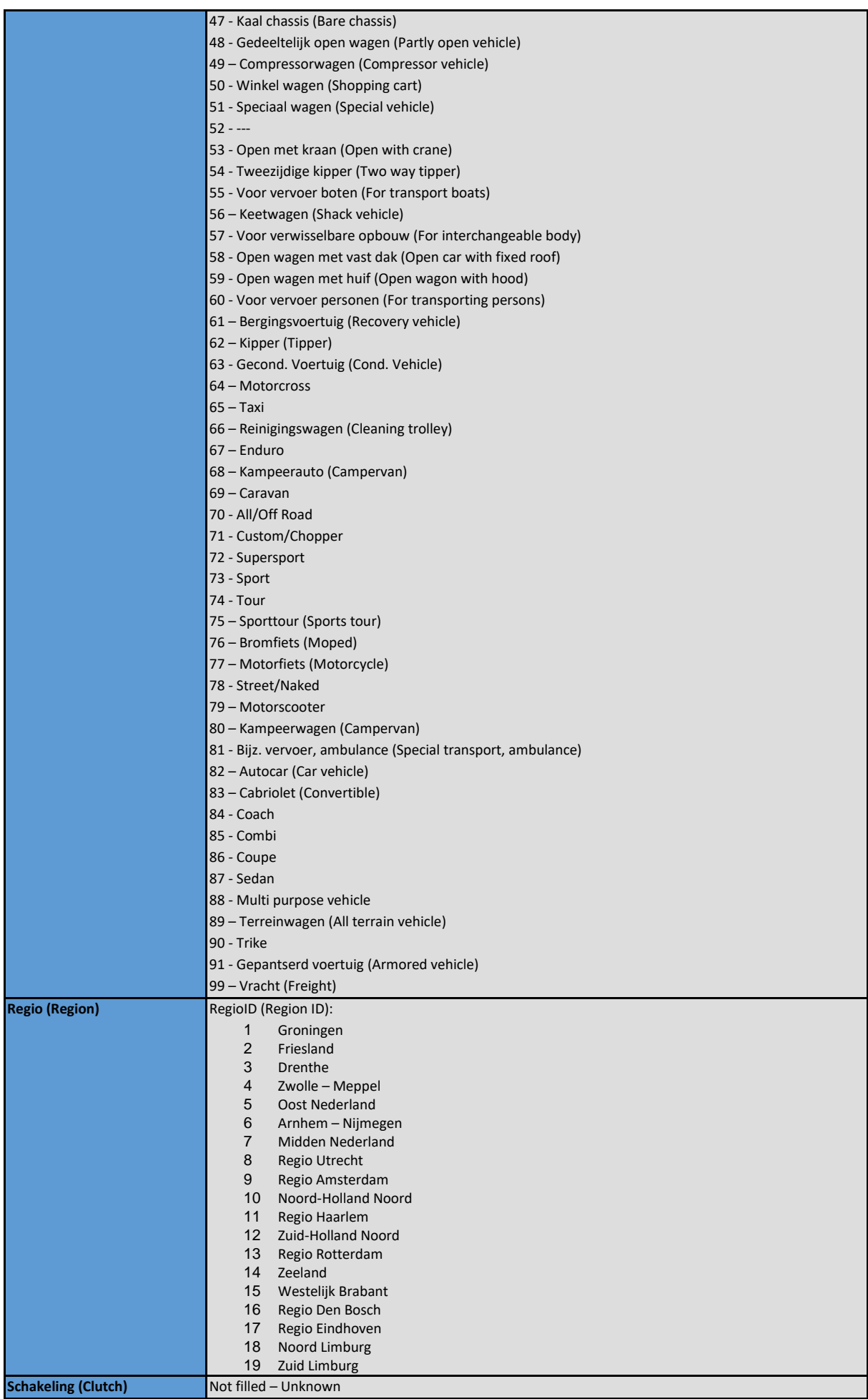

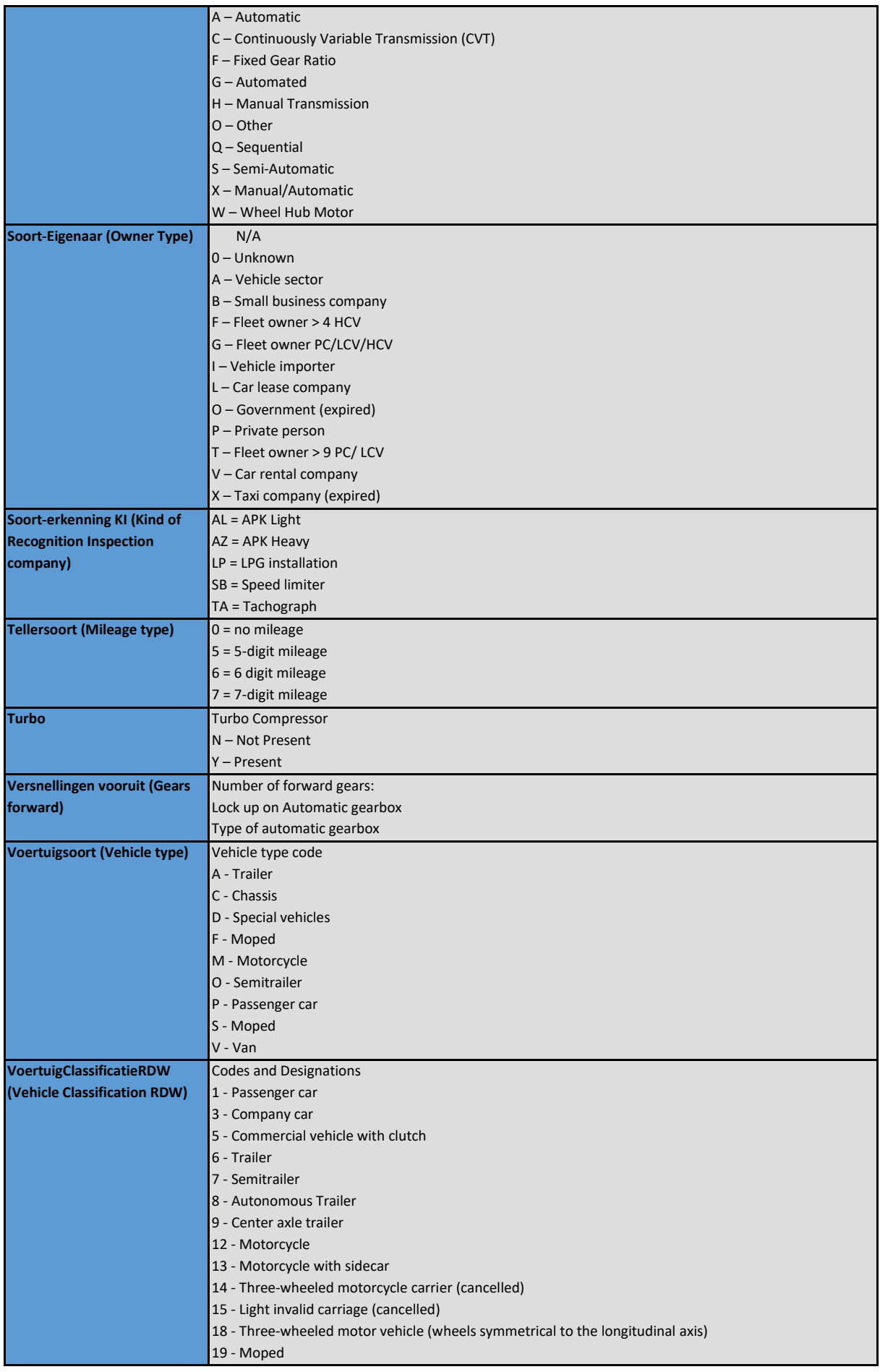

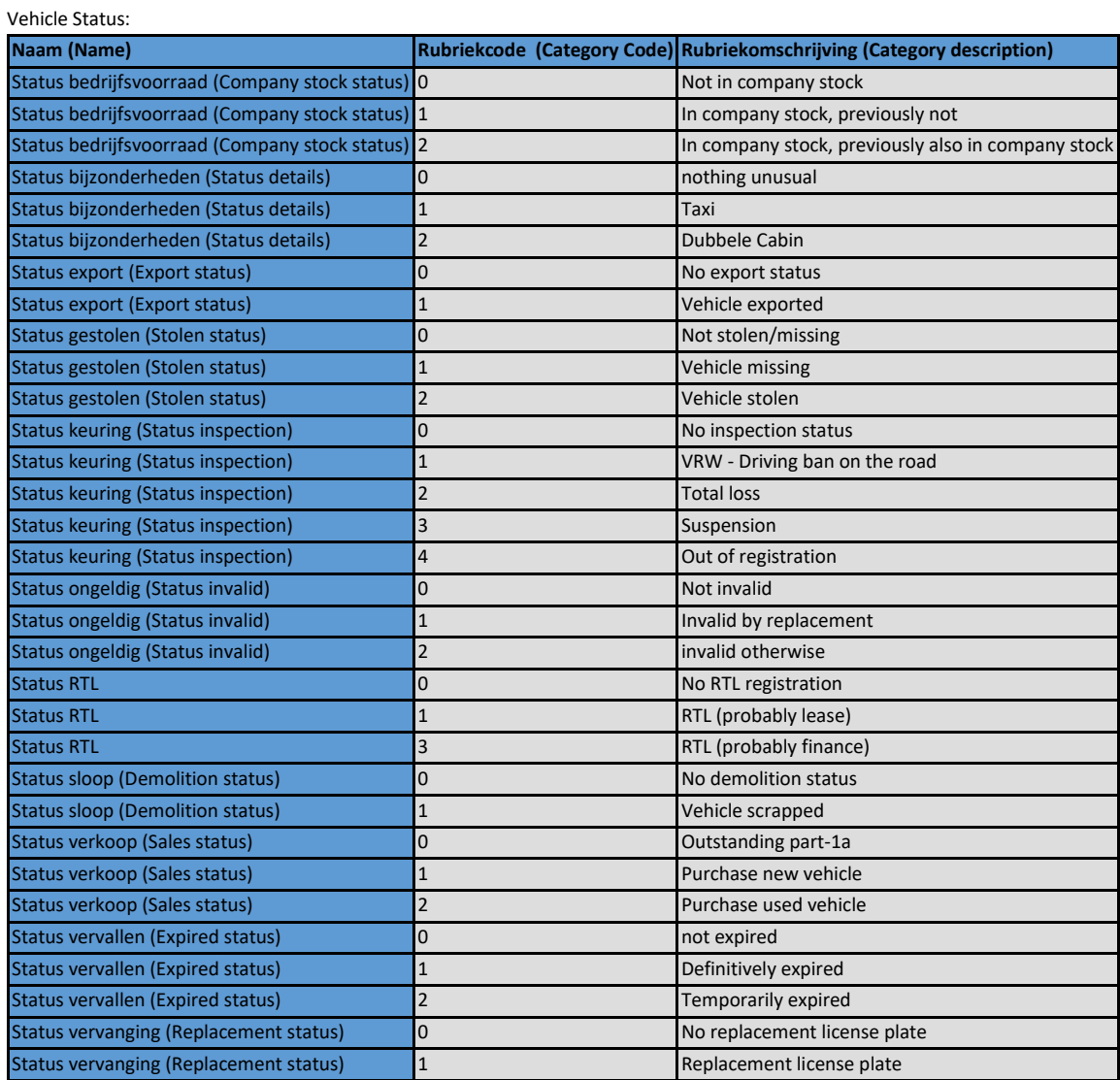

## **Appendix 2: EV-database Data elements**

Below is a description of the EV vehicle information broadly classified by type/category

### Terminology:

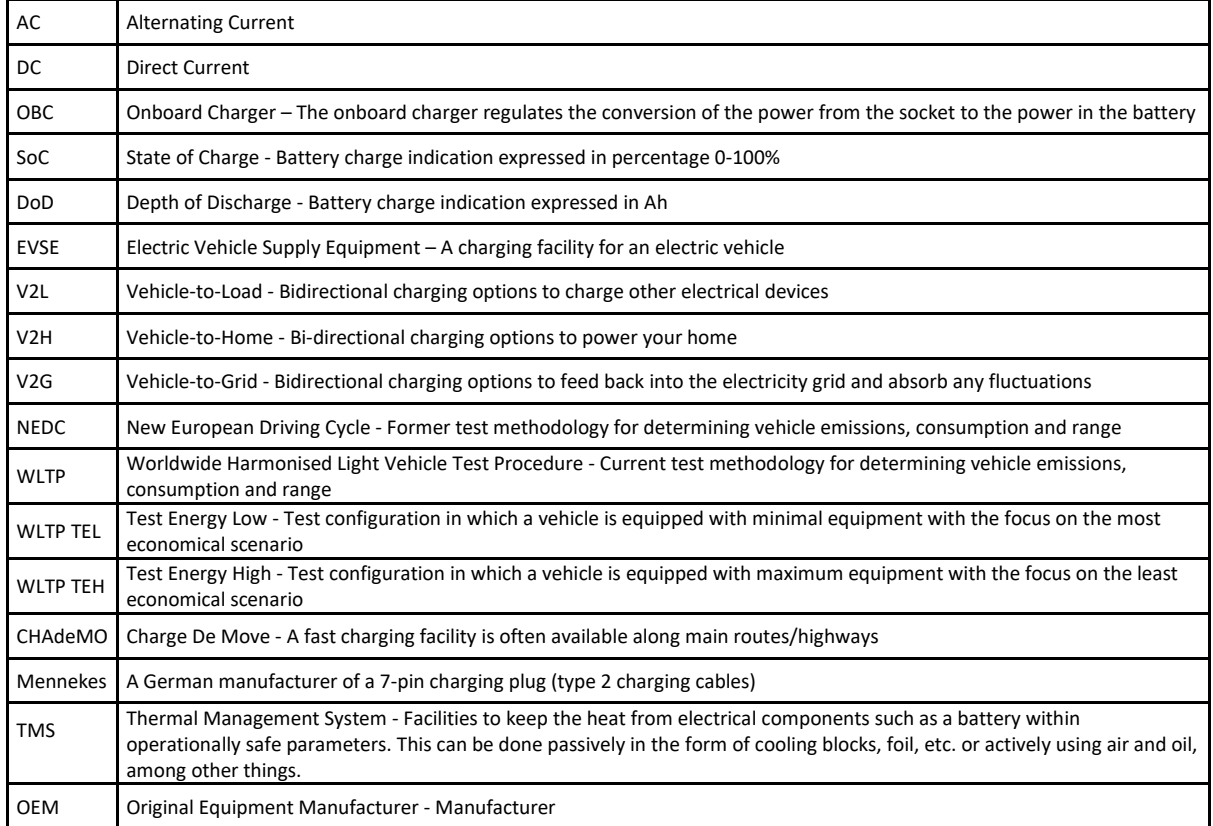

#### **Voertuigidentificatie (Vehicle Identification)**

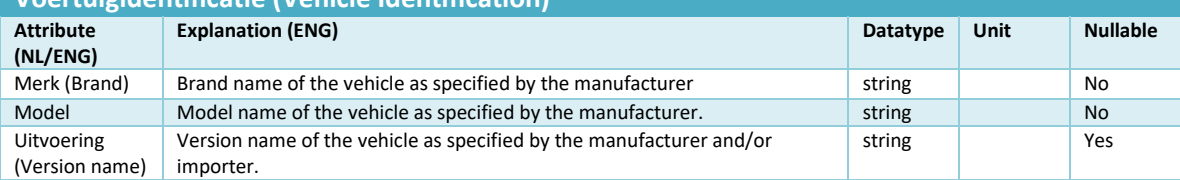

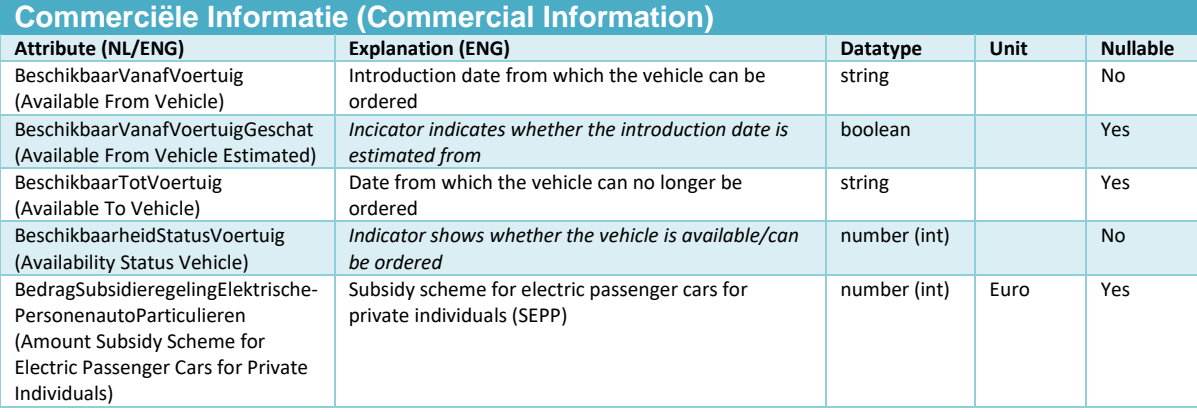

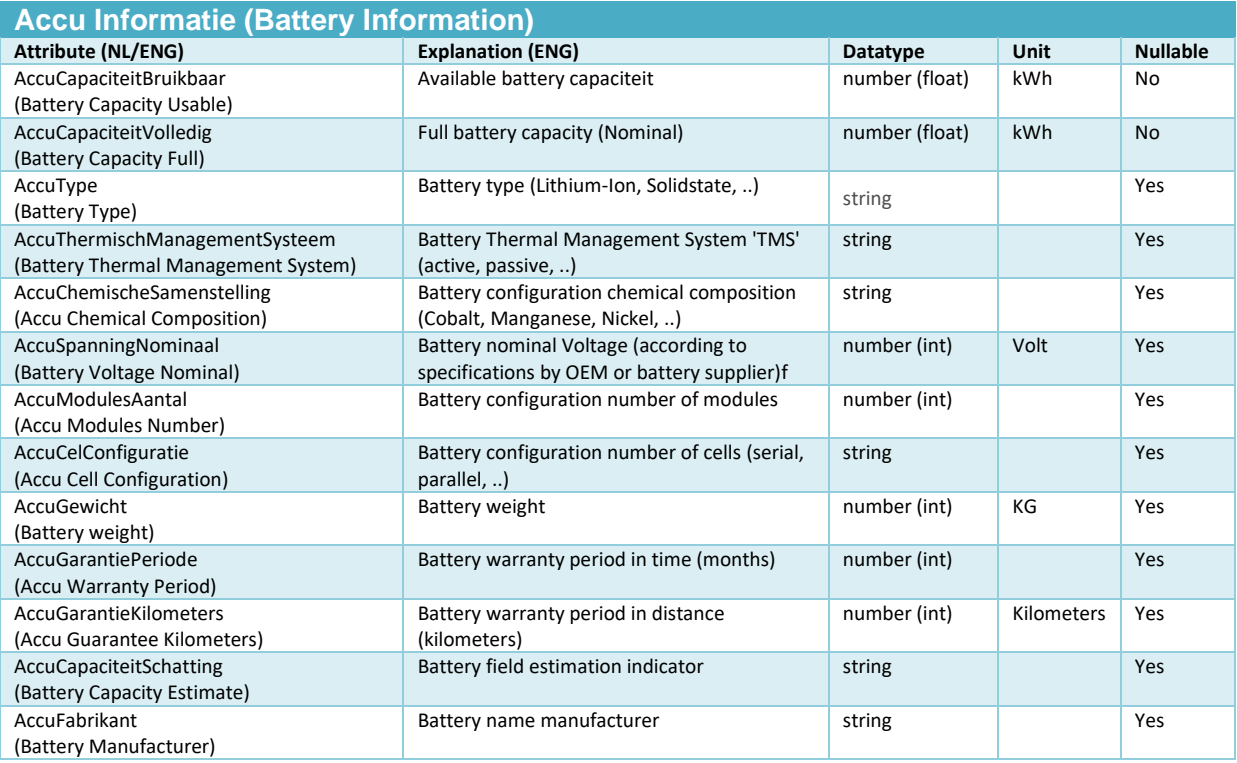

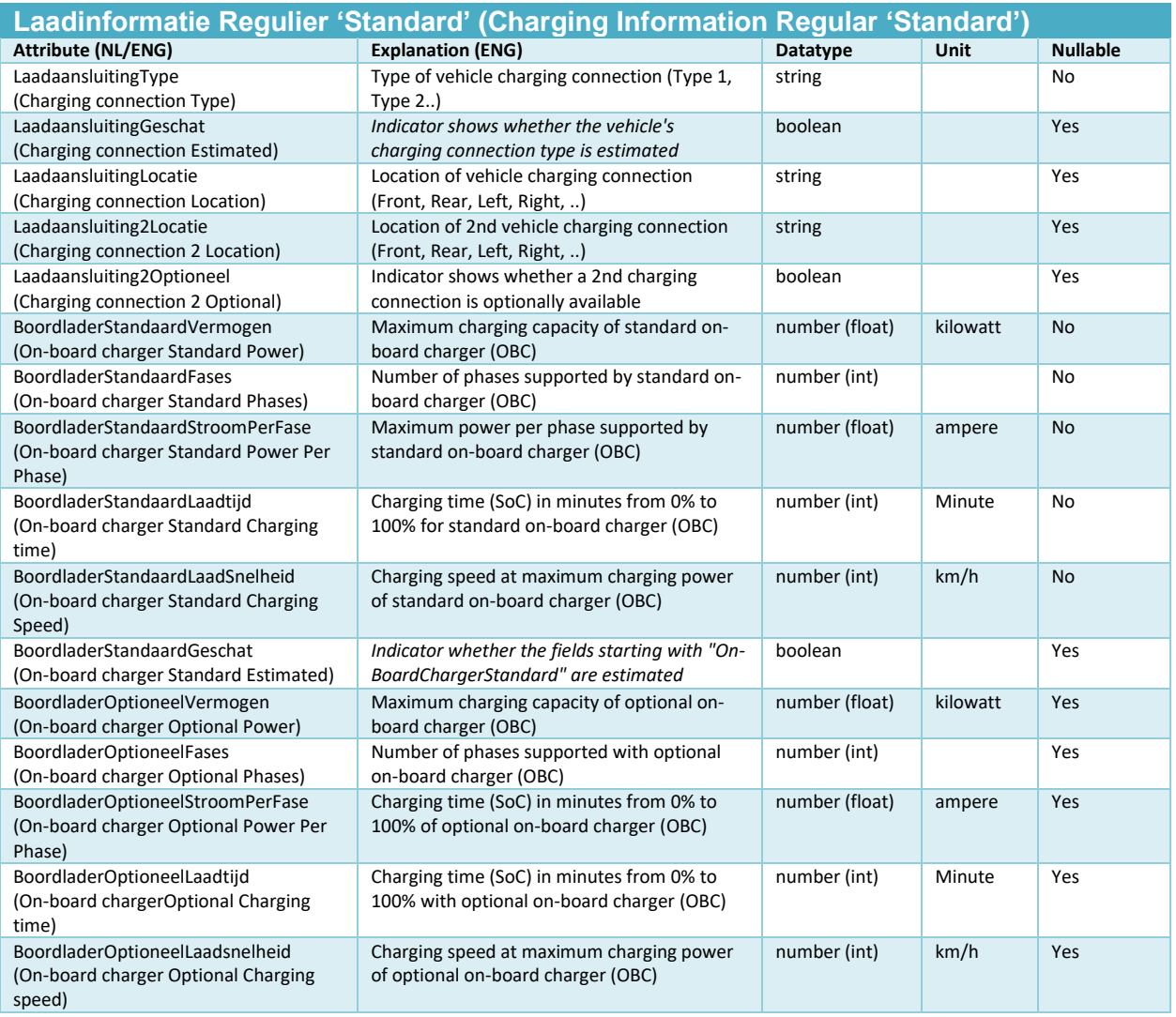

Chapter: Tips, tricks and FAQ' s Chapter: Tips, tricks and FAQ's

#### **Laadinformatie Snelladen 'Fastcharge' (Charging information Fast charging 'Fast charge')**

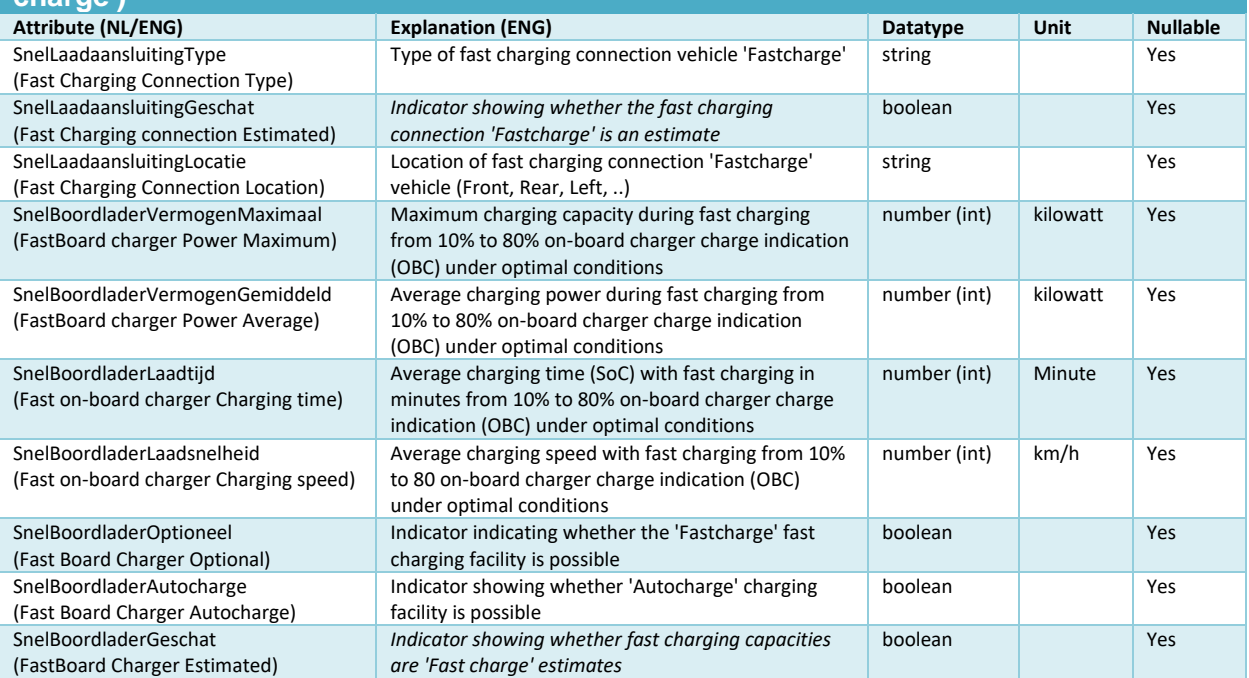

#### **Bidirectionele Laadmogelijkheden 'Vehicle-to-X' (Bidirectional Charging Options 'Vehicle-to-X')**

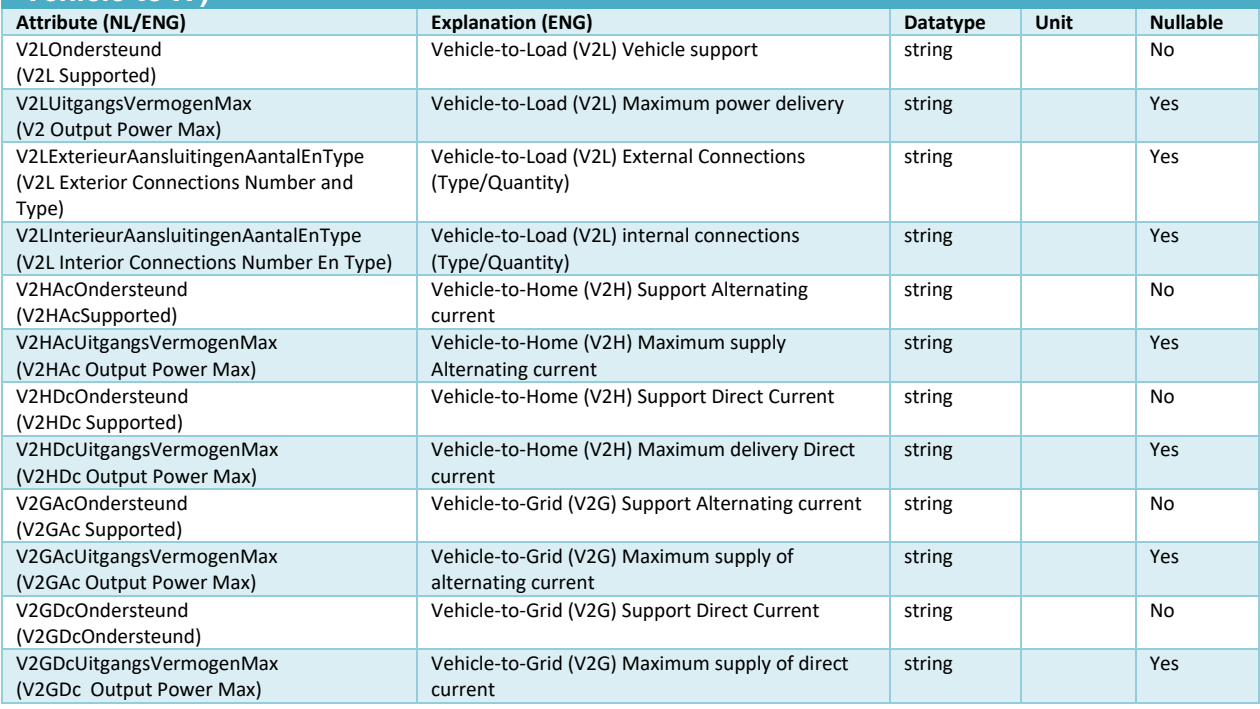

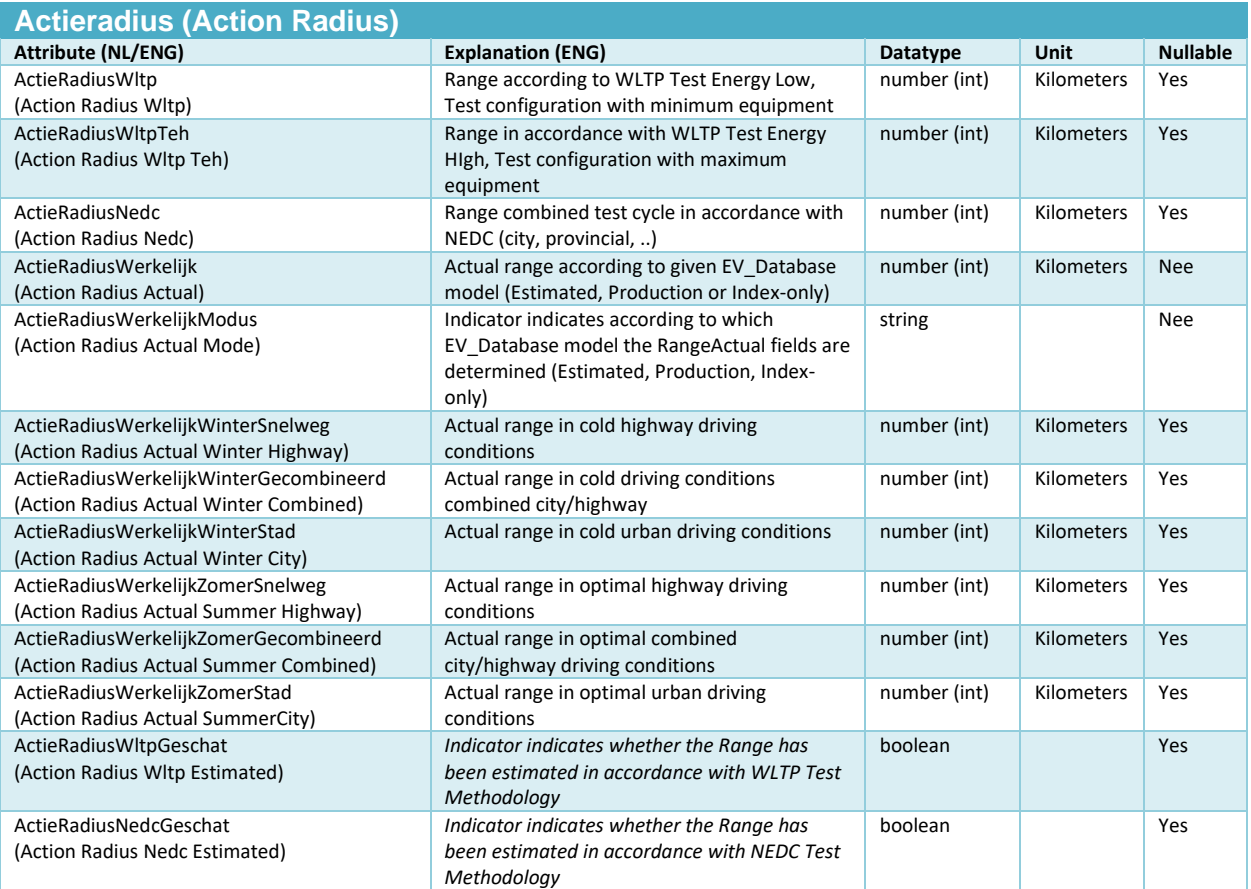

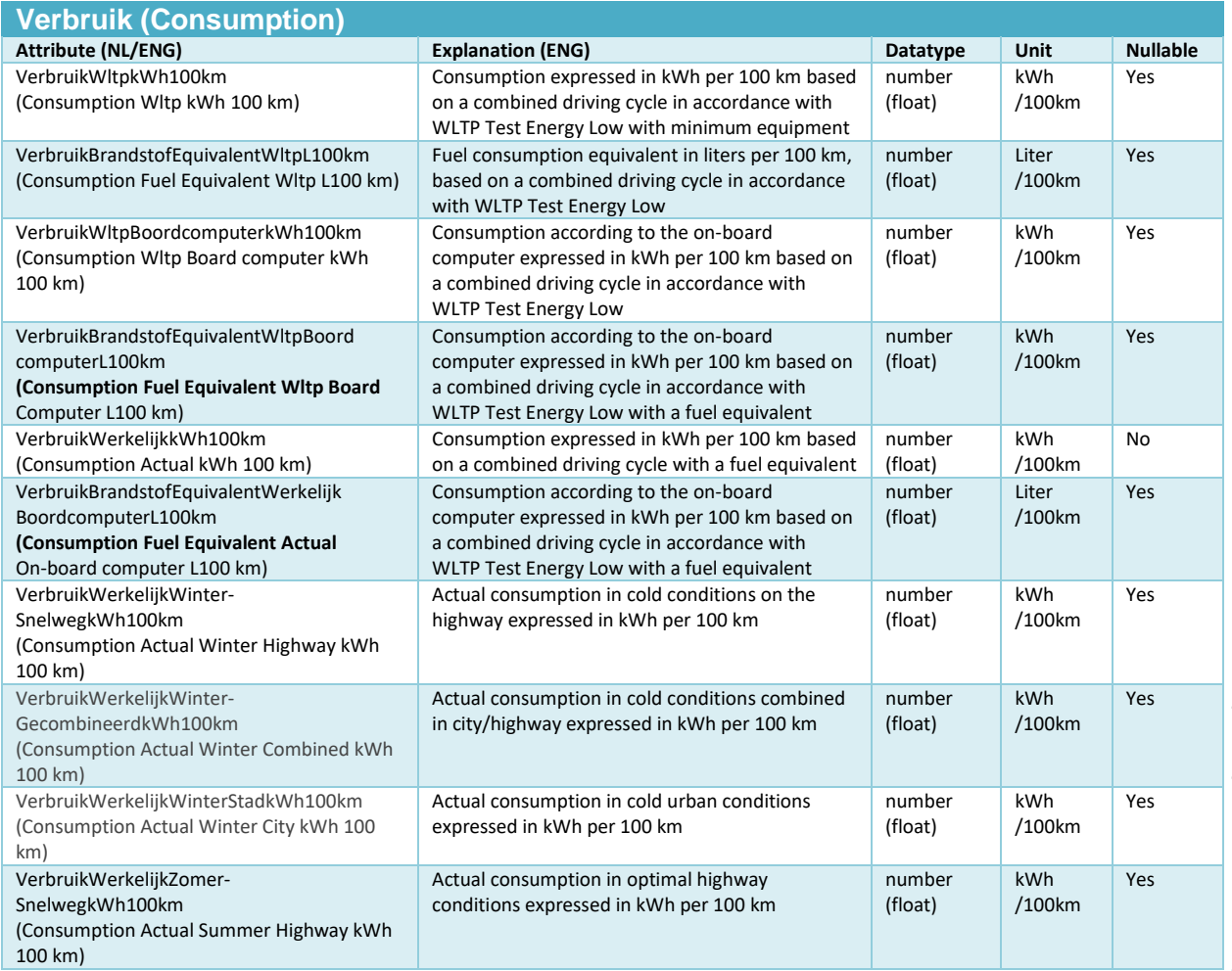

Chapter: Tips, tricks and FAQ' s Lonapter: Tips, tricks and FAQ's

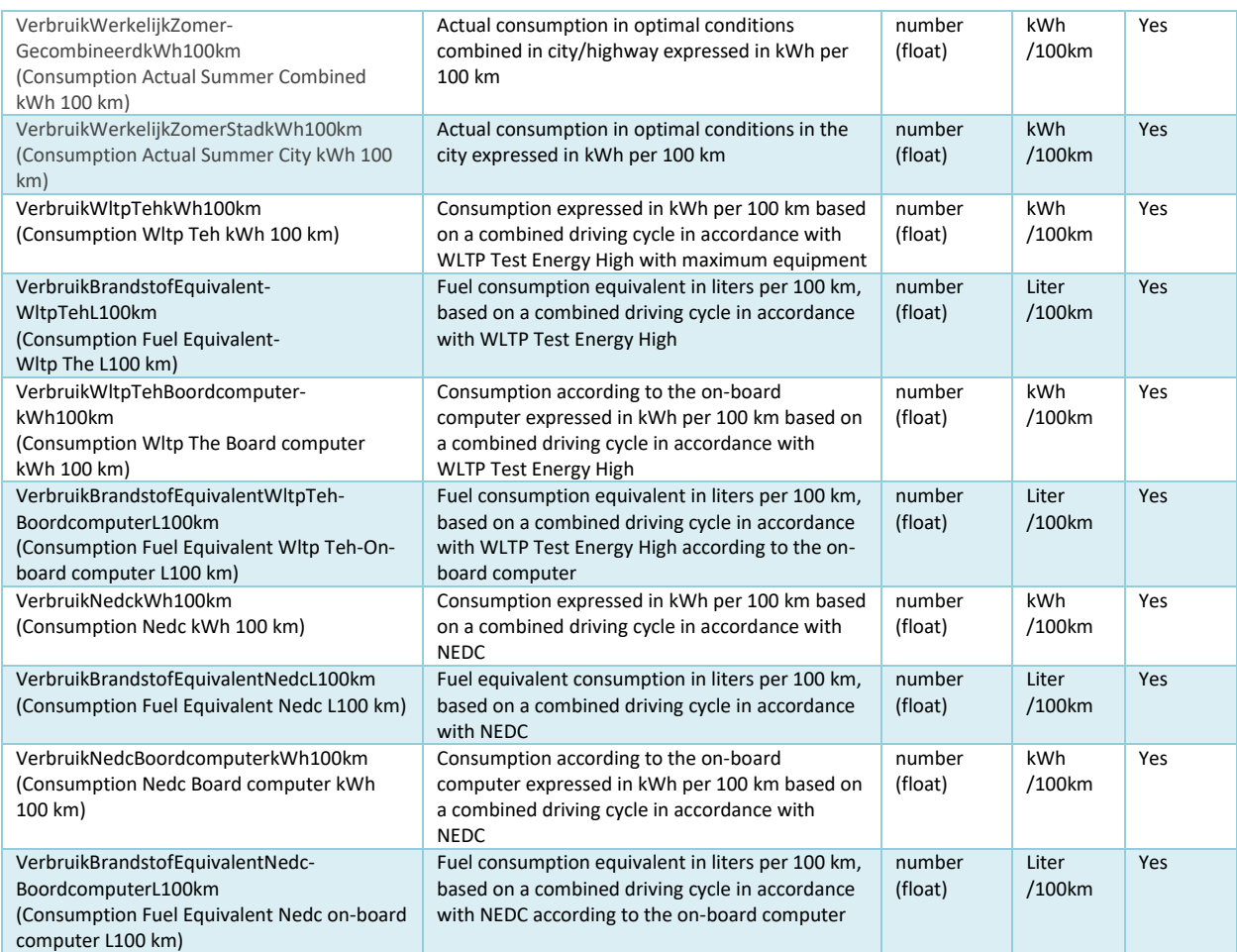

#### **EVSE Oplaadstation Informatie (Electric Vehicle Supply Equipment) (EVSE Charging Station Information (Electric Vehicle Supply Equipment))**

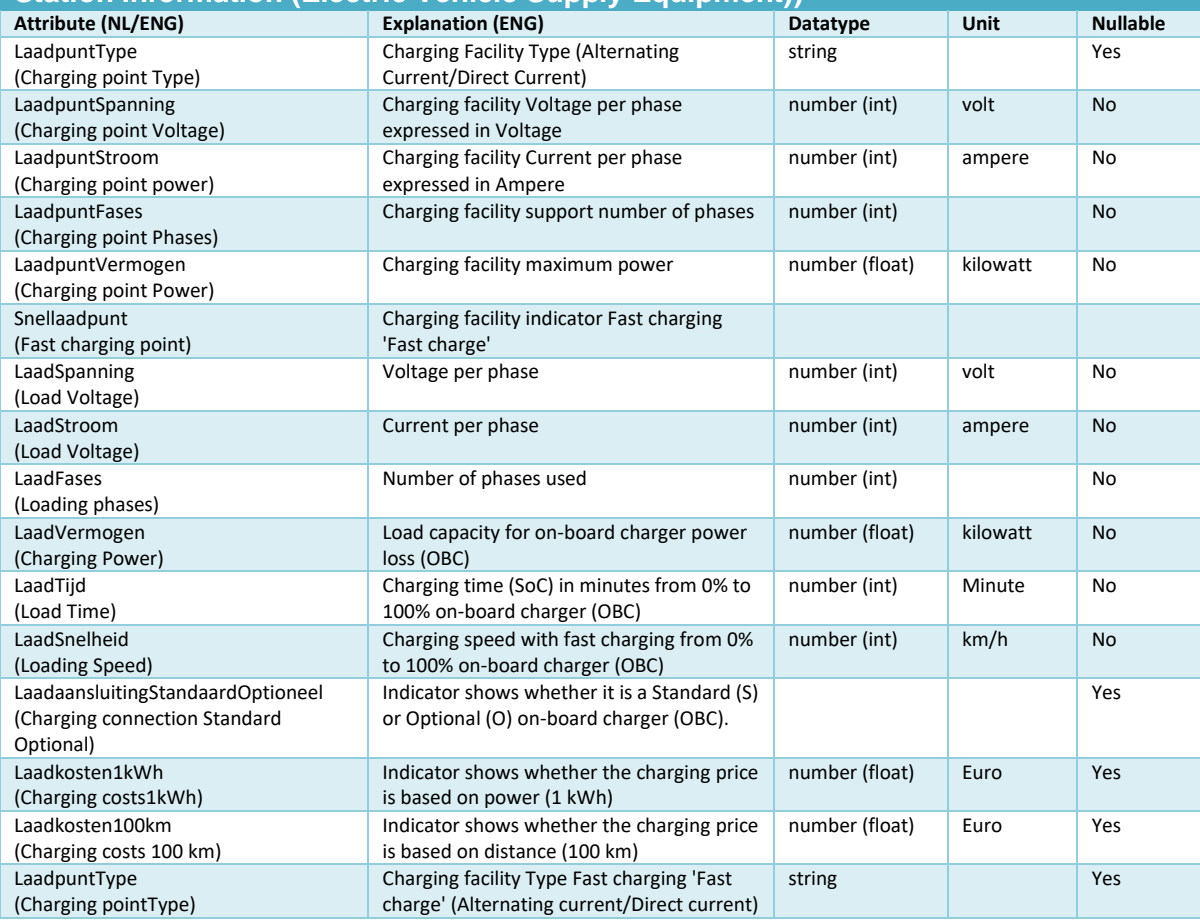

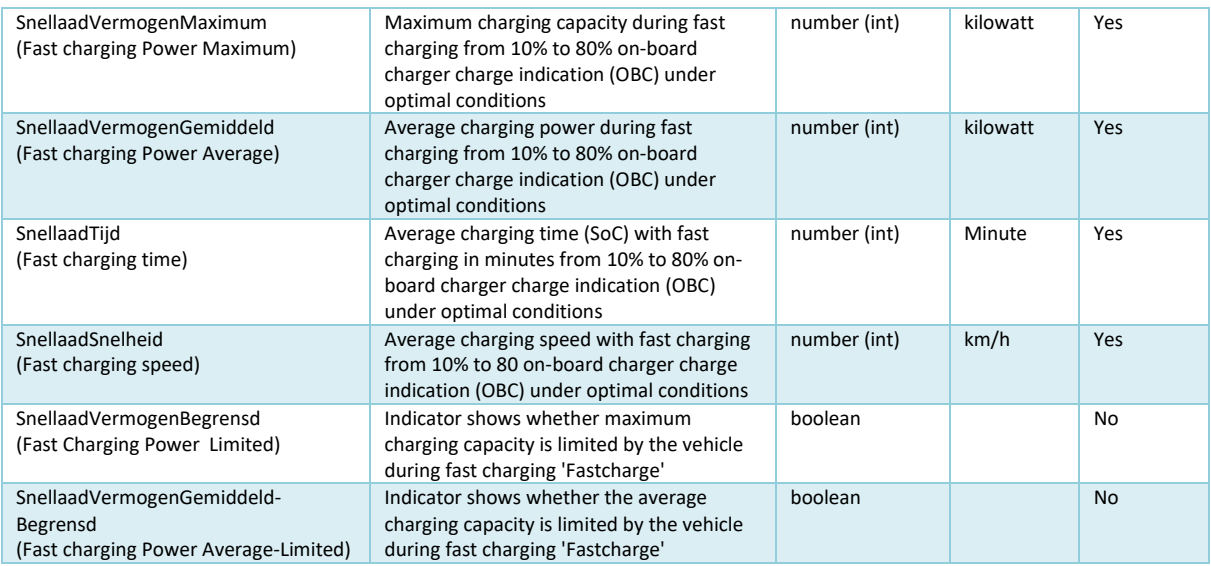

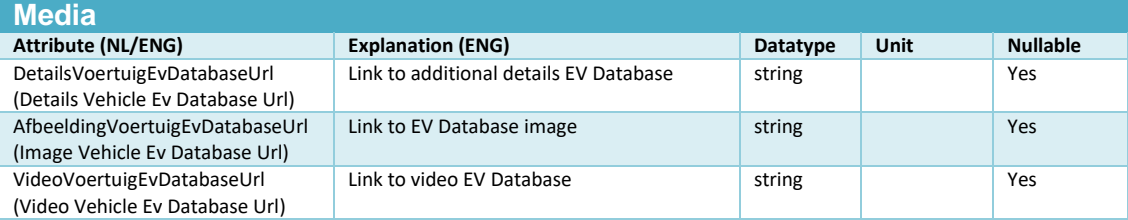